**ENERGY LABORATORY** 

# **MASSACHUSETTS INSTITUTE** OF TECHNOLOGY

MIT-EL 81-007

An Evaluation of the Coal and Electric Utilities Model Documentation

by

Neil L. Goldman, Martha J. Mason and David **0.** Wood

September 1979

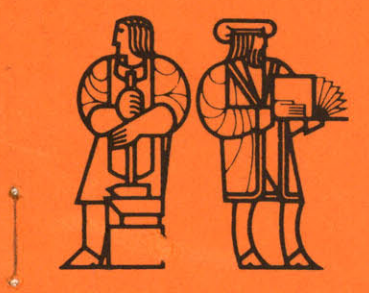

This report was prepared as an account of work sponsored by the United States Government. Neither the United States nor the United States Department of Energy, nor any of their employees, makes any warranty, express or implied, or assumes any legal liability or responsibility for the accuracy, completeness, or usefulness of any information, apparatus, product, or process disclosed, or represents that its use would not infringe privately owned rights. Reference herein to any specific commercial product, process, or service by trade name, mark, manufacturer, or otherwise, does not necessarily constitute or imply its endorsement, recommendation or favoring by the United States Government or any agency thereof. The views and opinions of authors expressed herein do not necessarily state or reflect those of the United States Government or any agency thereof.

#### ACKNOWLEDGMENTS

A number of organizations and individuals have contributed to the development of the ideas presented in this report. In particular, George Lady, Susan Shaw, and Ned Dearborn of the Office of Analysis Oversight & Access, and Robert Eynon, Mary Paull and Jerry Eyster of the Coal and Electric Utilities Division provided many suggestions and comments on the project and draft materials. Our colleagues in the M.I.T. Energy Model Analysis Program also provided many constructive suggestions, with special acknowledgments due Vijaya Chandru, James Gruhl and Michael Manove.

At an early stage in this project we participated in the Workshop on Documentation Guidelines and Standards (April 1979) organized by the National Bureau of Standards and sponsored by the Office of Analysis Oversight and Access. The ideas presented in Section 2.3 of this report were first presented and discussed in the Workshop. In particular we acknowledge the contributions of Saul Gass, Richard Jackson, Lambert Joel, Karla Hoffman and Patsy Saunders (NBS); Fred Murphy and Phyllis Gilmore **(DOE);** John Dearien (EG&G Idaho); Mary Barcella and Michael Shaw (LMI); John Maybee (Los Alamos); and Marianne Legan (NESC, Argonne).

Finally, we acknowledge the cooperation and contributions of Hoff Stauffer and Michael Wagner of ICF, Inc. in helping us to understand and interpret the CEUM and its documentation.

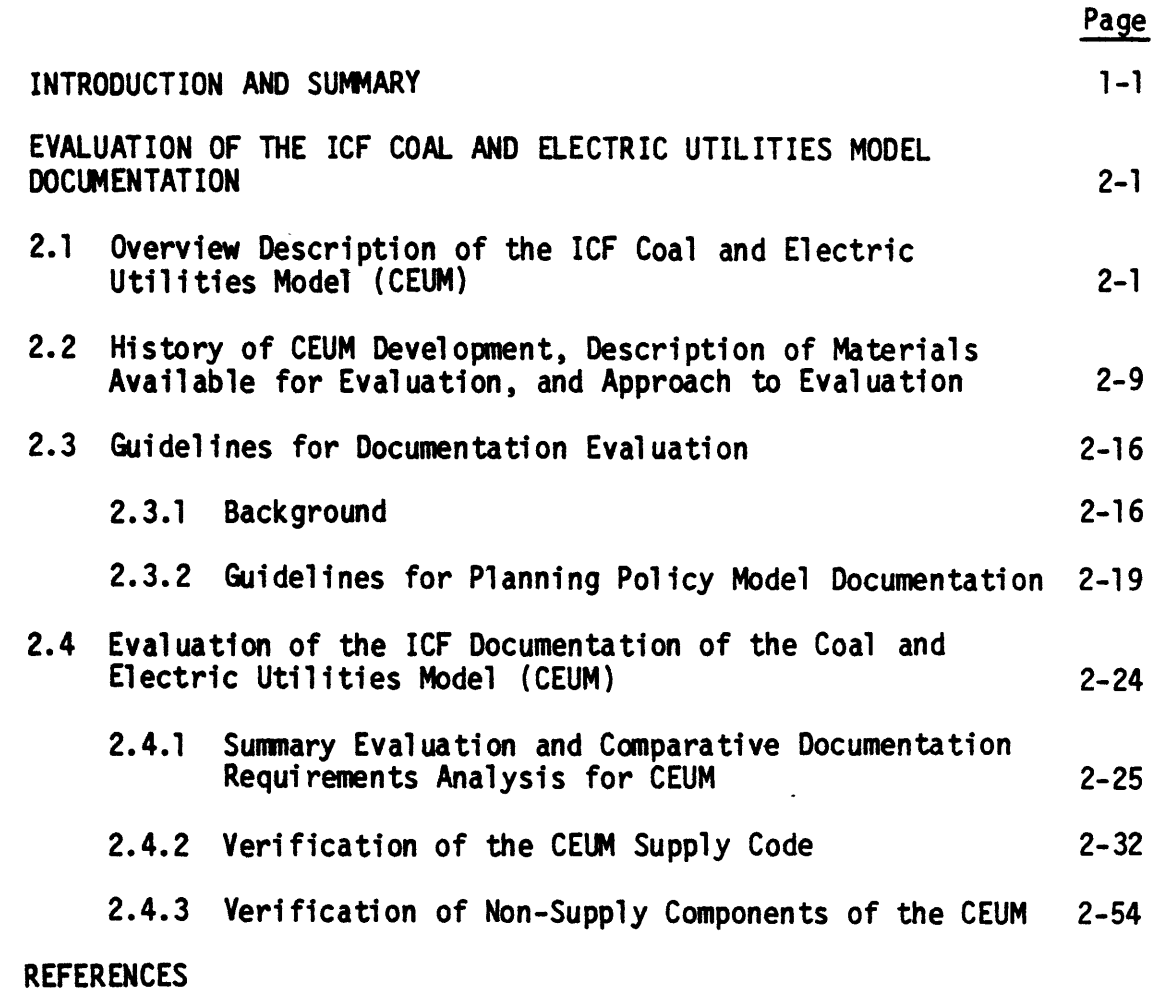

1.

 $2.$ 

## APPENDIXES

- **A.** Letter on Certification of Model Transfer
- B. Illustrative Linear Programming Matrix
- **C.** Naming Conventions for the CEUM Linear Programming Matrix
- D. Detailed Mathematical Formulation of the **CEUM**
- **E.** The Concept of Minimum Acceptable Real Annuity Coal Prices--A Formulation
- F. The Use of Partial Scrubbing in the CEUM
- G. An Evaluation of the Operating Characteristics of the CEUM
- H. Listing of the CEUM Supply Code as Corrected by EMAP (Consisting of the SUPIN and RAMC Files)

#### 1. INTRODUCTION **AND** SUMMARY

### Introduction

The Energy Information Administration's Office of Analysis Oversight and Access (OAOA)\* is sponsoring the M.I.T. Energy Model Analysis Program (EMAP) in a study of methods and procedures for the effective internal management and control of information model development, evaluation, and application. This project is part of a larger OAOA program to improve the quality and credibility of energy information developed and published by the EIA. Central to EIA's concern in developing good management practices is a recognition that documentation of information models and applications is the key to effective communication of results credible to EIA's clients. Accordingly, this first report of the EMAP project is concerned with the development of procedures for planning and implementing effective documentation.

EIA's interest in the development of good model documentation practice is an outgrowth of many pressures and needs.\*\* As a result of its enabling legislation, EIA is responsible for carrying out a program of energy data/information collection, evaluation, analysis and dissemination [44]. The Office of Applied Analysis, in particular, is involved in producing energy analysis reports and forecasts and in developing, evaluating and maintaining the tools by which such analysis

<sup>\*</sup>Within the Applied Analysis Division at the Energy Information Administration (EIA).

<sup>\*\*</sup>Predecessors to the Energy Information Administration (EIA) include the Federal Energy Administration, the Federal Energy Office, and the Office of Energy Data and Analysis of the Department of Interior. In this report we will refer to "EIA," instead of "EIA and predecessor agencies," unless the context requires more careful identification.

is performed. Energy information models have played an ever-increasing role in this work. However, to realize all the potential contributions of such models, the modeling process must be understandable and credible to all concerned. An essential ingredient of credibility is the potential for outside review of the models utilized. The model's documentation is, of course, the key to this review.

This critical need for model documentation was recognized **by** many groups after the production of the Project Independence Report (PIR) **[27].** Although the system of models underlying that report was described in some detail in a series of appendices to the PIR, and in twenty separate technical reports, some of several volumes, the materials were not perceived as being complete, and comprehensible enough for effective digestion **by** administration and congressional policy makers. In addition, concerns were widespread that the models were somehow being tampered with **by** those interested in promoting either industry goals or Executive Office policies. These pressures, described in more detail elsewhere **([42]** and [43)) were factors leading to the legislative mandate in the Energy Conservation and Production Act of **1976** requiring the "complete structural, parametric and operational" documentation of the PIES model [45]. In addition, the same law established an interagency oversight committee, called the Professional Audit Review Team (PART) to "review and evaluate EIA's work and to determine whether data collection and analysis activities are being performed in an objective and professional manner consistent with the intent of the Congress [47, **p.3]."** PART annually produces a report to Congress on its findings. In its first such report, dated December **5, 1977 [27]** PART made the following comments on the state of model documentation within EIA.

"Computer models can be useful tools, providing valuable assistance to energy policymakers. However, certain procedures and practices should be followed to insure that such models make credible predictions. These include ... procedures to document, verif validate, and test the model. OEIA fell short [in its first **16** months of operation] in meeting these goals, and as a result, the credibility of its models has not been established."

In response to such mandates, the EIA launched a program for evaluating model documentation, for producing documentation **of** models already used at EIA, and for producing guidelines for the production of future model documentation.

This-report, one of several sponsored **by OAOA,** presents the results of an M.I.T. analysis of policy model documentation and EIA's approach to it. As a means both of facilitating our analysis and of illustrating its application in documentation evaluation, a case study was undertaken **of** a particular energy model, the ICF Coal and Electric Utilities Model (CEUM). The third annual report of the PART staff to Congress stated that the first priority of EIA's documentation program is to "document all models used for the development of forecasts and analyses published in the Annual Report to Congress" [47]. The version of the CEUM maintained at the DOE's computer facility, known as the National Coal Model (NCM) is used to support the Annual Report to Congress. Therefore, the choice of the CEUM as a case study model met EIA's goals; in addition the M.I.T. group was concurrently conducting an in-depth assessment of the CEUM with the sponsorship of the Electric Power Research Institute (EPRI).

#### Approach

The case study approach has been useful in forming our ideas about preparing and evaluating documentation and has produced a great deal of information about the **CEUM.** Our approach involved the following steps. We first obtained the EIA Draft Documentation Guidelines prepared by the OAOA. These guidelines are in a sense a synthesis of many sets of documentation standards, and of discussions held amongst modelers and model analysts. These guidelines call for five types of documents including Model Summaries, Description of Methodology, Model Description, Guide to Model Applications, and User's Guide. Together, the documents require a comprehensive description of a model, and they provided a starting point against which we could measure the case study documentation. In discussions with the modelers, however, it became evident that the documentation objectives represented **by** the guidelines did not conform to the objectives of the model developers (and presumably their sponsors), and that many of the documents suggested in the guidelines did not exist for that model. While we did not always agree with their objectives, the perspective provided **by** the modelers, in conjunction with our own analysis, led us to conclude that fixed documentation standards applicable to any policy model might not be the best approach to the production of cost-effective, complete, and satisfactory model documentation. Accordingly, in this report, we present the results of the use of the EIA interim documentation guidelines as criteria for evaluating the **CEUM** documentation, but also develop and apply an alternative recommendation for the planning and production of policy model documentation. This alternative approach is summarized in the next section.

Another important part of our approach to the case study model documentation evaluation was to conduct a verification of the documentation and its consistency with the computer code. Model verification of documentation and code includes the following

activities: (1) examining the internal consistency of the documentation and its consistency with the coded version of the model, thereby uncovering errors or omissions in the documentation, (2) carefully inspecting the model's code for accuracy and internal consistency, thereby uncovering coding errors, and (3) describing potentially misleading aspects of the model of which the user should be aware.

The first step in the CEUM verification process was to certify that the version of this model transferred by ICF to the **EIA** computer center was in fact the version that **DOE** had agreed was to be evaluated. This was accomplished by having ICF independently replicate the Base Case using the transferred model.

The actual CEUM verification consisted of documentation/code comparisons and analysis of the computer code, plus the additional activity of independent reprogramming of a key portion of the code. The reprogramming focused upon the production costing portion of the coal supply submodel. The original purpose of this activity was to develop a means of obtaining analytical expressions for elasticities relating average production costs to geologic characteristics of coal deposition. However, it soon became clear that this reprogramming, using a different logical sequence, was also an extremely effective method of code verification since several errors in the original code were discovered in this way. The correspondence of the two codes was assured by parallel runs that matched coal supply prices to five decimal places, both with and without the errors.

Finally, as a result of the analytic work performed both under this contract and for a concurrent contract with the Electric Power Research Institute, additional documentation for the CEUM model was produced by

the M.I.T. group. This documentation is,presented in this report in a series of appendixes.

Guidelines for Planning and Preparing Model Documentation: Policy model documentation must be sufficient to satisfy the requirements of several different model clients including peer modelers, model users and operators, analysts using model-based results, decision makers, and constituencies potentially affected **by** model-influenced policies. Types of documentation to satisfy the various needs of these groups include technical description and development of scientific results employed in the model; technical documentation of the manner in which policy concepts and instruments are integrated with scientific results; documentation of model implementation and operator instructions; and documentation of model applications including input data and interpretation of results. The extent of documentation requirements will depend upon two major factors: (1) the model development environment, and (2) the model use environment. For example, policy models developed to study highly conflicted issues and requiring new scientific research will require more extensive and formal documentation than models involving accepted scientific results and/or less conflicted policy issues. Similarly, the use environment dictates much of the extent and formality of documentation. For example, models to be operated only by the originators will require minimal documentation of operating procedures (sufficient to demonstrate good practice), whereas models intended for use by many users at sites of their choosing will require considerable formalism in operations instructions. Regardless of the planned environment, however, documentation must be sufficient to support independent replication of model structure, associated data, and applications by peer modelers and scientists.

The documentation appropriate for any particular model thus depends upon many factors. Our analysis has led us to conclude that an effective procedure for considering these factors and developing a documentation plan would be the joint preparation of a documentation requirements analysis by the modeler and sponsor, at the initiation of model development activities. The objectives of the documentation requirements analysis would be:

- **-** To provide an analysis of the expected policy model development and use environments to determine the document types, style, content, and format necessary to meet the needs of all model clients;
- **-** To enable modelers, model sponsors, and other model clients to develop shared expectations about the documentation types, style, content, and format of documentation;
- **-** To estimate resources (both financial and skills) required to support the modeler and documentation support groups in preparing satisfactory documentation.

The result of the analysis would be a documentation plan. The documentation categories included in the EIA interim documentation standards provide a good resource for the model sponsor and modeler in their consideration of documentation needs. If the modeler and model sponsor together formulate the plan for the production and distribution of documentation, misunderstandings or misplaced expectations should be avoided. The result should produce more meaningful and effective documentation, increasing the potential for model use and credibility.

While documentation requirements analysis may produce different documentation plans for each model, depending upon the development and use environments, the minimum acceptable level of documentation must be sufficient to permit in-depth scientific and peer review and evaluation of the model, including formulation and structure, associated data, and computer code. Such documentation represents the fundamental statement of the model.

 $-1-7$ 

Case Study Evaluation of CEUM Documentation: As noted, the preliminary evaluation of the CEUM documentation identified some differences between the EIA interim guidelines and the ICF documentation objectives. The results of the evaluation of the CEUM documentation against those guidelines are presented in Table **1.** However, the model documentation was also evaluated in the context of the two factors described above, that is, the model development environment and the model use environment. Examining the documentation from these two perspectives, we concluded that the approach to model documentation adopted by ICF and its sponsors was most nearly consistent with (1) a development environment in which a well-known approach was being adopted, and (2) a use environment in which the modeler was to be the primary user and operator. Accordingly, our evaluation focused upon

- effectiveness in satisfying requirements for the perceived development and use environments;
- *-* effectiveness of technical documentation of concepts and data employed in implementing the model; and
- *-* correspondence between technical documentation and computer implementation.

In our view the CEUM documentation is most consistent with an environment in which the modeler/analyst works closely with an analyst/client to develop and interpret the application scenario. Thus the documentation of CEUM model-based studies is quite good when viewed from the perspective of the client's ability to understand how his scenario was combined with the model data to produce certain results. The documentation is also effective (with some exceptions) in communicating to the analyst/client the sources and characteristics of the model data base. The CEUM documentation is less successful in

#### ABLE **1. Evaluation of CEUM Documentation by EIA C**ategory

 $\ddot{\phantom{a}}$ 

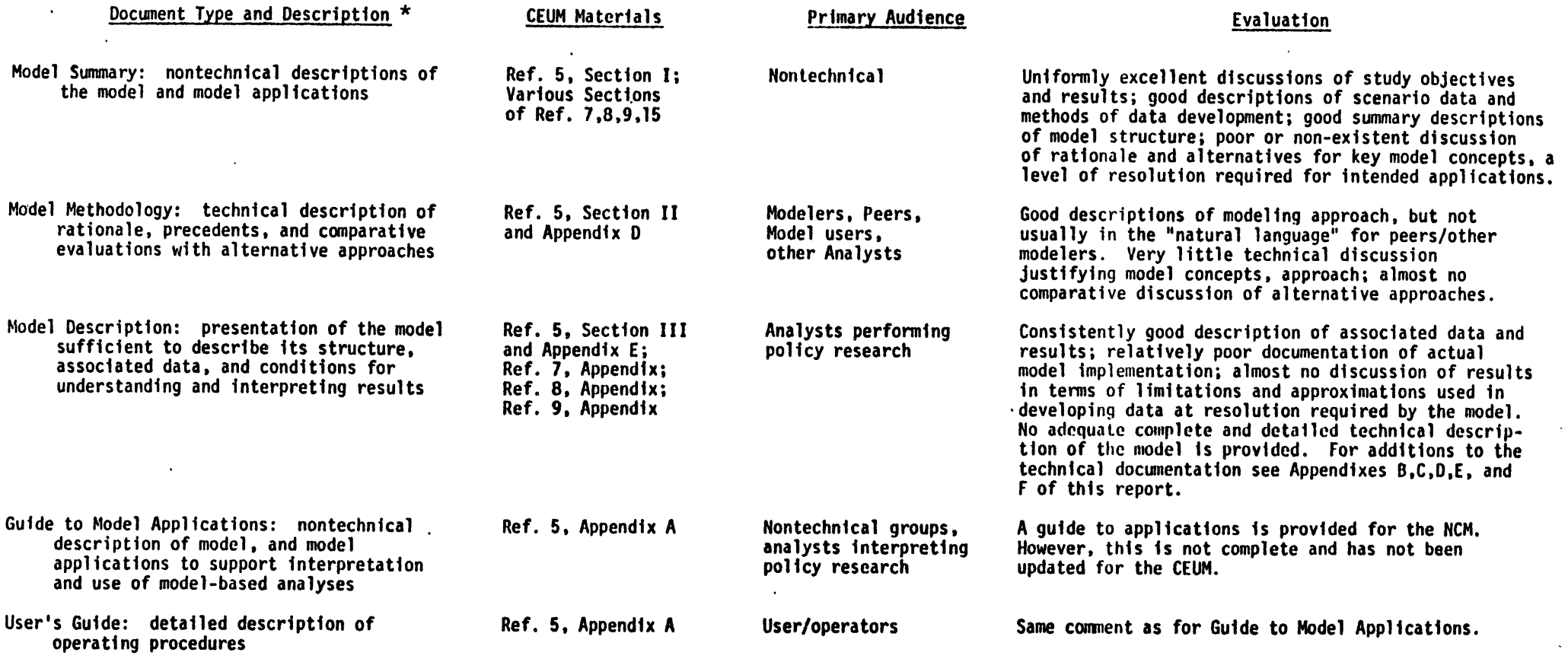

**\*Based on EIA Interim Documentation Guidelines [24].**

 $\cdot$ 

 $\mathbf{r}$ **Contract** 

 $\sim$   $\sim$ 

satisfying the needs of peer modelers in understanding the scientific basis of the concepts embodied in the model structure and of the procedures used in developing model data. Finally, a number of inconsistencies between the model documentation and computer code have been identified and several logical errors and questionable assumptions have been noted.

Summary results of the verification work performed on the CEUM documentation and computer code are listed below. The substantive errors found in the verification analysis include:

- o incorrectly modeling the deep-cleaning of all metallurgical coals, resulting in the double counting of deep-cleaning costs for certain coal types, and other related problems,
- o incorrectly escalating base-year (1975) price data for existing mines,
- o skipping one year of cost escalation between the base year and the case year (1985) in the calculation of real annuity coal prices,
- o inappropriate method for approximating treatment of initial capital cost expenditures,
- o incorrectly escalating the property taxes and insurance component of coal mine operating costs,
- o incorrectly calculating base-year Union Welfare Costs for coal mines,
- o changing the smallest seam thickness input value in the midst of cost calculations for deep mines, and
- o improperly allocating more than 100 percent of deferred capital over the lifetime of a mine when the lifetime is not perfectly divisible **by** four.

Other problems identified include:

- o In parts, the CEUM Supply Code relates to old code used for the PIES Coal Supply Analysis. Such code can only lead to confusion and should be deleted;
- o Because of an undocumented "patch" that exogenously overrides the coal supply curve output for Utah bituminous low-sulfur

coal, this particular **supply** curve should be considered invalid for CEUM sensitivity runs involving regeneration of supply curves;

- o Real escalation of cost factors is not appropriately accounted for in **1990** and 1995 case-year model runs;
- o The implementation of a change in the general rate of inflation is not at all straightforward and requires changes in both supply and non-supply oriented components of the CEUM;
- o The real rail-rate escalation factor for transportation costs is not implemented as documented;
- o All hydroelectric costs except for pumped storage 0&M are excluded from the objective function of the linear program (and also from the imputed cost of electricity); and
- o Electricity distribution costs are ignored in the LP but are added exogenously at the report-writing stage. This procedure is not documented.

Our effort in verifying implementation of the CEUM was intensive, both because this aspect of model evaluation is important, and because the **CEUM** technical documentation was not sufficient to permit our continuing on to further in-depth validation efforts. The errors and the proposed corrections were reviewed with **DOE** and the ICF modelers.

#### Conclusions

The documentation guidelines presently used **by** EIA are just that **-** guidelines. Applying these guidelines in evaluating the **CEUM** documentation has demonstrated that the actual scope and extent of successful documentation requires more active analysis and planning. Documentation requirements analysis should be an integral part of the model development planning process reflecting the interests and expectations of the modeler, model sponsor, client and/or users, and **must** be separately budgeted for both financial and skill requirements. We recommend that EIA consider implementing such a procedure for all new modeling projects.

In the process of conducting this case study a number of errors and problems with the current documentation and implementation of the CEUM were identified. As noted, these have been discussed in detail with representatives from the EIA Office of Coal and Electric Utilities and with ICF. Since, with only one exception, all our points have been accepted, they should be incorporated into all current versions of the model. We include as Appendix H listings of the corrected versions of the relevant code.

 $\ddot{\phantom{0}}$ 

2. EVALUATION OF **THE** ICF COAL **AND** ELECTRIC UTILITIES MODEL **DOCUMENTATION**

In this chapter we provide an evaluation of the technical documentation and computer implementation of the CEUM. In the next section, we provide an overview description of the model. In Section 2.2 we summarize the model development, evaluation and application history, and describe the materials available for evaluation. In Section **2.3** we discuss guidelines for documentation evaluation. In Section 2.4.1 we describe and evaluate the ICF approach to documentation. In Section 2.4.2 we evaluate the computer implementation of the CEUM and in Section 2.4.3 we note several points concerning differences between technical documentation and the computer implementation.

# 2.1 Overview Description of the ICF Coal and Electric Utilities Model CEUM

We begin with a general description of the CEUM.\* The **CEUM** is a model of **U.S.** coal supply, transportation, and use structured as a static linear program. The model consists of three major components including a coal *supply* component providing coal via a transportation network to satisfy at minimum cost utility coal demands as well as all other coal demands. The coal supply submodel is based upon the distribution of coal resources **by** geologic characteristics, on mining costs for coal types **by** geologic characteristic, and on behavioral assumptions concerning producer decisions to open new mines. The output of the coal supply submodel analysis are step functions relating coal supply and the producers' minimum acceptable, or reservation, price. These step functions, the transportation network connecting coal supply regions with

 $\mathbb{R}^{\mathbb{Z}^2}$ 

<sup>\*</sup>The primary source for information on CEUM structure is **[5,** Sections I and II].

utility demand regions, and a model of utility capacity expansion and generation comprise the linear program. The objective function is to minimize the total cost of electricity delivered by utilities and the costs of coal consumed by the non-utility sectors. A distinguishing characteristic of the model is that utility capacity expansion decisions explicitly include consideration of scrubber technologies so that the model evaluates the trade-off between capacity type, control technology, and the type and quality of fuel input.

Table 2 summarizes the major components of the CEUM. Although the model formulation is static, in application intertemporal linkages are proxied **by** setting lower bounds on coal flows to insure that contracts undertaken in earlier years would continue in force, and setting lower bounds on utility capacity additions equal to those in prior years, Table 3 summarizes the key endogenous and exogenous variables in the CEUM. The model is essentially static in formulation, projecting changes in activities between a base year and a case year. The model workings may be characterized as follows.

**1.** Coal supply schedules are generated consistent with information on coal resources distributed by geologic characteristics and by cost of mining.

2. Coal mining activities transfer coal from available coal reserves to coal "stocks" in supply regions. Coal stocks may be deep cleaned to adjust coal quality, allowing for cleaning losses.

3. Transportation activities move coal from supply region coal stocks to utility region fuel piles, consistent with characteristics of the transportation network.

TABLE 2.Coal and Electric Utilities Model -- Major Components (From CEUM documentation, page II-2)

 $\ddot{\phantom{a}}$ 

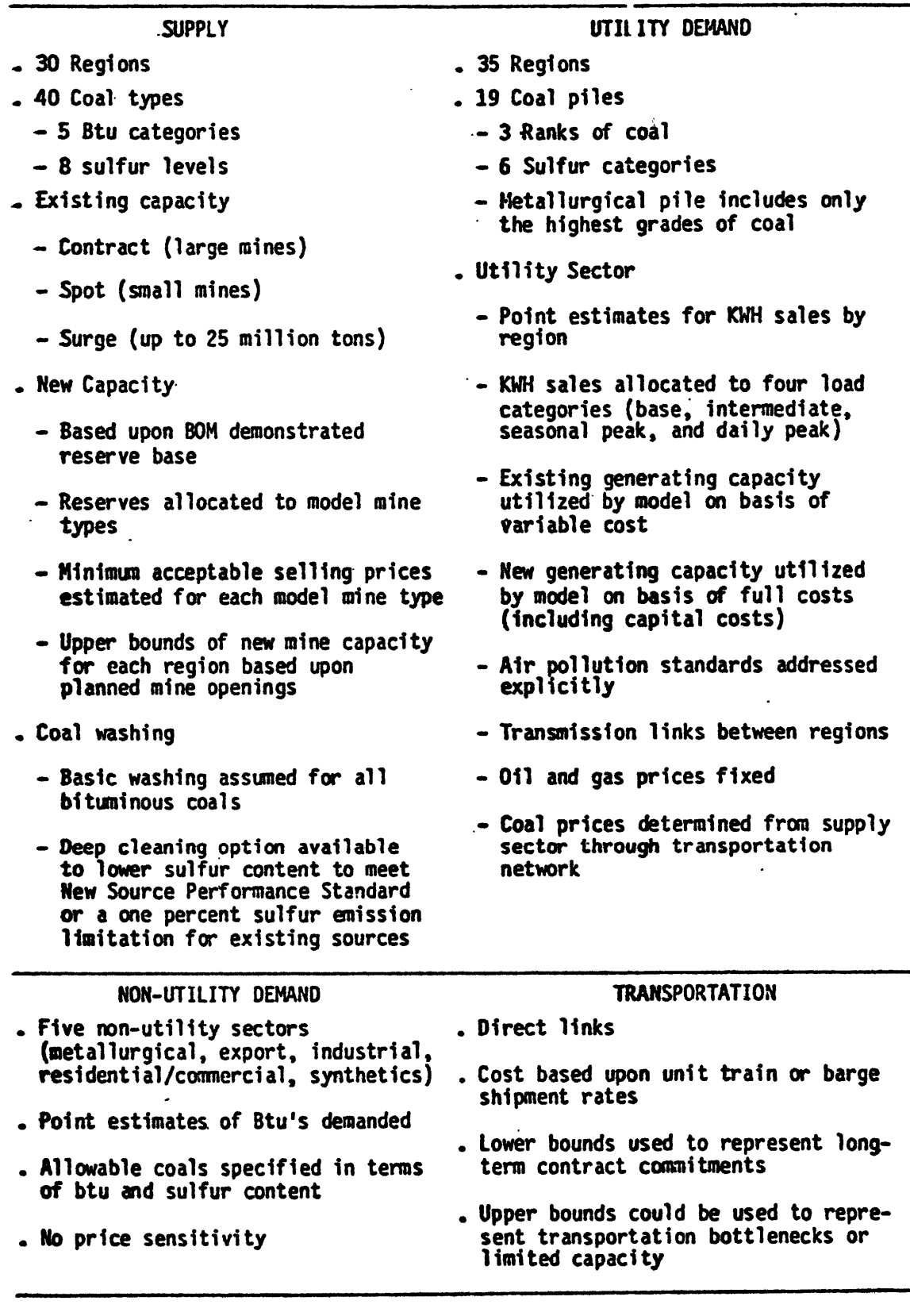

## Table 3. CEUM Variables

## Endogenous Variables

- o Coal Supply/Production o Coal Cleaning and Mixing o Coal Transport Patterns o Oil/Gas Procurement by Utilities o Coal Procurement by Non-Utilities o Electricity Generation from Coal o Electricity Generation from Non-Coal Sources o Electricity Transmission o Building Electrical Generating Capacity o Building Scrubber Capacity Exogenous Variables Electricity Demand **Exogenous <sup>o</sup>** Non-Utility Coal Demand Bounds on New Coal-Fired Capacity Fixed Nuclear and Hydro Capacity Additions Bounds on Scrubber Capacity **o0 0 o0 o0 0**
	- Oil/Gas Prices **o0**
	- Capital Costs, O&M Costs, Transportation Costs, Etc. **o0**
	- Cost Adjustment Factors Used in Production Costing **0**
	- Available Coal Reserves and Resources by Region by Characteristic **0**

\_\_\_\_

4. Oil/gas procurement activities locate these fuels in utility region fuel piles at a price, but with no explicit production/transportation representation.

**5.** Coal procurement activities for non-utility use remove coal from fuel piles to satisfy exogenous non-utility demands, consistent with restrictions on coal quality.

**6.** Coal-fired electricity generation activities remove coal from utility region fuel piles, and employ generating capacity and possibly scrubber capacity, to produce electricity. In parallel, non-coal-fired electricity generation activities remove non-coal fuels from fuel piles and use generating capacity to produce electricity.

**7.** Electricity transmission activities connect utility regions. In any region the sum of electricity generation minus exports plus imports satisfies exogenous electricity consumption requirements, allowing for both transmission and distribution losses.

**8.** In the process of satisfying exogenous electricity demand, new electrical generating and scrubbing capacity may be created, subject to expansion limits.

It is useful to place the **CEUM** in the context of a more general model of energy markets. In Figure 1 we characterize a more general energy market model, which includes the **CEUM** model, to illustrate both the coverage and the key linkage assumptions of the **CEUM.** Our energy market model includes the obvious end-use, conversion, and fuel production sectors and highlights the interaction of fuel production, demand, and the determination of equilibrium prices and quantities. In Figure **1,** the overlay of the CEUM on the energy market model is designated **by** the heavy lines.

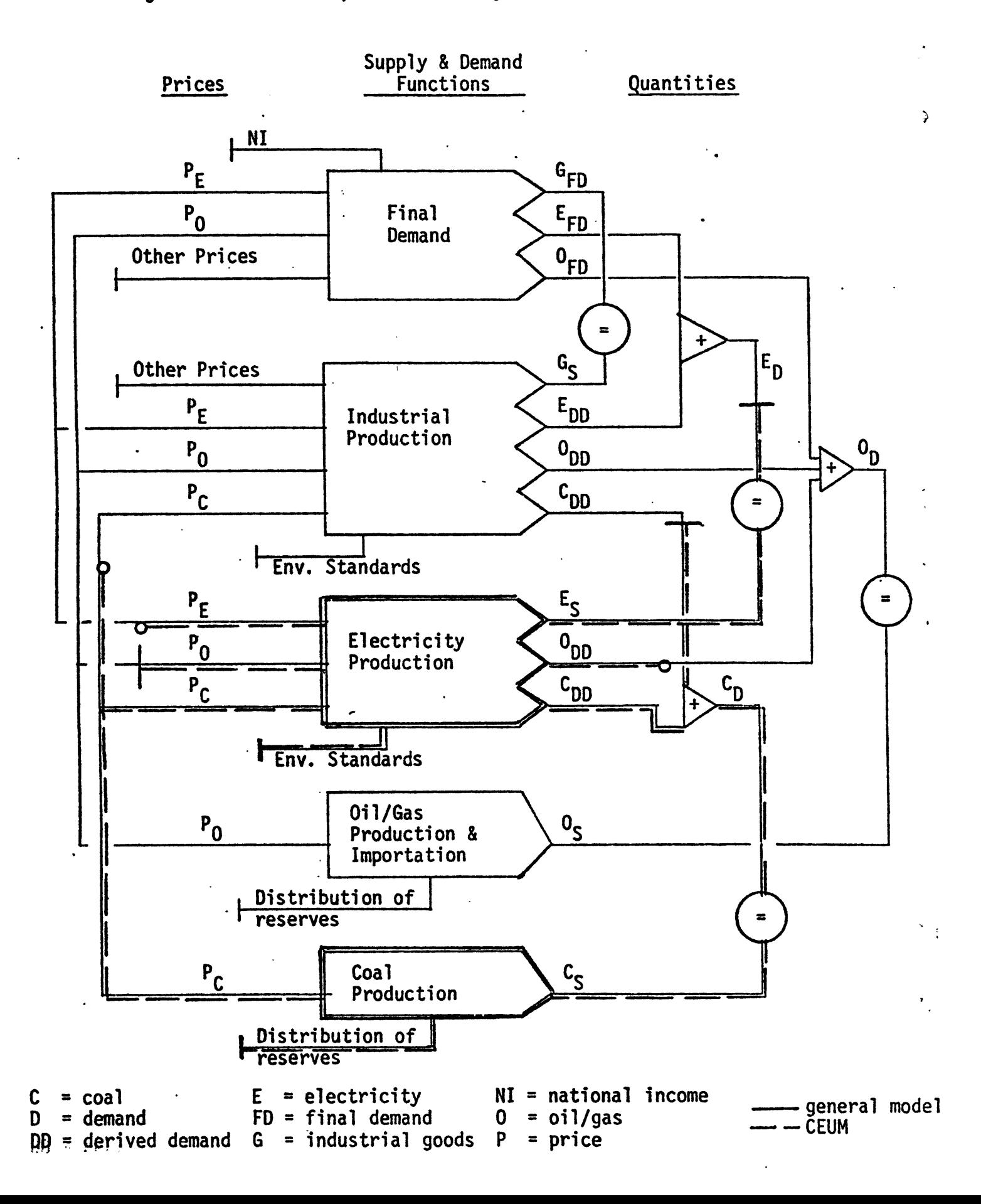

Figure **1.** Market Equilibrium Analysis of Energy Production

The **CEUM** contains only two sectors of the energy market model, electricity production and coal production. Final demand, industrial production, and oil and gas production are omitted. Note that there are six sets of linking variables between the CEUM and the complementary parts of the energy market model, including the prices of electricity, oil and coal, the total demand for electricity, the derived demand for coal and industrial production, and the derived demand for oil and electricity generation. Three of these variables--the demand for electricity, the industrial derived demand for coal, and the price of oil--are exogenously specified in CEUM. The other three variables--the price of electricity, the price of coal, and the derived demand for oil for electricity generation--are endogenous variables in **CEUM.** For the exogenous linking variables to be constant the CEUM must assume that (i) the supply functions for oil and gas are perfectly elastic, and (ii) that the demand for electricity and the industrial derived demand for coal are perfectly inelastic.

A distinctive feature of the CEUM is the effort to provide detail on coal production regions, quality, relation between geologic disposition, and mining costs. The coal supply submodel develops price-sensitive, multi-step coal supply curves for each coal type by coal supply region. The step function measures potential production levels at various prices. Each step of the function represents a different type of mine, with the length of the step indicating the potential production level for that mine type, and the step height measuring the minimum acceptable selling, or reservation, price. The reservation price is based upon average variable cost for mines currently in operation, and on average total cost for new mines.

The method for developing the coal supply functions is based upon analyses of data on the available coal resources classified by various coal quality and geologic factors, and a method of estimating mining costs sensitive to the geologic factors characterizing coal deposition. The key steps are the distribution of coal resources to the various geologic categories when no independent data are available, and the method **by** which the economic costs of mining resources with particular geologic characteristics are specified.

The dimensions of the ICF coal supply submodel are as follows. Thirty coal supply regions are distinguished producing coal with eight ranges of sulfur content, and five ranges of heat content. Two general types of mines are distinguished--surface and deep. For surface mines there are six possible mine sizes and seven possible overburden ratios (cubic yards of overburden per ton of coal in ground). For deep mines there are five mine sizes, five seam thickness categories and four seam depth categories.

The basic data used in allocating resources by production regions were the Bureau of Mines Reserve Base of U.S. Coal by Sulfur Content **1.** The Eastern States (IC8680) and The Reserve Base of U.S. Coal by Sulfur Content 2. The Western States (IC8693). These data were updated to account for production and mine closings through 1975. The model makes use of the uniform distribution to allocate resources by geologic characteristics when no direct measurements are available. For example, the model uses this distribution to allocate resources to the seven categories of overburden ratio. The ICF argument is that when no real information is available to inform this distribution process, then the simplest distribution should be used, namely the uniform distribution.

A second significant aspect of the **CEUM** Coal Supply Submodel is the method used in evaluating mining costs for coal deposed by geologic characteristics'(seam thickness, depth, etc.). The fixed and variable cost associated with a "model!' mine were developed based on studies by the Bureau of Mines and TRW. The approach was to perform mining engineering analyses based on knowledge of existing technology and productivity. A deep mine characterized as producing one million tons annual output with mine characteristics of seventy-two inch seam thickness and seven hundred feet seam depth, and a one million ton per year surface mine with overburden ratio 10:1 (ten to one) were specified. Mining costs for mines associated with coal deposed by other geologic characteristics were developed by use of cost adjustment factors based on changes in mine size and geologic characteristics.

## 2.2 History of CEUM Development, Description of Materials Available for Evaluation, and Approach to Evaluation

The history of the ICF CEUM is complex, involving both sponsored model development for **FEA,** and subsequent unsponsored research **by** ICF to extend the model for application in support of studies sponsored by various government agencies including EPA, the Department of Interior, and the Office of Policy Analysis of the DOE. These policy studies each involved further extensions and refinements to the model, including the addition of new activities and then updating and improving the data base.

The earliest phase of model development begins with the contributions of ICF consultants in the preparation of the Project Independence Report **[27]** fn 1974. In particular, Mr. Hoff Stauffer of ICF was a key consultant in transforming data and information provided by the Project Independence Coal Task Force into a form usable in the Project

Independence Evaluation System (PIES), and in interpreting PIES scenario results. Subsequently, a more formal effort to develop a coal supply model based upon the efforts of the Task Force and its contractors (primarily TRW) was initiated by ICF with **FEA** sponsorship. The product of this effort, the PIES Coal Supply Analysis, is documented in **[1].** Subsequently an effort was undertaken to extend the PIES/CSA to include a utility coal demand submodel, a transportation network, and to close the extended system by specifying non-utility coal demands exogenously, thus providing a complete U.S. coal supply and demand model. This model was identified as the National Coal Model (NCM) and is documented in [4].

Upon completion of the NCM for FEA, ICF undertook an unsponsored research effort to extend the model still further to support policy studies relating to development of the domestic coal industry. Perhaps the most convenient way to summarize the relation between NCM and CEUM is **.** to quote directly from the ICF report **[51:**

"Although the ICF model is based upon the National Coal Model (NCM) that ICF developed for the Federal Energy Administration, the ICF Coal and Electric Utilities Model is substantially different from the FEA's NCM. For example, the ICF model identifies the marginal deep mine by depth, size, and seam thickness instead of by only seam thickness, handles partial scrubbing and has a different procedure for estimating electrical transmission costs and losses. r5, Preface]

The description of the changes between the NCM and the first version of CEUM are described in Appendix **E** of [5], the remainder of which is the documentation of the NCM. Appendix **E** of **[5]** includes some 25 memoranda analyzing issues and data considered for revisions in the NCM-to-CEUM transition.

"These memoranda recommend various changes to the data inputs and model structure. Essentially, all the data inputs have already been developed and are contained herein. Similarly, most if not all the changes to model structure (which are neither numerous nor major) have been thought through." [5, Appendix E, p. 8]

"Some of our recommendations are to do nothing, because our in-depth analysis indicated the current data inputs are okay or because we have not yet been able to resolve the issue. Other of our recommendations concern changes that are refinements which will make the model more credible but will not necessarily impact the forecasts substantially. However, other of our recommendations concern changes that are much more than refinements; they are corrections of major mistakes." **(5,** Appendix **E, p. 81**

Thus the revisions to **NCM** were primarily improvements to the associated data, not structural improvements. That these revisions were expected to produce significant changes in model results is indicated in Table 4 extracted from **(5,** Appendix **El.\***

The next phase of the **CEUM** development effort has involved the application of the **CEUM** in support of a series of policy studies focused on analysis of alternative new source performance standards (ANSPS)--changes in sulfur oxide emission standards--and on western coal development. The first major study is presented in a report prepared for EPA, reviewing the current new source performance standard (NSPS) following the **1977** amendments to the Clean Air Acts **[7].** These amendments mandate the use, in new large fossil-fuel burning installations, of the best available technologies for pollution control.

**A** second study using **CEUM** was sponsored **by** the Departments **of** Interior and Energy, and deals with the demand for western coal and demand sensitivity to selected uncertainties, and considers the question of the need for additional leasing of Federal lands in the west **[8].** The principal difference between this and the earlier study was development **of** a new, and significantly different, set of exogenous end-use electricity and non-utility coal demands.

<sup>\*</sup>We are unaware of any subsequent analysis to evaluate the actual effects of the revisions.

TABLE 4. Range of Expected Effects of Extending and Updating Associated Data in the NCM-to-CEUM Transition

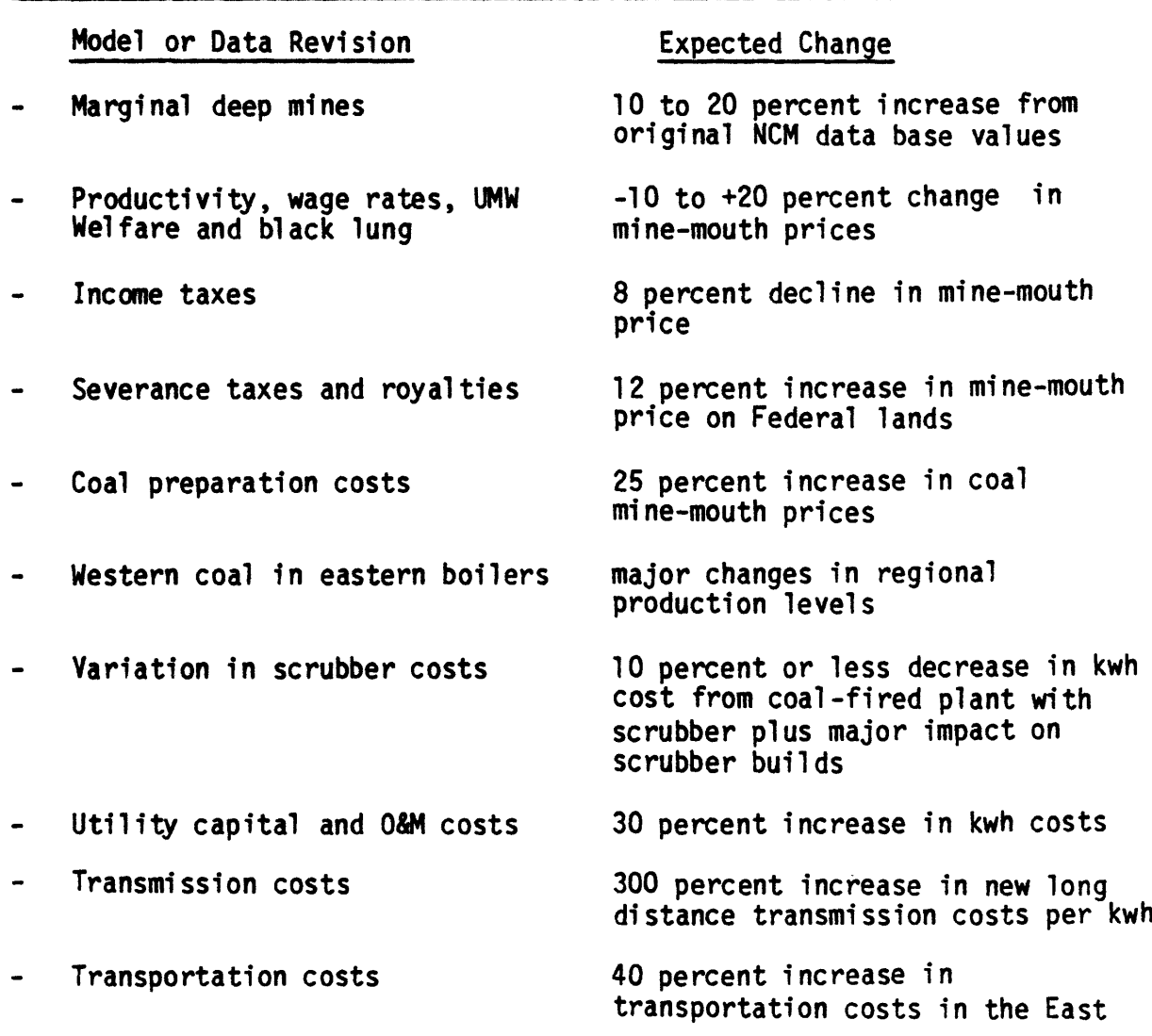

Source: **[5,** Appendix E, **p. 81**

**A** third study, sponsored jointly **by EPA** and **DOE** focuses again on the impacts of **ANSPS [91.** The primary differences between this and the earlier study include significant modifications in the end-use demand assumptions, much closer to the DOI/DOE assumptions, and new scenario specifications on the meaning and costs of **ANSPS.**

Each of the three studies has involved extensions and updates to the model, and in each case the revisions are documented in appendices to the report in a style and format similar to that described above. Most **of** the revisions are to data, not model structure. Thus the basic CEUM documentation consists of:

- <sup>o</sup>Coal and Electric Utilities Model Docuentation, July 1977 **[5].**
- o Appendix B of Effects of Alternative New Source Performance Standards for Coal-Fired Electric Utility Boilers on the Coal Markets and on Utility Capacity Expansion Plans, Draft, September 1978 <sup>1</sup>71. (Also see Scenario Specifications in Section II of **[17.)**
- **o** Appendix C of The Demand for Western Coal and its Sensitivity to Key Uncertainties, Draft, June **1970** LBJ.
- **o** Appendix A of Further Analysis of Alternative New Source Performance Standards for New Coal-Fired Powerplants, Draft, September 1978 L9J.

In September 1978, ICF transferred the CEUM and associated data base extant at that time to the Energy Information Administration. It is the documentation and computer code associated with this version of the model which is considered in this report. The reader should note that ICF has continued its government sponsored studies with the model, and has recently published Still Further Analyses of Alternative New Source Performance Standards for New Coal-Fired Powerplants, a preliminary draft report to **EPA [151.** This report includes some further model extensions, most importantly new data on scrubber costs. However, the style and general content of the new report is entirely consistent with the earlier work, and so will not affect our evaluation of the documentation.

Finally, the reader should note that various evaluations of the CEUM and its ancestors have been conducted, or are in progress. The original coal supply analysis in the Project Independence Report was reviewed by MIT [16] and by Battelle Memorial Institute [17]. The PIES Coal Supply Analysis effort **[1]** was reviewed by Resources for the Future in [2], and by Gordon in F3]. The NCM [4] was also reviewed by Gordon in [3]. The CEUM study reports **[7,** 8, **9, 15]** have been extensively reviewed by the sponsoring agencies and their scientific consultants although, to our knowledge, none of this peer review has been, or will be, published. Finally, an in-depth evaluation of the CEUM is now being conducted by the MIT Energy Model Analysis Program. A summary of all this history is presented in Table 5.

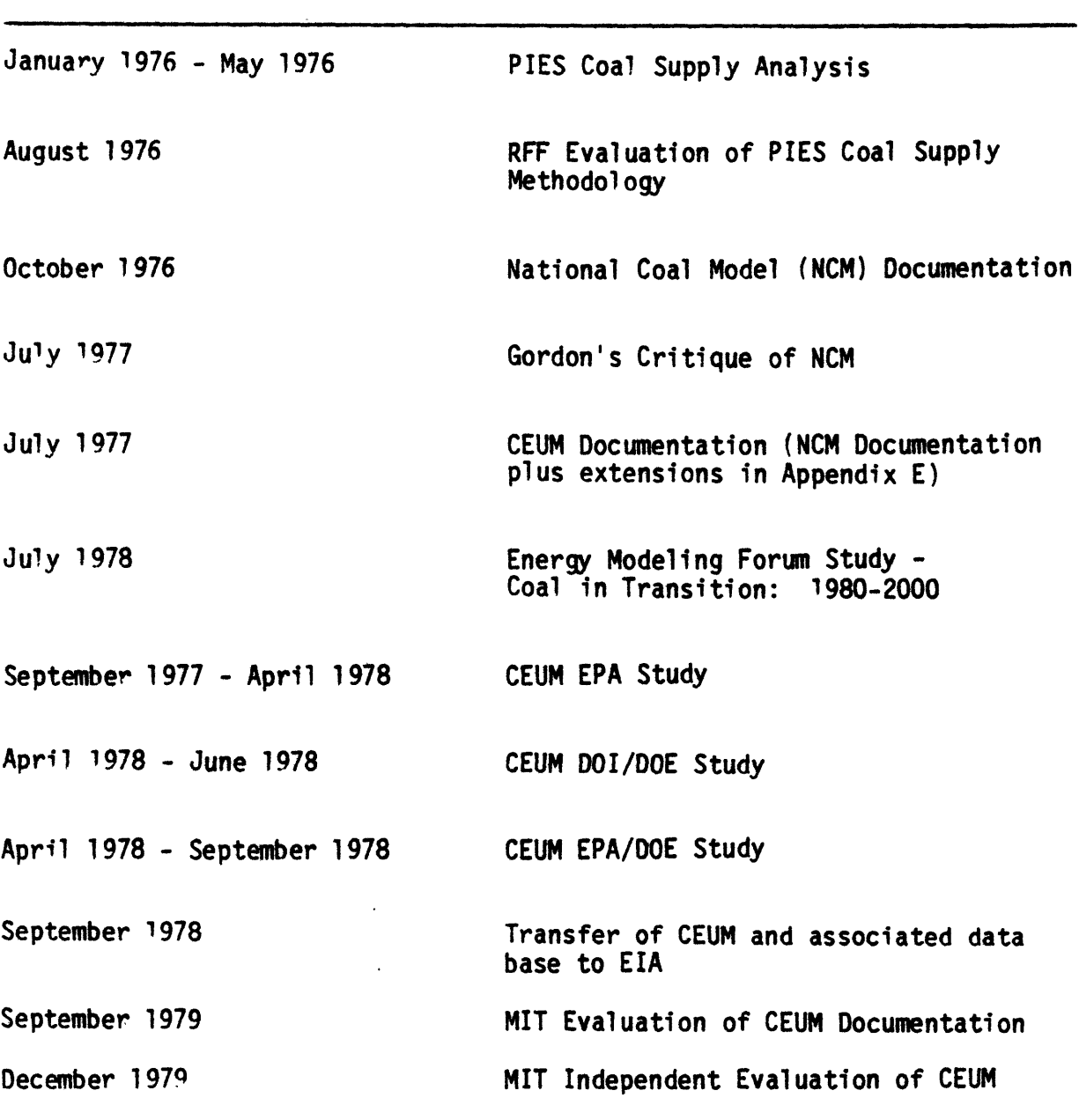

TABLE **5.** Development and Evaluation History, and Major Applications of the CEUM

 $\sim 10^{11}$  km  $^{-1}$ 

## **2.3** Guidelines for Documentation Evaluation\*

## 2.3.1 Background

When policy modelers and model users meet it is a certainty that the topic of model documentation, or lack thereof, will be discussed, usually with considerable emotion. The gist of such discussions seems to center on differing perceptions by modelers and user/analysts as to what constitutes appropriate documentation. As one example: In 1976 at the EPRI-sponsored Workshop for Considering a Forum for the Analysis of Energy Options, the importance of appropriate documentation in establishing credibility of energy system models and model-based studies, although not on the Workshop agenda, was discussed with increasingly sharply worded exchanges between modelers and user/analysts. The Workshop report summarized the issues raised in the discussion as follows:

The call for better documentation was repeated by nearly every speaker. The existence, timeliness, completeness, readability, dissemination, and purposes of most documentation were challenged or criticized by the workshop participants. The importance of a comprehensible documentation was emphasized to the degree of producing a proposal that the function of the Forum is to read and translate detailed model documentations. However, the sanctity of belief in good documentation was challenged by counter charges that<br>current documentation is not read. There is no financial support for documentation preparation because, despite the rhetoric, users are not interested in having or reading documentation. When combined with the problems of disseminating proprietary information or defining good documentation, there is evidence of a major issue which deserves further discussion in the profession [8, p. 111-5].

The need for "further discussions" was emphasized further by the unprecedented congressional attention to the documentation of the **FEA** Project Independence Evaluation System (PIES) expressed in Section 113 of the Energy Conservation and Production Act of 1976 in which "full and complete" structural, parametric and operating documentation was required to be produced for the model. Further the Congress created the

<sup>\*</sup>This material draws heavily on [43].

Professional Audit Review Team (PART) for the purpose of auditing **EIA** (and predecessor agency) activities [2]. The first PART report **was** most critical in comments relating to documentation of **EIA** models. Thus,

...the credibility of OEIA's fnow Energy Information Administration]<br>models has not been established because documentation, verification, and validation have been neglected. Furthermore, publications describing the current models are scarce, and procedures for public access to them are almost nonexistent. As a result, it is practically impossible for interested parties outside **FEA** [now part of the Department of Energy) to know whether OEIA's current models have been constructed properly and used correctly and thus whether OEIA's analytical products and forecasts can be used with confidence [261

The EIA has responded to the concerns of the Congress and the PART in a variety of ways. For example, an Office of Analysis Oversight and Access **(OAOA)** has been organized to develop, implement and monitor operational procedures for internal management and control of model development, documentation, and application. Among its activities, **OAOA** has formulated and implemented a set of "Interim Model Documentation Standards" [24] to be applied to all new EIA-sponsored modeling efforts. The EIA standards include five types of documents as follows:

- **i.** Model Summary: **A** short, one to two page, nontechnical description of the model. These summaries describe the model' role and usefulness in **DOE** analyses, its general structure including inputs needed and answers produced, its relationship<br>to other models, and finally the status of any ongoing enhancements or model development. These summaries would be used to provide general information about the modeling activities of EIA.
- 2. Methodology Description: This constitutes a detailed description of a model's rationale, precedent for the model in the literature, and comparison to other similar models or approaches. This level of documentation details the capabilities of the model as well as its assumptions and limitations. The basic purpose of this documentation is to explain why the model structure chosen was selected and to communicate how the model compares to, and was chosen over, alternatives.
- 3. Model Description: A statement of the equations and other procedures **which** constitute the formal model structure, a description of the data and other information utilized in developing the model structure, statistical characteristics of estimated portions of the model and any other information necessary to an understanding of what the model is and how results derived from the model are obtained.
- 4. Guide to Model Applications: A nontechnical description of how to use a model for analysis or forecasting, how to specify alternative input assumptions and data, and how to interpret model output. The purpose of this documentation category is to communicate the range of issues the model is designed to address and the limitations of the model. The intended audience are those who would use model results.
- **5.** User's Guide: This constitutes a detailed description of a model's operating procedures including names and locations of input files and computer programs, naming conventions, and required **job** control statements. These documents are intended for the use of EIA staff who actually operate the model on the computer and should enable an informed staff member to make model runs and label his input files and output files, so that subsequent users will be able to properly identify the files. An annotated listing of the computer program should be an appendix to the operating documentation. This documentation category will require frequent revision to be kept current.

The current interim standards are under review and evaluation by OAOA. In April, **1979** a workshop of EIA contractors working in the area of model assessment was held to discuss the effective standards for policy model documentation.\* As a result a revised and much more detailed set of documentation standards, based largely on the proposals of Gass [18], is being considered by OAOA [23]. Thus, the description of the model development process and the generic document types necessary to record that process provide the framework for developing and implementing a documentation plan for a specific model, a plan which reflects

<sup>\*</sup>Organizations participating in the workshop included Argonne National Laboratory Energy Software Center, Idaho National Energy Laboratory, Logistics Management Institute, Los Alamos National Laboratory, MIT Energy Laboratory, and National Bureau of Standards.

the interests and legitimate needs, and expectations and perceptions of modelers, the model sponsor(s), and other model clients. We believe the generic framework provided **by** Gass should be employed **by EIA** in the analysis of model documentation requirements. In the remainder of this section we consider the obstructions to developing and implementing a documentation plan, and the factors to be considered in the planning process.

## **2.3.2** Guidelines for Planning Policy Model Documentation

The document types and general contents included in the EIA interim standards and the more detailed classification **by** Gass **[18)** provide a framework and checklist for documentation planning. The details of a plan for any particular policy model will depend upon a variety of factors dictating the particular document types required, their extent, format, and style, and their costs (both financial and skills), consistent with the legitimate needs of the model clients. The objective **of** the documentation planning process is to ensure the systematic evaluation of these factors, and to effectively communicate the results **so** that model clients (including the modeler and model sponsor) share common expectations about the outcome, and so that sufficient resources are devoted to satisfying documentation needs.

Table **6** summarizes the factors to be considered in the documentation planning process. We distinguish the model development from its application environment. Analysis of the model development environment will be most influential in determining the extent of technical documentation required. **A** policy model based upon new scientific results, concepts, or methods, will require more comprehensive

TABLE 6. Factors for Consideration in the Preparation of a Documentation Needs Analysis

Environment for Model Development

- **-** Importance and scope of policy issues to be modeled.
- Diversity of potentially affected policy constituencies
- Potential contribution to state of the art.
- **-** Role of model sponsor in the policy process.

Environment for Model Use

- **-** Kinds of potential users and their needs
	- o Scientific peers, other policy modelers
	- o Policy analysts/users
	- o Operators
	- o Other groups concerned about the policy issue(s) under analysis
	- o Sponsoring agency
		- **-** model development sponsor
		- **-** application client
	- o Decision makers
- **-** Potential Logistics of Model Use
	- o Hardware and software requirements
	- o Proprietary software or data considerations
	- o Need for portability: potential users
		- modeler only
		- **-** single nonmodeler user at one site
		- many nonmodeler users at many sites
- **-** Probable end uses of model
	- o Specific to one application; specific problem-solving
	- o Foundation for broad policy decisions
	- o Forecasting many interrelated results
documentation than a model based upon well-established scientific results. Likewise the more important and conflicted the policy issues under consideration, the greater the need for extensive technical documentation which motivates and describes the modeling approach, the scientific results employed, and the associated data used to implement the model. While the fundamental criterion for technical documentation is to ensure the understanding of peers, and possible replication of model implementation and model-based results, importance of issues and/or novelty of scientific basis may dictate efforts beyond this minimum level in order to establish model credibility.

The application environment for a policy model also influences the documentation plan. Important factors to consider include the needs of the different model clients, the potential uses of the model, and the logistics of model use. Distinguishing the legitimate documentation requirements of the different clients for a policy model and for model-based analysis is perhaps the single most important factor in the documentation planning process. Clearly a nontechnically oriented decision maker will have a different set of needs than a policy analyst, a computer operator, or a scientific peer from the modeling community.

Potential model clients often overlooked in discussions of model documentation requirements are groups who have a vested interest in the policy issue under analysis. Technical documentation, users' guides, and well-documented studies will partially satisfy the needs of such groups depending upon their analytic abilities. Planning for public access to the model may also help in meeting their concerns; the EIA project to transfer important models to the Argonne Software Center is a good example. But many groups will not have the analytical ability and/or

resources to take advantage of such documentation or public access. When the importance of the users and the role of the model sponsor warrant it, more must be done to satisfy such groups that the models and model-based analyses are not "black boxes of predetermined results." Model sponsor support of peer review and evaluation of policy models and model-based studies with presentation aimed at both technical and nontechnical audiences is one way to deal with the legitimate concerns of this group.

**A** second major set of model characteristics affecting the need for documentation is that of the logistical requirements of the model design plan for use. As Table **6** indicates, such factors include data, hardware and software requirements, as well as consideration of the need for transferring the model. **A** model which was intended to be run **by** the developer at only one site might need different forms of documentation than one which was intended to be generally portable to a variety of sites.

Finally, consideration must be given in documentation planning to the kind of model results which will be produced. Has the model been designed to problem-solve in only one application with relatively simple and straightforward results, or will it produce a highly complex set of results that are interrelated in nature, complicated to analyze and apply, and perhaps controversial in terms of policy implications? Clearly, the document types, and their style, format, and content will differ between these two extreme applications.

The systematic planning for documentation requirements will go far to redress the problems of documentation discussed earlier. The minimum acceptable level of documentation, that which will permit full analytical review of the model, will fulfill the most basic needs to justify

scientific acceptability. Further documentation, as determined through the analysis, will fulfill the needs of analyst/users, operators and other model clients. Advance planning will contribute to understanding and common expectations among modelers, model sponsors, and other model clients. In short, a documentation planning process will lead to a more orderly, thorough and competent production of model documentation, and should significantly increase credibility and usability of the model.

## 2.4 Evaluation of the ICF Documentation of the Coal and Electric Utilities Model (CEUM)

We now turn to an evaluation of the CEUM documentation. Our approach to evaluation is as follows: We first adopted the EIA interim documentation standards as a framework for documentation evaluation. In parallel we obtained from ICF the relevant model documentation, including technical documents, policy study applications, and the computer code. These materials were described in Section 2.2. The computer code represents the version of the model and associated data base as of September 1, 1978, as transferred to EIA by ICF. An important aspect of our effort was to certify that the transfer was complete and correct This was accomplished by having ICF replicate a base case run using the transferred model, in order to satisfy themselves that the model was properly transferred (see Appendix A).

The next stage was to analyze the model documentation materials and to evaluate them in terms of the EIA categories and our own documentation needs analysis. The outcome of this effort was mixed, since ICF's documentation objectives differed significantly from the EIA categories. In Section 2.4.1 we provide an analysis of the factors which contribute to the ICF approach, and a summary evaluation.

The third stage involved the comparative evaluation of documentation and actual implementation. This analysis is presented in two parts: an analysis of the correspondence between the documentation and the computer implementation for the non-coal supply components of the model (Section 2.4.3); and a more detailed analysis and verification of the computer implementation of the coal supply component of the CEUM (Section 2.4.2). In the process of

this effort we have both augmented existing and developed new technical documentation (see Appendixes B, **C, D, E,** and F).

# 2.4.1 **Summary** Evaluation and Comparative Documentation Requirements Analysis for **LEUM**

A summary evaluation of the ICF CEUM documentation organized by EIA documentation categories is presented in Table 7. The single most striking feature of the evaluation is its binary character. When the ICF objectives correspond to an EIA category, the result is always excellent; but in several instances, ICF objectives do not include EIA categories, and so no documentation is available. In the remainder of this section we consider retrospectively how ICF arrived at its particular view of documentation requirements.

Recall from Section 2.3.2 the factors important in developing documentation requirements. They included:

Model Use Environment

- **-** applications, their importance and "conflictedness,"
- **-** model clients,
- **-** logistics of use.

Model Development Environment

- maturity of scientific results being integrated into the model, and relation to state of the art,
- **-** role of modeler/model sponsor in the policy process,
- **-** complexity of policy issues.

Through review of the documentation and discussion with **ICF** representatives, the ICF perspective on these factors would seem to be as **follows.**

### **TABLE 7.** Evaluation of **CEUM** Documentation **by EIA** Category

 $\sigma$ 

 $\bullet$ 

 $\star$ 

 $\mathcal{L}(\mathcal{L})$  and  $\mathcal{L}(\mathcal{L})$  . Let

 $\mathbb{R}^2$ 

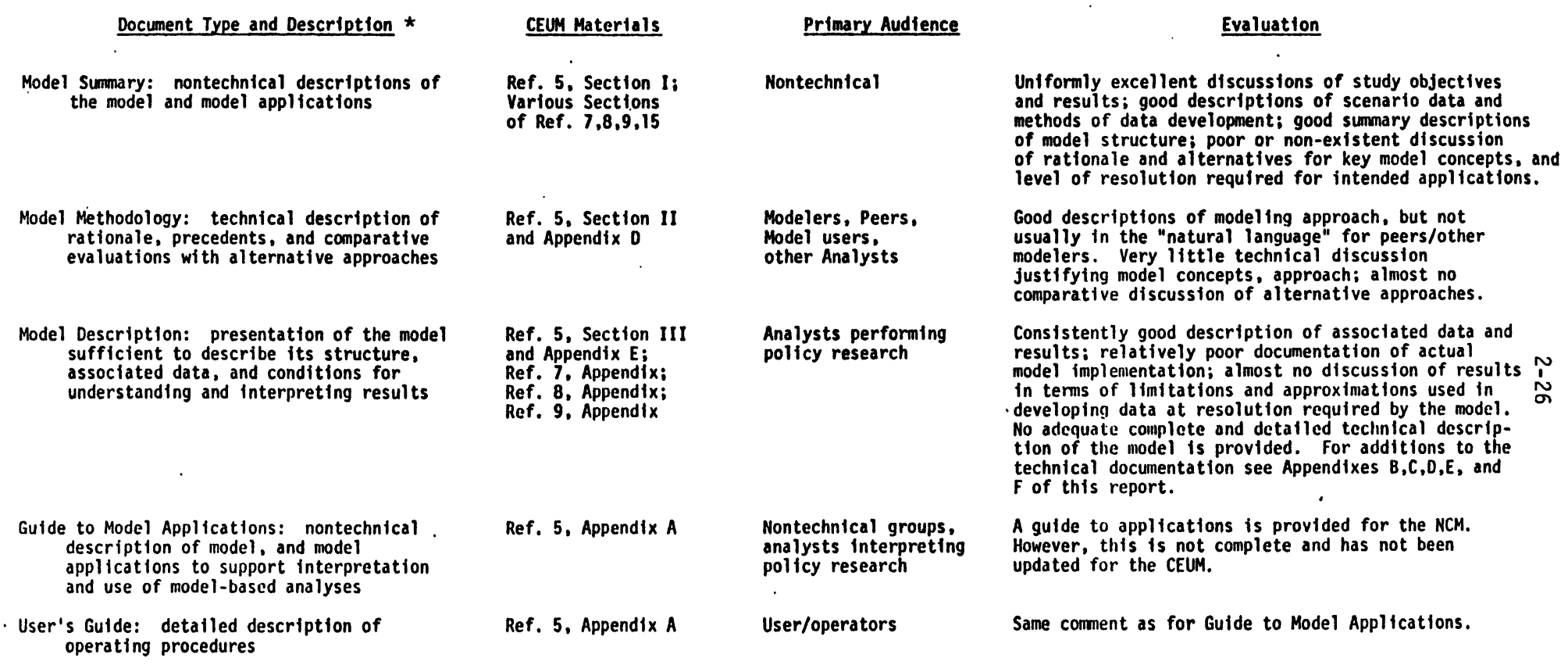

 $\label{eq:2.1} \frac{1}{2} \int_{\mathbb{R}^3} \frac{1}{\sqrt{2}} \, \mathrm{d} x \, \mathrm{d} x \, \mathrm{d$ 

 $\mathcal{L}$ 

\*Based on EIA Interim Documentation Guidelines [24].

 $\mathcal{L}^{\text{max}}_{\text{max}}$  , where  $\mathcal{L}^{\text{max}}_{\text{max}}$ 

 $\mathcal{A}^{\pm}$ 

**2-27**

Intended Applications: The **CEUM** is intended as an energy policy model for analysis of issues relating to **U.S.** coal production, conversion, and use. Reference F5, **pp.** 1-1,2] includes the following application areas for the model.

- **-** western coal development,
- **-** Clean Air Act Amendments,
- **-** strip mine reclamation requirements
- **-** Energy Supply and Environmental Conversion Act conversion orders,
- effect of taxes on industry (depletion, investment tax credit),
- effect of changing factor and competing fuel prices,
- effect of changing equipment constraints, both in coal industry and in coal-using industry (e.g., utilities),
- **-** impact of new technologies which use or compete with coal (e.g., synthetic fuels).

**Thus** the **CEUM** is intended for use in a wide variety of applications involving the most difficult and conflicted issues regarding the future production and use of coal resources in the U.S.

Model Clients: In understanding ICF's view on this element and its relation to documentation requirements, it is important to distinguish the sponsored model development by **FEA** from ICF's subsequent company-sponsored efforts. While the FEA-sponsored effort to develop the NCM was intended to be internalized and applied within the **FEA** policy analysis group, the extension of the **NCM** into the CEUM was an ICF-sponsored activity intended to provide an analytical capability to support ICF consultants in coal-related policy studies primarily for government clients. The style of the subsequent policy studies confirms this view. Typically, ICF consultants work with a client in structuring

the issue to be analyzed and in developing data and information relevant to that issue. A part of this activity focuses upon structuring scenarios which may be analyzed via application of the model. Specific studies may identify a need to extend the model and/or its associated data base. The end result is an analysis report targeted to the issue of interest to the client using the model, as appropriate, to analyze specific scenarios.

The type and extent of documentation for technical extensions to the model are the result of client perceptions as to what is required to interpret model-based results, as well as what is required to establish the credibility of these results for others considering the study results in a larger policy context. The importance of the CEUM in policy research related to Alternative New Source Performance Standards, as well as in studies of the development of the U.S. coal industry, suggests that the technical documentation is judged acceptable by the clients of these studies.

Logistics of Use: Since the principal clients are interested in model-based results, the model is intended for use only by ICF analysts. Thus, preparation of user and operator guides, beyond that necessary for ICF personnel, is unnecessary.

Maturity of Scientific Basis: Recall from Section 2.2 the evolution of the CEUM. In the first stages ICF consultants were involved in interpreting and transforming data and information from the PIR Coal Task Force into a form usable by PIES. The results were not a formal model so much as a structuring of the data for assimilation in the PIES LP framework. The next phase involved formalization of the data structures into a model for FEA. The working relation between ICF and FEA was very

close, and FEA's intent was primarily to incorporate the results as a PIES submodel. The important concepts such as the model mine concept, were considered mature at least by the ICF/FEA community. The subsequent extension to include the utility submodel and to close the model with respect to non-utility coal demands also employed a well-accepted approach, that being the PIES methodology. The effort to extend the **NCM** into CEUM involved primarily data revisions and extensions, not structural changes F5, Appendix **C, p. 81.** Since the methodology (LP) was straightforward, and the model concepts mature, the need for detailed technical documentation was not thought to have significant value. Thus, in the basic report only **19** pages **[5,** Section II] are devoted to technical documentation, and all of this is descriptive of the model or of its potential applications. Almost none of the material may be interpreted as presenting scfentific evidence which justifies and/or supports the choice of the LP formulation or the particular concepts and methods employed in the model.

Role of Modeler/Model Sponsor in Policy Process: The **CEUM** is clearly intended **by** ICF for use in support of their contract policy research for both government and private clients. ICF's self image is as a consultant to the community of those concerned with a particular issue, not as the agent for one or another of the various constituencies of that community. The relevant professional standards are to determine if the concerns of the potential client can be served by the consultant and, if so, to provide as complete and objective an analysis as possible consistent with the client's requirements and the consultant's perceptions as to what is necessary to understand and interpret his/her analysis. Given the maturity and relatively simplicity of the model

methodology and concepts, ICF has interpreted good professional practice to mean careful attention to model data, and especially to the data associated with the client-oriented scenarios.

This anlysis of key factors influencing the ICF perspective suggests that ICF's documentation objectives were as follows.

- The most important documentation objective is to describe the model and associated data in a format designed to facilitate general understanding by study clients, as well as interpretation of specific studies and applications.
- Technical documentation of the scientific basis for the model, as contrasted with model description, is relatively unimportant since
	- -- the methodology and basic concepts are relatively simple and widely understood,
	- study clients do not need or require such documentation.
- The model is intended for use by ICF analysts and operators, not for transfer to other groups. Hence operator and user guides need only satisfy the requirements of good internal management and practice.

With this understanding of the ICF documentation objectives, the reader should now be able to interpret the evaluation of CEUM documentation presented in Table 7. In general we find the documentation to be excellent in terms of describing the model and model studies. There is little effort to justify the scientific basis for the model. Thus,

"Even though the structural approach taken in the NCM is conceptually simple and straightforward, the NCM may appear complex. The model's apparent complexity is a result of the large number of options and fine level of resolution built into the model's design..." **(5,** p. II-19]

"...the NCM design is based upon a series of engineering cost relationships and production functions. This attribute allows the components of the model to be easily understood, easily checked, and easily revised." [5, p. III-18]

"The basic **NCM** structure is conceptually straightforward in that a supply component via a transportation network provides coal to satisfy the demand from both utility and non-utility consumers at least cost." [5, p. II-1]

As noted above we feel such scientific documentation is essential for any policy model, and so disagree with ICF's excluding it. The argument that clients do not require, or value, such documentation clearly is relevant--especially for a commercial model developer--but good professional and scientific practice should dictate the preparation of such documentation independent of the model application environment.

#### 2.4.2 Verification of the CEUM Supply Code\*  $2.4.2$  Verification of the CEUM supply Code\*  $\sim$

A discussion of errors, proposed corrections, programming improvements, questionable assumptions, and aspects for user awareimprovements, questionable assumptions, and aspects for user awareness in the CEUM Supply Code (consisting of the SUPIN and RAMC files) is given below. The points discussed can roughly be broken down into is given below. The points discussed can roughly be broken down into the following categories:

- Errors: Points 1, 5, 6a, 7, 8, 10, 14, 18, 19, 20, 21, 22. Α. A. Errors: Points **1,** 5, 6a, 7, 8, 10, 14, 18, 19, 20, 21, 22.
- Aspects of the code of which the user should be aware: **B.** B. Aspects of the code of which the user should be aware: Points 3, 4, 6b, 11, 15, 16, 17, 25, 26, 27. Points 3, 4, 6b, 11, 15, 16, 17, 25, 26, 27.
- Questionable Assumptions: Points 2, 9, 12, 13.  $c.$ C. Questionable Assumptions: Points 2, 9, 12, 13.
- D. Totally Innocuous Errors: Points 23, 24.

The most substantial  $\mathcal{L}_\mathcal{S}$  are those discussed in points  $\mathcal{L}_\mathcal{S}$  are those discussed in points  $5, 6$ 8, **10,** 14, 18, and 20. The reader should note that the order in which points are presented has significance only in that the material is contextually related. For the aid of the reader, points relating to<br>errors are denoted by an asterisk. Also, the referenced line numbers, from our versions of SUPIN and RAMC, are based on the consecutive numbering of all lines (including comment lines) by tens. These line numbers may not match precisely with the line numbers appearing in other versions of the code. other versions of the code. The code of the code of the code of the code. The code of the code of the code. The code of the code of the code of the code of the code of the code of the code of the code of the code of the co

<sup>\*</sup>This material also appears in [50].

**1.\*** On the first page of SUPIN, lines 15-16, global values of 0.1 are given to the parameters ISR (Illegal Surface Reserve Fraction) and IDR (Inaccessible Deep Reserve Fraction). In the RAMC code the values of ISR and IDR in SUPIN are assigned to B(21) and B(1) respectively (see RAMC, line 219). For regional use, the values of vector B are assigned to vector C (RAMC, line 352). Then, whenever there is a regional override for values of ISR and/or IDR, the new values are placed in C(1) and C(21), respectively (RAMC, lines 500-509 and 37-40). -- Note the curious interchange. -- Furthermore, the Equivalence statement on line 54 of RAMC verifies not only that the regional values of ISR and IDR (ISRR and IDRR) are in  $C(1)$  and  $C(2)$ , respectively, but that the global values, ISRG, and IDRG, are in B(1) and 8(21), respectively. This is in direct opposition to the manner in which the parameters are first read into RAMC, as mentioned above. Note that there are no resulting errors only because the initial global values of ISR and IDR in SUPIN are equal. The simplest correction would be to interchange lines 15 and 16 of SUPIN.

2. The user should note that the total base-year values of deferred capital (not present-valued) for surface and deep mines, given on line 14 of SUPIN, are for a mine lifetime of 20 years. These values are extrapolated for shorter or longer mine lifetimes in the Mine Costing Subroutine of RAMC, lines 1574-1580. No rationale is given for the manner in which the extrapolations are made. Of particular interest is why deferred capital is assumed to be zero for mine lifetimes of 10 years or less. Also, the non-operational comment on line 1577 which assumes a maximum lifetime of 30 years, should be deleted.

3. The user should be aware that the Annuity Price Factor, APFAC, exogenously specified as 16.748 in SUPIN, line 28, is both a function of mine lifetime and the real utility discount rate.

Recall that:

APFAC = 
$$
\sum_{i=1}^{N} 1/(1+K_{u})^{i} = K_{u}^{-1} [1-(1+K_{u})^{-N}]
$$
 (1)  
\nwhere:  $1 + K_{u} = (1+k_{u})/(1+g)$   
\n $g = inflation rate = .055$   
\n $k_{u} = utility's after-tax nominal cost of capital\n(defined as RUT in RAMC) = .10$   
\n $K_{u} = utility's after-tax real cost of capital = .04265$   
\n $N = mine lifetime$   
\nFor N = 30, APFAC = 16.748.

For  $N = 20$ , APFAC = 13.276.

For  $N = 40$ , APFAC = 19.305. Etc.

After we discussed this point with Phil Childress of DOE, he internalized the calculation of APFAC in the DOE version of the CEUM. The version of the code that Michael Wagner of ICF certified for M.I.T. does not have APFAC internalized.

4. In general, the user should be aware that almost all of the global parameter values given at the beginning of the SUPIN file (see lines 15-26 and 29-32) can be overridden in regional data (e.g., see lines 48-49). It appears that the utility discount rate, RUT, and the annuity price factor, APFAC, cannot be overridden regionally because of their effect on the fixed charge rate used by utilities.

**5.\*** In Memo 0, Appendix E of the CEUM Documentation **[5],** cleaning costs for bituminous coals, in dollars per clean ton, are defined as follows:

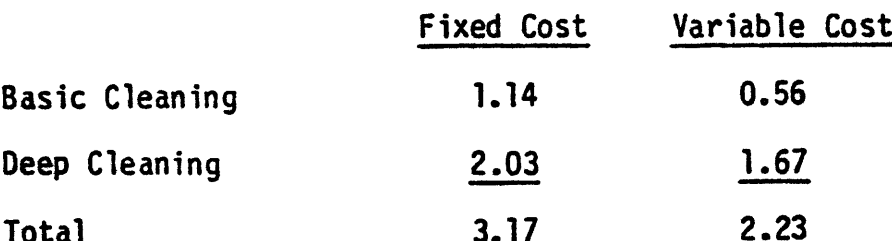

The cleaning costs given in SUPIN and employed in RAMC should relate only to the basic cleaning of bituminous coals. Deep cleaning costs occur in the LP (only for C and E sulfur level coals) as the objective function coefficients for the deep-cleaning variables. The cleaning costs specified in SUPIN for ZA, ZB, ZC, ZD, and ZE coals are total costs including deep-cleaning and should not include the deep cleaning component.

We have learned that ICF believes that all metallurgical coals should be deep-cleaned and this was their reason for adding deepcleaning charges in SUPIN, as described above. In addition to the fact that there has been no documentation of this change, it appears that there have been errors made in implementing it. On page Ill-108 of the **CEUM** Documentation **(5]** it is stated that **70%** of metallurgical coal is drawn from the ZA, ZB, ZC, or ZD coal types while the remaining 30% is drawn from a blend of ZF, HF, and MF coal types. By simply adding deepcleaning charges in SUPIN for the ZA, ZB, ZC, ZD, and ZE coal types (and thereby claiming that all metallurgical is now deep-cleaned) several problems result:

o double counting of deep-cleaning costs occurs whenever a ZC or ZE coal type is deep-cleaned in the LP,

o deep-cleaning is not charged for the required percentage of ZF

coal (it is charged only for those ZE coals not deep-cleaned in the LP), and

o there is no allowance for deep-cleaning the percentage of HF and MF coals used to meet metallurgical coal demand.

It is also curious that in addition to increasing the cleaning costs for ZA through ZE coals in SUPIN, ICF has lowered the YIELD factors (both surface and deep) for ZA through ZD coals but not for ZE coals.

In our corrected version of the CEUM, we have decided to omit all exogenously imposed deep-cleaning charges for ZA through ZE coals in SUPIN, thereby allowing deep-cleaning to occur only via the LP, as was originally intended. While it may well be true that without ICF's adjustment not enough deep-cleaning of metallurgical coals occurs in the CEUM, the method that ICF chose to remedy the situation is inconsistent and incorrect, and at best represents only a crude approximate approach to modeling the deep cleaning of all metallurgical coals.

 $6.$  (a)\* The factor used to escalate the average 1975 base-year price data for existing mines to the case year, 1985, is incorrect. The calculation is made on lines 360-367 of RAMC. A derivation of the correct escalator follows.

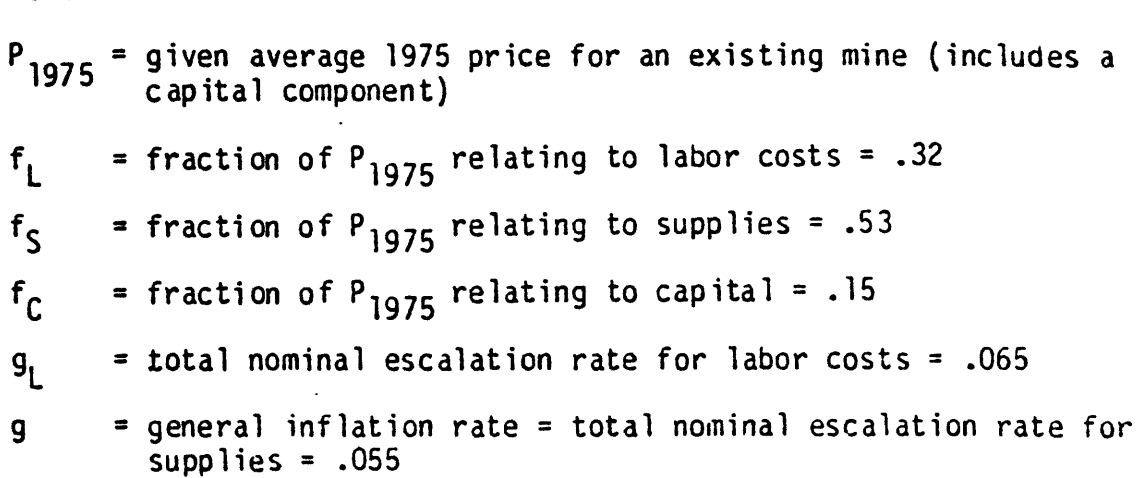

 $P_{1975}^*$  = variable cost component of  $P_{1975}$ **=**  $(1-f_c)$  **P**<sub>1975</sub> **=**  $(f_1 + f_5)$  **P**<sub>1975</sub> P<sup>\*</sup><br>1985 <sup>=</sup> 1985 price for an existing mine due to variable costs  $E$  = escalator of interest =  $P_{1985}^{*}/P_{1975}$ 

Note that only variable costs for existing mines are subject to inflation.

It can easily be shown that:

$$
P_{1985}^{*} = \frac{f_L}{f_L + f_S} P_{1975}^{*} (1 + g_L)^{10} + \frac{f_S}{f_L + f_S} P_{1975}^{*} (1 + g)^{10}
$$
  

$$
= \frac{P_{1975}^{*}}{f_L + f_S} [f_L(1 + g_L)^{10} + f_S(1 + g)^{10}].
$$
 (2)

We then have:

$$
P_{1985}^{\star} / P_{1975} = E = f_L (1 + g_L)^{10} + f_S (1 + g)^{10}
$$
 (3)

With the values given above, **E** = 1.506. In RAMC the escalator is called **ESCALI** and is given by (see RAMC, lines 364-365):

$$
ESCA1 = [1 + (fLgL + fSg)]10 = 1.628
$$
 (4)

ESCALI is incorrect and gives a value that is too high by **8.1%.**

(b) A further correction of the escalator **E** may be necessary. As discussed below (Point **7),** it appears that base year costs for new mines are in 'end of 1975 dollars', and the real annuity coal prices in RAMC output are in 'end of 1984 dollars'. If the P<sub>1975</sub> prices for existing mines are also in 'end of 1975 dollars' then the exponent used in the above calculation of E should be 9 instead of 10. If the P<sub>1975</sub> prices are in 'end of 1974 dollars' or in 'beginning of 1975 dollars', then the exponent of 10 used in calculating **E** is correct. We believe that the latter statement is true, so the exponent used in Equation (3) is correct.

7.\* Recall the following facts from the CEUM Documentation [5]:

(a) Initial capital is inflated at the nominal capital escalation rate from the base year, 1975, to eight months before the case year, 1985.

(b) Deferred capital, labor, and power and supplies are each escalated, using the appropriate rate, to the end of the year in which the money is considered spent (i.e., all cash expenses occur at the end of the year).

It can be verified from the Mine Costing Subroutine of RAMC (lines 1635 to 1719) that if real annuity coal prices (RACP) are calculated in 'end of 1984 dollars' then base-year mine costs must be in 'end of 1975 dollars'. If the RACPs for the 1985 case-year projection are considered to be in 'early 1985 dollars' (i.e., as of 1/1/85), then the base-year mine costs must be in 'early 1976 dollars' (not in 1975 dollars). If the base-year mine costs are truly meant to be given in 'end of 1974 dollars' or in 'early 1975 dollars' then the following corrections must be made in the Mine Costing Subroutine in order to calculate the RACPs in 'end of 1984 dollars' or in 'early 1985 dollars,' respectively:

(a) In lines 1641 and 1664, LL = JJ + NYR instead of LL = JJ + NYR - **1.**

(b) The exponent in line 1649 should be (NYR - 2./3.) instead of (NYR **-** 5./3.).

(c) The exponent in line 1689 should be (NYR + 1) instead of NYR. Note that this point is currently under active consideration by DOE personnel.

Even if we assume that base-year mine costs are indeed given in 'end of 1975 dollars', there are other errors and questionable assumptions related to the calculation of real annuity coal prices in the Mine Costing Subroutine (lines 1635-1719 of RAMC). -- See Points 8 through 21.

**8.\*** By assuming that all initial capital is sunk (spent) at the end of April 1984, ICF is crudely approximating a stream of initial capital expenditures over time, together with the explicit use of 'interest during construction' at the nominal cost of capital for coal producers, as a means of summing these fractional expenditures. While ICF's approximation clearly simplifies the accounting of initial capital, the approximation is poor and its derivation is not documented. We believe that it is necessary to further escalate the sunk value of initial capital by eight months to the end of 1984 before it can appropriately be added to the present value of deferred capital as of 12/31/84 (for the purpose of calculating cash flow), i.e., initial capital and the present value of deferred capital must be in equivalent dollars before they can be added. For simplicity we implemented the required additional escalation using the general rate of inflation although, as seen from our formal discussion of how initial capital costs should have been treated in the CEUM (given below), **the** appropriate rate is the nominal cost of capital for coal producers. (Although we resolved this issue too late for the most appropriate correction to be implemented in our corrected version of the CEUM code, our approximation is more accurate than ICF's, as seen below.) Note that while both ICF and **DOE** personnel disagree with the need for any correction, there is no documentation or other evidence available to support the validity of their argument. A description of our implementation of the correction is as follows:

(a) After initial capital is escalated at the nominal escalation rate for capital, ECAP, to the end of April 1984 (eight months prior to the case year, 1985) and before the result is added to the present value

of deferred capital as of the end of 1984 (i.e., 12/31/84), it must be escalated eight months at a rate we chose to be the general inflation rate. (Note that the appropriate rate is ROR, the nominal cost of capital for coal producers--see the formal treatment of initial capital costs given below.) A general GNP deflator is not defined in RAMC, but the cost of power and supplies escalates at the general inflation rate and its escalator, EPAS, can be used as a proxy for this rate. The correction for the escalation of initial capital can thereby be made as follows in line 1649 of RAMC:

 $Y(1,1) = IC*(1 + ECAP)**(NYR - 5./3.))*((1 + EPAS)**(2./3.))$  (5) The effect is a 3.6% increase in  $Y(1,1)$ . Note that  $Y(1,JJ)$  has been set equal to  $Y(1,1)$ , and with NYR = 10 the total number of years of escalation is 9, i.e., from the end of 1975 to the end of 1984. It can also be shown, from lines 1650-1654, that deferred capital in base year dollars is first escalated 9 years to the end of 1984 and then the spending of deferred capital over the mine lifetime (starting at the end of 1985) is present-valued to the end of 1984, i.e., 12/31/84.

(b) Because of our change in the calculation of escalated initial capital (Equation (5) above), an adjustment is required in the calculation of the annual depreciation charge (total nominal capital costs divided by the mine lifetime). Line 1680 of RAMC should now read:

 $Y(21, JJ) = (Y(6, MYR) + (Y(1,1)/((1+EPAS)**(2./3.))))/MYR$  (5a) rather than

 $Y(21, JJ) = (Y(6, MYR) + Y(1, 1)) / MYR$ 

Formal Treatment of Initial Capital Costs

\nLet:

\n
$$
g =
$$
 general rate of inflation = .055

\n $g_C$  = nominal escalation rate in coal mine capital costs  $(g_C$  is denoted by ECAP in the CEUM) = .060

\n $k_p$  = nominal after-tax cost of capital for coal producers  $(k_p$  is denoted by ROR in the CEUM) = .150

\n $IC_{75}$  = initial capital cost in base year (beginning-1975) dollars

\n $IC_t$  = initial capital spent at end of year t, in current year dollars

\n $f_t$  = fraction of initial capital spent at end of year t

\n $PV_{IC}$  = present value of initial capital costs in case year dollars (as of the end of 1984)

\nFollowing the convention that all expenditures occur at the end of

the year, it can easily be shown that:

$$
IC_{t} = IC_{75} (1 + g_{c})^{t} f_{t} , and
$$
  
\n
$$
PV_{IC} = \sum_{t=1}^{10} IC_{t} (1 + k_{p})^{10-t} = IC_{75} \sum_{t=1}^{10} (1 + g_{c})^{t} (1 + k_{p})^{10-t} f_{t} .
$$
\n(5b)

We now illustrate calculations of PV $_{IC}$  in terms of  $IC_{75}$ , using three different assumptions for the fractions  $f_t$ , and the parameter values of g<sub>c</sub>, k<sub>p</sub>, and g given above. The third case represents the assumption made by ICF.

(a) Assume equal initial capital expenditures in each year, i.e., 
$$
f_t = .10
$$
 for  $t = 1, ..., 10$ . Using Equation (5b) we have:

 $PV_{IC} = IC_{75}$  (2.656).

(b) Assume all initial capital is spent at the end of 1984, i.e.,  $f_t = 0$ for  $t = 1, ..., 9$  and  $f_t = 1$  for  $t = 10$ . This case results in the lowest possible value of PV $_{IC}$ , and using Equation (5b) we have:

 $PV_{IC} = IC_{75}$  (1.7908).

(c) Assume all initial capital is spent at the end of April 1984. This case represents the assumption made by ICF. Note that there is no documentation available to support the intent or validity of this assumption. Using the logic of Equation (5b) we have:

$$
PV_{IC} = IC_{75} (1 + g_c)^{9+1/3} (1 + k_p)^{2/3} = IC_{75} (1.8908)
$$
.

The expression used by ICF is a poor approximation given by:

$$
PV_{IC} = IC_{75} (1 + g_c)^{9+1/3} = IC_{75} (1.7226)
$$
.

The correction implemented by M.I.T. is given by:

$$
PV_{IC} = IC_{75} (1 + g_c)^{9+1/3} (1 + g)^{2/3} = IC_{75} (1.7852)
$$
.

While our multiplier understates the true value by 5.6%. ICF's multiplier understates it by 8.9%. To implement the appropriate multiplier in the CEUM code, EPAS should be replaced by ROR in Equations (5) and (5a) given above.

Finally, it should be noted that the overall effect on CEUM output of the correction discussed in this point is small.

9. There is a question concerning the way in which two factors entering into the calculation of operating costs in the base year are escalated over time. The two factors are Royalty fees and Licensing fees, each specified on a dollar-per-clean-ton basis. They are both escalated over the mine lifetime using the nominal escalation rate for capital, ECAP (see lines 1672-1673). Why are these factors not simply escalated at the general inflation rate (using EPAS as a proxy)? While the intent could well have been to have these factors escalate somewhat faster than inflation (i.e., at a rate equal to ECAP), no justification is given.

It should be noted that a Licensing fee of **\$.10** per clean ton is charged in all regions and that all Royalty fees in the data base have been set to zero. Federal Royalties, applying to coal mined on Federal Lands, have now been included and are treated, like regional Severance Tax Rates, as a percentage charge on sales. The Royalty charge is **12.5%** for surface coal and **8%** for deep coal; it occurs only in the following regions: North Dakota, Eastern and Western Montana, Wyoming, Colorado South, Colorado North, and New Mexico.

The full Federal Royalty is applied to all coal from these regions even though, as stated in Memo **N,** Appendix **E** of the **CEUM** Documentation **[5],** less than **100%** of the coal-bearing land is Federally owned. ICF's argument is that Federal reserves are such a large percentage of the total that they will set the price. This may be true for all the relevant regions except North Dakota, where only **25%** of the reserves are Federally owned. In the other regions more than **50%** of the coal lands are Federal.

**10.\*** Property Taxes and Insurance, another factor entering into the calculation of operating costs, has been escalated incorrectly over the mine lifetime. Assuming that this factor, calculated as a percentage **of** initial capital costs, escalates with the nominal capital escalation rate, line **1676** of RAMC should read:

**Y(20,JJ) = .02\*(Y(I,1)/((+EPAS)\*\*(2./3.)))\*(l+ECAP)\*\*(JJ+2./3.) (6)** rather than *-*

$$
Y(20, JJ) = .02*Y(1, JJ)*(1+ECAP)**LL
$$
 (7)

Note that the correction for **Y(1,JJ)** should be made as noted in Equation **(5)** (see Point **8)** and that **JJ =** 1,2,...,MYR and LL **= JJ+9,** where

MYR = Mine Lifetime. The effect of the correction is a 38.5% decrease in the taxes and insurance charge for each year of the mine lifetime. Note that if Equation (7) is incorrectly used, there effectively will be a double counting of the number of years between the base year and the case year. (Referring to the discussion at the end of Point 8: we have become convinced that the most appropriate correction to Equation (7), which we ultimately formulated too late to be implemented in our corrected version of the CEUM code, is given by Equation (6) with EPAS replaced by ROR; however, the expression used in Equation (6) above gives results much closer to the appropriate values of  $Y(20, JJ)$  than does Equation **(7)** used by ICF.)

There is also a question concerning the rationale for using the capital escalation rate for property taxes and insurance. One argument, at least concerning insurance, is that the expenses incurred over the mine lifetime should cover the mine's replacement value.

11. The fixed (capital) components of both Reclamation and Cleaning Costs, escalated from the base year to the end of 1985, are added (in addition to the variable components) to operating costs in every year of a mine's lifetime (see lines 1689-1690 of RAMC). Apparently, this implies that the fixed charges must have been pre-annualized over mine lifetime and have been calculated, or are assumed, to be constant in nominal terms (constant in current dollars per clean ton per year) starting at the end of 1985. Such a procedure used to arrive at these data inputs has not been documented.

12. For each region in which Severance Taxes are non-zero, either a . Severance Tax Rate (SEVTR) as a percentage of sales or a Severance Tax in base-year dollars per clean ton (SEVT\$) is charged. The user should be aware that the RAMC code does not allow for the escalation of SEVT\$ in the calculation of sales for each year of a mine's lifetime. It thereby assumes that SEVT\$ is constant in nominal terms. If we were to assume that SEVT\$ escalates at the general inflation rate (i.e., **SEVT\$** constant in real terms), then we would again use EPAS as a proxy for this rate, and replace SEVT\$ by SEVT\$\*(l+EPAS)\*\*LL in lines 1696, 1698, 1701, and **1702.** Note that if SEVTR is used, the tax escalates with sales over time. Clearly, the allowance for a severance tax charge remaining constant in nominal terms could well have been intentional.

**13.** It should be noted that insurance charges for Black Lung Disease in base-year dollars per clean ton are assumed constant in nominal terms (i.e., are not escalated over time). See line 1691 of RAMC. It appears that Federal law does not provide for escalation of these charges.

There is also another add-on charge, AMR, given in base-year dollars per clean ton and assumed constant in nominal terms (see line 1691). This charge, defined in the CEUM case study application **[8],** is an abandoned mine reclamation tax mandated by Federal law.

14.\* For both deep mines and surface mines, there is a question concerning the units of the input measure of tons per man-day (TPMD). Are they given in raw tons or in clean tons? If, as we strongly suspect, they are meant to be given in raw tons per man-day, then the calculation of base-year Union Welfare Costs has incorrectly used the YIELD factor. Line 1592 of RAMC should read:

$$
B(16,KK) = 1000.*SZ*(WEL*YIELD + WPD/TPi:D)
$$
 (8)

rather than

 $B(16,KK) = 1000. *SZ* (WEL + WPD/TPMD) *YIELD$  (9)

If the data inputs for TPMD are given in clean tons per man-day, then:

(a) in the equations for the associated cost adjustment factors (lines 1561 and 1796, for surface and deep mines, respectively) mine size, SZ, must be multiplied by the YIELD factor; and

(b) in the equations calculating base-year labor costs (lines 1562 and 1799, for surface and deep mines, respectively) SZ must be multiplied by the YIELD factor.

Furthermore, although never stated in the code, the data inputs for reclamation costs, cleaning costs, royalty fees, licensing fees, and the union welfare costs per ton, must all be given in base-year dollars per clean ton according to their use in the Mine Costing Subroutine.

15. A Dimension statement in the Mine Costing Subroutine (line 1419 of RAMC) assumes a maximum mine lifetime of 30 years by dimensioning Y(23,30) and DCFRAC(30). The Y matrix contains cost factors for each year of a mine's lifetime and DCFRAC is a vector defining fractions of deferred capital to be spent over the lifetime of each mine. Clearly, if mine lifetimes greater then 30 years are to be considered, the Dimension statement must be changed.

16. A confusing aspect of the Mine Costing Subroutine is that in parts it relates to the code used for the old PIES Coal Supply Analysis, with calculations of minimum acceptable selling prices (MASP) for only the first year of mines. Although never stated, it should be made clear that these prices (case-year MASP in base-year dollars, not annuitized over mine lifetime--see line 1629 of RAMC) are calculated under the assumptions of no inflation and no real escalation, and thereby the code must incorrectly assume that the coal producer's discount rate, ROR, is given in real terms. An example of this confusion is the use of the present value factor PVFAC (calculated in Subroutine PRVAL for use in Subroutine MC) for the present-valuing of deferred capital. The calculation of PVFAC ignores inflation, real capital escalation, and uses the nominal discount rate, ROR. Clearly, in an older version of the code, ROR was real and calculations were in constant dollars with no real escalation.

Now, to be fair, PVFAC and the **MASP** are never used in the calculation of the real annuity coal prices (RACP) for each mine type. However, their unexplained presence in the code is misleading and can only lead to confusion. Such code should be omitted.

**17.** There are still other portions of the RAMC code (not only in the Mine Costing Subroutine) that appear to relate either to old PIES calculations or to early versions of the supply component of the **CEUM.**

A prime example is the calculation and use of two factors, **COEF1** and **COEF2.** These factors are calculated early in the main program of RAMC as follows:

COEFI =(l+ECAP)\*\*(10./2.), and (10)"

COEF2 **=** (10./40.)\*(4l+ECAP)\*\*(10./4.)) **(11)**

COEFI and COEF2 next appear at the end of the Mine Costing Subroutine after the calculations of the real annuity coal prices (RACP). They are suddenly used, in the creation of output, as escalators for the base-year values of initial and deferred capital divided by the annual output for each mine type (see RAMC, lines 1870 and 1893). The resulting values of SCAP and DCAP, for surface-mine and deep-mine types, respectively, appear in the RAMC output under column CAPL.

The first escalator, COEFI, appears to relate to an old definition of the point at which initial capital is assumed sunk (an updated definition is now used in the calculation of the RACP--see Point 8 above). There is no reasonable explanation of the second escalator.

At any rate, the output appearing under the column CAPL has an unclear meaning, is misleading, has no direct relationship to the production and price (RACP) output, and should be deleted.

18.\* At the beginning of the calculations of real annuity coal prices for deep mines, the smallest seam thickness measure is suddenly changed from 28 to 24 inches (see line 1771 of RAMC). Recalling that coal reserves are allocated to seam thickness categories beginning at 28 inches, there can be no justification for this change. Interestingly, the RAMC output continues to display 28 instead of 24 inches as the smallest seam thickness measure used in pricing coal from deep mines (see line 1782 of RAMC). This is misleading. The simplest resolution of this problem is to delete line 1771 of RAMC.

 $\pmb{\iota}$ 

**19.\*** An error has been made in the Mine Costing Subroutine of RAMC by not declaring the variable LAB (1975 labor cost in thousands of dollars per year) as REAL. The default declaration on variable names beginning with I, J, K, L, M, or N is INTEGER. Thus, the fractional component of the labor cost for each mine is inadvertently dropped.

20.\* In Subroutine PRVAL of RAMC, the fractions of deferred capital to be spent over a mine's lifetime are calculated and stored in vector DCFRAC. This vector is an important factor in the calculation of Cash Flow and Depreciation within the Mine Costing Subroutine. If careful attention is given to the allocation scheme used to create DCFRAC in Subroutine PRVAL, it can be shown that due to truncations with integer variables when the mine lifetime, MYR, is not perfectly divisible by four, more than 100% of deferred capital is allocated over the life of the mine. (The error is largest when MYR divided **by** four has a remainder of three, e.g., when MYR **=** 35.) An amended version of the allocation scheme that remedies this situation is as follows:

After line **1957** of RAMC, in Subroutine PRVAL, insert:

```
IF ((MYR-(M75+M99)) .NE. 2) GO TO 120
     M50 = M50+1
    M75 = M75+1
    GO TO 130
120 IF ((MYR-(M75+M99)) .NE. 3) GO TO 130
     M25 = M25+1
     M75 = M75+1
     M99 = M99+1
130 CONTINUE
```
21.\* In Memo I, Appendix E of the July 1977 CEUM Documentation [5], the calculation of two separate UMW Welfare Costs, one in 1975 dollars per clean ton and the other in 1975 dollars per man-day, for both surface and deep mines, is discussed. The Welfare Cost in dollars per man-day is determined to be **\$1.37** per hour or \$10.96 per man-day. This data input, for both surface and deep mines, is correctly displayed on line 25 of SUPIN. Unfortunately, the main program of RAMC reads in values of \$10.90 per man-day for this Welfare Cost (for both surface and deep mines) because of an error in the associated FORMAT statement, number 8010, on line 1013 of RAMC. A FORMAT of F4.2 is used instead of F5.2. Line 1013 of RAMC should read:

T30,F4.2,2(/,T23,F5.2,T50,F5.2) ,/,T5,F4.2,/,T27,F6.3, rather than

T30,F4.2,2(/,T23,F4.2,T50,F4.2),/,Tl5,F4.2,/,T27,F6.3, We note that the Welfare cost in dollars per man-day, denoted as WPD in the Mine Costing Subroutine, enters into the calculation of each mine's Operating Cost via lines 1592 and 1671 of RAMC.

It should also be noted that other variables, such as Mine Lifetime, Base Year, and Case Year, are displayed as floating point variables in SUPIN but are read into RAMC as integers. This would only result in errors if fractional values of these variables were specified in **SUPIN.**

22.\* The variable reclamation cost, in base-year dollars per clean ton, for an overburden ratio of 15 in region OK (Oklahoma), is given on line 1308 of SUPIN as 0.30. This value is lower than the values 0.42 and 0.46 given for overburden ratios of 5 and **10,** respectively. Since in every other supply region both fixed and variable reclamation costs

increase with overburden ratio, this entry is suspicious and could well have been meant to be 0.50, given the value of 0.52 for an overburden ratio of 20 that follows it.

**23.** The value of YTD (deep-coal yield in clean tons per raw ton) for ZD coal in region OK (Oklahoma) should most likely be 0.60 instead of **0.70,** as given in line 1356 of SUPIN. In every other supply region the value of YTD for ZD coal is given as 0.60. This possible data error has no effect since there are no deep ZD reserves in region OK.

24. There is a minor error in initializing the regional overburden ratio distribution vector on line 337 of RAMC. The Do Loop on I **should** be from **I** to 7 instead of **1** to 4. This error is innocuous.

**25.** The user should note that the RAMC code on lines 355-359, creating a distribution over deep-mine size given seam thickness and seam depth, is completely overridden by the code on lines 456-469.

26. Since the counter IK must equal 4 at line 947 of RAMC (see lines **750-752),** lines **947-963** of the code can be omitted.

**27.** The user should be aware that the RAMC supply curve output for coal type UTHB (Utah Bituminous Low Sulfur Coal) is exogenously overridden in the GAMMA REVISE file of the CEUM computer code. The override exogenously resets the production level (supply curve step width) of each new mine type (defined by a particular combination of physical variables) on the UTHB supply curve at twice the value computed

by RAMC. Note that the override refers only to the number of the supply curve step and not to the particular mine type asssociated with the step. The undocumented reason for this 'patch' seems to be that the LP is infeasible without it.

An important consequence is that whenever a sensitivity analysis run of the CEUM is attempted that requires changes in the Supply Code and therefore, regeneration of all supply curves, the full-model (as opposed to RAMC) supply curve output for UTHB coal will most likely be incorrect and should be ignored. The only situation in which no error occurs--an example is our Corrected Base Case (CBC) model run- would be one in which the number, order, and production levels of the UTHB mine types recomputed by RAMC remain identical to those computed by RAMC in the Base Case or Corrected Base Case. This is unlikely.

Three possible error-producing situations regarding UTHB coal can arise when full-model sensitivity runs involving changes in the Supply Code are attempted.

(a) The number of supply steps generated by RAMC for UTHB coal in the sensitivity run remains the same as in the Base Case (or CBC). If this occurs but the mine-type order and the associated production levels change, then the 'patch' will reset production levels at values equal to twice the Base Case (or CBC) production levels but not equal to twice the new values.

(b) The number of supply steps generated by RAMC for UTHB coal in the sensitivity run is fewer than in the Base Case (or CBC). If this occurs, the model will not run because the 'patch' will try to reset production levels of supply steps that do not exist. Once the relevant supply steps are deleted from the 'patch', the model will run but the

basic problem referred to in (a) remains.

**(c)** The number of supply steps generated by RAMC for UTHB coal in the sensitivity run is greater than in the Base Case (or CBC). If this occurs, the 'patch' will not reset the production levels of the additional mine types generated in the sensitivity run, and as described in (a) it will also incorrectly reset those production levels in the Base Case (or CBC) that have now changed.

In summary, the UTHB supply curve should be considered invalid for CEUM sensitivity runs involving regeneration of supply curves via changes in the Supply Code.

#### 2.4.3 Verification of Non-Supply Components of the CEUM

The following presents a list of undocumented aspects of non-supply oriented components of the CEUM of which the user should be aware and documented aspects of these parts of the model that have either not been implemented or have been implemented incorrectly by ICF.\* The reader should note that the order in which points are presented has no particular significance.

**1.** We have learned, via communications with ICF personnel, that a most important but undocumented aspect of the CEUM is that real escalation of cost factors is not appropriately accounted for (with one exception) in the 1990 and 1995 case year model runs. The real annuity coal prices calculated in RAMC in 1985 dollars for 1985 case year model runs (see Section 2.4.2 and Appendix **E),** and later deflated to 1978 dollars for use in the LP, are used without change in the 1990 and 1995 case year model runs. This means that the coal-type supply curves generated in RAMC for 1985 model runs are not regenerated for 1990 and 1995 model runs. The only adjustments relate to depletion of resources for existing (as of 1975) mines. It should be noted that in the calculation of the RACPs for 1985 model runs, real escalation in capital and labor costs is employed over the life of mines beginning in 1985. For the 1990 and 1995 case year model runs, 5 years and 10 years of real escalation are omitted, respectively, prior to mine openings. Therefore, the 1990 and 1995 model runs use cost estimates appropriate only for mines opening in 1985.

<sup>\*</sup>Note that points 1 and 2 in this section concern the entire CEUM and not just the non-supply oriented components of the model.

On the utility side, utility capital costs escalate in real terms only until **1985** (see Point **3** below). The one exception referred to above concerns real rail-rate escalation. A real escalation factor is employed over the entire model horizon but not as a constant percentage per year independent of the case year and not in a manner implied in the documentation (see Point 4 below).

2. In Memo J, Appendix E of the July 1977 CEUM Documentation **[5** it is implied that in future applications the model will use a general inflation rate of 6%/yr, replacing the original rate of 5.5%/yr. Upon examination of the CEUM computer code it can be shown that this change has never been implemented and for all applications to date the CEUM has continued to use 5.5%/yr as the general rate of inflation.

**3.** On page **51** of ICF's first case study for **EPA** using the CEUM **[7],** it is stated that utility capital costs escalate at 7.5%/yr through **<sup>1985</sup>** and at 6.0%/yr thereafter. This statement is not entirely correct. In the **CEUM** case study applications [7], [8], **[9),** and **[153,** utility capital costs escalate at 7.5%/yr until 1985 and at the general rate of inflation, 5.5%/yr thereafter.

4. The version of the CEUM existing as of September 1, **1978** and as applied in ICF's third case study, prepared for **EPA** and **DOE** [9], claims to incorporate a real rail-rate escalation factor of 1%/yr over each year of the **1975-95** time horizon of the model. If implemented correctly, transportation costs, after being inflated appropriately from **1975** to **1978** dollars, would be multiplied by:

 $(1.01)$ <sup>10</sup> for a 1985 model run,  $(1.01)$ <sup>15</sup> for a 1990 model run, and  $(1.01)^{20}$  for a 1995 model run.

Upon examination ot the CEUM computer code it can be shown that what the model actually does is apply a transportation multiplier (TCMLT) of (1.01)20 **=** 1.22019 for all case year moael runs. The implicit effect of such an implementation is that real rail rates escalate at approximately 2%/yr from 1975-85 for a 1985 moael run, 1.34%/yr from 1975-90 for a 1990 model run, and 1%/yr from 1975-95 for a 1995 model run.

5. (a) All costs appearing in the LP objective function are in 1978 dollars. In particular, the objective function coefficients of the build activity variables are case year annualized utility capital costs in 1978 dollars per KW-year (or  $10^6$ \$/GW-yr), taking into account real capital escalation. The CEUM calculates these costs by first converting exogenously specified 1975 (base year) utility capital costs in 1975 dollars to case year costs in **1978** dollars, as follows:

Let:

Case Year =  $1985$  $CAP<sub>785</sub>(85) = 1985 utility capital cost in 1978 dollars per KW$  $CAP<sub>755</sub>(75) = 1975 utility capital cost in 1975 dollars per KW$ (exogenously specified)  $g_{\text{UC}}$  = total (nominal) capital escalation rate for utilities (including inflation)

 $q =$  general rate of inflation.

We then have:

$$
CAP_{78\frac{1}{2}}(85) = \frac{(1+g_{\text{uc}})^{10}}{(1+g)^7} CAP_{75\frac{1}{2}}(75)
$$
Note that both the 1990 and 1995 case year utility capital costs in 1978 dollars per KW are also given by CAP 785<sup>(85)</sup> since utility capital costs escalate at the general rate of inflation after 1985 (see Point **3** above).

The case year costs in 1978 dollars are annualized by multiplying by a real fixed charge rate (FCR). The model uses a real FCR of 10%, except in Eastern and Western Tennessee where a value of 5% is used.

Applying the CEUM values of  $g_{UC} = .075$  and  $g = .055$ , the annualized utility capital costs are given by:

$$
\begin{aligned} \overline{\text{CAP}}_{78\$}(85) &= (1.4168)(\text{FCR}) \text{ CAP}_{75\$}(75) \\ &= (0.14168)\text{CAP}_{75\$}(75) \text{ , outside Tennessee } \\ &= (0.07084)\text{CAP}_{75\$}(75) \text{ , in Tennessee } . \end{aligned}
$$

(b) It has been learned via personal communications with ICF personnel that before plant capital costs are annualized there is a \$50/KW add-on charge for hooking up the new plant to the existing local utility grid, i.e., for intermediate or intraregional transmission. Long-distance capital charges for new interregional transmission lines are treated separately.

**6.** The user should be aware that nuclear plant capacities are exogenously set, by utility region, in both 1985 and 1990. In **1995** the exogenous specification is derived differently. A national nuclear capacity is exogenously set and regional capacities are determined by multiplying each 1990 regional capacity by the ratio of the national 1995 capacity to the national 1990 capacity (the latter value being the sun of the 1990 regional capacities).

One of ICF's apparent reasons for fixing, rather than upper bounding, nuclear capacity is that nuclear plants have lower unit costs than coal plants in almost all utility regions. If nuclear capacity were treated as upper bounded rather than fixed, then examples of extreme "knife-edge" optimization could result if the unit costs of nuclear plants were increaseu. Other reasons for fixing nuclear capacity include very long construction lead times and political considerations.

7. All hydroelectric costs, both capital and O&M, are excluded in the CEUM except for new pumped storage O&M. The associated activity variables for building hydroelectric plants and operating existing hydroelectric plants thereby have zero cost. It has been learned via personal communications that ICF's justification for excluding these hydroelectric costs is that the costs are relatively small (they would Just appear as add-on costs in the objective function) and that all the available capacity will be locked into the model solution. However, upon examination of the model output it can be observed that new hydroelectric capacity is upper bounded, not fixed as with nuclear, and that several utility regions have unused free hydroelectric capacity. Furthermore, in the Montana utility region, new oil/gas turbine capacity is built at a non-zero cost to meet daily peaking demands while free hydroelectric capacity is unused. This is quite strange. Either the LP has not reached a true optimal solution as is claimed or there are undocumented constraints that prevent utilization of Montana's hydroelectric capacity.

**2-58**

8. Distribution costs for the electricity distribution activity variables by utility region are also ignored by the CEUM. The apparent undocumented justification for this omission is that demands for electricity are fixed and distribution costs would be just an add-on to the objective function. Strangely, distribution costs suddenly appear in the CEUM's model output (Table 4 of the CEUM's Small Report)\* with no explanation of how they are calculated. We have learned via personal communications with ICF personnel that an add-on distribution charge of \$500/KW is used and annualized appropriately by region. From our examination of many model runs, it can be observed that nationally these $$ distribution costs can be between 10 and 15% of total annual utility costs and can vary as much as 30% between runs. Thus it appears that such costs should be included in the objective function coefficients of the electricity distribution activity variables of the LP, rather than being added in an exogenous ex-post fashion at the report-writing stage.

9. The CEUM can set exogenous building limits on coal plant capacity by utility region individually for new NSPS bituninous, subbituninous, and lignite plants and for new ANSPS bituminous, subbituminous, and lignite plants. These build limits are treated as upper bound constraints on the associated build activity variables in the LP. At the same time there can be joint upper bound constraints on total (bituminous + subbituninous + lignite) new NSPS and total new ANSPS coal plant capacity by utility region. It should be noted that the joint upper bounds are not always consistent with the sum of the individual limits (when they all exist) on bituminous, subbituminous, and lignite plant capacity. For regions in

\*References to CEUM Large and Small reports cite categories of computer output generated by running the model.

**2-59**

which all individual coal plant type build limits are set (for either NSPS or ANSPS plants), there are instances in which the associated joint upper bound is greater than the sum of the individual bounds. This causes no problems so long as it is understood that the sum of the individual limits is the binding constraint. Unfortunately, in Table 8 of the CEUM's Large Report, the total new coal build limits displayed, for the cases of interest, are the sums of the NSPS and the ANSPS joint upper bounds rather tnan the sums of the individual limits. This can be quite misleading in that the table will show extra unused capacity that could never exist under the given constraints. Furthermore, the user should be aware that in Table 8 of the CEUM's Large Report for case years 1990 and 1995 the build limits displayed are those for case year 1985 and have not been updated appropriately. This is the reason for the frequent appearance of negative unused capacity figures in this table for 1990 and 1995 mooel runs.

10. Recall from Point **5** that the case year utility capital costs (in base year dollars) take account of the full modeling period's real capital escalation above and beyond inflation. These case year costs are used for making all the base year to case year build decisions. This has the effect of strongly exaggerating impacts of the real escalation rate. A more appropriate approach might be to simulate an averaged effect of accumulated escalation over the modeling period, which could be approximated by reducing by about one-half the real escalation rate imposed.

2-60

**11.** We have learned via communications with ICF personnel that whenever the appropriate partial scrubbing fraction (percentage of the flue-gas scrubbed) is greater than 0.8 but less than 1.0, the model fully scrubs rather than partially scrubs the associated coal. The apparent undocumented justification for this procedure is that the magnitude of the cost savings associated with partially scrubbing such coals is small. **ICF** has no calculations available to support this claim. For a full discussion of this point see Appendix F.

#### REFERENCES

- **1.** Coal Supply Analysis, Prepared for the Federal Energy Administration by ICF, Inc., May 1976.
- 2. Review of Federal Energy Administration National Energy Outlook, 1976 Prepared for **the** National Science Foundation by Resources For the Future, March 1977.
- **3.** Economic Analysis of Coal Supply: An Assessment of Existing Studies, Prepared for the Electric Power Research Institute by Pennsylvania State University, Principal Investigator: Richard L. Gordon, EPRI **EA-496,** Project 335-2, July **1977.**
- 4. The National Coal Model: Description and Documentation, Prepared for the Federal Energy Administration by ICF, Inc., August 1976.
- **5.** Coal and Electric Utilities Model Documentation, ICF, Inc., July 1977.
- **6.** Coal in Transition: **1980-2000,** Energy Modeling Forum, EMF Report 2, Stanford University, September 1978.
- **7.** Effects of Alternative New Source Performance Standards for Coal-Fired Electric Utility Boilers on the Coal Markets and on Utility  $\mathbb{R}^3$ Capacity Expansion Plans, Prepared for the Environmental Protection Agency **by.** ICF, Inc., Draft Report, September 1978.
- **8.** The Demand for Western Coal and its Sensitivity to Key Uncertainties, Prepared for the Department of Interior and the Department of Energy by ICF, Inc., Draft Report, June 1978.
- **9.** Further Analysis of Alternative New Source Performance Standards for New Coal-Fired Power Plants, Prepared for the Environmental Protection Agency and the Department of Energy by ICF, Inc., Preliminary Draft Report, September 1978.
- **10.** Zimmerman, Martin B., "Estimating a Policy Model of U.S. Coal Supply," Working Paper No. MIT-EL 77-042WP, December 1977.
- 11. Economic Analysis of Coal Supply: An Assessment. of Existing Studies, Prepared for the Electric Power Research Institute by Pennsylvania State University, Principal Investigator: Richard L. Gordon, EPRI Report #335, May 1975.
- 12. **ICC,** Investigation of Railroad Freight Structured Coal, Technical Report, December **1974.**
- **13.** Zimmerman, Martin B., "Long-Run Mineral Supply: The Case of Coal in The United States," MIT, September 1975.
- 14. Mutschler, P.H., Evans, R.J., and Larwood, G.M., Comparative Transportation Costs of Supplying Low-Sulfur Fuels to Midwestern and Eastern Domestic Energy Markets, BOM, Information Circular **8614, 1973.**
- **15.** Still Further Analysis of Alternative New Source Performance Standards for New Coal Fired Powerplants, Preliminary Draft Report Submitted to the Environmental Protection Agency and the Department **of** Energy, January, 1979.
- 16. MIT Energy Policy Study Group, "The **FEA** Project Independence Report: An Analytical Review and Evaluation," MIT Energy Report, May, **1975.**
- 17. Battelle Memorial Institute, "A Review of the Project Independence Report," Report Submitted to the National Science Foundation, January, 1975.
- 18. "Computer Science and Technology: Computer Model Documentation: A Review and Approach," S. Gass, NBS Spec. Pub. 500-39, National Bureau of Standards, U.S. Department of Commerce, Washington, D.C., February 1979.
- 19. "Energy Conservation and Production Act of 1976," U.S. Congress, P.L. 94-385, August 14, **1976.**
- 20. "Guidelines for Model Evaluation," U.S. General Accounting Office, PAD-79-17, Washington, D.C., January 1979.
- 21. "Guidelines for the Documentation of Digital Computer Programs," American Nuclear Society, ANSI N4 13-1974, June 1974.
- 22. "Guidelines for the Documentation of Computer Programs and Automated Data Systems," FIPS Pub. **38,** National Bureau of Standards, U.S. Department of Commerce, Washington, D.C., February 1976.
- 23. "Documentation Standards for **DOE** Models," informal synthesis document prepared at NBS as a result of April 1979 documentation standards meeting, and subsequent written exchange.
- 24. "Memorandum for Applied Analysis Senior Staff," through: C. Roger Glassey, from: George M. Lady, subject: Interim Model Documentation Standards, December 4, 1978.
- 25. "Stanford-EPRI Workshop for Considering a Forum for the Analysis of Energy Options Through the Use of Models," (EPRI EA-414-SR) Electric Power Research Institute, Palo Alto, CA, 1976.
- , 26. Professional Audit Review Team, "Activities of the Office of Energy Information and Analysis," GAO, Washington, D.C., 1977.
- 27. Project Independence Report, Federal Energy Administration, November 1978.
- 28. National Energy Outlook, Federal Energy Administration, FEA-N-75/713, February 1976.
- 29. "Reco:maendations for PIES Access," Logistics Management Institute, Washington, D.C., March 1978.
- 30. The National Energy Plan I, U.S. Executive Office of the President, Energy Policy and Planning, Washington, D.C., April 1977.
- 31. National Energy Plan II, U.S. Executive Office of the President, Energy Policy and Planning, Washington, D.C., 1979.
- 32. Annual Report to Congress 1978, Energy Information Administration, Department of Energy, DOE/EIA-0173, Washington, D.C.
- 33. Annual Report to Congress 1977, Energy Information Administration, Department of Energy, DOE/EIA-0036, Washington, D.C.
- 34. M.I.T. Energy Policy Study Group, "The FEA Project Independence Report: An Analytical Review and Evaluation," M.I.T. Energy Laboratory Report, May 1975.
- 35. Battelle Memorial Institute, "A Review of the Project Independence Report," report submitted to the Office of Energy R&D Policy, National Science Foundation, January, 1975.
- 36. Jerry Hausman, "Project Independence Report: An Appraisal of U.S. Energy Needs up to 1985," The Bell Journal of Economics and Management, August, 1975, pp. 517-51.
- 37. General Accounting Office, "Review of the 1974 Project Independence Evaluation System," report to the Congress by the Comptroller General of the United States, 1975.
- 38. Hans H. Landsberg (ed.), "Review of Federal Energy Administration National Energy Outlook, 1976," a report prepared for the National Science Foundation by Resources for the Future, Washington, D.C., March 1977.
- 39. Neil L. Goldman, and James Gruhl, "Assessing the ICF Coal and Electric Utilities Model," Proceedings from Workshop on Validation and Assessment of Energy Models, Gaithersburg, MD, January 10-11, 1979.
- 40. Holloway, Milton L. (ed.), Texas National Energy Modeling Project: An Experience in Large Scale Model Transfer and Evaluation, Academic Press, 1980.
- 41. Holloway, Milton L. (ed.), Texas National Energy Modeling Project: An Experience in Large Scale Model Transfer and Evaluation--Part II, Texas Energy and National Resources Advisory council, Austin, TX, August 1979.
- 42. Mason, Martha J., "Legislative Mandates for Energy Model Documentation and Access: An Historical Analysis," (MIT-EL 79-067WP), M.I.T. Energy Laboratory, October 1979.
- 43. Wood, D.O., and Mason, M.J., "Recommendations Concerning Energy Information Model Documentation, Public Access, and Evaluation," (MIT-EL 81-016), M.I.T. Energy Laboratory, October 1979.

 $\overline{1}$ 

- 44. United States Congress, Department of Energy Organization Act, Public Law 95-91, August 4, 1977.
- 45. United States Congress, Energy Conservation and Production Act, Public Law 94-384, August 14, 1976.
- 46. "Activities of the Energy Information Administration," Report to to the President and the Congress, Professional Audit Review Team, Washington, D.C., May 7, 1979.
- 47. *'* "Activities of the Energy Information Administration," Report to the President and the Congress, Professional Audit Review Team, Washington, D.C., November 13, 1980.
- 48. Energy Model Analysis Program, "The ICF, Inc. Coal and Electric Utilities Model: An Analysis and Evaluation," (Seven Volumes, MIT-EL 81-015), M.I.T. Energy Laboratory, March 1980 (Revised October 1981).
- 49. Goldman, N.L., "The Coal Supply Cost Function," Vol. IV of [48].
- 50. Goldman, N.L., "Verification of Model Documentation and Implementation," in Vol. II of [48].
- 51. Goldman, N.L. and Manove, M, "Contributions to the Model Documentation," in Vol. II of [48].
- 52. Wood, **D.O.,** Mason, M.J. and Chandru V., "An Evaluation of the Operating Characteristics of the CEUM," in Vol. II of [48].

APPENDIXES

 $\ddot{\phantom{0}}$ 

 $\mathcal{L}^{\text{max}}_{\text{max}}$  and  $\mathcal{L}^{\text{max}}_{\text{max}}$ 

 $\sim$   $\sim$ 

## 'AN EVALUATION OF THE COAL AND ELECTRIC UTILITIES MODEL DOCUMENTATION

by

M.I.T. Energy Model Analysis Program

### APPEND IXES

### TABLE OF **CONTENTS**

- **A.** Letter on Certification of Model Transfer
- B. An Illustrative Linear Programming Matrix **by** Neil L. Goldman and Michael Manove
- C. Naming Conventions for the CEUM Linear Programming Matrix **by** Neil L. Goldman
- **D.** Detailed Mathematical Formulation of the **CEUM by** Neil L. Goldman
- **E.** The Concept of Minimum Acceptable Real Annuity Coal Prices-- **A** Formulation

**by** Neil L. Goldman

- F. The Use of Partial Scrubbing in the **CEUM by** Neil L. Goldman
- **G.** An Evaluation of the Operating Characteristics of the **CEUM by** Martha **J.** Mason and Vijaya Chandru
- H. Listing of the **CEUM** Supply Code as Corrected **by** EMAP (Consisting of the SUPIN and RAMC Files)

**by** Neil L. Goldman

APPENDIX A - LETTER **ON** CERTIFICATION

 $\mathcal{L}^{\text{max}}$  and  $\mathcal{L}^{\text{max}}$ 

OF MODEL TRANSFER

 $\sim$  .

 $\sim 10^{-11}$ 

 $\bar{1}$ 

ICFINCORPORATED **1850** K Street, Northwest. Suite **950.** Washington, **D.** C. **20006** (202) 862-1100

April **19, 1979**

Dr. David Wood M.I.T. Energy Laboratories Massachusetts Institute of Technology Cambridge, Massachusetts **02139**

Dear Dave:

We believe that the base case equivalence run has been satisfactorily completed. There are three separate model versions relevant to the discussion:

- Version **A: Used** to generate the September EPA case labelled "RF5x",
- Version B: Our own copy of the version that we thought had been transmitted to Phil Childress,
- Version **C:** Transmitted from Phil Childress to **ICF.**

The only difference between Version **A** and Versin B is **in** the supply curves. We have demonstrated this **by** solving Version B with the **"A"** supply curves substituted. The "B" supply curves correct errors **in** the **"A"** curves, with the overall effect of increasing coal minimum acceptable supply prices **by** about **5Z.** The **"A"** curves can no longer be generated.

Version **C** differs from Version B in four known substantive respects:

- a. The **1985** revise in **"C"** does not contain the **"BNDMAX"** adjustment.
- **b.** The Arizona ANSPS standard in **"C"** is **.8** rather than **.5.**
- c. The **1985** revise in **"C"** does not eliminate H coal for **ANSPS** plants.
- **d.** The supply curves in **"C"** contain a seven percent payroll cost premium for surface coal in Western Montana.

The differences **a), b),** and c) are due to minor errors or scenario misspecification in Version "C". Difference **d)** indicates that **"C"** supply curves post-date the "B" curves.

We have run a case using **"C"** with differences a)-c) corrected and with the **"B"** supply curves substituted. This differs from the all "'B" version **by** less than one part in **70000** in objective function value (for reasons which we have not been able to determine). We propose that the modified **"C"** version with the "B" supply curve substitution be used in analysis. We have made a few non-substantive changes in operating procedures in the version.

Sincerely,<br>Mi lael It Wager

Michael **H.** Wagner

)MW/ adh

cc: Hoff Stauffer

APPENDIX B AN ILLUSTRATIVE LINEAR PROGRAMMING MATRIX\*

The general structure of the ICF Coal and Electric Utilities Model (CEUM) consists of a supply component that provides coal, via a transportation network, to satisfy, at minimum cost, demands from both utility and non-utility users. The CEUM generates an equilibrium solution through a conceptually straightforward linear programming formulation that balances supply and demand requirements for each coal type for each region. The objective function of the linear program minimizes, over all regions, the total costs of electricity delivered by utilities and the costs of coal consumed by the non-utility sectors. The output of the model includes projections of coal production, consumption, and price by region, by consuming sector, and by coal type for the target year under consideration. The impacts of air pollution standards on electricity generation from coal are also considered explicitly.

Figure **1** outlines the basic elements of each of the four major components of the CEUM:

- (1) Coal Supply
- (2) Utility Demand<br>(3) Non-Utility Dem
- **(3)** Non-Utility Demand
- Transportation

This appendix focuses on the linear programming formulation and structure of the CEUM. By the use of an illustrative linear programming matrix it will be shown, in general terms, how the CEUM's four major components interrelate. This matrix is loosely based on an incomplete and unexplained sample matrix that appears in Appendix A of the CEUM Documentation [5]. Considerable reconstruction and interpretation were necessary.

\*This material also appears in [51].

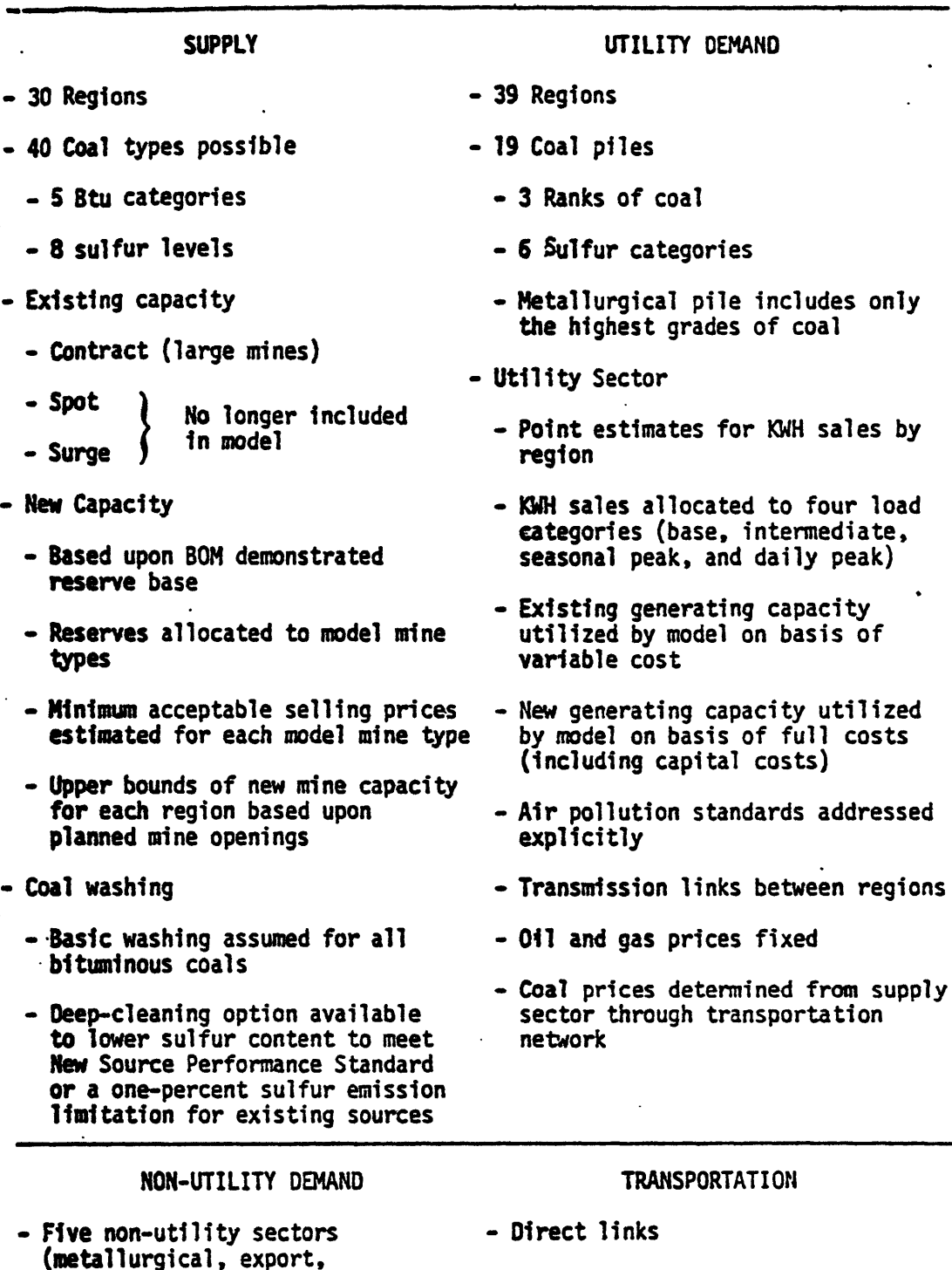

- **-** Cost based upon unit train or barge shipment rates
- Lower bounds used to represent<br>- long-term contract commitments long-term contract commitments
- Upper bounds could be used to<br>represent transportation bottlenecks or limited capacity

**Figure 1. - Coal and Electric** Utilities Model--Major Components **(From CEUM** Documentation **[5],** page II-2)

industrial, residential/ Industrial, residential/. commercial, synthetics)

**- Point** estimates of Btu's demanded

-.Allowable coals specified in terms of Btu and sulfur content

- No price sensitivity

The linear programming (LP) matrix (Figure 2) presented on pages B-7 through 8-11 illustrates the basic structure and the naming conventions used in the ICF Coal and Electric Utilities Model (CEUM) for one supply region, Virginia (VA), and one demand region, Western Pennsylvania (WP).

Each column in the LP matrix represents either a physical or a notional economic activity. Positive entries in a column represent an input into the associated activity; negative entries represent an output **of** the activity. The last entry in each column represents the annualized cost of. operating each activity at unit level and forms the coefficient **of** that activity in the objective function. The numerical values appearing in the LP matrix, while representative, are used only for illustrative purposes.

Nine major types of activities appear in the illustrative LP matrix. These are:

- o coal mining
- o coal cleaning
- o coal transportation
- o oil/gas procurement
- o coal procurement by non-utilities
- o electricity generation from coal
- o electricity generation from non-coal sources
- <sup>o</sup>electricity transmission, delivery, and load management
- <sup>o</sup>building electrical generating and scrubber capacity.

Each row of the LP matrix, except for the last, represents a constraint associated with a physical stock (coal, heat energy, electricity, etc.) or, in some cases, with a consumption requirement. Physical stocks may be of fixed size, exogenously specified, or of variable size, created by activities within the model. Constraints

B-3

associated with stocks of variable size are called material balances; they force quantities created within the model to equal or exceed quantities used.

Seven major constraint categories appear in the illustrative LP matrix. These are:

- o available coal reserves by mine type at supply regions
- o coal stocks by coal type at supply regions (material balances)
- o fuel "piles" at demand regions (material balances)
- o non-utility energy requirements at demand regions
- o electricity constraints, including electricity consumption requirements, and electricity supplies (material balances), at demand regions
- o electrical generating and scrubber capacity constraints, including fixed generating capacity constraints for existing plants, material balances for capacities not yet built (new plants), and material balances for scrubber capacity on both existing and new plants

o new capacity building limitations for generating electricity

The following conventions have been adopted with respect to constraint rows in the LP matrix:

- o constraints imposed by exogenous size limitations of existing stocks are specified with positive entries on the right-hand sides of the associated rows
- o material balance constraints are specified with zero entries on the right-hand sides of the associated rows
- o constraints imposed by exogenous consumption requirements are specified with negative entries on the right-hand sides of the associated rows
- **0** negative entries in a constraint row indicate additions to a stock; positive entries indicate subtractions or use

The last row of the LP matrix designates the objective function. Its entries-are the costs (1985 annuitized costs in 1978 dollars) of

operating the associated activities at unit level. While the interpretation of most of these entries is straightforwara, we note that the objective function coefficients for the electricity generation activities represent annualized O&M costs for all plants (existing and new) except for nuclear capacity which is modeled with its annualized fuel costs as part of its O&M expenses. The objective function coefficients for all building activities represent annualized capital costs, where a real annual fixed charge rate of 10% is used.

Each activity operates on stocks designated in one or more constraint categories. For example, consider Activity **1,** SVAC1ZB. This is a coal mining activity in supply region VA, extracting coal type ZB from mine type C1ZB. There is a **+1** entry in Row 1, associated with ZB coal reserves in mine type ClZB in region VA, because these reserves are an input into the mining activity. There is a -1 entry in Row 7, the ZB coal type material balance row in region VA, because this material balance stock at supply region VA receives the output of the mining activity. The objective function entry for Activity 1 appears in Row 34. This quantity, 20.80, represents the cost (minimum acceptable real annuity price), in millions of dollars, of extracting **106** tons of ZB coal from mine type CIZB in supply region VA.

In general, the various activities in the LP matrix have the following effects:

- o Coal mining activities transfer coal from available coal reserves to coal stocks at supply regions.
- o Coal cleaning activities transfer coal from a stock of one coal type to a stock of another coal type (always of lower sulfur level), allowing for cleaning losses. (There are also non-cleaning activities that transfer to a higher sulfur level coals that could be but are not deep-cleaned.)

 $B-5$ 

- o Coal transportation activities transfer coal from coal stocks at supply regions to fuel piles at demand regions.
- o Oil/gas procurement activities place oil and gas in fuel piles at demand regions.
- o Coal procurement activities by non-utilities remove coal from fuel piles in order to satisfy exogenous non-utility energy demands.
- o Activities for electricity generation from coal remove coal from fuel piles, use electrical generating capacity and possibly scrubber capacity, and create electricity supplies.
- o Activities for electricity generation from non-coal sources remove non-coal fuels from fuel piles, use electrical generating capacity, and create electricity supplies.
- o Electricity transmission activities reduce electricity supplies in one region and increase them in another region, allowing for transmission losses. Electricity delivery activities reduce electricity supplies in order to satisfy exogenous electricity consumption requirements, allowing for distribution losses.
- o Activities for building electrical generating or scrubbing capacity create new capacities. Exogenously specified limits may be imposed.

The unit of measurement is given for each activity variable and constraint in the illustrative LP matrix. For purposes of simplicity the time dimension has been omitted. **All** activity variables and constraints should be considered to be on a per-year basis except for those measured in capacity units of gigawatts (GW).

 $B-6$ 

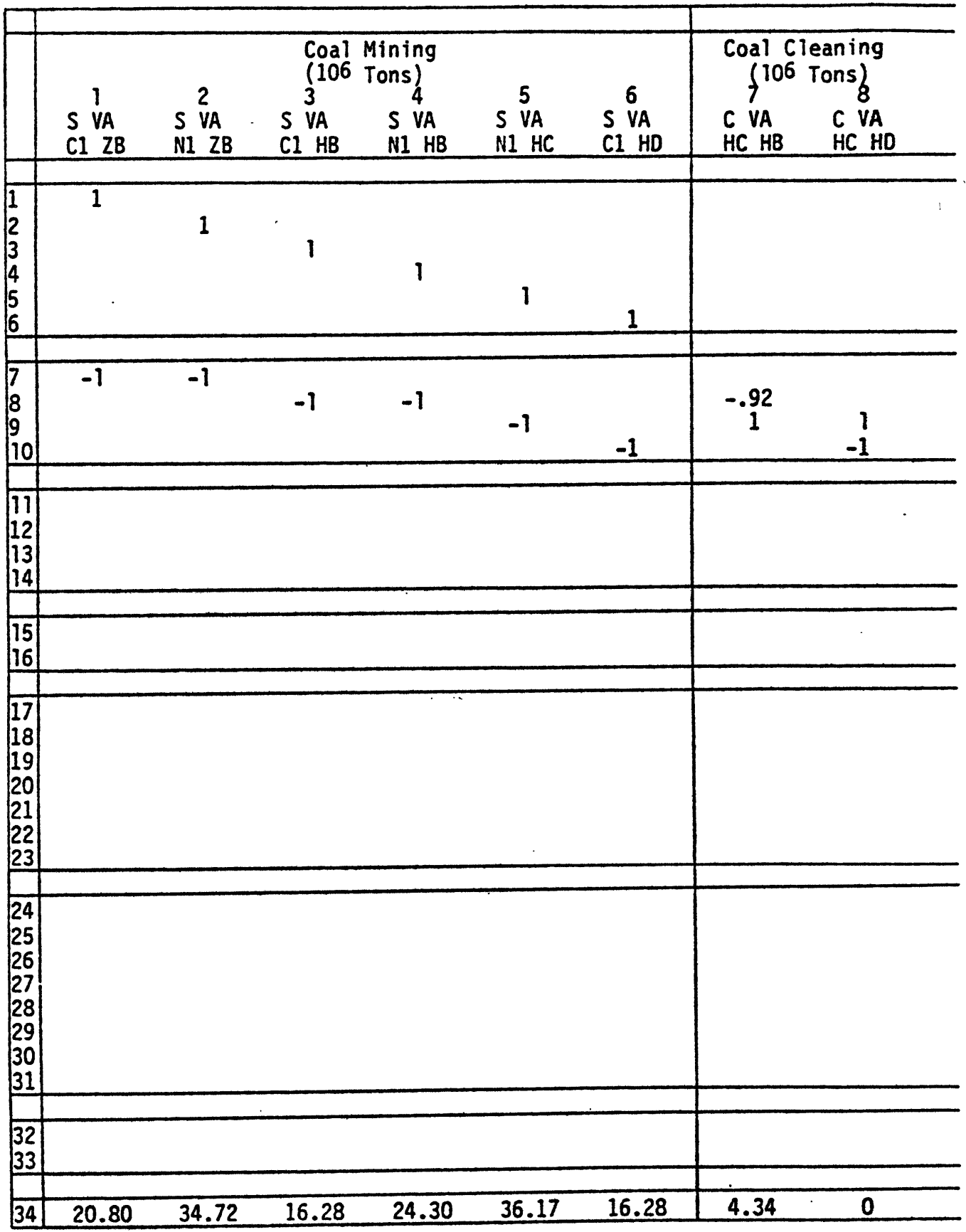

 $\bar{I}$ 

Figure 2. Illustrative LP Matrix for the **ICF** Coal and Electric Utilities Model.

 $\ddot{\phantom{a}}$ 

 $\mathcal{A}$ 

 $\blacksquare$ 

 $\ddot{\phantom{0}}$ 

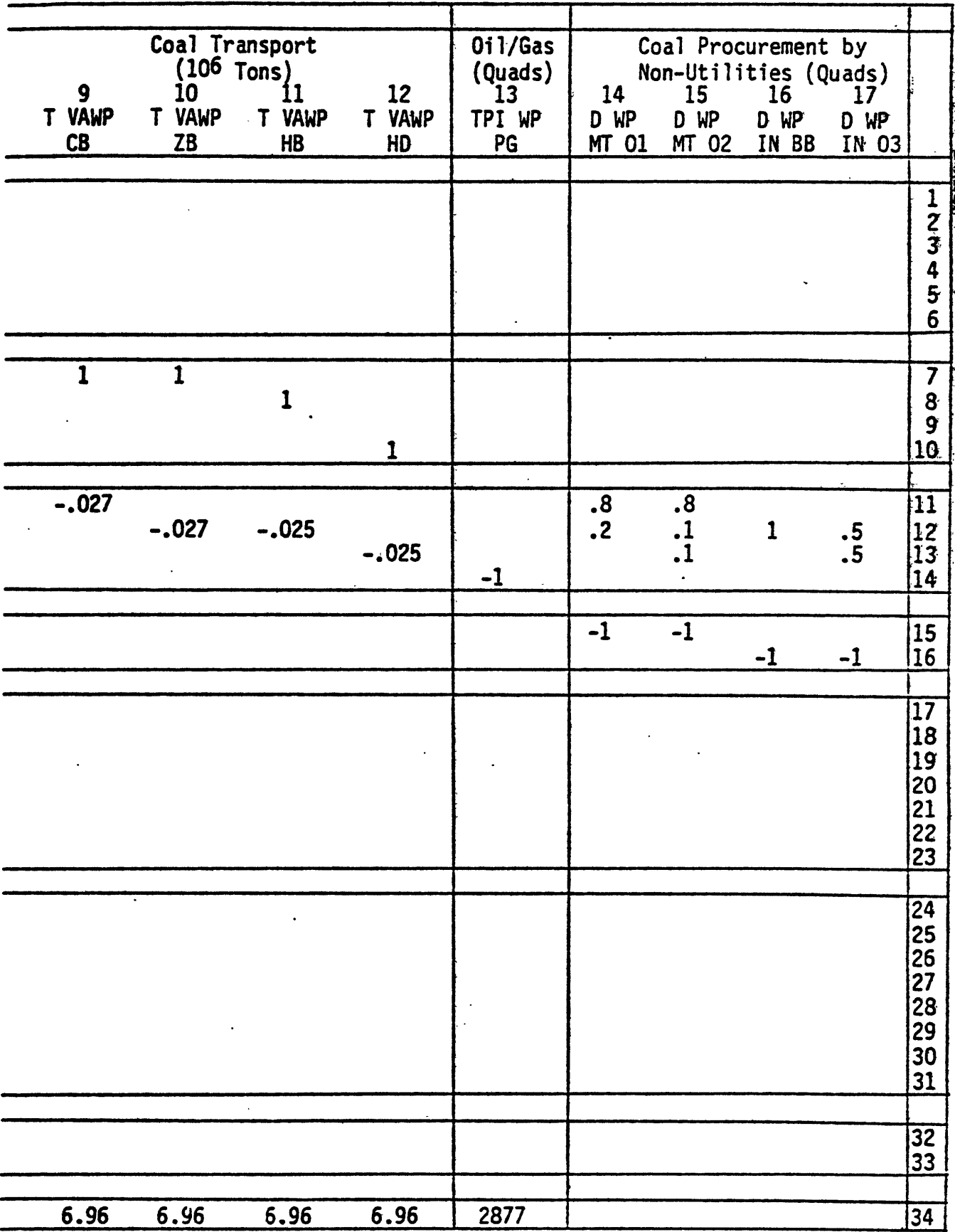

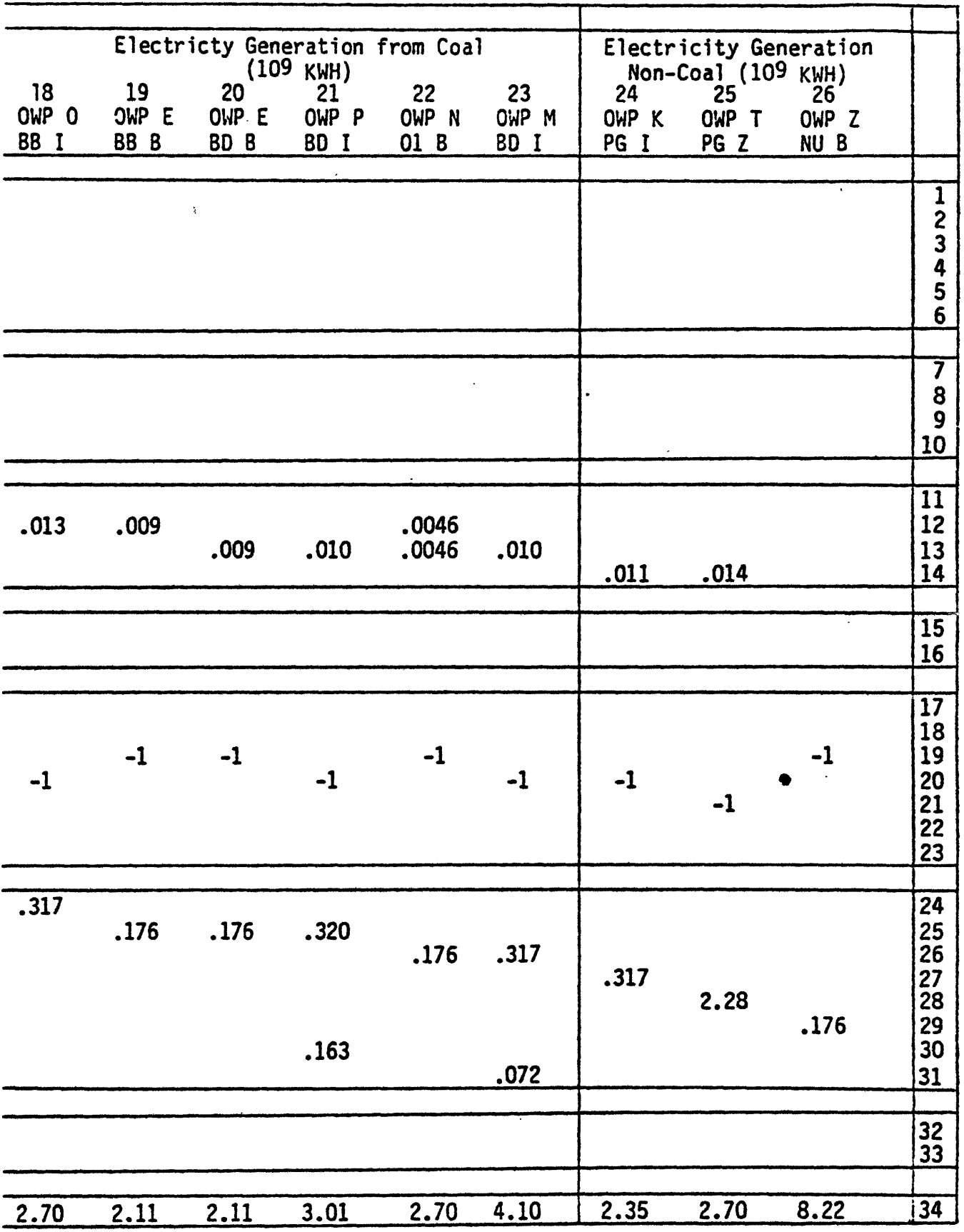

Figure 2. (continued)

 $\ddot{\phantom{a}}$ 

 $\ddot{\phantom{a}}$ 

 $\ddot{\phantom{a}}$ 

 $\bullet$ 

 $\bar{\omega}$  .

 $\hat{E}$ 

Figure 2. (continued)

 $\ddot{\phantom{a}}$ 

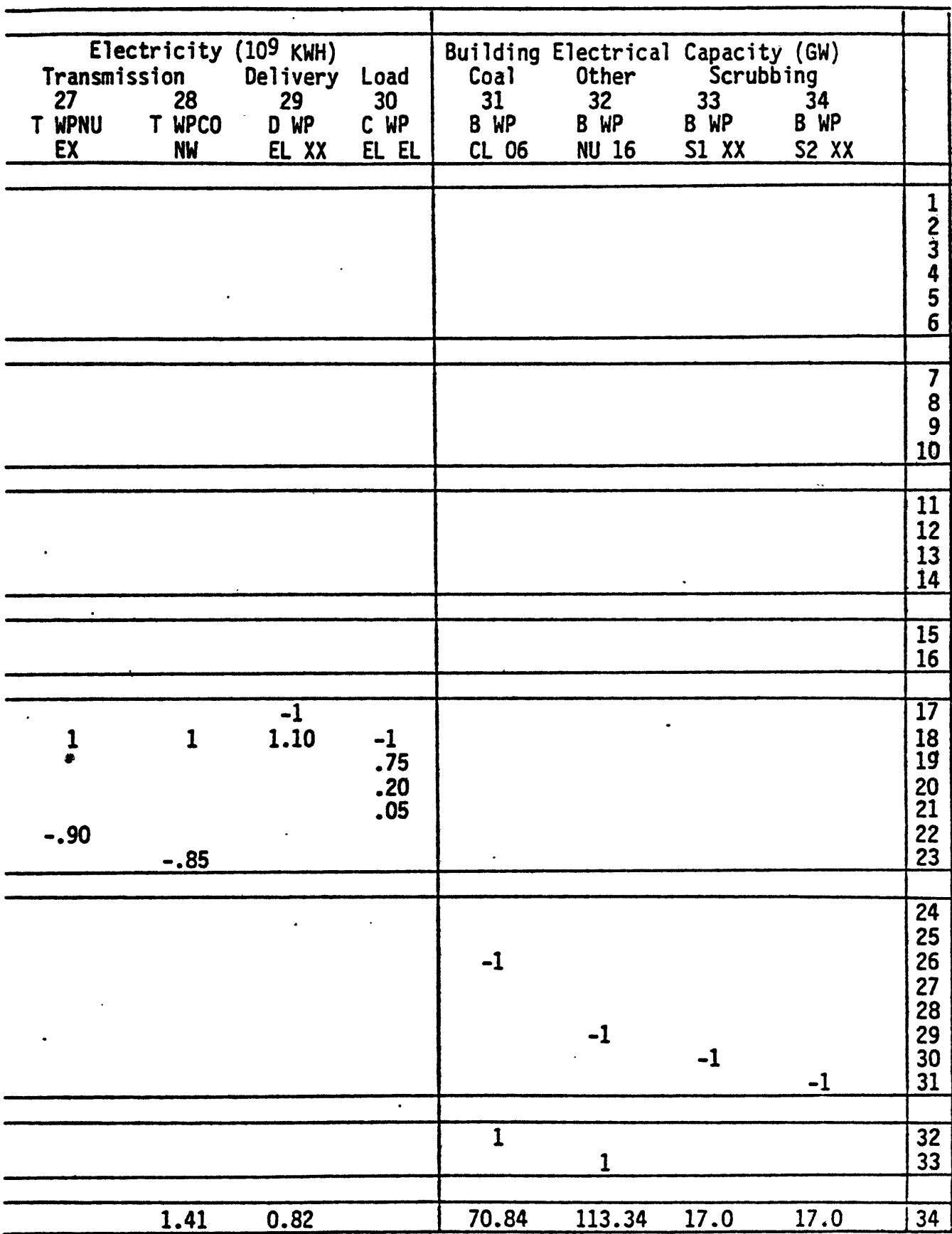

## Figure 2. (continued)

 $\ddot{\phantom{a}}$ 

 $\alpha$ 

 $\bullet$ 

## CONSTRAINT IDENTIFICATION

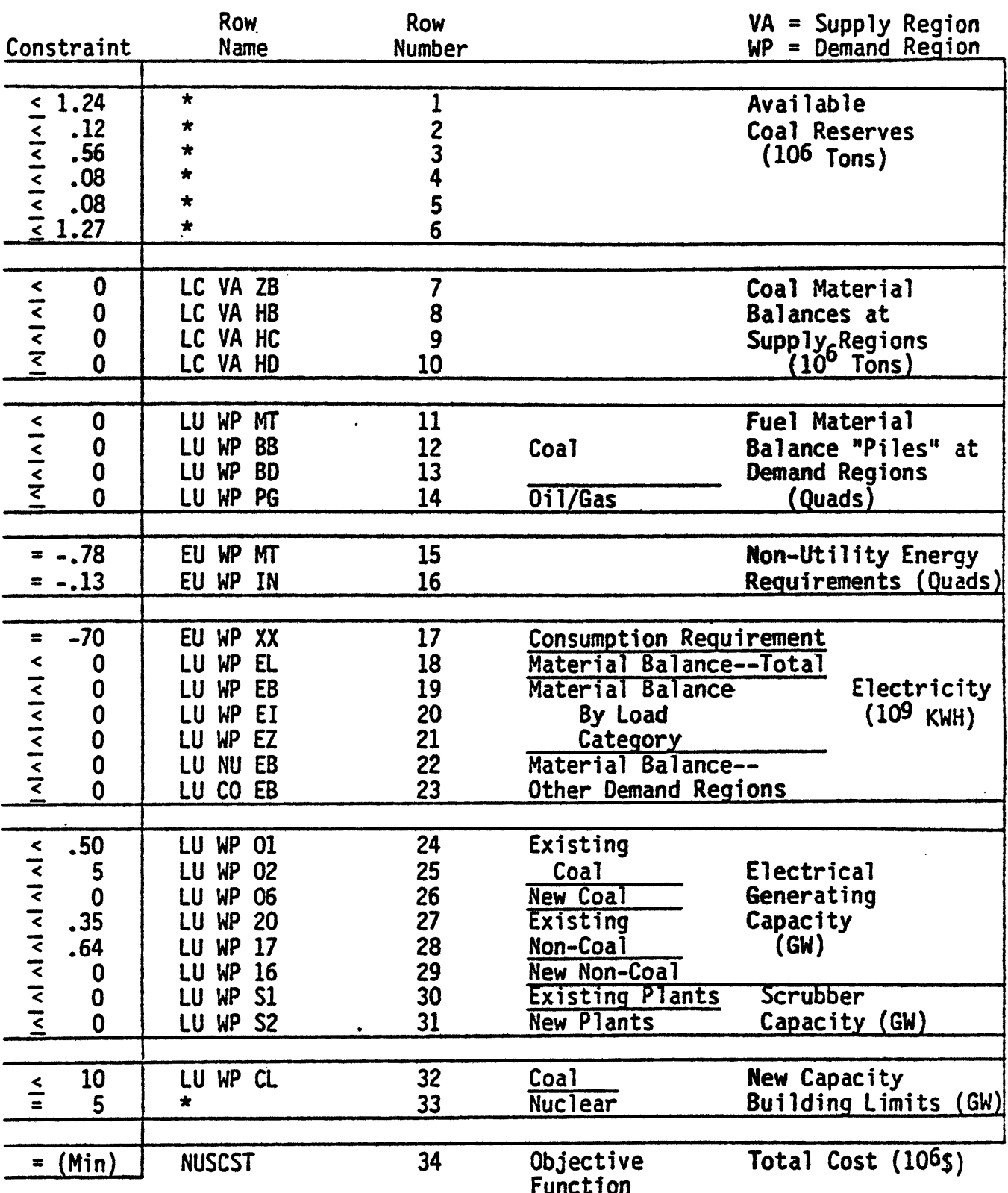

. \* Upper bound constraint on activity variable.

 $\mathcal{A}$ 

APPENDIX C NAMING CONVENTIONS FOR THE CEUM LINEAR PROGRAMMING MATRIX\*

This appendix details the naming conventions used in the column (activity variable) and row (constraint) structure of the CEUM LP matrix. A complete description of this type is not presented in the CEUM Documentation **[5].** The LP matrix contains approximately 14,000 activity variables and 2000 constraints. In addition, there are on the order of 1000 nonbinding (free) rows used either to collect information or to force activity in the 1990 or later case years. The reader should note that definitions of supply regions, utility demand regions, and all BTU content levels and sulfur content levels can be found in the tables at the end of this appendix.

**A. COLUMNS -** Activity Variables

Coal Mining (10<sup>6</sup> Tons/year)  $S(CR)(IT)(CT)$ -coal supply columns, where (CR) = coal region (IT) = cost-of-extraction level  $(CT) = coal type$  $(IT)(CT) = mine type$ e.g., SVACIZB -- note that C1 refers to the first existing mine of coal type ZB; N1 would refer to the first new ZB mine; etc.

\*This material also appears in [51].

**C-1**

Coal Cleaning **(106** Tons/year)

 $C(CR)(CT<sub>1</sub>)(CT<sub>2</sub>)$ 

-convert coal type  $CT_1$  to  $CT_2$ , where the coal types that can be "deep cleaned" have sulfur levels **C** & **E;** the coal is either cleaned up to sulfur levels B & **D,** respectively, or not cleaned, in which case it is included in sulfur levels **D &** F, respectively.

e.g. CVAHCHB

# Coal Transportation **(106** Tons/year)

 $T(CR)(UR)(CT)$ 

-transport coal type **CT** (in **106** tons/year) from coal region CR to demand region UR; in the demand region, each "coal pile" is in units of Quads **(1015** BTUs), and **BTU** levels Z,

M, and H are combined into B (bituminous).

e.g. TVAWPZB

 $T(CR)(UR)C(S)$ 

-transport coal type **C(S)** into the metallurgical (coking coal) pile, **MT,** where **C = BTU** level Z, and S **=** sulfur levels **A,** B, or **D.**

e.g. TVAWPCB

Procurement of Other Fuels (Quads/year)

TPI(UR)OG

-provide old gas to demand region (UR)

TPI(UR)PG

-provide oil/gas to demand region (UR)

e.g. TPIWPPG

Note that in the model's more recent versions the energy form OG is no longer used; OG is replaced by DG and refers to distillate oil or gas for turbines, while PG refers to residual oil or gas for steam plants.

Coal Procurement by Non-Utilities (Quads/year)

**D(UR)(OD)(UE)**

-activity to satisfy non-utility demand of type (OD) using energy form (UE) in region (UR), where:

(OD) = MT (metallurgical coal)

- **=** RC (residential/commercial)
- = IN (industrial)
- $=$  EX (export)
- = SY (synthetic fuel)

and: (UE) = MT (metallurgical coal from MT pile) **=** BA, **BB, BD,** BF, BG, BH, SA, SB, SD, SF, SG, SH,  $\{$  (steam coal from piles) LA, LB, LD, LF, **LG,** LH **= OG** (old gas) **= PG** (oil/gas) **= HG** (hydro or geothermal) **= NU** (nuclear)

e.g. DWPINBB

D(UR) (OD)(BL)

-activity to satisfy non-utility coal demand of type (OD) using coal blend  $(BL) = 01, 02, ...$  in region  $(UR)$ . e.g. DWPMT01

Electricity Generation from Coal (109 KWH/year)

 $O(UR)(P)(UE)(L)$ 

-operate in demand region (UR), coal plant type (P) using energy form (UE) in load mode (L), where:

(P) = **0** (old existing)

**= E,** F, **G** (existing w/o scrubber, subject to sulfur standards 1, 2, **3,** respectively)

**=** S (existing w/existing scrubber)

- **=** P, Q, R (existing w/o scrubber, build scrubber, subject to sulfur standards 1, 2, **3,** respectively)
- **=** N (new w/o scrubber, New Source Performance Standard -- NSPS)

 $C-4$ 

= M (new w/scrubber, NSPS) = 8 (new w/scrubber, Alternative New Source Performance Standards -- ANSPS) **= 0** (new MHD) **=** I (new combined cycle) recent versions. **=** 2 (new coal gas turbine) = 5, 6, **7** (existing with new conversion facility, subject to sulfur standards **1,** 2, 3, respectively) etc.

and:

(L) = B (base)

=I (intermedi ate)

P (seasonal peak)

Z (daily peak)

e.g. OWPOBBI

 $O(UR)(P)(BL)(L)$ 

-operate in demand region (UR), coal plant type (P) using coal blend **(BL)** in load mode (L), where (BL) **= 01,** 02, **03, ..... etc.;** note that these activities are unnecessary if coal mixing activities are employed (see page **C-9).**

e.g. OWPNO1B

Electricity Generation: Non-Coal **(109** KWH/year)

**O(UR)(P)(UE)(L)**

-operate in demand region (UR), non-coal plant type (P) using energy form **(UE) = OG, PG, HG,** or **NU,** in load mode, (L), where:

(P) **= J** (old gas steam)

- **=** K (existing oil/gas steam)
- = L (new oil/gas steam)
- = T (existing oil/gas turbine)
- **=** U (new oil/gas turbine)
- **=** H (existing hydro)
- **=** 1 (new hydro)
- **=** Y (existing nuclear)
- **=** Z (new nuclear)
	- etc.

e.g. OWPKPGI

Electricity Transmission (109 KWH/year)  $T(UR_1)(UR_2)EX$ 

-transmit baseload electricity from region  $(\cup R_1)$  to region  $(UR<sub>2</sub>)$  using existing transmission links.

e.g. TWPNUEX

 $T(UR_1)(UR_2)$ NW

-transmit baseload electricity from region  $(\text{UR}_1)$  to region

(UR<sub>2</sub>) using new transmission links.

e.g. TWPCONW

Electricity Delivery to Consumers - Demand (10<sup>9</sup> KWH/year) D(UR)ELXX

-activity to satisfy total electricity requirement **by** consumers (total sales) in demand region (UR); note that electricity generation will be greater than sales due to line losses. e.g. DWPELXX

Electricity Load Management (109 KWH/year)

C(UR)ELEL

-activity that combines electricity from different load modes into a "total electricity pile" in demand region (UR).

e.g. CWPELEL

Building Electrical Generating Capacity (GW)

B(UR)(PT)(ID)

-build, in demand region (UR), new electrical generating capacity for power plants of type (PT) with identifier (ID), where:

(PT) = CL (coal, NSPS; on line by end of 1982) = C9 (coal, ANSPS; on line after 1982) = HG (hydro or geothermal)  $=$  NU (nuclear) = PT (oil/gas turbine)  $= PS (oil/qas steam)$ = NT (new technology) = CV (conversion facility) etc. and: (ID) = 06 (new bituminous coal plant, NSPS) = **07** (new sub-bituminous coal plant, NSPS)

= **08** (new lignite coal plant, NSPS)

**=** 14 (new hydro plant)

= 16 (new nuclear plant) = 18 (new oil/gas turbine plant) **=** 21 (new oil/gas steam plant) = 22 (new bituminous coal plant, ANSPS) = 23 (new sub-bituminous coal plant,'ANSPS) **=** 24 (new lignite coal plant, ANSPS) = 25, 26, 27 (new conversion facilities on existing coal plants, subject to sulfur standards 1, 2, **3,** respectively) **=** 28 (new MHD plant) Not used in the **=** 29 (new combined cycle plant) model's recent versions.  $= 30$  (new coal gas turbine plant) etc.

e.g. BWPCLOG

Building Scrubber Capacity (GW)

B(UR)(ST)XX

-build, in demand region (UR), new scrubber capacity, where:

**(ST) =** SI (existing plants) **=** S2 (new plants, NSPS)  $=$  S3 (new plants, ANSPS, sulfur level  $\frac{1}{3}$  A) **=** S4 (new plants, ANSPS, sulfur level = A)

e.g. BWPS1XX

Coal Mixing (Quads/year)

 $MX(UR)(CT_1)(CT_2)(CT_3)$ 

-activity in demand region UR that mixes fractions of two coal types (coal pile fuels),  $CT_1$  and  $CT_2$ , each with the same BTU level but different sulfur levels, to yield a unit of a third coal. type,  $CT_3$ , with the same BTU level and a sulfur level in between those of  $CT_1$  and  $CT_2$ .

e.g. MXWPBADB -- mixes coal types BA and BD to produce coal type BB.

Note that this type of activity is not represented in the illustrative LP matrix. If it is employed, there is no longer a need for operate activities using coal blends.

### B. ROWS **-** Constraints

Constraints that represent simple bounds (upper, lower, or fixed) on activity variables are not named below. Nonbinding Ifree, accounting) rows are also not named below nor do they appear in the illustrative LP matrix of Appendix B. A descriptive list of the important constraint-types follows.

### LC(CR)(CT) e.g. LCVAZB

-coal stocks (material balances) at supply region (CR) by coal type (CT); one row for each coal type in each supply region; 106 Tons/year.

### LU(UR)(UE) e.g. LUWPMT

-fuel piles (material balances) of energy form (UE) at demand region (UR); both for utility and non-utility fuels; Quads/year.

**C-9**

**EU(UR)(OD)** e.g. EUWPMT -exogenous non-utility energy requirements (demands) of type (00) in demand region (UR); Quads/year.

EU(UR)XX e.g. EUWPXX -exogenous total electricity consumption requirement (demand) in demand region (UR); **109** KWH/year.

LU(UR)EL e.g. LUWPEL -total electricity supplies (material balance) in demand region (UR); **109** KWH/year.

LU(UR)E(L) e.g. LUWPEB

-electricity supplies (material balances) by load category (L) in demand region (UR), where  $(L) = B$ , I, P, or Z;  $10^9$  KWH/year.

LU(UR)(ID) e.g. LUWPO1

-electrical generating capacity for plants identified by (ID) in demand region (UR), where (ID) **=** 01, 02, **03,** ... ; includes fixed generating capacity constraints for existing plants and material balances for new plant capacity; GW.

For new plants an ID listing is given on pages **C-7** and C-8 For existing plants:

### (ID) = 01 (old existing coal plants)

- **=** 02, 03, 04 (existing coal plants subject to sulfur standards 1, 2, 3, respectively)
- = 05 (existing coal plant w/existing scrubber) .
- = 09 (existing baseload hydro plant)
- **=** 10 (existing intermediate load hydro plant)
- = 11 (existing daily peaking hydro plant)
- = 15 (existing nuclear plant)
- **=** 17 (existing oil/gas turbine plant)
- **=** 19 (existing old gas steam plant)
- **=** 20 (existing oil/gas steam plant) etc.

LU(UR)(ST) e.g. LUWPS1

-material balances for new scrubber capacity for existing plants (ST) = **S1,** or for new plants (ST) = **S2,** S3, S4, in demand region (UR); GW.

LU(UR)CL e.g. **LUWPCL** -constraint row for total new coal plant capacity under NSPS, in demand region (UR); GW.
# **LU(UR)C9** e.g., **LUWPC9**

L -I **/**

-constraint row for total new coal plant capacity under **ANSPS,** in demand region (UR); GW.

GA(CR)(UR)

-constraint row to force an aggregate or joint lower bound on coal transported between supply region (CR) and demand region (UR); note that this row-type does not appear in the illustrative LP matrix **of** Appendix B; **106** Tons/year.

**GU(UR)S2**

-constraint row to lower bound **S2** scrubber capacity in demand region (UR); note that this row-type does not appear in the illustrative LP matrix of Appendix **B;** GW.

G(UR)(P)RET

-constraint row to lower bound retrofit scrubber capacity in demand region (UR) for coal plant types **P, Q,** and R; note **that** this row-type does not appear in the illustrative LP matrix of Appendix B; **GW.**

NUSCST

-objective function row; minimization of total cost in millions of dollars per year.

### **BTU CONTENT** CATEGORIES **AND CODES**

 $\langle \cdot \rangle$ 

 $\sim$   $\sim$ 

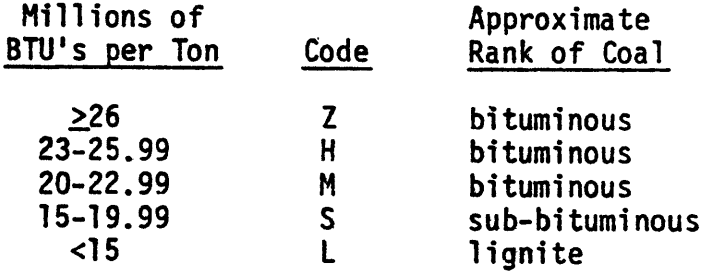

Source: Coal **and** Electric Utilities Model Documentation, [ 5 ], **p.** III-5.

# SULFUR LEVEL CATEGORIES AND CODES

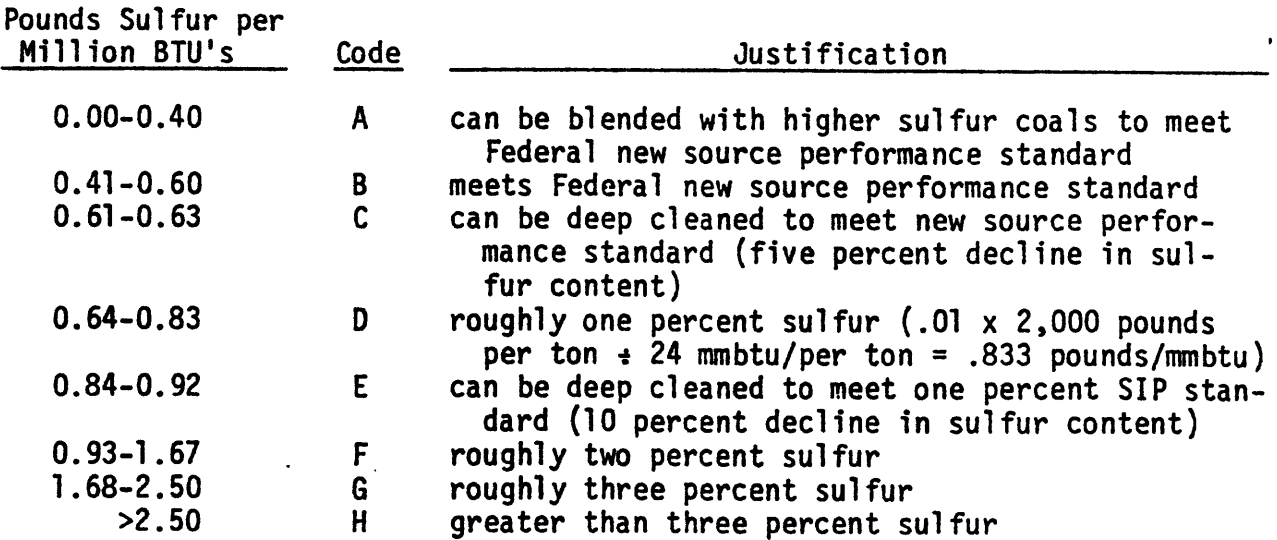

Source: Coal and Electric Utilities Model Documentation, [ 5 ], p. III-5.

 $\mathbf{r}$ 

#### **SUPPLY** REGION **DEFINITIONS**

 $\bullet$ 

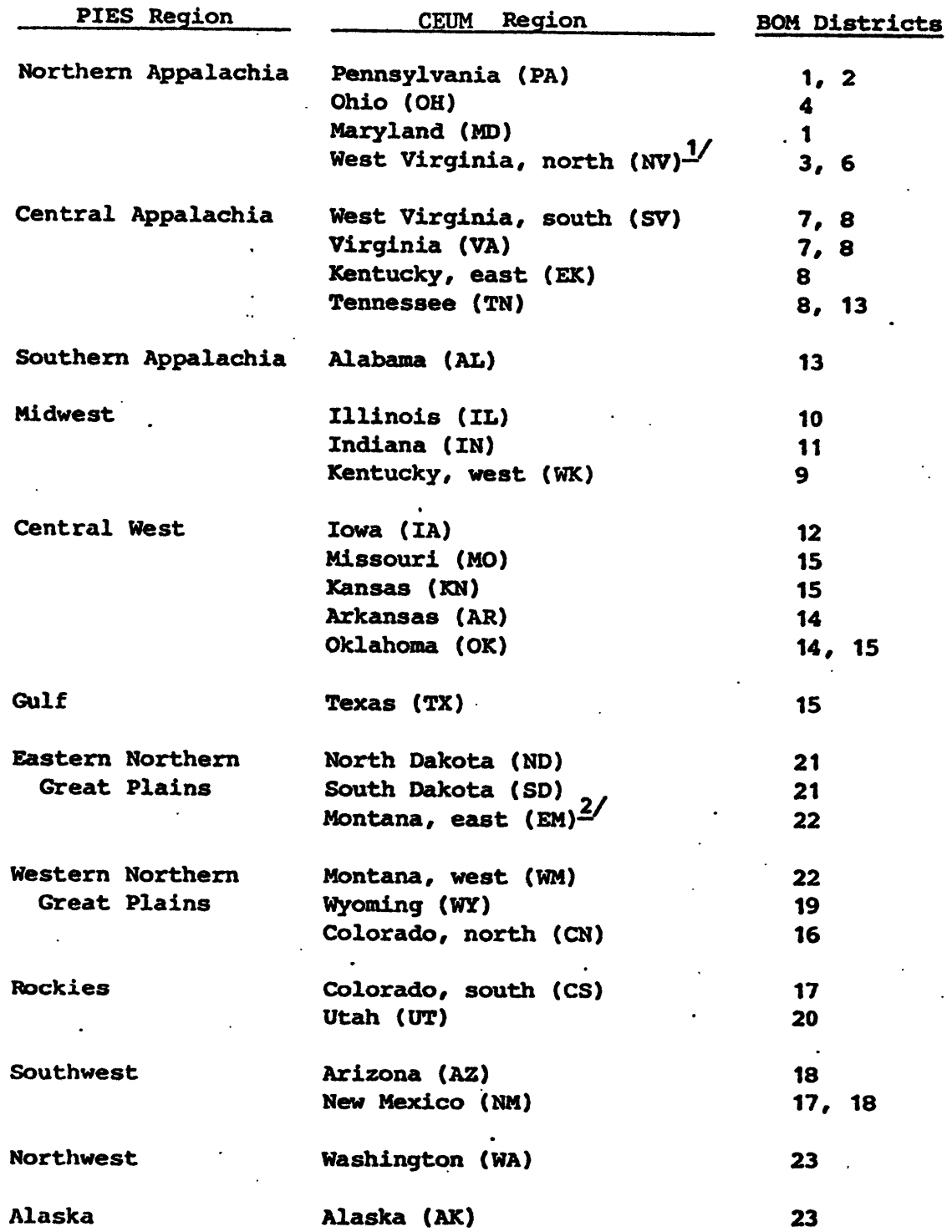

1/ Includes all of Nicholas County.

2/ Includes the following counties: Carter, Daniels, Fallon, McCone, Prairie, Richland, Roosevelt, Sheridan, Valley, and Widaux.

Source: Coal and Electric Utilities Documentation, **[5], p.** 111-3.

 $\overline{\phantom{a}}$ 

 $\bullet$ 

 $\ddot{\phantom{a}}$ 

 $\mathcal{L}^{\text{max}}(\mathcal{L}^{\text{max}})$ 

 $\sim$   $\sim$ 

# REGIONAL DEFINITIONS FOR CEUM DEMAND REGIONS

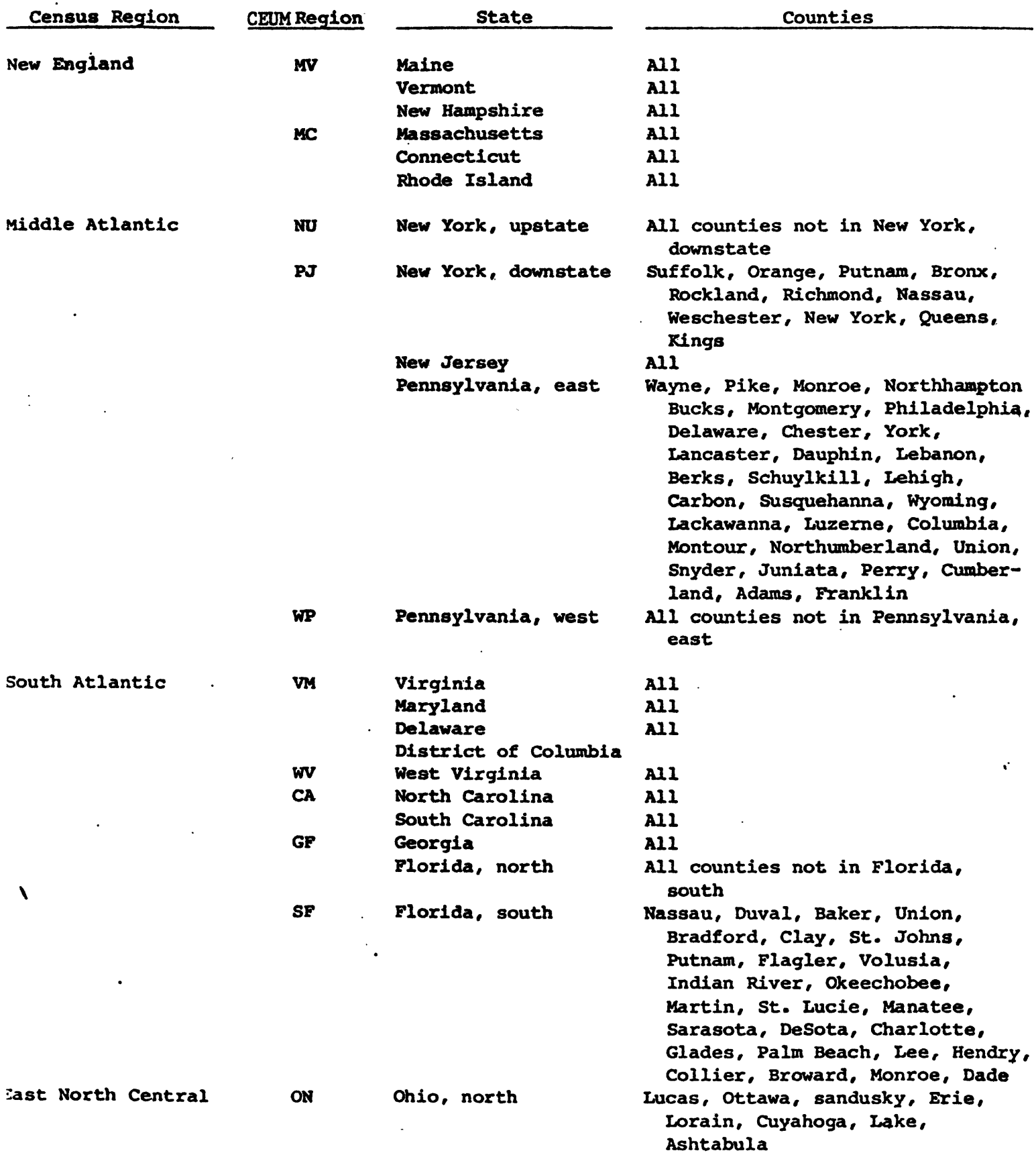

## **REGIONAL DEFINITIONS** FOR **CEUM DEMAND** REGIONS

 $\bar{\mathcal{L}}$ 

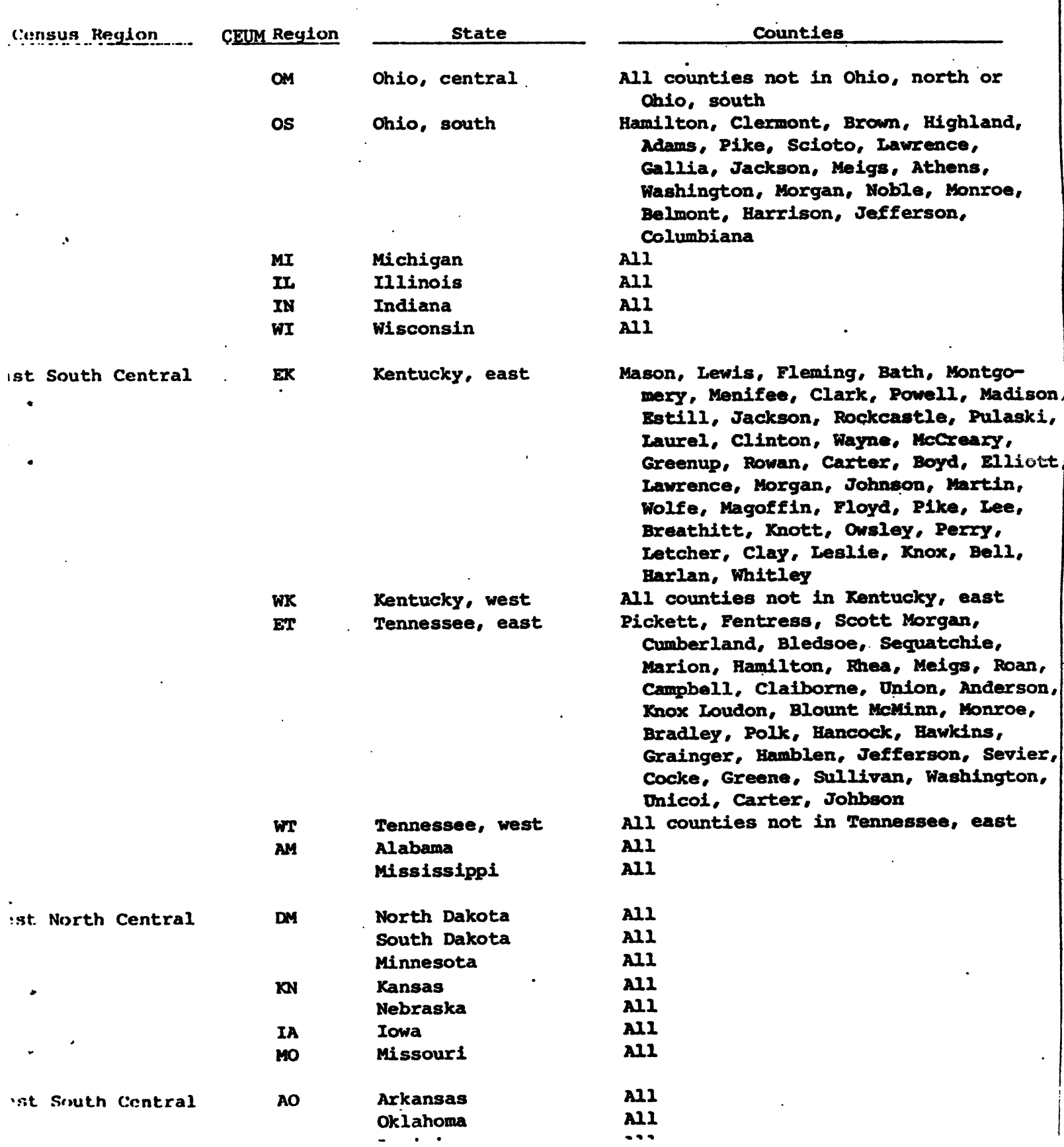

# REGIONAL DEFINITIONS FOR CEUM DEMAND REGIONS

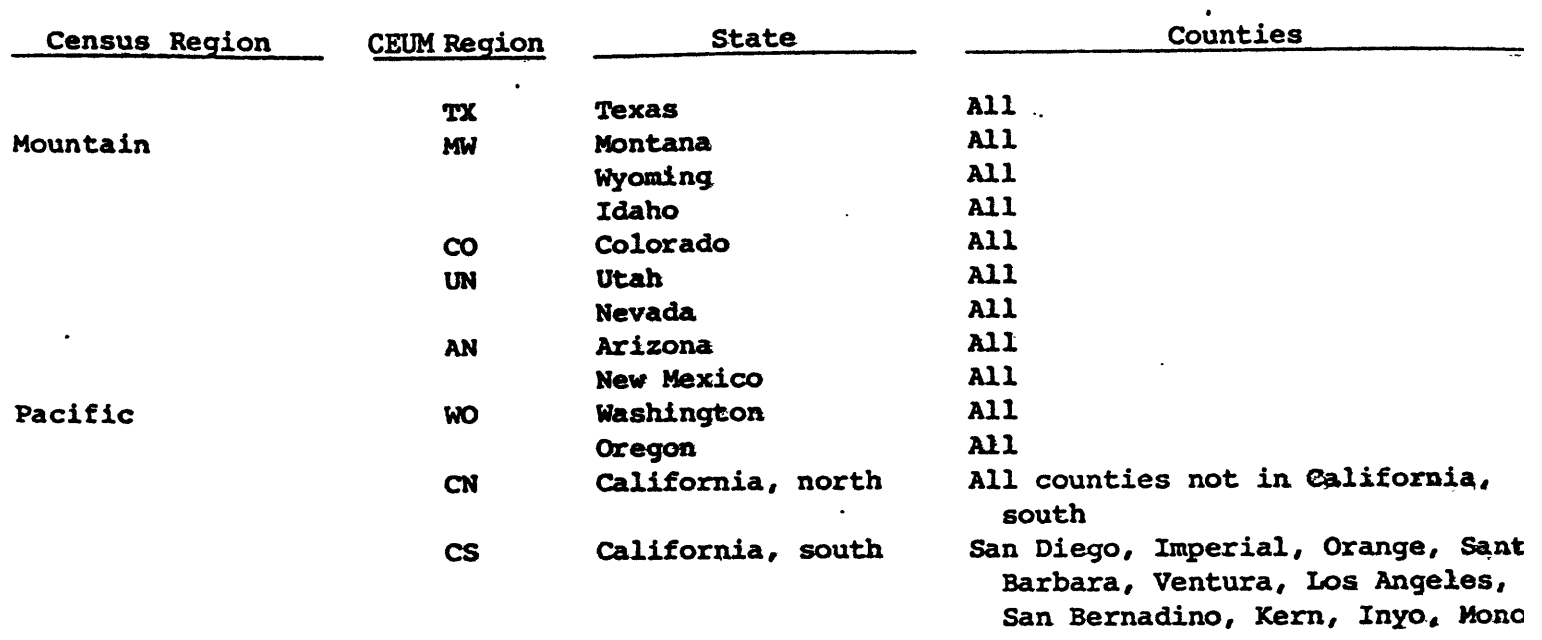

 $\sim 10^{11}$ 

Source: Coal and Electric Utilities Documentation, [5], **pp.** III-57 to III-59.

 $\ddot{\phantom{a}}$ 

 $\mathcal{L}$ 

 $\mathcal{L}^{\text{max}}$ 

 $\bullet$ 

APPENDIX D - DETAILED MATHEMATICAL FORMULATION OF THE CEUM\*

In this section a detailed mathematical formulation of the basic set of equations employed in the ICF Coal and Electric Utilities Model is presented. An explicit formulation of this type is not presented in the CEUM documentation. This formulation does not necessarily adhere to the CEUM naming conventions documented in Appendix C.

### A. Definition of Subscript Categories

Note that an underscore on a subscript implies that a particular value of the subscript category is being used.

- $CR = \cosh \supply \text{ region.}$
- IT = cost-of-extraction level associated with step-heights on the appropriate coal supply curve.
- HL = BTU content level, in supply regions; the levels are  $\underline{Z}$ , H<sub>1</sub>, M, S, L; (see Appendix **C,** page C-13).
- SL = sulfur content level; the levels are A, B, C, D, E, F, G, H, with levels C and E omitted in demand regions; (see Appendix C, page C-13).
- UR **<sup>=</sup>**utility demand region.
- UE  $\equiv$  utility fuel type; a listing of fuel types is given in Appendix C on page C-4. (Note that the coal fuel types in each demand region are identified by rank and sulfur level. The ranks are  $\underline{B}$ ,  $\underline{S}$ , and  $\underline{L}$ , corresponding to bituminous, sub-bituminous, and lignite, respectively, where B coal comes from the three highest BTU categories,  $Z$ ,  $H$ , and M, in the supply regions.)
- **OD =** non-utility demand type; a listing of demand types is given in Appendix C on page C-3.

<sup>\*</sup>This material also appears in [51].

- BLE = coal blend type for export demand; e.g. BLE = 10, **13,** ....
	- P = plant type for electricity generation activities; a listing of both existing,  $P_{\rho}$ , and new plant types,  $P_{n}$ , is given in Appendix C on pages C-4, C-5, and C-6.

L = load mode; a listing of load modes is given in Appendix C on page C-5.

- ID = plant type identifier; a listing is given in Appendix C on pages C-7, and C-8 for new plant type identifiers,  $ID_n$ , and on page C-ll for existing plant type identifiers, **ID** e
- PT = plant type for build activities; a listing is given in Appendix C on page C-7.
- **B.** Definition of Parameters
	- $\ell_{\text{C}}$  =  $\ell_{\rm n}$ (UR) = fractional coal loss in deep cleaning. fractional electricity distribution loss in delivery to consumers in demand region UR, measured in terms of the additional fraction of pre-delivered electricity required to produce a unit of delivered electricity.

$$
{}^{2}TE^{(UR_{i},UR_{j})}, {}^{2}T_{N}(UR_{i},UR_{j}) = fractional electricity transmission lossesover existing and new lines, respectively,from source region URi to sink region URj.
$$

 $l_{PC}$  = fractional electricity loss in the pumped storage process, measured in terms of the additional fraction of baseload electricity required to produce a unit of daily peaking electricity from samped storage.

$$
hc(CR, HL) = heat content of coal of BTU level HL, in
$$
  
\n $Quads/106$  Tons, in supply region CR.

- $hr(UR, P, L)$  = heat rate in Quads/10<sup>9</sup> KWH, in demand region UR, for plant type P, operating in load mode L.
	- $f_{HF}(BLM)$  = fraction of fuel type UE in metallurgical blend type BLM.
	- $f_{\text{HF}}(BLE)$  = fraction of fuel type UE in export blend type BLE.
		- $f_L$ (UR) = fraction, in load mode L, of total electricity supplies in demand region UR.
- $f_{\text{cr}}(P, SL, L)$  = partial scrubbing fraction; the fraction of a plant type's exhaust required to be scrubbed, associated with a scrubber on plant type P, operating in load mode L, using coal of sulfur level **SL.**
	- $CF(UR, L) = capacity factor (in decimal form) for$ plants operating in load mode **L,** in demand region UR.

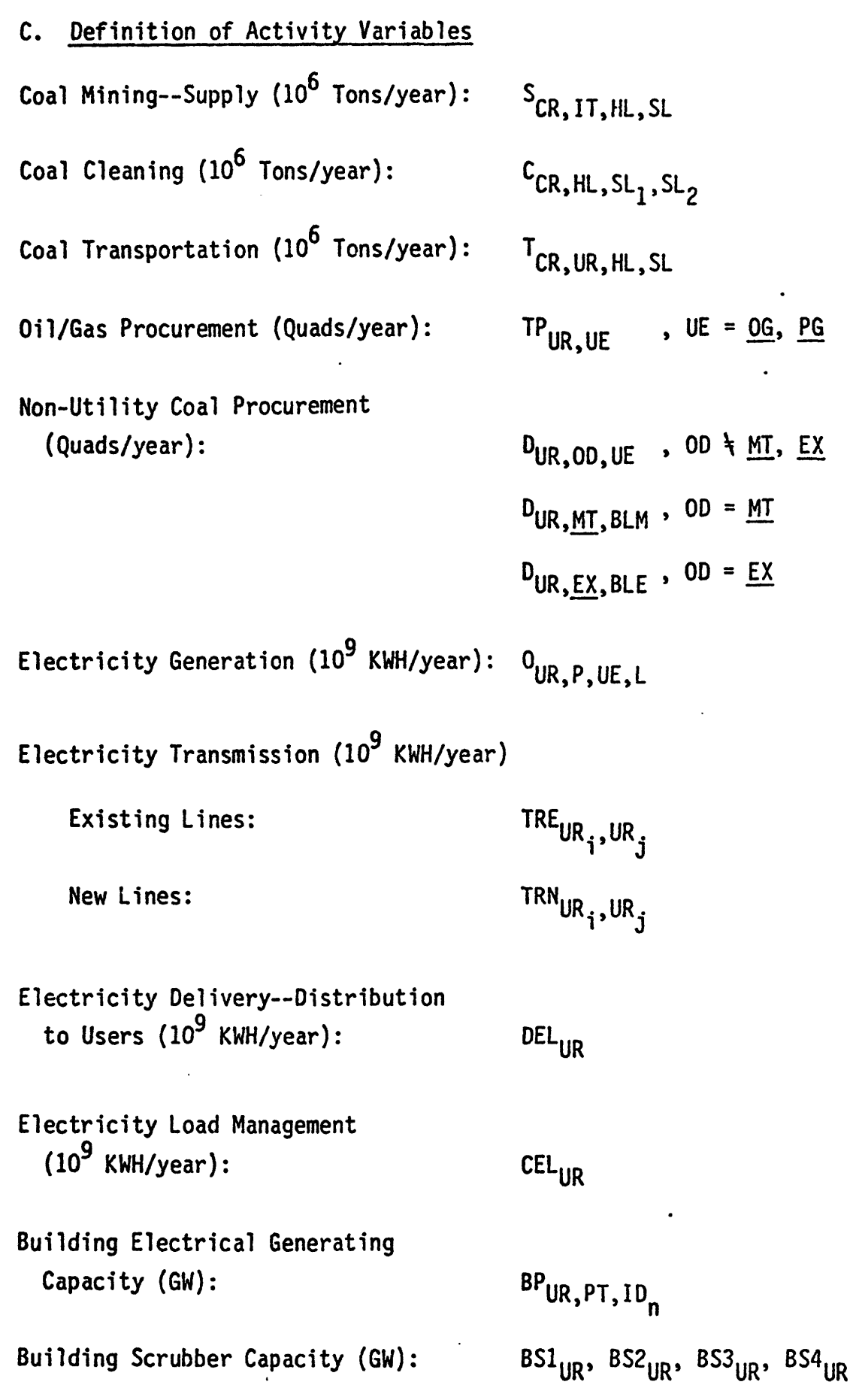

**D.** Constraint Equations

1. Available coal Reserves (10<sup>6</sup> Tons/year)  

$$
S_{CR, IT, HL, SL} \leq S_{CR, IT, HL, SL}^*
$$
 (1)

where  $S_{CR, IT, HL, SL}^*$  represents exogenous supply limitations on coal types, by mine type in each supply region.

2. Coal Stocks by Coal Type at Supply Regions--Material Balances  $(10^6$ Tons/year)

(a) For HL  $\frac{1}{2}$  and SL = A, or for any HL with SL = G or H:

$$
-\sum_{I\overline{I}}S_{CR,I\overline{I},HL,SL} + \sum_{UR}T_{CR,UR,HL,SL} \leq 0
$$
 (2)

(b) For HL 
$$
\frac{1}{2}
$$
 and SL = B:  
\n
$$
-\sum_{I} S_{CR, IT, HL, B} - (1 - \ell_C)C_{CR, HL, C, B} + \sum_{UR} T_{CR, UR, HL, B} \le 0
$$
\n(3)

(c) For any HL and SL = C:  
\n
$$
-\sum_{\text{IT}} S_{\text{CR, IT, HL, C}} + C_{\text{CR, HL, C, B}} + C_{\text{CR, HL, C, D}} \le 0
$$
\n(4)

(d) For HL 
$$
\frac{1}{2}
$$
 and SL = D:

$$
-\sum_{I\bar{I}} S_{CR, I\bar{I}, H\bar{L}, \underline{D}} - C_{CR, H\bar{L}, \underline{C}, \underline{D}} - (1 - \ell_{\bar{C}}) C_{CR, H\bar{L}, \underline{E}, \underline{D}} + \sum_{UR} T_{CR, UR, HL, \underline{D}} \le 0
$$
 (5)

(e) For any HL and SL = E:  
\n
$$
-\sum_{\text{IT}} S_{\text{CR, IT, HL, E}} + C_{\text{CR, HL, E, D}} + C_{\text{CR, HL, E, E}} \le 0
$$
\n(6)

(f) For any HL and SL = E:  
\n
$$
-\sum_{i=1}^{n} S_{CR, IT, HL, E} - C_{CR, HL, E, E} + \sum_{UR} T_{CR, UR, HL, E} \le 0
$$
\n(7)

 $\blacksquare$ 

(g) For HL =  $\underline{Z}$  and SL =  $\underline{A}$ ,  $\underline{B}$ , or  $\underline{D}$ , in Equations (2), (3), and (5), respectively: replace  $T_{CR,UR,\underline{Z},SL}$  by  $T_{CR,UR,\underline{C},SL}$  +  $T_{CR,UR,\underline{Z},SL}$ . (A definition of activity  $T_{CR,UR, C, SL}$  is given in Appendix C on page C-2).

## 3. Fuel Piles at Demand Regions--Material Balances (Quads/year)

For simplicity we ignore coal blending for industrial coal demand, and electricity generation activities that use coal blends. Coal mixing activities are also excluded.

(a) For **UE** = BA, BB, BD, BF, BG, BH and HL = Z, **H,** M:

$$
-\sum_{CR} \sum_{HL=\underline{Z},\underline{H},\underline{M}} hc(CR,HL) T_{CR,UR,HL,SL} + \sum_{BLM} f_{UE}(BLM) D_{UR,\underline{M},\underline{M},BLM}
$$
  
+
$$
\sum_{BLE} f_{UE}(BLE) D_{UR,\underline{EX},BLE} + \sum_{OD\{\underline{M}\}} D_{UR,OD,UE}
$$
  
+
$$
\sum_{P} \sum_{L} hr(UR,P,L) O_{UR,P,UE,L} \leq 0
$$
 (8)

(b) For UE =  $SA$ ,  $SB$ ,  $SD$ ,  $SF$ ,  $SG$ ,  $SH$ ,  $LA$ ,  $LB$ ,  $LD$ ,  $LF$ ,  $LG$ ,  $LH$ :

$$
-\sum_{\text{CR}}\text{hc}(\text{CR},\text{HL}) \text{ T}_{\text{CR},\text{UR},\text{HL},\text{SL}} + \sum_{\text{OD}\neq\text{MT},\text{EX}} \text{D}_{\text{UR},\text{OD},\text{UE}} + \sum_{\text{P}} \sum_{\text{L}} \text{hr}(\text{UR},\text{P},\text{L}) \text{ O}_{\text{UR},\text{P},\text{UE},\text{L}} \leq 0
$$
 (9)

(c) For UE = MT, HL = Z, and SL = A, B, or D:  
\n
$$
-\sum_{CR} hc(CR, \underline{Z}) T_{CR, UR, \underline{C}, SL} + \sum_{BLM} f_{\underline{MT}}(BLM) D_{UR, \underline{MT}, BLM}
$$
\n
$$
+ \sum_{BLE} f_{\underline{MT}}(BLE) D_{UR, \underline{EX}, BLE} \leq 0
$$
\n(10)

(d) For UE = 
$$
\frac{0G}{P}
$$
,  $\frac{PG}{L}$ :  
- $TP_{UR, UE} + \sum_{P} \sum_{L} hr(UR, P, L) O_{UR, P, UE, L} \le 0$  (11)

4. Lower Bounds on Transportation Activities (if required) **(106** Tons/year)  $T_{CR,UR,HL,SL} \geq T_{CR,UR,HL,SL}^*$  (12)

where  $T_{CR, UR, HL, SL}^{\star}$  represents exogenous lower bounds on transport between regions CR and UR.

5. Upper Bounds on Old Gas Procurrent (Quads/year)  
\n
$$
TP_{UR, \underline{OG}} \leq TPOG_{UR}^*
$$
 (13)

where TPOG<sub>UR</sub> represents exogenous upper bounds on procurement of old gas in demand regions UR.

**6.** Non-Utility Energy Requirements at Demand Regions (Quads/year) (a) For OD **k** MT or EX:

$$
-\sum_{U E} D_{U R, O D, U E} = -D_{U R, O D}^{*}
$$
 (14)

where  $D_{UR, OD}^{*}$  represents exogenous consumption requirements of demand type **00** in demand regions UR.

**(b)** For **OD =** MT:  $\sum D_{\text{UD-MT,BI,M}} = -DMT_{\text{UB}}$  (15)  $BLM$   $\cdots$ where DMT<sub>UR</sub> represents exogenous metallurgical coal demand in regions UR. **)**

$$
-\sum_{\text{BLE}} D_{\text{UR}, \underline{\text{EX}}}, \text{BLE} = -\text{LEX}_{\text{UR}}^{\star}
$$
 (16)

where DEX $_{\text{UR}}^{\star}$  represents exogenous export coal demand in regions UR.

(c) For **OD =** EX:

7. Electricity Consumption Requirements (109 KWH/year) **-DELUR** = -DELUR (17)

where DEL<sub>IIR</sub> represents exogenous electricity consumption requirements in demand regions UR.

8. Total Electricity Supplies--Material Balances (10<sup>9</sup> KWH/year)  $\sum_{UR_j} (\text{TRE}_{UR_j,UR_j} + \text{TRN}_{UR_j,UR_j}) + (1 + \ell_0 (UR_i)) \text{ DEL}_{UR_j} - \text{CEL}_{UR_j} \le 0$  (18)

where UR<sub>i</sub> represents source regions and UR<sub>j</sub> represents sink regions.

9. Electricity Supplies by Load Category--Material Balances  $(10^9$  KWH/year)

(a) For L = B:  
\n
$$
-\sum_{P} \sum_{U \in D} 0_{UR_{j},P,UE,\underline{B}} + (1 + \ell_{PS}) \sum_{P=\underline{H},\underline{I}} 0_{UR_{j},P,\underline{HG},\underline{Z}} + f_{\underline{B}}(UR_{j}) CEL_{UR_{j}} - \sum_{UR_{i}} \left[ \left(1 - \ell_{TE}(UR_{i},UR_{j})\right) TRE_{UR_{i},UR_{j}} + \left(1 - \ell_{TN}(UR_{i},UR_{j})\right) TRR_{UR_{i},UR_{j}} \right] \le 0
$$
\n(19)

**(b)** For L **k** B:

$$
-\sum_{P} \sum_{U \in U} o_{UR,P,UE,L} + f_L(UR) \text{ CEL}_{UR} \leq 0
$$
 (20)

**10.** Electrical Generating Capacity for Existing Plants (GW) Let:

**Pe** = existing plant types, and

IDe **=** plant type identifiers for existing plant types. Recall from the lists given in Appendix C that:

$$
P_e
$$
 = (0, E, F, G, S, P, Q, R, H, Y, T, J, K), and  
\n $ID_e$  = (01, 02, 03, 04, 05, 02, 03, 04, (09, 10, 11), 15,  
\n17, 19, 20).

Note that there are three identifiers, one for each of load modes  $L = \underline{B}$ , I and Z, associated with existing plant type H.

(a) For 
$$
P_e = 0
$$
,  $S, Y, I, J, K$ :  
\n
$$
\sum_{UE} \sum_{U} \left[ (8.76) CF(UR, L) \right]^{-1} 0_{UR, P_e, UE, L} \leq EGW_{UR, ID_e}^{*}
$$
\nwhere  $EGW_{UR, ID_e}^{*}$  represents exogenous electrical generating capacity  
\nlimits on existing plant types identified by  $ID_e$  in demand regions UR.  
\n(b) For  $P_e = E$  and P:  
\n
$$
\sum_{P_e = E, P} \sum_{U E} \sum_{U E} \left[ (8.76) CF(UR, L) \right]^{-1} 0_{UR, P_e, UE, L}
$$
\n(21)

$$
+ BP_{UR, CY, 25} \leq EGW_{UR, 02}^{\star}
$$
 (22)

(c) For 
$$
P_e = E
$$
 and  $\Omega$ :  
\n
$$
P_e = E, Q \qquad \text{UE} \qquad \sum_{L} \left[ (8.76) \text{ CF} (UR, L) \right]^{-1} 0_{UR, P_e, UE, L}
$$
\n
$$
+ BP_{UR, CV, 26} \leq EGW_{UR, 03}^{\star}
$$
\n(23)

(d) For 
$$
P_e = G
$$
 and R:  
\n
$$
P_e = G, R
$$
\n
$$
\sum_{v} \sum_{v} \sum_{v} [ (8.76) CF(UR, L) ]^{-1} O_{UR, P_e, UE, L}
$$
\n
$$
+ BP_{UR, CV, 27} \leq EGW_{UR, 04}^{*}
$$
\n(24)

(e) For 
$$
P_e = H
$$
 and  $L = B$ ,  $L$ ,  $Z$ :  
\n
$$
\begin{bmatrix}\n(8.76) \text{ CF}(\text{UR}, L) \\
0 & \text{UR}, H, H\text{G}, L \leq \text{EGW}_{UR}^T, ID_e\n\end{bmatrix}
$$
\n(25)

# 11. <u>Electrical Generating Capacity for New Plants--Material Balances</u> (GW Let:

**P** n **=** new plant types, and

ID<sub>n</sub> = plant type identifiers for new plant types.

Recall from the lists given in Appendix C that:

$$
P_n = (\underline{N}, \underline{M}, \underline{8}, \underline{0}, \underline{1}, \underline{2}, \underline{5}, \underline{6}, \underline{7}, \underline{1}, \underline{7}, \underline{U}, \underline{L}),
$$
  
\n $ID_n = ((\underline{06}, \underline{07}, \underline{08}), (\underline{06}, \underline{07}, \underline{08}), (\underline{22}, \underline{23}, \underline{24}), \underline{28}, \underline{29}, \underline{30},$   
\n $\underline{25}, \underline{26}, \underline{27}, \underline{14}, \underline{16}, \underline{18}, \underline{21}),$  and  
\n $PT = (CL, CL, C9, NT, NT, NT, CV, CV, HG, NU, PT, PS).$ 

 $P_{\text{CL}}$ ,  $P_{\text{CL}}$ ,  $P_{\text{CL}}$ ,  $P_{\text{NL}}$ ,  $P_{\text{NL}}$ , Note that there are three identifiers, one for each coal rank, associated with new plant types  $P_n = N$ , <u>M</u> and <u>8</u>.

(a) For 
$$
P_n \neq \underline{N}
$$
,  $\underline{M}$ , or  $\underline{8}$ :

$$
\sum_{UE} \sum_{L} \left[ (8.76) CF(UR,L) \right]^{-1} o_{UR,P_n,UE,L} - BP_{UR,PT,ID_n} \le 0
$$
 (26)

(b) For  $P_n = N$  and M and UE =  $BA$ ,  $BB$ ,  $BD$ ,  $BF$ ,  $BG$ ,  $BH$ :

$$
\sum_{P_n = N, M} \sum_{U \in L} \sum_{L} \left[ (8.76) \text{ CF}(UR, L) \right]^{-1} o_{UR, P_n, UE, L} - BP_{UR, \underline{CL}, \underline{06}} \leq 0 \quad (27)
$$

(c) For  $P_n = M$  and  $M$  and UE =  $SA$ ,  $SB$ ,  $SB$ ,  $SE$ ,  $SG$ ,  $SH$  use Equation (27) with BP<sub>UR, CL, 06</sub> replaced by BP<sub>UR, CL, 07</sub>.

(d) For 
$$
P_n = M
$$
 and M and UE = LA, LB, LD, LF, LG, LH use Equation (27)  
with BP<sub>UR, CL, 06</sub> replaced by BP<sub>UR, CL, 08</sub>.

(e) For 
$$
P_n = \underline{8}
$$
 and  $UE = \underline{BA}$ ,  $\underline{BB}$ ,  $\underline{BD}$ ,  $\underline{BF}$ ,  $\underline{BG}$ ,  $\underline{BH}$ :

$$
\sum_{U \in \mathcal{L}} \sum_{L} \left[ (8.76) \text{ CF}(UR, L) \right]^{-1} 0_{UR, \underline{8}, UE, L} - BP_{UR, \underline{C9}, \underline{22}} \le 0 \qquad (28)
$$

(f) For 
$$
P_n = \underline{8}
$$
 and UE = SA, SB, SD, SF, SG, SH use Equation (28) with  $BP_{UR, C9, 22}$  replaced by  $BP_{UR, C9, 23}$ .

**(g)** For **Pn** = **8** and **UE** = **LA,** LB, LD, LF, **LG,** LH use Equation **(28)** with BP<sub>UR, C9, 22</sub> replaced by BP<sub>UR, C9</sub>, 24.

12. Scrubber Capacity on Existing Coal Plants--Material Balances (GW)  $P_{\rm s} = P_{\rm s} Q_{\rm s} R$  UE  $\left\{ \begin{array}{ll} \sim & \text{f}_{\rm SC}(\text{P}_{\rm e},\text{SL},L) \end{array} \right\}$  [(8.76) CF(UR,L)] **P**  $\overline{P}$   $\overline{P}$   $\overline{P}$   $\overline{P}$   $\overline{P}$  $\mathsf{U}\mathsf{R},\mathsf{P}_\alpha,\mathsf{U}\mathsf{E},\mathsf{L}$  $-$  851<sub>UR</sub>  $\leq$  0 **(29)** **13.** Scrubber Capacity on New Coal Plants--Material Balances (GW)

(a) NSPS (New Source Performance Standard) Coal Plants, **Pn** = M :

$$
\sum_{UE} \sum_{L} f_{SC}(\underline{M}, SL, L) \left[ (8.76) CF(UR, L) \right]^{-1} o_{UR, \underline{M}, UE, L} - BS2_{UR} \leq 0
$$
 (30)

(b) ANSPS (Alternative NSPS) Coal Plants,  $P_n = \underline{8}$ , SL  $\frac{1}{2}$  A :

$$
\sum_{\mathsf{UE}} \sum_{\mathsf{L}} f_{\mathsf{SC}}(\underline{8}, \mathsf{SL}, \mathsf{L}) \left[ (8.76) \ \mathsf{CF}(\mathsf{UR}, \mathsf{L}) \right]^{-1} \ 0_{\mathsf{UR}, \underline{8}, \mathsf{UE}, \mathsf{L}} - \mathsf{BS3}_{\mathsf{UR}} \leq 0 \quad (31)
$$

(c) ANSPS Coal Plants,  $P_n = \underline{8}$ , SL =  $\underline{A}$  :

$$
\sum_{UE = \underline{BA}, \underline{SA}, \underline{LA}} \sum_{L} f_{SC}(\underline{8}, \underline{A}, L) \left[ (8.76) CF(UR, L) \right]^{-1} o_{UR, \underline{8}, UE, L}
$$
  
-  $BS4_{UR} \le 0$  (32)

- 14. New Capacity Building Limits (GW)
- (a) NSPS Coal Plants, PT = **CL** :

$$
ID_{n} = \frac{\sum_{06,07,08} BP_{UR,CL,ID_{n}} \leq BCL_{UR}^{*}
$$
 (33)

where  $BCL_{UR}^*$  represents exogenous new capacity limits on NSPS coal plants in demand regions UR.

(b) ANSPS Coal Plants, PT = **C9** :

$$
\sum_{ID_n = 22, 23, 24} BP_{UR, C9, ID_n} \le BC9_{UR}^{\star}
$$
 (34)

where  $BC9_{UR}^*$  represents exogenous new capacity limits on ANSPS coal plants in demand regions UR.

(c) Nuclear Plants, PT = <u>NU</u>, ID<sub>n</sub> = <u>16</u> : **BPR, NU,16 = BUR**

$$
BP_{UR,NU,16} = BNU_{UR}^{\star}
$$
 (35)

where BNU<sub>UR</sub> represents exogenously specified fixed nuclear capacity in demand regions UR.

(d) Hydro Plants, PT =  $HG$ , ID<sub>n</sub> =  $14$  :

$$
BP_{UR, \underline{HG}, \underline{14}} = BHG_{UR}^* \tag{36}
$$

where BHG $_{\text{UR}}^{*}$  represents exogenously specified fixed hydro capacity in demand regions UR.

(e) Oil/Gas Steam Plants, PT = PS, **IDn** = 21 : **BPUR,PS,** 2 1 **= 0.0 (37)**

(f) There are no capacity building limits for:

Oil/Gas Turbine Plants: PT = PT, IDn = **18,** - - n - New Technology Plants: Conversion Facilities: PT = NT, **IDn** = **28, 29 30,** PT = CV, **IDn** = **25, 26, 27.** <sup>n</sup>**-**

**15.** Lower Bounds on Scrubber Capacity for **NSPS** Coal Plants (GW)

$$
\sum_{U \in \mathcal{L}} \sum_{L} \left[ (8.76) CF(UR,L) \right]^{-1} o_{UR, \underline{M}, UE, L} \geq B S 2_{UR}^{\star}
$$
 (38)

where BS2<sup>\*</sup>UR represents exogenous lower bounds on scrubber capacity for NSPS coal plants in demand regions UR.

E. Objective Function (10<sup>6</sup> s/year)  
\nMinimize 
$$
\left\{\sum_{CR} \sum_{H} \sum_{HL} \sum_{SL} \text{ RACP}(CR, IT, HL, SL) S_{CR, IT, HL, SL
$$
  
\n+ DCC  $\sum_{CR} \sum_{HL} \left( c_{CR, HL, C, B} + c_{CR, HL, E, D} \right) \right\}$   
\n+  $\sum_{CR} \sum_{UR} \text{TCCR, UR} \left[ \sum_{HL} \sum_{SL} T_{CR, UR, HL, SL} + \sum_{SL = A, B, D} T_{CR, UR, UR, C, SL} \right]$   
\n+  $\sum_{UR} \sum_{UE = 0.0, PE} \text{FC(UR, UE) } \text{TP}_{UR, UE}$   
\n+  $\sum_{UR} \sum_{HR} \sum_{HR} \text{DRC}(PR, UE, L) O_{UR, P, UE, L$   
\n+  $\sum_{UR} \sum_{HR} \text{DRC}(UR) DEL_{UR}$   
\n+  $\sum_{UR} \sum_{PT} \sum_{ID_n} \text{ACP(UR, PT, ID_n) } \text{BP}_{UR, PT, ID_n}$   
\n+  $\sum_{UR} \sum_{PT} \sum_{ID_n} \text{ACP(UR, PT, ID_n) } \text{BP}_{UR, PT, ID_n}$   
\n+  $\sum_{AR} \left[ \text{ACSI(UR)} BS1_{UR} + \text{ACSI(UR)} BS2_{UR} + \text{ACSI(UR)} BS3_{UR}$   
\n+  $\text{ACSA(UR)} BS4_{UR}$  (39)

where:

 $\bullet$ 

RACP = real annuity coal price (see Appendix E), \$/Ton

 $\bar{\mathcal{A}}$ 

$$
DCC =
$$
 deep cleaning cost, \$/ Ton

 $\sim$   $\sim$ 

**TC** = transportation cost, \$/Ton

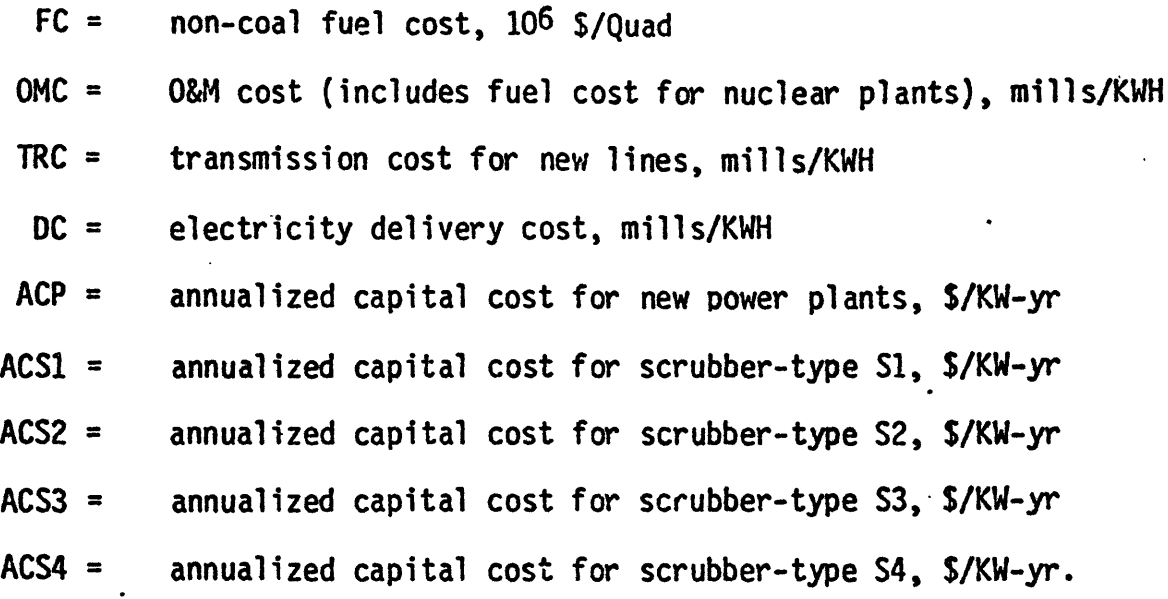

 $\frac{1}{\sqrt{2}}$ 

 $\ddot{\phantom{0}}$ 

 $\ddot{\phantom{0}}$ 

.

 $\ddot{\phantom{0}}$ 

 $\ddot{\phantom{0}}$ 

 $\ddot{\phantom{1}}$ 

 $\ddot{\phantom{a}}$ 

### F. Additional Details

There are a few additional minor factors that would complicate the preceding mathematical formulation without substantially adding to a further understanding of the model. For those interested in such additional precise details see Appendix F of this report and several descriptive memoranda appearing in Appendix **E** of **[5].** These details, not explicitly accounted for in the preceding mathematical formulation, concern the following:

**i.** (a) Heat rate penalties and capacity factor penalties due to full or partial scrubbing.

(b) Capital cost and O&M cost savings due to partial rather than **full** scrubbing.

(c) The fact that the partial scrubbing fraction is a function of the relevant environmental standard and the scrubber efficiency, in addition to the sulfur level of the coal being scrubbed.

2. Coal blending for industrial coal demand and coal mixing activities. **3.** Joint (aggregate) lower bounds on total coal transported from supply to demand regions, where required.

4. (a) Both upper and lower bounds on electricity transmission via existing lines between demand regions, where required.

*(b)* Lower bounds on electricity transmission via new lines between demand regions, where required.

**5.** Some changes in the CEUM's more recent versions pointed out in parts of Appendix **C,** such as the use of **DG** in place of **OG,** the omission of new technologies, etc.

## APPENDIX E THE CONCEPT OF MINIMUM ACCEPTABLE REAL ANNUITY COAL PRICES-- A FORMULATION\*

 $L - I$ 

The ultimate objective ofithe coal supply component of the ICF Coal and Electric Utilities Model is to produce supply schedules for coal as viewed by purchasers. Supply schedules reflecting the producer's point of view are derived, and these schedules are then adjusted to reflect the purchaser's point of view. A central concept of this procedure is the notion of minimum acceptable real annuity coal prices. The CEUM Documentation **[5]** does not adequately describe this concept; our own construction of it is included below.

ICF's objectives in employing the minimum acceptable real annuity coal pricing concept were twofold. First, the coal prices ought to reflect the stream of required prices for the entire life of the mine, and second, the prices must be internally consistent with other inflating price series such as oil/gas prices, coal transportation costs, and electric utility O&M costs. The objectives were achieved by the use of real annuity prices that implicitly inflate at the general rate of inflation, thereby remaining constant in real terms. All other inflating series employed in the CEUM are expressed in similar terms.

In this appendix the coal pricing logic employed in the CEUM and in its more recent versions is explained in a step-by-step manner starting with the calculation of the coal producer's minimum acceptable selling price. The

<sup>\*</sup>This material also appears in [49].

analysis employs two relevant Verification Corrections (Points **7** and 8) from Section 2.4.2.

1. For each model mine type in each supply region the present value of capital investment (as of the case year, 1985) is calculated using a given initial capital cost and a given distribution of deterred capital costs over the mine lifetime.\*

The present value of the total capital investment of coal producers, PV<sub>CAP</sub> (in case year dollars, as of the beginning of the case year, 1985) is given **by:**

 $\pm 00$ 

$$
PV_{IC} = IC_{75}(1 + g_c)^{10-2/3}(1 + k_p)^{2/3}
$$
  
\n
$$
PV_{DC} = DC_{75}(1 + g_c)^{10} \sum_{i=1}^{N} DCF_i \frac{(1 + g_c)^i}{(1 + k_p)^i}
$$
 (1)

where:

- PV<sub>IC</sub> = present value of initial capital cost, in case year dollars, as of beginning of case year (1985)
- PV<sub>DC</sub> = **present value of deferred capital cost**, in case year dollars, as of beginning of case year (1985)
- $IC_{75}$  = initial capital cost in base year, beginning-1975, dollars
- $DC_{75}$  = deferred capital cost in base year, beginning-1975, dollars

\*Note that the table of costs for the base case model mines given on page III-51 of the CEUM Documentation uses ICF's PIES costing (constant dollars for cash flow) rather than the CEUM methodology (current dollars, constant in nominal terms). The table also implies a real discount rate of 8% for coal producers. This is inconsistent with the statement on page III-55 of the documentation that a nominal rate of 15% is used together with a 5% capital inflation rate. In more recent versions of the model, a 6% capital escalation rate is used, including approximately (1/2)% real escalation.

 $DCF_i =$  fraction of deferred capital spent at end of year i

- $k<sub>D</sub>$  = coal producer's nominal discount rate (after-tax nominal cost of capital)
- $9c =$  total capital escalation rate (including general inflation and real escalation)
- **g** = general rate of inflation
- N = mine lifetime in years

Note that initial capital is inflated at the nominal escalation rate from the base year to eight months before the case year. Deferred capital is escalated to the end of the year in which the money is considered spent.

Let: 
$$
K_p = \text{coal producer's real discount rate (after-tax real cost of capital)}
$$

Recalling that  $1 + K_p = \frac{1+k}{1+q}$ , we point out that

$$
PV_{CAP} + PV_{IC} + CC_{75}(1 + g_c)^{10} \sum_{i=1}^{N} \frac{OCF_i}{(1 + K_p)^{i}}
$$
 (2)

Equation (2) only holds if  $g = g_c$ .

Using the distribution for deferred capital costs given on page 111-49 of the CEUM Documentation [5], we have for N **=** 20:

**DCF**<sub>**i</sub> = .01 , i = 1-5</sub> = .09 ,i = 6-15 = .0125** , **i = 16-19**

Except for mine lifetime, the following paramete. values represent recent figures used by ICF to calculate PV<sub>CAP</sub>. Although ICF is currently using a mine lifetime of 30 years, we use a value of 20 years in Equations **(3)** and (4) since for this lifetime, the distribution used by ICF for deferred capital costs is documented.

$$
k_p = .15
$$
,  $g_c = .06$ ,  $g = .055$ 

$$
1 + K_p = 1.15/1.055
$$
  $\Rightarrow K_p = .09$ 

Utilizing Equations **(1)** and **(3),** we now have:

PV<sub>CAP</sub> = PV<sub>IC</sub> + DC<sub>75</sub>(1 + g<sub>c</sub>)<sup>10</sup> 
$$
\left[ .01 \sum_{i=1}^{5} \left( \frac{1.06}{1.15} \right)^{i} + .09 \sum_{i=6}^{15} \left( \frac{1.06}{1.15} \right)^{i} + .0125 \sum_{i=16}^{19} \left( \frac{1.06}{1.15} \right)^{i} \right].
$$
 (4)

2. A minimum acceptable or required annual cash flow (equivalent to annualized capital cost) in nominal terms, **CF,** can be calculated by annualizing PV<sub>CAP</sub> using the coal producer's nominal discount rate, k<sub>p</sub>, and the mine lifetime, **N.** This cash flow is constant in nominal terms (i.e., constant in current year dollars). It is given by:

$$
CF = \frac{PV_{CAP}}{\sum_{i=1}^{N} \frac{1}{(1+k_p)^i}} = PV_{CAP} \cdot CRF_{k_p}, N
$$
 (5)

where:

$$
CRF_{k_{p}, N} = capital recovery factor = k_{p} \left[1 - (1+k_{p})^{-N}\right]^{-1}.
$$
  
(based on nominal discount rate)

A minimum acceptable annual cash flow with the same present value but constant in real terms is obtained simply by substituting  $K_p$  for  $k_p$  in Equation 4.

 $E-4$ 

Note that for ICF's PIES analysis, a cash flow constant in real terms was used. Such a cash flow is implicit in the costing table on page III-51 of the CEUM Documentation [5]. Also, the PIES analysis assumes no real escalation and employs constant base year dollars.

3. Utilizing given total operating costs for the base year, depreciation, and the above calculated minimum acceptable annual cash flow, total required revenues (referred to as sales by ICF) for the case year can be estimated from the appropriate equation on page III-50 of the CEUM Documentation [5]. (Since ICF assumes that the depletion allowance equals 10 percent of required revenues up to 50 percent of gross profit, there are two possible required-revenue equations. Both are derived in the addendum to this appendix. Adjustments to these equations, including severance tax rates as a percentage of sales, severance tax charges in dollars per ton, and Federal royalties, are not included.)

The coal producer's minimum acceptable selling price, MASP, for the case year is determined by dividing required revenue by the annual output of the mine. Note that the case year MASP in case year dollars, calculated in the CEUM via a required cash flow in nominal terms, is higher than the MASP would be for the same model mine type in ICF's PIES analysis, which uses a cash flow in real terms and works in constant base year dollars.

4. Starting from the MASP in the case year, **1985,** a minimum acceptable coal price series in nominal terms is generated over the assumed 20-year mine lifetime as follows: The minimum acceptable cash flow or annualized capital cost is constant in nominal terms over the mine

 $E-5$ 

lifetime. Variable costs are escalated from year to year over the life of the mine using a 6.5% rate for labor costs, including approximately **1%** real escalation, and the 5.5% general inflation rate for the cost of power and supplies and for other operating expenses. Required revenues are recalculated (as described in step 3 above) for each year, creating a stream of minimum acceptable prices in nominal terms (i.e., in current year dollars)'. By construction, via this required price stream, the coal company will recover all of its costs and earn the required return on its investment.

5. The coal producer's minimum acceptable coal price series in nominal terms, calculated in the previous step, is present-valued or discounted to the case year using the after-tax nominal cost of capital to electric utilities, k<sub>u</sub>. The utility industry's discount rate is used at this stage because the utilities decide which stream of prices is preferable (i.e., which mines are opened) and make the trade-off decisions between various fuels and between capital-intensive and high-variable cost plants. Currently, ICF is using a 10% after-tax nominal cost of capital to utilities. The present-value (as of the case year) of the coal price series,  $PV_{\text{ps}}$ , is calculated as follows (note that the values  $p_i$  are neither constant in real terms nor in nominal terms):

$$
PV_{ps} = \sum_{i=1}^{N} \frac{p_{i}}{(1+k_{u})^{i}} = \sum_{i=1}^{20} \frac{p_{i}}{(1.10)^{i}}
$$
(6)

**- (a**

where:

 $p_i$  = coal producer's minimum acceptable coal price in ith year in nominal terms (for model mine type and supply region under consideration).

6. Finally, a minimum acceptable "real annuity coal price," RACP, is calculated from PV $_{DS}$  using  $k_{\text{u}}$  and the general inflation rate, g. This calculation implicitly defines an after-tax real cost of capital to electric utilities,  $K_{ij}$ .

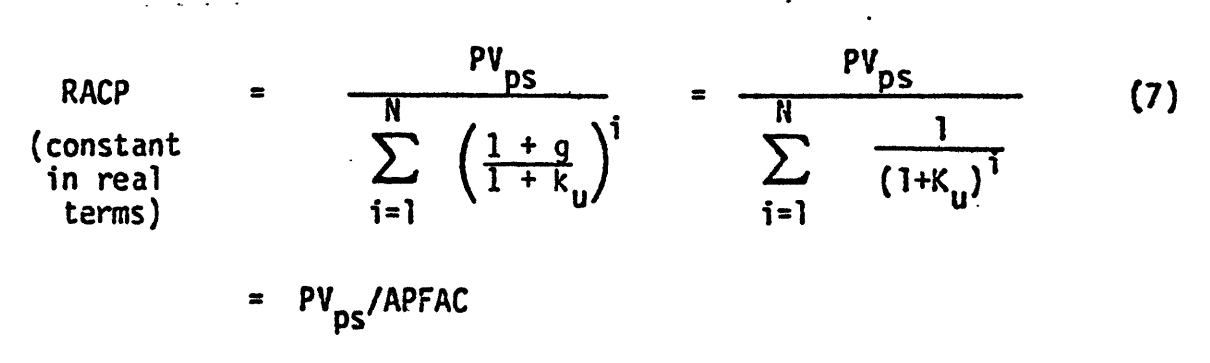

where:

**APFAC** = annuity price factor, and

 $1 + K_{11} = 1.10/1.055 \implies K_{11} \approx .0427.$ 

The real annuity coal price is a case year value in case year dollars that inflates at the general rate of inflation (i.e., RACP is constant in real terms). Note that while the methodology described above is projecting coal prices  $p_i$  in <u>actual nominal terms</u>, it is only the present value of the coal price series that is important. The associated real annuity, given by Equation (7), has the same present value to the utility as does the nominal price series.

Other prices in the CEUM are all assumed to inflate at the general rate of inflation (i.e., to remain constant in constant case year

dollars). Therefore, the **1985** price for, say, oil/gas is both its actual price in 1985 and the value of the real annuity for oil/gas stated in 1985 dollars. So the real annuity coal price has the advantage of being consistent with other data inputs, such as oil prices. Its other advantage is that it makes the CEUM's static linear programming framework possible.

It is the minimum acceptable real annuity coal price (deflated to 1978 dollars), for each model mine type in each supply region, that appears in the linear programming matrix as the cost coefficients of the coal mining activity variables in the objective function (see Appendix B).

**E-8**

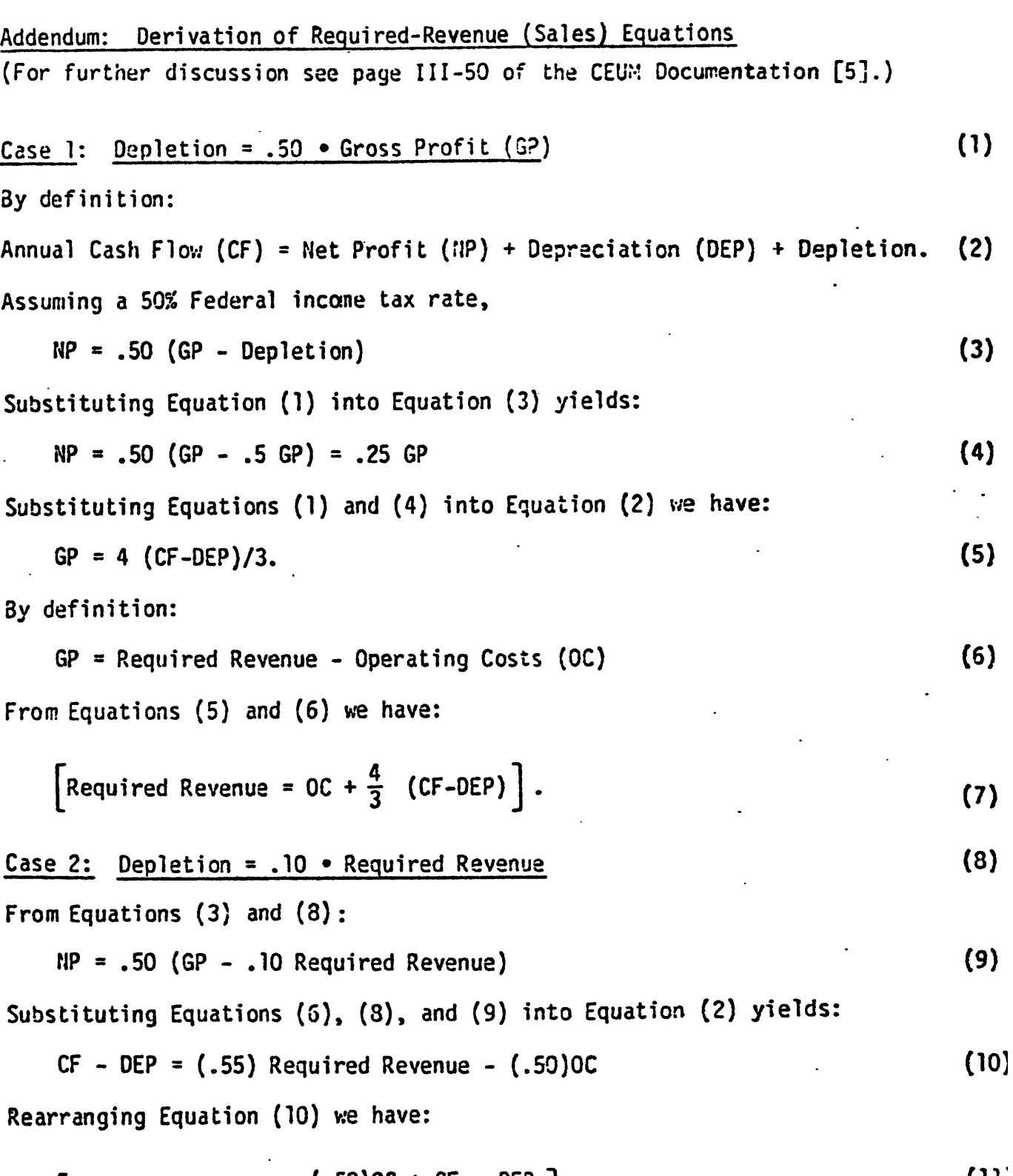

$$
\left[\text{Required Revenue} = \frac{(.50) \cdot 0 \cdot 0 \cdot 0 \cdot 0}{.55} \right].
$$
 (11)

 $\bar{\epsilon}$ 

 $\bullet$ 

 $\ddot{\phantom{0}}$ 

 $\ddot{\phantom{0}}$ 

 $\ddot{\phantom{0}}$ 

APPENDIX F THE USE OF PARTIAL SCRUBBING IN THE CEUM\*

This appendix presents a detailed analytical description of the use of partial scrubbing in the CEUM. An explicit presentation of this material does not appear in the CEUM Documentation [5] nor in the applications reports [7], [3], [9], and [15].

Several alternative new source performance standards (ANSPS) are analyzed by ICF in [9]. Each ANSPS is defined by a floor and a ceiling on SO<sub>2</sub> emissions. For any ANSPS coal plant, scrubbers are mandatory and 85% sulfur removal (on a daily average basis) down to the specified floor is required. Note that utilities are not required to reduce emissions below the floor, thus allowing for partial scrubbing (i.e., floors are emissions limitations that can be met in place of a percentage removal requirement). The ceiling is an emission limitation that cannot be exceeded on a daily average basis unless there are exemptions allowed that permit it to be exceeded three days per month. In "without exemptions" cases the scrubber efficiency is assumed to be 75%. Under the current new source performance standard (NSPS), scrubbers are not mandatory and a maximum emission level of 1.2 lbs.  $\mathrm{SO}_2/10^6$  Btu is required. If scrubbers are employed with an NSPS coal plant, a 90% efficiency on an annual average basis is employed.

### A. Definition of Terms

- Let: S = average sulfur content in a specified coal type; note that lbs.  $5/10^6$  Btu =  $(\frac{1}{2})$  lbs.  $50_2/10^6$  Btu.
	- C = ceiling or cap on  $SO_2$  emissions in lbs.  $SO_2/10^6$  Btu.
	- $F =$  floor on  $SO_2$  emissions in lbs.  $SO_2/10^6$  Btu.

\*This material also appears in [51].

- **E =** scrubber efficiency (percentage sulfur removal) on a daily average basis = **.85** (with exemptions), **.75** (without exemptions).
- **EA =** scrubber efficiency (percentage sulfur removal) on an annual average basis = .90.
- $R_{\Lambda}$  $=$  annual SO<sub>2</sub> emissions rate in lbs. SO<sub>2</sub>/lO<sup>6</sup> Btu.
- **X =** percentage of flue-gas scrubbed (partial scrubbing fraction).
- RSD = relative standard deviation above the long-run mean sulfur content of a specified coal; this daily average variability factor accounts for differences in peak sulfur content on a daily basis versus an annual average; **3** RSD's are assumed in the "without exemptions" **ANSPS** scenarios and **2** RSD's are assumed in the "with exemptions" scenarios;  $RSD = 0.15$ .

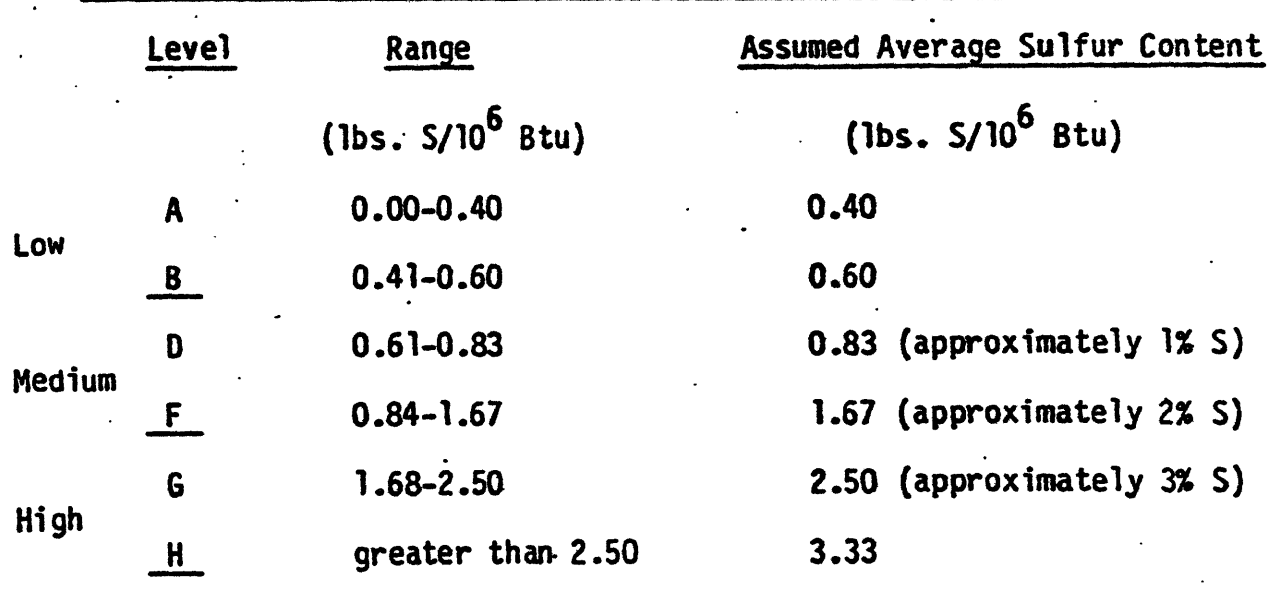

## **B.** Definitions of Sulfur Levels in Utility Demand Regions

### C. Alternative New Source Performance Standaras (ANSPS)

Each of the ANSPS listed below is analyzed in **[9]** and is denoted by: ceiling/floor, exemption status. The ceilings and floors are given in lbs.  $SO_2/10^6$  Btu.

1.2 (current NSPS) 1.2/.2, with exemptions; 1.2/.2, without exemptions; 1.2/.5, with exemptions; 1.2/.5, without exemptions; 1.2/.67, with exemptions; 1.2/.80, with exemptions

D. Determination of Maximum Allowable Sulfur Contents under Alternative **Standards** 

Let:  $S_{\text{max}}$  = maximum allowable sulfur content, given an emissions ceiling and an enforcement standard.

1. Annual Average Enforcement--NSPS:

$$
2S(1 - E_{\Lambda}) = C
$$

$$
S_{\text{max}} = \frac{1.2}{2(1 - .90)} = 6.0
$$
 (1)

2. Daily Average Enforcement--ANSPS:'

 $2S(1 - E)(1 + n * RSD) = C$ ,  $n = 2$ , with exemptions = 3, without exemptions

ith exemplions: 
$$
S_{\text{max}} = \frac{1.2}{2(1 - .85)(1.3)} = 3.08
$$
 (2)

without exemptions: 
$$
S_{\text{max}} = \frac{1.2}{2(1-.75)(1.45)} = 1.66
$$
 (3)

### 3. Coal Types Disallowed:

W

From Equations (1), (2), and (3) and the definition of sulfur levels in Section B, we have:

ANSPS cases with exemptions: H

ANSPS cases without exemptions: G, H

NSPS: none

- E. Calculation of Partial Scrubbing Fractions
- I. Annual Average Enforcement--NSPS:

$$
F = 2S(1 - E_n)X + 2S(1 - X)
$$
 (4)

$$
\Rightarrow x = (1 - F/2S)/E_A
$$
 (5)

Recall that for NSPS:  $F = C = 1.2$  and  $E_A = .90$ .

:2. Daily Average Enforcement--ANSPS:

Note here that partial scrubbing fractions are calculated by ICF using the 'with exemptions' parameters.

$$
F = 2S(1 + 3*RSD)(1 - E)X + 2S(1 + 3*RSD)(1 - X)
$$
 (6)

$$
X = \frac{1 - F/[2S(1 + 3*RS0)]}{E} = \frac{1 - F/(2.9)S}{.85}
$$
 (7)

- F. Calculation of Annual Emissions Rate for ANSPS Standards  $R_A = 2S(1 - E_A)X + 2S(1 - X)$  (8) where  $E_A$  = .90 and X is determined from Equation (7).
- G. Determination of Coals That Must Be Fully Scrubbed and Coals That Can Be Partially Scrubbed Under Alternative Standards

Let:  $S_{\text{min}}$  = minimum sulfur level that requires full scrubbing, i.e.,  $x = 1.$ 

**I.** Annual Average Enforcement--NSPS:

From Equation (4) we have:

$$
F = 2S_{\min}(1 - E_A)
$$

$$
\Rightarrow S_{\min} = \frac{F}{2(1 - E_A)} = \frac{1.2}{2(.1)} = 6.0
$$
 (9)

j.

The following table displays the scrubbing status of coals for different floors with annual average enforcement. Equation **(9)** and the definition of sulfur levels in Section B are used.

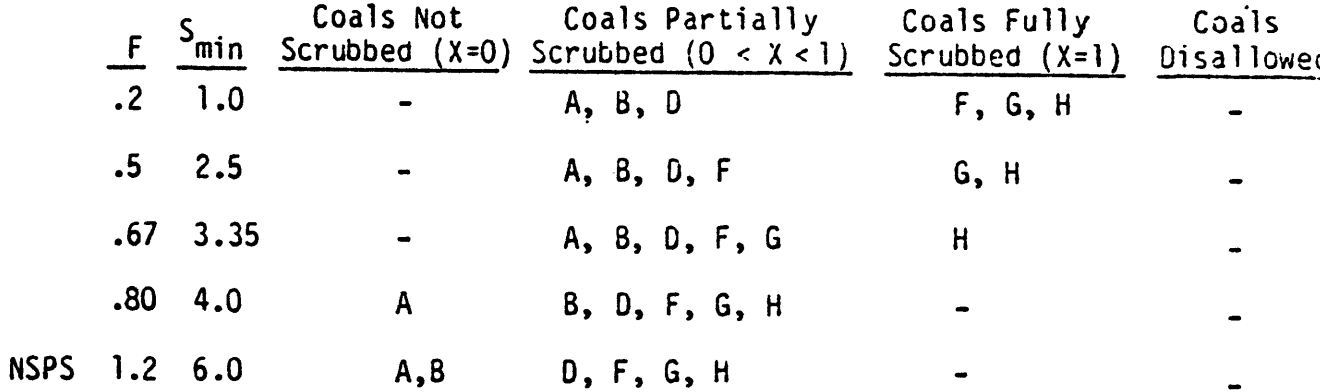

2. Daily Average Enforcement--ANSPS:

From Equation (6) we have:  
\n
$$
F = 2S_{min}(1 + 3*NSD)(1 - E)
$$
  
\n $\Rightarrow S_{min} = \frac{F}{2(1.45)(.15)} = \frac{F}{.435}$  (10)

The following table displays the scrubbing status of coals for each ANSPS scenario under daily average enforcement. The definition of sulfur levels in Section B, the results of Section D, and Equation (10) are used. Note that we have added an ANSPS that duplicates the NSPS but under daily average enforcement ( $E = .85$ ) and with exemptions.

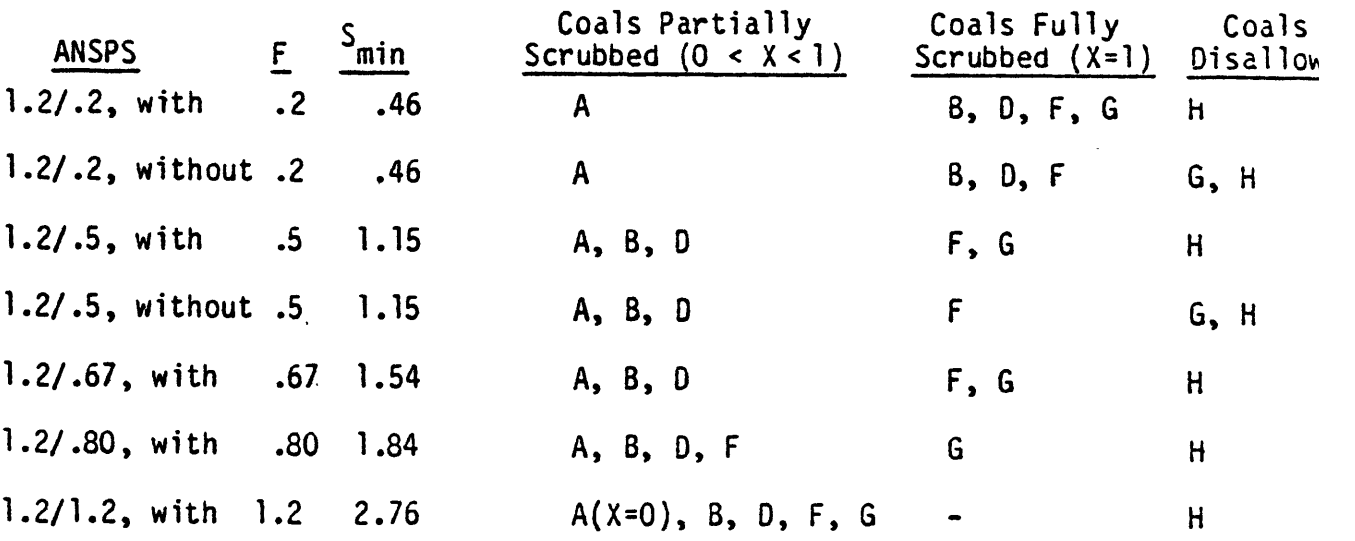

**1 %0**
It is important to point out the manner in which ICF has chosen to implement the information contained in the preceding table. We have learned via communications with **ICF** personnel that whenever the partial scrubbing fraction is greater than 0.8 but less than-1.0, the model fully scrubs (i.e., sets  $X = 1$ ) rather than partially scrubs the associated coal.\* The apparent undocumented justification for'this procedure is that the magnitude of the cost savings associated with partially scrubbing coals when **.8** <X <1 is small. ICF has no calculations available to supbort this claim.

\*The effected coals (those fully scrubbed instead of partially scrubbed) in the case of daily average enforcement are: with a .2 floor, <sup>A</sup>coals; with a .5 floor, B and D coals; with a .67 floor, D coals; with a **.80** floor, F coals; and with a 1.2 floor, F and G coals. The effected coals in the case of annual average enforcement are: with a .2 floor, **8** and **C** coals; with a .5 floor, F coals; with a .67 floor, F and G coals; with a .80 floor, F, G, and H coals; with a 1.2 floor (NSPS), **G** and H coals.

APPENDIX G AN EVALUATION OF THE OPERATING CHARACTERISTICS OF THE CEUM\*

# **1.** Introduction: Model Structure and Operation

The Coal and Electric Utilities Model (CEUM), developed by ICF, Inc., was maintained on the DOE Energy Information Administration's IBM 370 facility at OSI in Rockville, Maryland. While the general design and key characteristics of the CEUM have been discussed elsewhere in this report (see Section 2.1 and Appendix B), here we consider the operating characteristics and ease of use of the model. It is important to note that no user or operator guide was provided with the model. While the EIA has prepared a draft User's Manual for their version of the model that was of some interest to us, our ability to run the CEUM is largely based upon a study of the computer code and extensive consultation with the modelers. In particular, Dr. Michael Wagner of ICF was extremely helpful in our learning process.

The CEUM is a large-scale, linear programming (LP) model with a highly resolved data base, and it has been designed to be run for three case years: 1985, 1990, and 1995. For each year, a large LP matrix is generated, consisting of approximately 2,000 constraints and 14,000 variables. The matrix is first generated for 1985, and is subsequently updated through a revision operation for the other two case years. In order to complete its operations, the CEUM relies upon a fairly complex file structure. System files are used to generate data files, a composite data tape (GAMOUTC), a matrix file, revise files, and various output files. Major aspects of this file structure are illustrated in Figure **1.** Here we provide a summary discussion of each of the major

\*This material also appears in [52].

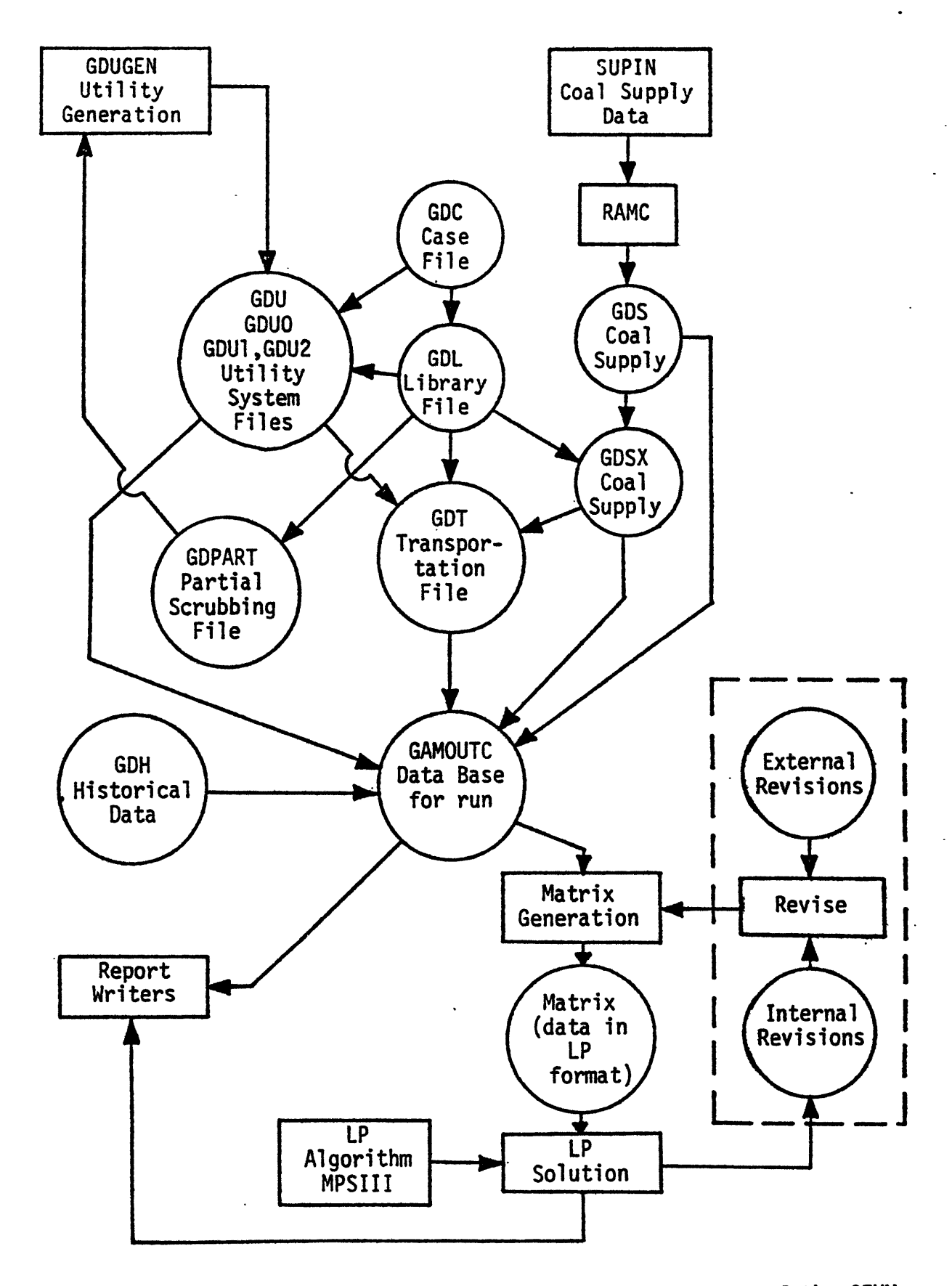

Figure **1.** Flow Diagram Indicating the Basic File Structure of the CEUM (Not a Comprehensive Listing of All Files)

steps, together with an indication of the estimatea CPU time required for execution of those steps. It should be noted that elapse time for accomplishing each of these steps is a function of the condition of the machine. It might also be noted that in our experience these jobs were run at low priority, and were subject to being lost when the system crashed.

The first major step involves creation of the basic input data files, and the execution of the coal supply module.\* The basic data files contain input data for the coal supply model, the utility model, and data characterizing the transportation system. The output of this processing is a single file (GAMOUTC) structured for input to the LP matrix. The time required to process all input data and execute the coal supply model varies depending upon the number of updates, etc. On average the required time is 5 to 6 CPU minutes.

Given the basic input data, the next major phase of the system is to generate the constraint matrix and to solve the LP for the first case year (1985). The matrix generation program, written in GAMMA, takes the variables and puts them in a format usable by the LP algorithm. The LP is then solved, using a software package called MPSIII. The output of this activity consists of files produced for use by the report generators. The estimated CPU time to complete this phase of operations

ں ی

<sup>\*</sup>The coal supply data are treated somewhat differently from the other basic data inputs. Coal supply data are entered via a file entitled SUPIN, and are then run through a FORTRAN program called RAMC. RAMC produces supply curves for coal types in step form. Each step represents a different type of mine with the height of the step representing the cost of production, and the width representing the maximum level of operation for that mine type. In short, RAMC supplies the upper limits to the coal production activities in the model.

is 25-30 minutes. It is, however, possible to enter and make a run of the CEUM from an advanced basis. When only minor updates are made to the constraint matrix and the advanced basis from which the solution begins is very close to the new solution, the estimated solution and output report times are somewhat shorter in duration.

Finally, the report writers convert the LP solution into output format. Approximately 15 CPU minutes are required to generate the reports containing model output for the 1985 case year.

Solutions for the case years subsequent to 1985 require some modification of the constraint matrix and solution. Approximately 10 to 15 minutes of CPU time usually are required. However, generation of the output reports for subsequent case years requires the same amount of time as for 1985, approximately 15 CPU minutes.

As noted above, the elapse time for accomplishing these tasks will vary significantly depending upon the status of the equipment.

### 2. Evaluation of Operating Characteristics

In general, the characteristics of a model that are of importance to the operator are as follows:

- **1)** Ease of updating data,
- 2) Flexibility through input and parameter changes only,
- 3) Extensibility of model structure,
- 4) Efficiency of operation,
- 5) Interpretability of model output,
- 6) Clarity of model format, and
- 7) Transferability--accessibility of documentation, training required, ease of use by persons other than the modeler.

 $\mathbf{u} = \mathbf{v}$ 

We have considered the CEUM in the context of each of these characteristics, and a summary of each point is presented below.

#### 2.1 Ease of Updating Data

M.I.T. operators found that updating model data is not as easily accomplished and straightforward a process as one might suppose. As illustrated in Figure 1 and discussed above, the CEUM computational structure is complex, involving many input, intermediate, and output files. Attached to this appendix is a listing and brief description of the files associated with the model. In order to update data, the user enters the GAMMA-coded data files and appropriately inserts the new information. However, these new data are not always carried automatically through the necessary series of intermediate steps. It is up to the operators to remember which files the new data may explicitly and implicitly affect, and to change those as well. In short, the many interdependencies among various levels of the structure cause data updating to be a highly operator-dependent operation.

# 2.2 Flexibility Through Input and Parameter Changes

The above comments on data changes are also applicable to input and parameter changes. The CEUM is not set up to easily accommodate changes to parameters. Again, operator knowledge is required to ensure that correct changes are made in all the necessary places. At this time, given the existing documentation, only the model developer or experienced assessors of this model have a chance of being fully cognizant of all the places in the code where such changes may be necessary.

# 2.3 Extensibility of Structure

Issues concerning the structure of the CEUM are discussed in detail in Appendix B. In brief, the model is structured as a complex set of preliminary programs that feed information into a straightforward linear programming framework that has a very high level of disaggregation. The modelers' emphasis on detail necessitated a simple model design, which resulted in both structural advantages and disadvantages.

From an operational point of view, the LP structure is simple to understand and execute. In general, revised data or new activities can be added to the model without significant difficulty, providing that the operator understands the matrix generation language and is aware of all places where changes must be made. Some structural changes are, however, not that easy to make. For example, one of the proposed audit runs involved substantial regional aggregation of the model. This run was not completed due to the complexity of implementing the change. In such cases, changes or extensions of the structure would be quite complicated, and would require extensive reprogramming.

#### 2.4 Efficiency of Model Operation

The version of the CEUM evaluated by M.I.T. is somewhat inefficient in terms of operating time. As discussed above, several model operations, particularly the solve and report-generation steps, are quite time-consuming in CPU minutes. Table 1 below indicates the approximate amount of time required to execute a specific model run entitled EDMD for 1985 and 1990 (1995 run times would be similar if not identical to 1990 run times).

u-u

#### TABLE 1

Time Required to Run EDMD 1985 and 1990

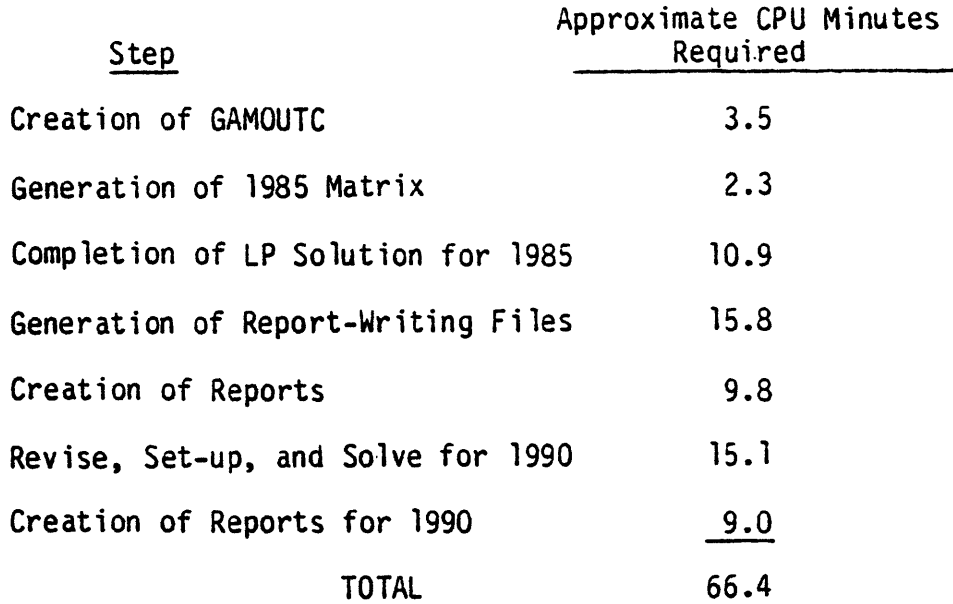

While these numbers are approximate due to the large number of steps of extremely short duration, the large amount of time required by certain processes is evident.

It should be observed that there is a trade-off between model extensibility and computational efficiency. In the present system, some model extensibility is preserved at the expense of using a generalized matrix generator progran. The computational costs of this interpretive language are substantial, and could be reduced by programming the model in a compiler language such as FORTRAN. The disadvantage of such reprogramming would be that extensions to the model would be more costly to implement.

EPRI is currently supporting ICF in developing a FORTRAN version of the CEUM system. Concurrent with this effort, ICF has been analyzing

various decompositions of the model to obtain improvements in computational efficiency. It is our understanding that such improvements could dramatically decrease the amount of CPU execution time required for model runs.

# 2.5 Interpretability of Output

The output from model runs is presenteo in four formats: **(1)** a "small" report, (2) a "large" report, (3) an LP solution report, and (4) a "slim file" which reproduces selected results. In general, the tables are well organized, and finding specific model outputs is not a difficult task. Operationally speaking, interpreting output is a straightforward process. However, as discussed in the documentation evaluation (Section 2.4 ), interpreting the meaning of results and comprehending their implications are very difficult with the CEUM, due to gaps in the descriptions of assumptions, methodology, and mathematical structure. In addition, several hundred pages of output per run are expensive to print and unwieldy to use **and** store.

# 2.6 Clarity of Model Format

As discussed above, the CEUM has proven to be somewhat difficult to comprehend from an analytical viewpoint, due to the obscure nature of some of its scientific and methodological bases. However, from an operational viewpoint, the structural relationships, although very cumbersome, are straightforward and provide no difficulty for the competent operator willing to make a substantial time commitment. The aspect of awkwardness is contributed to by the mooel's size, and the corresponding complexity of its file structure.

# 2.7 Transferability

Our evaluating team concluded that effective transfer of control of the CEUM is for all practical purposes impossible without significant input from the model developer. (As mentioned earlier, our own grasp of the model was made possible by the cooperation we received from ICF.) Given modeler assistance, it is not extraordinarily difficult to gain enough control over the model to perform straightforward sensitivity analysis. However, personal assistance is essential; the extant documentaton and user's materials are not, by themselves, sufficient to enable operation. This fact, coupled with the complexity of the file structures, makes transfer of the CEUM an expensive process. Moreover, since the model has not been transferred from one type of machine environment to another, but has always been run on one specific configuration of IBM equipment, we are unable to comment on further procedures that such a transfer might require.

In order to be able to work with the CEUM, the operator must have, at a minimum, a working knowledge of the following systems:

- . FORTRAN
- GAMMA (the matrix- and report-generating system)
- . MPSIII (a proprietary software package developed by Ketron; used to solve the linear program)
- . SUPERWYLBUR (an editing system necessary for operation at OSI)
- . IBM 370 JCL

These language and system requirements present something of an operating problem, since GAMMA and SUPERWYLBUR are not widely known, and MPSIII is proprietary. Any learning time associated with the software must be added to the start-up time.  $\tilde{\phantom{a}}$ 

,a--J

In addition, as discussed above, the documentation is not presented in a sufficiently complete fashion to permit more than a basic marginal control over the model. If important or complex structural changes were desired, much more personal training of the operator by the modeler would be required.

The evaluation of these seven categories has led us to conclude that, while the model structure is straightforward, several problems exist with model operation, including difficulties in transferability, file complexity, and computation times. Attached below is a listing of the files associated with the CEUM.

#### 2.8 Basic File Structure of the CEUM

- 'FGAM' is the generic name of the data base from which the run is to be made.
- 'FRUN' is the generic name of the output files corresponding to various "rim" changes on a given data base.

(These "rim" changes are implemented via the REVISE files.)

'YYYY' represents the system files required by the model (additional sets such as 'XXXX' and 'ZZZZ' may be utilized to make additional parallel runs).

#### 'FGAM' Files

FGAM.GAMOUTC - Data Base

FGAM.MATRIX **-** Matrix

FGAM.THINDIR } Directory and report-writer-files to publish SLIM and FGAM.THINRWF SMALL reports

FGAM.GAMDIR ) Report-writer files to publish FGAM.GAMRWF | LARGE reports

# 'FRUN' Files

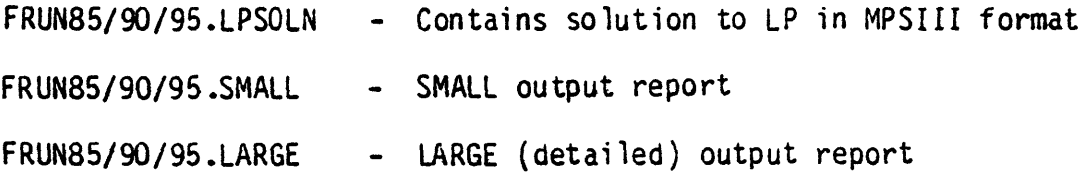

# System files ('XXXX'/'YYYY'/'ZZZZ')

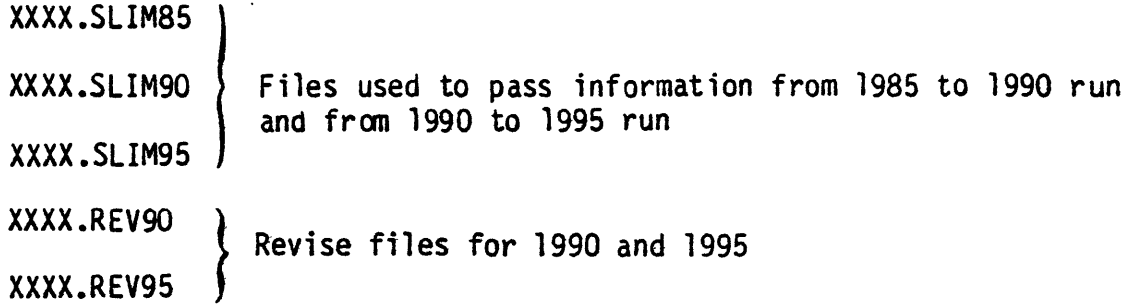

```
XXXX.PROBFILE
XXXX.PROB90
XXXX.PROB95
               Probfiles required by MPSIII to solve LP;
               Special characteristic: //SPACE = (TRK, (80),, CONTIG)
```

```
XXXX.BASIS85
XXXX.BASIS90 Basis files for LP
XXXX .BASIS95
```
Input Data Files **("GD"** Files)

GDU2

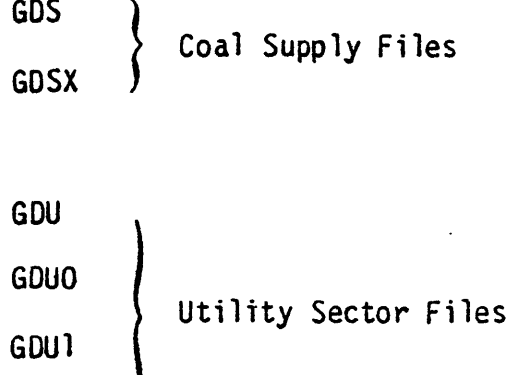

- GDT Transportation File
- GDPART Partial Scrubbing File
- GDH Historical Data File
- GDL Library File
- GDC Case File--Global Paramters

#### Revise Files

DATA .REV85 **- 1985** revise deck created by GAMMA.REV85 GAMMA.REVISE - Revise program for the 1990 and **1995** case years; generates revise decks in YYYY.REV90 and YYYY.REV95

 $\sim$  tL

#### GAMMA Programs

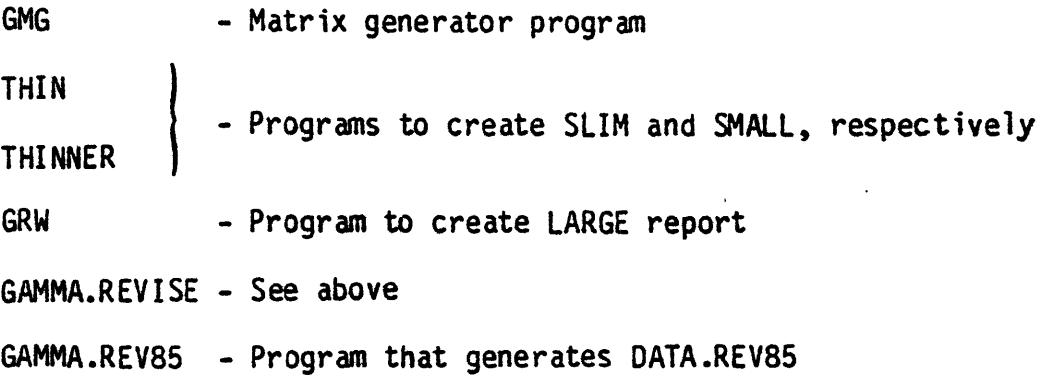

#### JCL Files

- **GRACE85 -** Contains the entire JCL to prepare data, to generate the LP matrix, to revise, convert, and solve the LP, and to extract and publish the SLIM, SMALL, and LARGE reports for 1985.
- **GRACE90**  Contains JCL to revise the LP matrix for the 1990 case year, to solve the LP, and to extract and publish the SLIM, SMALL, and LARGE reports for 1990
- GRACE95 Same as. GRACE90 but for the 1995 case year
- RAMCJCL Contains the JCL to create **GDS** using the input file SUPIN; GDS is the file containing the coal supply curves

 $\ddot{\cdot}$ 

# Miscellaneous Files for Special Purposes

 $\ddot{\phantom{1}}$ 

 $\ddot{\phantom{a}}$ 

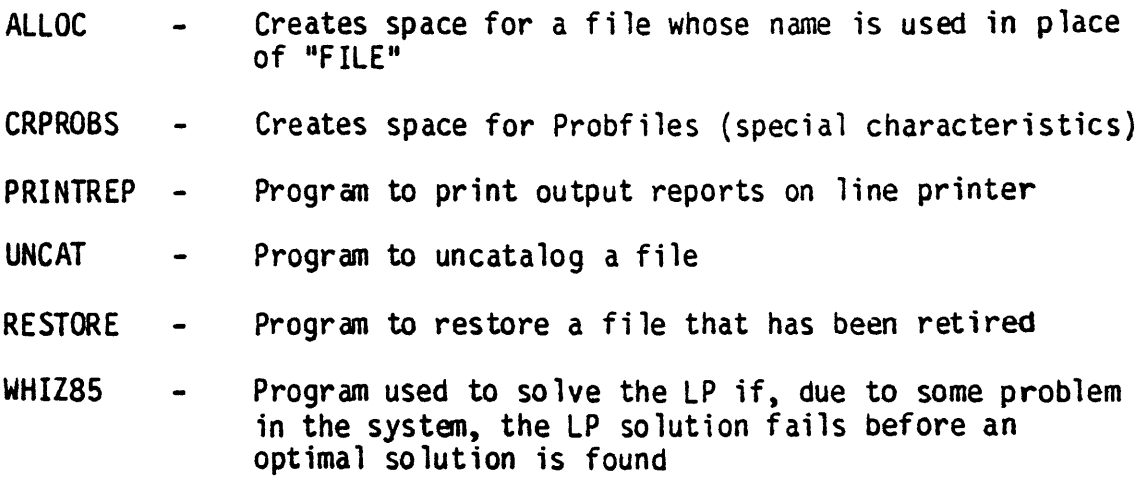

# APPENDIX H

 $\bar{\nu}$ 

# LISTING OF THE **CEUM SUPPLY CODE AS** CORRECTED BY EMAP **(CONSISTING** OF THE SUPIN AND RAMC FILES)

Note: The corrections to the **CEUM** Base Case that were implemented to produce this "corrected" **supply** code relate to the verification errors detailed in Points 1, **5,** 6a, **7, 8,** 10, 14, **15, 18, 19,** 20, 21, 22, **23** and 24 of Chapter 2.4.2.

 $\bar{z}$ 

 $\mathbb{Z}$ 

 $\sim 10$ 

 $\sim 10^{-1}$ 

 $\mathcal{A}$ 

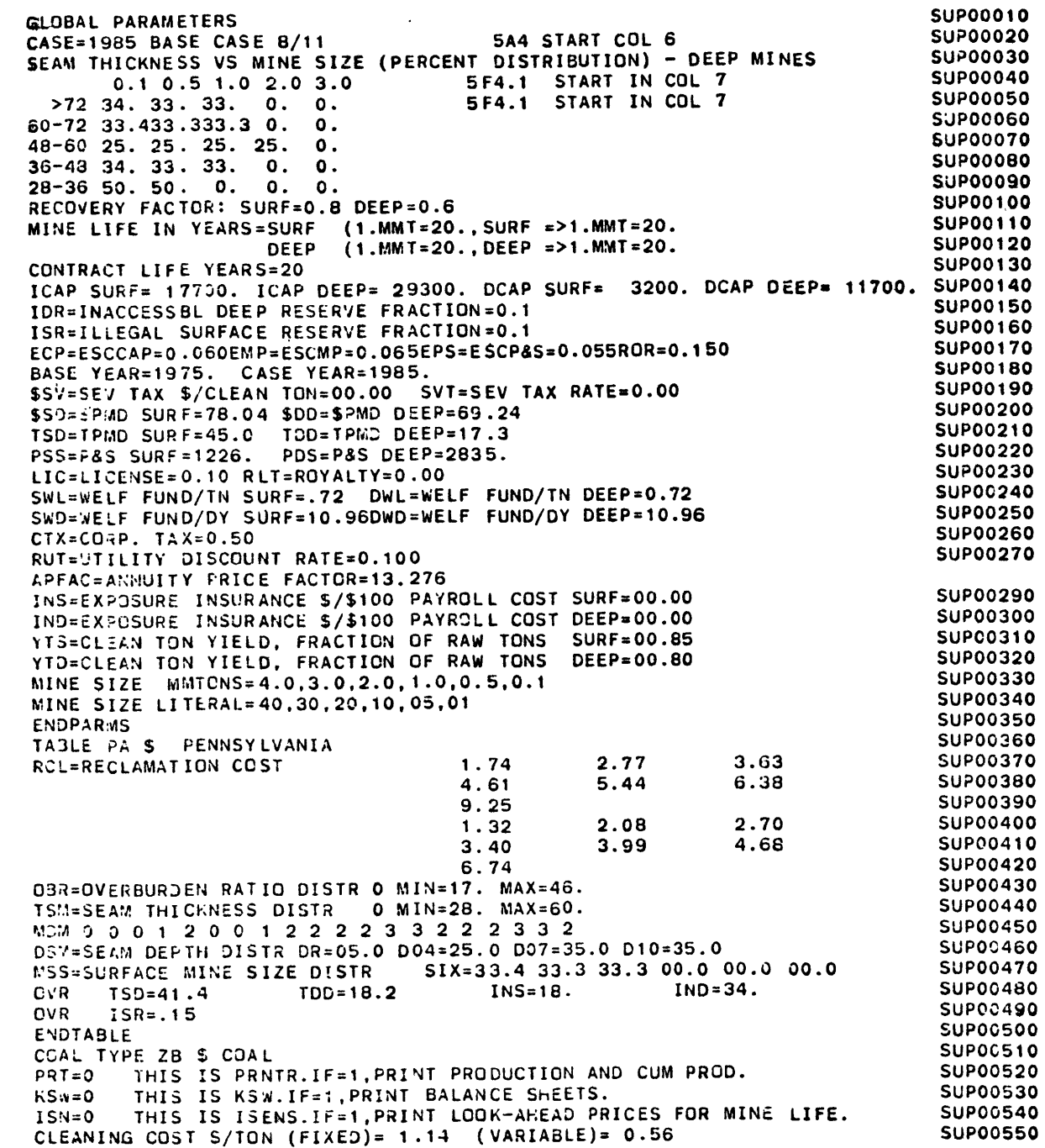

 $\sim$ 

 $\cdot$ 

 $\sim$ 

DMR=DEMONSTRATED RESERVE DEEPTHN= 53. DEEPTHK= 390. SURF= 1. SUP00560<br>CMR=COMMITTED RESERVE DEEP=046.83 SURF=000.64 SUP00570 **CMR=COMMITTED RESERVE DEEP=046.83 SURF=000.64** OVR **YTS=.70** YTD=.60 **SUPOO580**TEXT PROD PRCE SURF SUPPOSSO C1ZB CTR.01 **1.108 18.59** 0.02 **SUP00600SUP00610 ENDCOAL SUP00610SUP00620 COAL TYPE ZC \$ COAL PRT=0 THIS IS** PRNTR.IF=I,PRINT **PRODUCTION AND CUM** PROD. **SUP00630 KS4=0 THIS IS** KSW.IF=1,PRINT **BALANCE SHEETS. SUP00640 ISN=O THIS IS** ISENS.IF=I,PRINT LOOK-AHEAD PRICES FOR **MINE** LIFE. **SUP00650 CLEANING COST \$/TON** (FIXED)= 1.14 (VARIABLE)= **0.56 SUP00660** DMR=DEMONSTRATED RESERVE DEEPTHN= 7. DEEPTHK= 0. SURF= 1. OVR **YTS=.70** YTD=.60 **SUP00680SUP00690 EN3COAL SUP00690SUP00700 COAL** TYPE ZD **\$ COAL SUP00700** PRY=0 THIS **IS** PRNTR.IF=1,PRINT **PRODUCTION AND CUM** PROD. **SUPO0710** KSW=0 THIS IS KSW.IF=1, PRINT BALANCE SHEETS. ISN=0 **THIS** IS ISENS.IF=l,PRINT LOOK-AHEAD PRICES FOR **MINE LIFE. SUP00730 CLEANING COST \$/TON** (FIXED)= 1.14 (VARIABLE)= **0.56 SUP00740** D!R=0OEIONSTRATED RESERVE **DEEPTHN= 557.** DEEPTHK= 471. **SURF=** 49. **SUP00750**Ct'R=COMMITTED RESERVE **DEEP=080.74 SURF=032.63 SUP00760**OVR **YTS=.70** YTO=.60 **SUP00770**TEXT PROD PRCE **SURF SUP00780C1ZD** CTR.01 **2.882 18.59 0.35 SUP00790ENDCOAL SUP00800COAL** TYPE ZE S **COAL SUP00810PRT=0** THIS IS PRNTR.IF=1, PRINT PRODUCTION AND CUM PROD. SUP00820 KS:=0O **THIS** IS KSW.IF=t,PRINT **BALANCE SHEETS. SUP00830 ISN=O THIS IS** ISENS.IF=l,PRINT LOOK-AHEAD PRICES FOR **MINE LIFE. SUP00840 CLEANING COST \$/TON (FIXED)= 1.14 (VARIABLE)= 0.56 SURF= 76. SUPO0850<br>
DMR=DEMONSTRATED RESERVE DEEPTHN= 580. DEEPTHK= 143. SURF= 76. SUPO0860** DMR=DEMONSTRATED RESERVE DEEPTHN= 580. DEEPTHK= 143. SURF= 76. **ENDCOAL SUP00870COAL** TYPE ZF S **COAL SUPOO880PRT=O THIS IS** PRNTR.IF=I,PRINT **PRODUCTION AND CUM** PROD. **SUP00890**KSW=O **THIS IS** KSW.IF=l,PRINT **BALANCE SHEETS. SUP00900 ISN=O** THIS **IS** ISENS.IF=1,PRINT LOOK-AHEAD PRICES FOR MINE **LIFE. SUP00910 CLEANING COST \$/TON** (FIXED)= 1.14 (VARIABLE)=00.56 **SUP00920** DMR=DEMONSTRATED RESERVE **DEEPTHN= 2702.** DEEPTHK. **6261. SURF. 283. SUP00930**CMR=COMMITTED RESERVE DEEP=115.83 **SURF=187.32 SUP00940**TEXT PROD PRCE **SURF SUP00950ClZF** CTR.01 **10.89 16.27 0.68 SUPO0960ENDCOAL SUP00970COAL** TYPE ZG **\$ COAL SUP00980 PRT=0** THIS IS PRNTR.IF=1, PRINT PRODUCTION AND CUM PROD. SUP0099 KSW-0 **THIS IS** KSW.IF=I,PRINT **BALANCE SHEETS. SUPOt000 ISN=O THIS IS** ISENS.IF.l,PRINT LOOK-AHEAD PRICES FOR **MINE LIFE. SUP01010 CLEANING COST S/TON** (FIXED)= 1.14 (VARIABLE)=00.56 **SUPO1020** DMR=DEMONSTRATED RESERVE **DEEPTHN= 1052.** DEEPTHK= **323. SURF,** 74. **SUP01030** CMR=COMMITTED RESERVE **DEEP=000.00 SURF=043.76 SUPO1040**TEXT PROD PRCE **SURF SUP01050ClZG** CTR.01 **1.736 16.27 1.00 SUP01060ENDCOAL SUP01070COAL** TYPE HD **\$ COAL SUPo1080** PRT=0 THIS IS PRNTR.IF=1.PRINT PRODUCTION AND CUM PROD. **SUP01090** KSW=O **THIS** IS KSW.IF=1,PRINT **BALANCE SHEETS. SUP01100**

1SN=0 THIS IS ISENS. IF=1, PRINT LOOK-AHEAD PRICES FOR MINE LIFE. **SUP01110** SUP01120 **CLEANING COST \$/TON (FIXED)= 1.14 (VARIABLE)=00.56** SUP01130 **DMR=DEMONSTRATED RESERVE DEEPTHN= 86. DEEPTHK= 17. SURF=** 8.  $CMR = COIMM1$ TTED RESERVE DEEP=002.15 SURF=005.36 SUP01140 SUP01150 **LX41 <b>1231 CIHD CTR.01 276 14.90 0.77** SUP01160 **SUP01170 ENDCOAL** SUP01180 COAL TYPE HE S COAL SUP01190 **PRT=0** THIS IS PRNTR. IF=1, PRINT PRODUCTION AND CUM PROD. SUP01200  $KSW=0$  THIS IS  $KSW.IF=1$ , PRINT BALANCE SHEETS. ISN=0 THIS IS ISENS. IF=1, PRINT LOOK-AHEAD PRICES FOR MINE LIFE. SUP01210 **CLEANING COST \$/TON (FIXED)= 1.14 (VARIABLE)=00.56** SUP01220 DMR=DEMCNSTRATED RESERVE DEEPTHN= 66. DEEPTHK\* 30. SURF= 18. SUP01230 SUP01240 ENDCOAL SUP01250 **COAL TYPE HF \$ COAL** PRT=1 THIS IS PRNTR. IF=1, PRINT PRODUCTION AND CUM PROD. SUP01260 KSW=1 THIS IS KSW. IF=1, PRINT BALANCE SHEETS. SUP01270 ISN=1 THIS IS ISENS. IF=1, PRINT LOOK-AHEAD PRICES FOR MINE LIFE. SUP01280 SUP01290 a311xtlVWOO=HWO 3A83~S3a t9\*60t=d3a oc~otjuns GiVbISNOJ3G=8WaJ <sup>I</sup>**3A83S38 =NHld33G** o0ce =)4Hld3 **eges** 3m1fls ,Ott **NINV311,,** ISMOD **NOI/\$** =(a33XlI) I Vt' **99'00(19IAA)**  SUP01300 SUP01310 SUP01320 **IXXT** PROD PRCE SURF<br>C1HF CTR.01 8.994 14.90 0.64 **SUP01330 SUP01340 ENDCOAL SUP01350 COAL TYPE HG \$ COAL PRT=0** THIS IS PRNTR. IF=1, PRINT PRODUCTION AND CUM PROD. **SUP01360** SUP01370 **0. THIS IS KSW. IF=1. PRINT BALANCE SHEETS.** ISN=0 THIS IS ISENS.IF=1, PRINT LOOK-AHEAD PRICES FOR MINE LIFE.<br>CLEANING COST \$/TON (FIXED)= 1.14 (VARIABLE)=00.56 SUP01380 SUP01390 DMR=DEMONSTRATED RESERVE DEEPTHN= 1258. DEEPTHK= 1578. SURF= 235. **SUP01400** SUP01410 031llNWW~eW3 **3A83S3H** L\*6C%'=d~aa stp'o9t=.48ns SUP01420 **TEXT** SUP01430 C1HG CTR.01 19.49 14.90 0.33 **SUP01440 ENDCOAL** SUP01450 COAL TYPE HH S COAL **0BI=0** THIS IS PRNTR. IF=1. PRINT PRODUCTION AND CUM PROD. SUP01460 SUP01470 KSW=0 THIS IS KSW. IF=1, PRINT BALANCE SHEETS. ISN=0 THIS IS ISENS.IF=1, PRINT LOOK-AHEAD PRICES FOR MINE LIFE. SUP01480 **CLEANING COST \$/TON (FIXED)= 1.14 (VARIABLE)=00.56** SUP01490 SUP01500 DMR=DEMONSTRATED RESERVE DEEPTHN= 4. DEEPTHK= 34. SURF=  $\mathbf{0}$ .  $CMR = COV111TED RESERVE$   $DEEP = 084.16$  SURF=000.30 SUP01510 SUP01520 **TEXT** PROD PRCE SURF C1HH CTR.01 1.965 14.90 0.00 SUP01530 SUP01540 **ENDCOAL**  $ENDREGION********* * PA S PENNSYLVANIA$ SUP01550 SUP01560 TABLE OH \$ OHIO **RCL=RECLAMATION COST 1.59 2.63 3.49 SUP01570 5.29 6.24** SUP01580 4.47  $9.10$ SUP01590  $1.31$ **90\*c**  $2.37$ SUP01600 *L6'C*  $4.65$ **C sc SUP01610**  $6.71$ SUP01620 SUP01630 **CBR=OVERBURDEN RATIO DISTR O MIN=17. MAX=46.** 00tOdfls ISM=SEAM THICKNESS DISTR 0 MIN=28. MAX=60. SUP01650 wGw **0 0 c c z 0** 1 **r C 0 z c 9 0** b't **<sup>c</sup>**

```
DSM=SEAM DEPTH DISTR DR=00.0 D04=30.0 D07=35.0 010=35.0 SUP01660
MSS=SURFACE MINE SIZE DISTR SIX=33.4 33.3 33.3 00.0 00.0 00.0 SUP01670
OVR $SV=.04 TSD=41.4 TDD=18.2 INS=18. SUP01680
OVR ISR=.21 IND=34. SUP01690
ENDTABLE SUP01700
COAL TYPE ZG S COAL SUP01710
PRT=O THIS IS PRNTR.IF=1,PRINT PRODUCTION AND CUM PROD. SUP01720
KSW=O THIS IS KSW.IF=1,PRINT BALANCE SHEETS. SUP01730
ISN=0 THIS IS ISENS.IF=1,PRINT LOOK-AHEAD PRICES FOR MINE LIFE. SUP01740
CLEANING COST $/TON (FIXED)= 1.14 (VARIABLE)=00.56 SUP01750
DMR=DEMONSTRATED RESERVE DEEPTHN= 476. DEEPTHK= 645. SURF. 4. SUP01760
CMR=COAMITTED RESERVE DEEP=003.27 SURF=000.53 SUP01770
TEXT PROD PRCE SURF SUP01780
C1ZG CTR.01 .109 13.04 0.17 SUP01790
ENDCOAL SUP01800
COAL TYPE HF S COAL SUP01810
PRT=O THIS IS PRNTR.IF=I,PRINT PRODUCTION AND CUM PROD. SUP01820
KSW=O THIS IS KSW.IF=1,PRINT BALANCE SHEETS. SUP01830
ISN=0O THIS IS ISENS.IF=1,PRINT LOOK-AHEAD PRICES FOR MINE LIFE. SUP01840
CLEANING COST $/TON (FIXED)= 1.14 (VARIABLE)=00.56 SUP01850
DMR=DEMONSTRATED RESERVE DEEPTHN% 641. DEEPTHK= 1536. SURF. 362. SUP01860
CMR=COMMITTED RESERVE DEEP* .59 SURF= 0.00 SUP01870
TEXT PROD PRCE SURF SUPO1880
ENDCOAL SUPe0190
COAL TYPE HG S COAL SUP01900
PRT=O THIS IS PRNTR.IF=t,PRINT PRODUCTION AND CUM PROD. SUP01910
KSW=O THIS IS KSW.IF=1,PRINT BALANCE SHEETS. SUP01920
ISN=0 THIS IS ISENS.IF=1, PRINT LOOK-AHEAD PRICES FOR MINE LIFE. SUP01930<br>CLEANING COST $/TON (FIXED)= 1.14 (VARIABLE)=00.56 SUP01940
CLEANING COST $/TON (FIXED)= 1.14 (VARIABLE)=00.56 SURE= 2002. SUP01940<br>
DMP=DEMONSTRATED RESERVE DEEPTHN* 3139. DEEPTHK= 5618. SURE= 2002. SUP01950
DMR=DEMCNSTRATED RESERVE DEEPTHNv 3139. DEEPTHK= 5618. SURF= 2002. SUP01950
CMR=COMI~!TTED RESERVE DEEP000 .00 SURF=024.94 SUP01960
TEXT PROD PRCE SURF
C1HG CTR.01 .891 11.45 1.00 SUP01980
ENDCOAL SUP01990
COAL TYPE HH S COAL SUP02000
PRT=O THIS IS PRNTR.IF=1,PRINT PRODUCTION AND CUM PROD. SUP02010
KSW=0 THIS IS KSW.IF=1, PRINT BALANCE SHEETS.
ISN=0 THIS IS ISENS.IF=1, PRINT LOOK-AHEAD PRICES FOR MINE LIFE. SUP02030<br>CLEANING COST $/TON (FIXED)= 1.14 (VARIABLE)=00.56 SUP02040
CLEANING COST $/TON (FIXED)= 1.14 (VARIABLE)=00.56
DMR=DEMONSTRATED RESERVE DEEPTHN= 629. DEEPTHK= 417. SURF= 336. SUPO2050<br>CMP-CONNITIED RESERVE DEEP=083.76 SURF=046.00 SUPO2060
CMR=COMMITTED RESERVE DEEP=083.76 SURF=046.00 SUP02060
TEXT PROD PRCE SURF SUP02070
C1HH CTR.01 3.911 11.45 0.42 SUP02080
ENDCOAL SUPO2090
COAL TYPE MF S COAL SUP02100
PRT=0O THIS IS PRNTR.IF=1,PRINT PRODUCTION AND CUM PROD. SUP02110
KSW=0O THIS IS KSW.IF=1,PRINT BALANCE SHEETS. SUP02120
ISN=0 THIS IS ISENS.IF=l,PRINT LOOK-AHEAD PRICES FOR MINE LIFE. SUP02130
CLEANING COST S/TON (FIXED)= 1 .14 (VARIABLE)-00.56 5UP02140
DMR=DEMONSTRATED RESERVE DEEPTHN= 154. DEEPTHK= 131. SURF=
CMR=COMMITTED RESERVE DEEP=000.00 SURF=003.66 SUP02160
TEXT PROD PRCE SURF SUP02170
C1MF CTR.01 .130 11.17 1.00 SUPO02180
ENDCOAL SUP02190
COAL TYPE MG S COAL SUP02200
```
**SUPIN <sup>A</sup>**

 $\mathbf{v}$ 

 $\boldsymbol{\chi}$ 

 $\bar{z}$ 

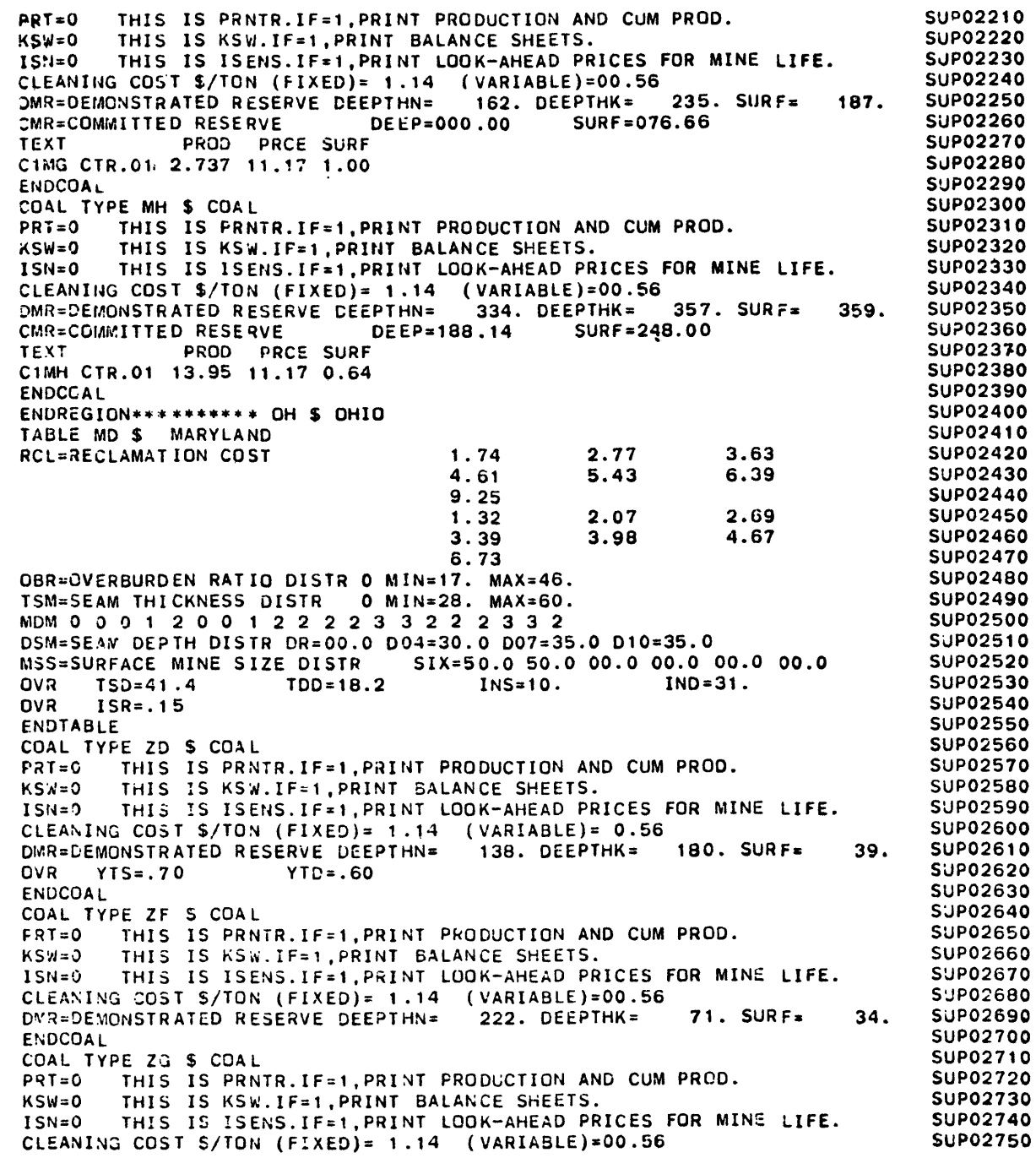

 $\blacksquare$ 

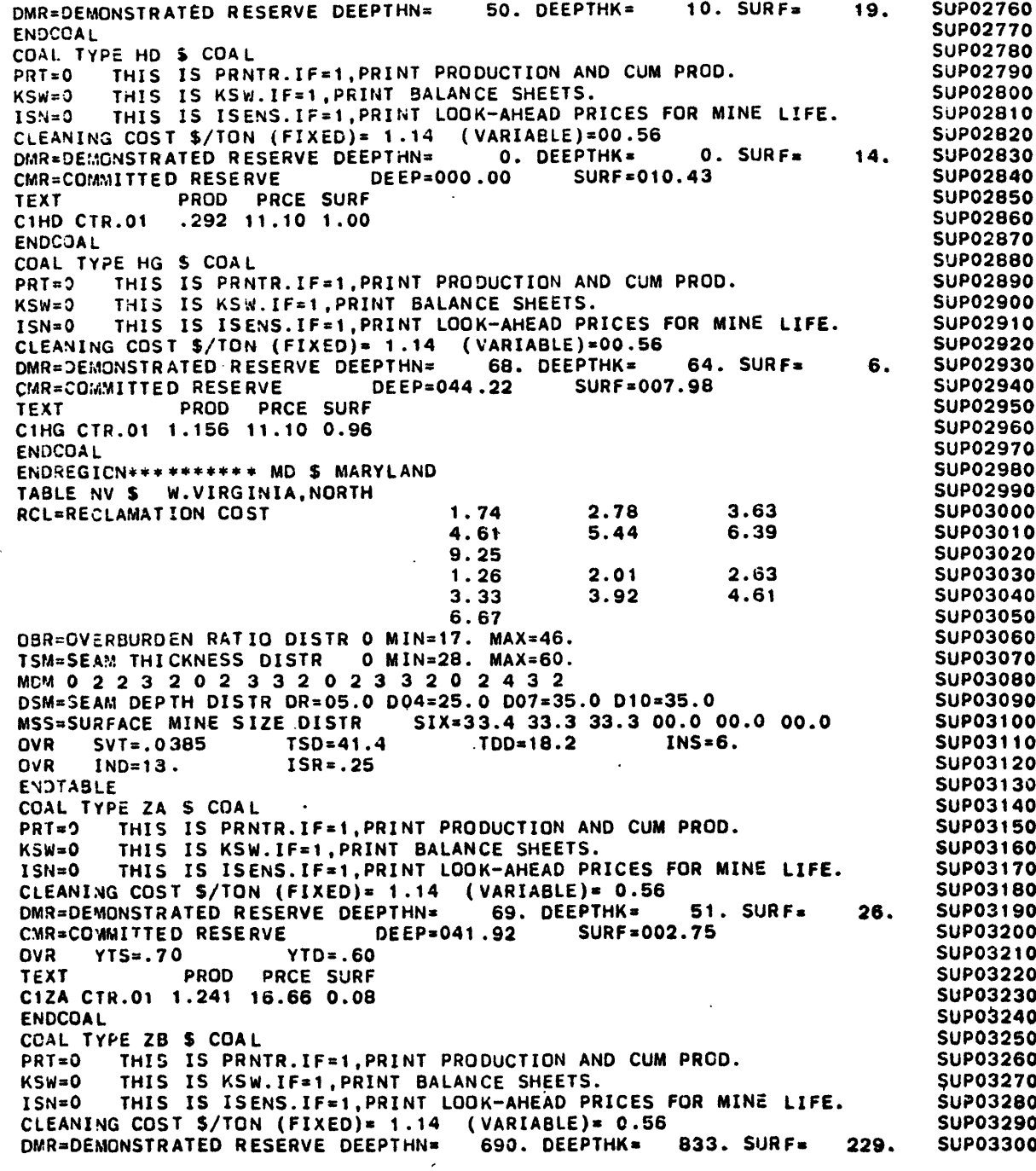

 $\sim 10$ 

 $\ddot{\phantom{a}}$ 

 $\sigma$ 

 $\sim$ 

Ō

 $\blacktriangle$ 

 $\ddot{\phantom{a}}$ 

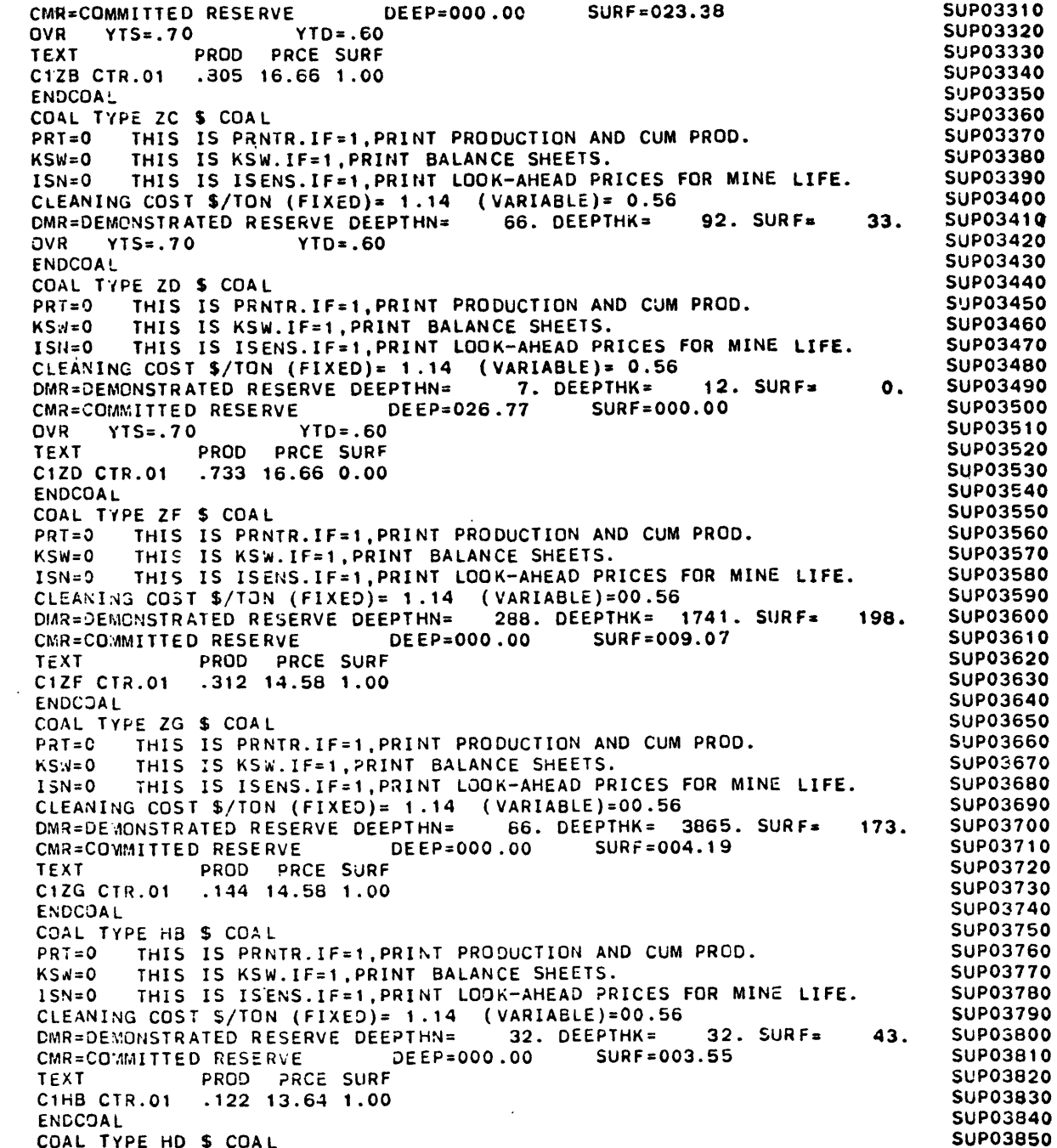

**COAL** TYPE HD **\$ COAL SUP03850**

**PAGE 007** 

 $\mathcal{A}$ 

**FILE: ML20C** 

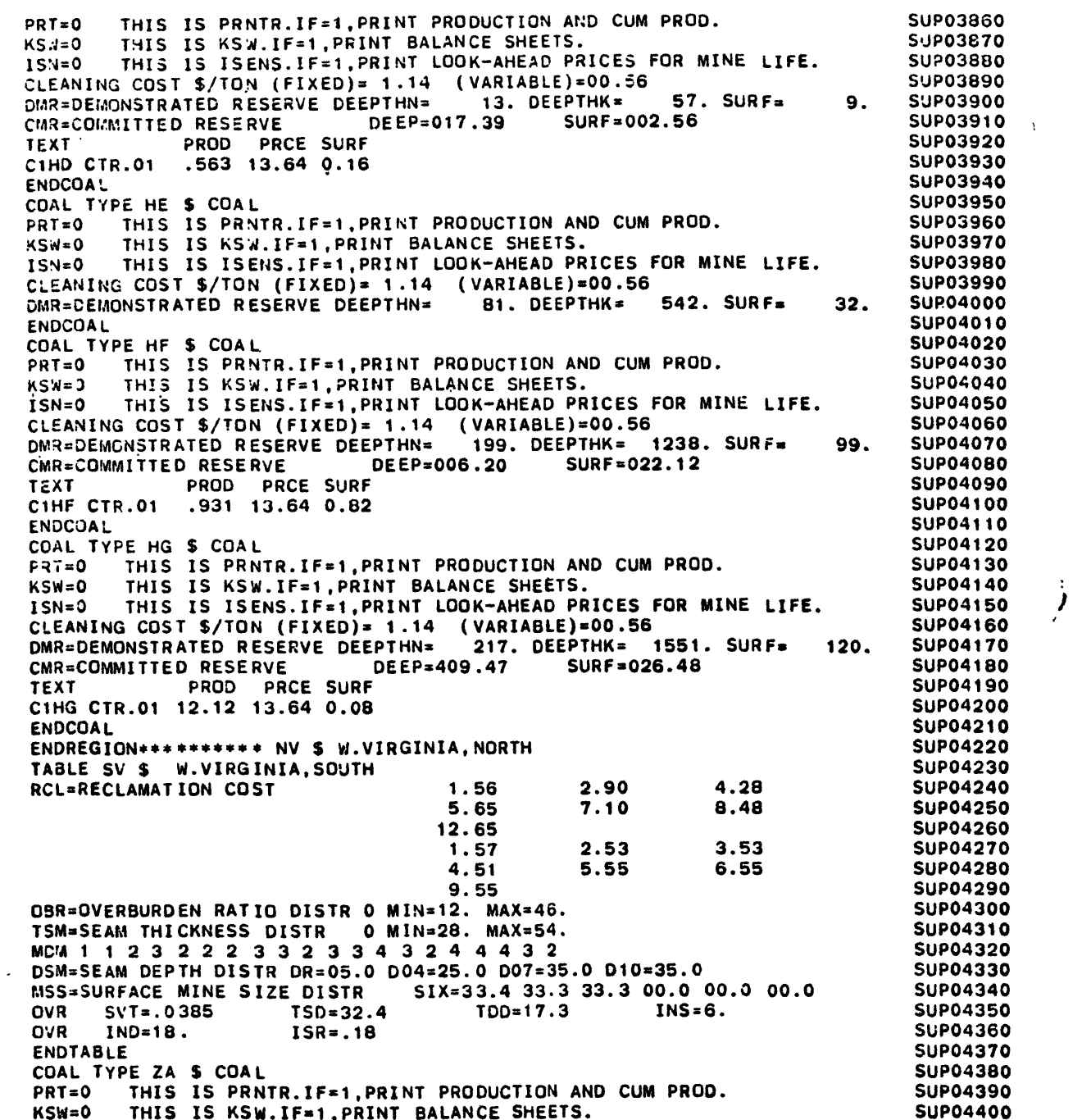

 $\frac{1}{2}$ 

and the state of

 $\sim 10^{-11}$ 

 $\sim 100$ 

 $\mathcal{L}(\mathcal{L})$  and  $\mathcal{L}(\mathcal{L})$  .

**ISN=O THIS** IS ISENS.IF=1,PRINT LOOK-AHEAD PRICES FOR MINE **LIFE.** SUP04410 **C.LEANING COST \$/TON** (FIXED)= 1.14 (VARIABLE)= **0.56** SUP04420DMR=DEMONSTRATED RESERVE **DEEPTHN= 109.** DEEPTHK= **19. SURF-** 24. SUP04430CMR=COMMITTED RESERVE DEEP=448.25 **SURF=001.99** SUP04440OVR **YTS=.70** YTD=.60 SUP04450TEXT PROD PRCE **SURF** SUP04460CIZA CTR.01 **12.71 23.67 0.01 SUP04470ENDCOAL SUPO4480COAL** TYPE ZB **\$ COAL** SUP04490PRT=1 **THIS** IS PRNTR.IF=1,PRINT PRODUCTION **AND CUM** PROD. **SUP04500**KSW=1 **THIS IS** KSW.'IF=1,PRINT **BALANCE SHEETS. SUP04510ISN=1 THIS** IS ISENS.IF=1,PRINT LOOK-AHEAD PRICES FOR **MINE LIFE. SUP04520CLEANING COST \$/TON** (FIXED)= 1.14 (VARIABLE)= **0.56 SUP04530** DMR=DEMON\$TRATED RESERVE **DEEPTHN= 2689.** DEEPTHK= **3935. SURF= 1867.** 5UP04540 CMR=COMMITTED RESERVE **DEEP=078.15 SURF=152.35 SUP04550OVR YTS=.70 YTD=.60 SUP04560** TEXT PROD PRCE **SURF SUP04570**C1ZB CTR.01 **8.038 23.67 0.73 SUP04580ENDCOAL SUP04590COAL TYPE ZD \$ COAL SUP04600** PRT=O **THIS** IS PRNTR.IF=1,PRINT **PRODUCTION AND CUM** PROD. **SUP04610**KSW=O. **THIS** IS KSW.IF=1,PRINT **BALANCE SHEETS. SUP04620ISN=0** THIS **IS** ISENS.IF=1,PRINT LOOK-AHEAD PRICES FOR MINE **LIFE. SUP04630 CLEANING COST \$/TON** (FIXED)= 1.14 (VARIABLE)= **0.56** SUP04640 DI.R=DEMONSTRATED RESERVE **DEEPTHN= 963.** DEEPTHK= 1534. **SURF= 323. SUP04650SUP04660** CMR=COMMITTED RESERVE **DEEP=137.02** SURF=026.18 **OVR** YTS".70 YTD=.60 **SUP04670**TEXT PROD PRCE **SURF SUP04680**C1ZD CTR.01 4.866 **23.67** 0.21 **SUP04690ENDCOAL SUP04700COAL** TYPE ZE **\$ COAL SUP04710** PRT=O THIS iS PRNTR.IF=1,PRINT **PRODUCTION AND CUM** PROD. **SUP04720**KSW=0 THIS IS KSW.IF=I,PRINT **BALANCE SHEETS. SUP04730 ISN=0 THIS IS** ISENS.IF=1,PRINT LOOK-AHEAD PRICES FOR MINE LIFE. SUP04740**CLEANING COST \$/TON** (FIXED)= 1.14 (VARIABLE)= **0.56 SUP04750** DMRi=DEMONSTRATED RESERVE **DEEPTHN= 172.** DEEPTHK= **161. SURF= 32. SUP04760ENDCOAL SUP04770COAL** TYPE ZF \$ **COAL SUP04780**PRT=O **THIS IS** PRNTR.IF=1,PRINT PRODUCTION **AND CUM** PROD. **SUP04790**KSW=O0 THIS **IS** KSW.IF=1,PRINT **BALANCE SHEETS. SUP04800** ISN=0 **THIS IS** ISENS.IF=1,PRINT LOOK-AHEAD PRICES FOR MINE LIFE. **SUP04810 CLEANING COST** S/TON (FIXED)= 1.14 (VARIABLE)=00.56 **SUP04820 DMR=DE'AONSTRATED** RESERVE **DEEPTHN=** 574. DEEPTHK= 674. **SURF= 1 9. SUP04830**CMR=COIMITTED RESERVE **DEEP=152.26 SURF=009.03** SUP04840TEXT PROD PRCE SURF **SUP04850**C1ZF CTR.01 **4.637** 20.71 **0.08 SUP04860ENDCOAL SUP04870**COAL TYPE HB **\$ COAL** SUP04880 PRT=O THIS IS PRNTR.F=1,PRINT PRODUCTION AND **CUM** PROD. SUP04890 KS.q=O THIS **IS** KSW.IF=1 ,PRINT **BALANCE** SHEETS. **SUP04900** ISN=0 THIS IS ISE14S.IF=1,PRINT LOOK-AHEAD PRICES FOR MINE LIFE. **SUP04910 CLEANING COST \$S/TON** (FIXED)= 1.14 (VARIABLE)=00.56 **SUP04920** DMR=DEMONSTRATED RESERVE DEEPTN= 145. DEEPTHK= 457. SURF= **312.** SUP04930CMR=COMTAITTED **kESERVE DEEP=000.00** SURF=024.42 SUP04940TEXT PROD PRCE **SURF SUP04950**

 $\sim$   $\times$ 

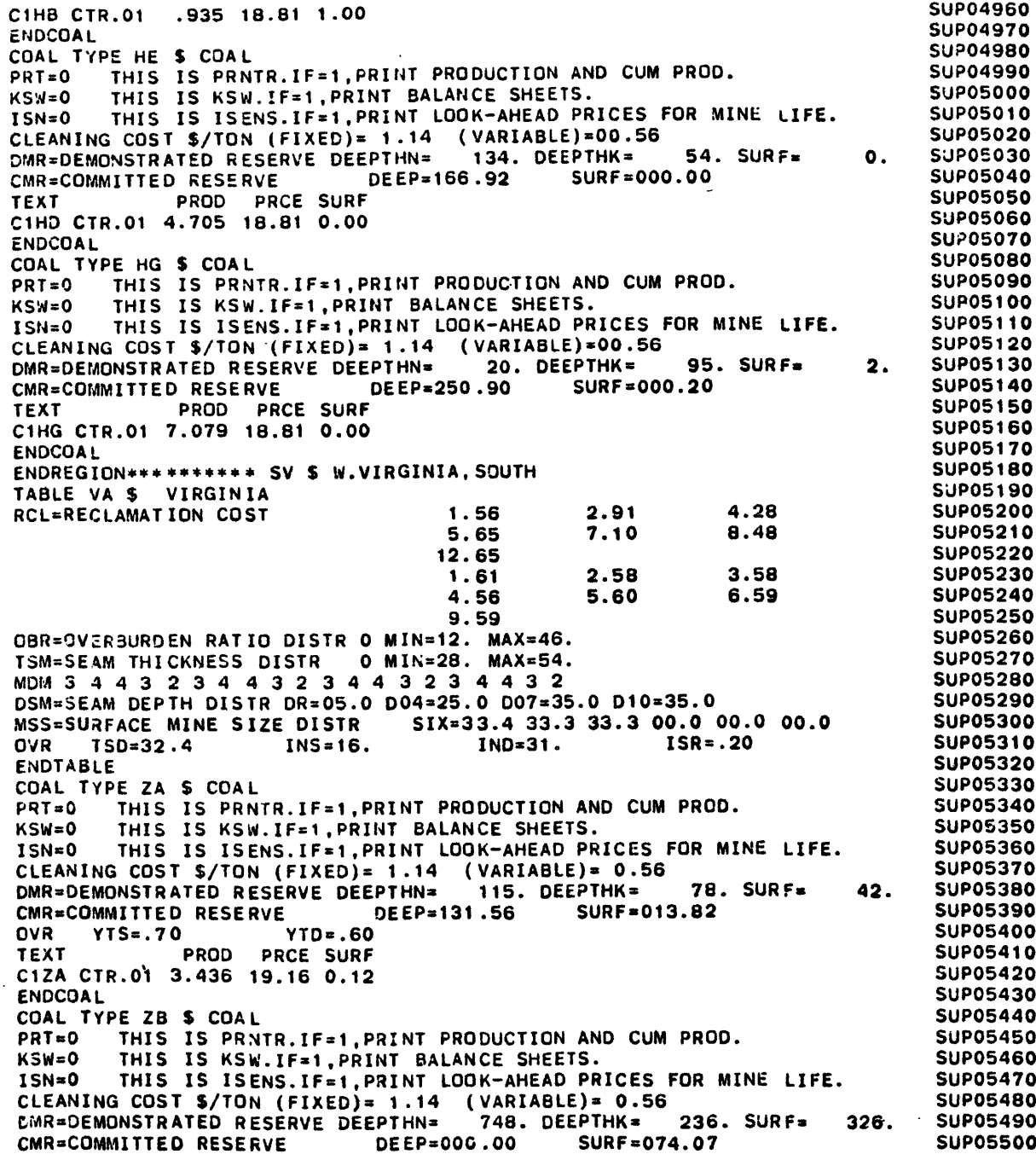

 $\sim$ 

 $\ddot{\phantom{a}}$ 

 $\sim$ 

 $\sim 100$ 

 $\mathcal{A}$ 

 $\sim$ 

OVR **YTS=.70** YTD=.60TEXT PROD PRCE **SURF**ClZB CTR.01 **2.263 19.16 1.00**ENDCOAL **COAL** TYPE ZC **\$ COAL PRT=O** THIS IS PRNTR.IF=l,PRINT PRODUCTION **AND CUM** PROD. KSW= **THIS** IS KSW.IF=I,PRItT **3ALANCE SHEETS. ISN=O THIS IS** ISENS.IF=1,PRINT LOOK-AHEAD PRICES FOR **MINE LIFE. CLEANING COST \$/TON** (FIXED)= 1.14 (VARIABLE)a **0.56** DMR=0EMONSTRATED RESERVE **DEEPTHN= 16.** DEEPTHK= **0. SURF=** OVR **YTS=.70** YTD=.60**ENDCOALCOAL** TYPE ZO **S COAL**PRT=O THIS IS PRNTR.IF=1,PRINT PRODUCTION **AND CUM** PROD. KSW=0 THIS IS KS.J.IF=1 ,PRINT **BALANCE SHEETS. ISN=O0** HIS IS 1SENS.IF=1,PRINT LOOK-AHEAD PRICES FOR MINE LIFE. **CLEANING COST \$/TON** (FIXED)= 1.14 (VARIABLE)= **0.56** DMR=DEMONSTRATED RESERVE **DEEPTHN=** 406. DEEPTHK= **23. SURF=** CMR=COMMITTED RESERVE **DEEP=019.31 SURF=032.15** OVR **YTS=.70** YTD=.60TEXT PROD PRCE **SURF**CIZD CTR.01 1.423 **19.16 0.69 ENDCOALCOAL** TYPE ZE **\$ COAL** PRT=O THIS IS PRNTR.IF=1,PRINT PRODUCTION **AND CUM** PRGD. KSW=0 **THIS** IS KSW.IF=1,PRINT **BALANCE SHEETS.** ISN=0 **THIS IS ISENS.IF=t,PRINT** LOOK-AHEAD PRICES FOR MINE **LIFE. CLEANING COST S/TON** (FIXED)= 1.14 (VARIABLE)= **0.56** DMR=DEMCNSTRATED RESERVE **DEEPTHN=** 2. DEEPTHK= **10. SURF= ENDCOALCOAL** TYPE ZF **\$ COAL** PRT=O **THIS IS** PRNTR.IF=1,PRINT PRODUCTION **AND CUM** PROD. .KSW=O THIS IS KSW.IF=1,PRINT **BALANCE SHEETS. ISN=0** THIS IS **ISENS.IF=1,PRINT** LOOK-AHEAD PRICES FOR MINE **LIFE. CLEANING COST S/TON** (FIXED)= 1.14 **(VARIABLE)=00.56** DMR=DEMONSTRATED RESERVE **DEEPTHN= 133.** DEEPTHK= **55. SURF= CMR=COMMITTED** RESERVE DEEP=241.81 **SURF=012.87** TEXT PROD ORCE **SURF**C1ZF CTR.01 **5.930 16.78 0.07 ENDCOALCOAL** TYPE **HA \$ COAL** PRT=O **THIS** IS PRNTR.IF=1,PRINT **PRODUCTION AND CUM** PROD. KSW=O THIS IS KSW.IF=1,PRINT **BALANCE SHEETS.** ISN=O THIS IS ISENS.IF=1,PRINT LOOK-AHEAD PRICES FOR MINE LIFE. CLEANING **COST \$/TON** (FIXED)= 1.14 (VARIABLE)=00.56 DMR=DEiONSTRATED RESERVE **DEEPTHN= 33.** DEEPTHK= 8. **SURF=** CVR=COIMI;TTED RESERVE **DEEP=018.35 SURF=001.89** TEXT PROD PRCE **SURF**C1HA CTR.01 .478 **15.00** 0.12 **ENDCOALCOAL** TYPE HB **\$** COAL PRT=O THIS IS PRNTR.IF=1,PRINT PRODUCTION **AND CUM** PROD. KSW=O **THIS** IS KSW.IF=1,PRINT **BALANCE SHEETS.** ISN=O THIS **IS** ISENS.!F=!,PRINT LOOK-AHEAD PRICES FOR MINE **LIFE. CLEANING** COST **S/TON** (FIXED)= 1.14 (VARIABLE)=O00.56 **SUP05510SUP05520SUP05530SUP05540SUP05550SUP05560** SUP05570SUP05580**SUP055909. SUP05600SUP05610SUP05620 SUP05630SUP05640SUP05650SUP05660 SUP05670 99. SUP05680SUP05690 SUP05700 SUP05710SUP05720 SUP05730 SUP05740 SUP05750SUP05760SUP05770**SUP05780**7. SUP05790SUP05800 SUP05810SUP05820SUP05830**SUP05840 **SUP05850 39. SUP05860SUP05870 SUP05880 SUP05890SUP05900SUP05910SUP05920SUP05930SUP05940SUP05950 6. SUP05960SUP05970SUP05980SUP05990SUPO6000SUP06010SUP06020 SUP06030SUP06040 SUPO6050**

DMR=DEMONSTRATED RESERVE **DEEPTHN= 53.** DEEPTHK= 248. **SURF=** CMR=COMAMITTED RESERVE **DEEP=000.00 SURF=033.18** TEXT PROD PRCE **SURF**C1HB CTR.01 **1.013 15.00 1.00 ENDCOALCOAL** TYPE **HC** S **COAL** PRT=O THIS **IS** PRNTR.IF=1,PRINT **PRODUCTION AND CUM** PROD. **KSW=O0 THIS IS** KSW.IF=1,PRINT **BALANCE SHEETS. ISN=0 THIS IS** ISENS.IF=I,PRINT LOOK-AHEAD PRICES FOR **MINE** LIFE. **CLEANING COST S/TON** (FIXED)= 1.14 (VARIABLE)=00.56 DMR=DEMONSTRATED RESERVE **DEEPTHN= 36.** DEEPTHK. **13. SURF= ENDCOA L COAL** TYPE HD **\$ COAL** PRT=3 **THIS** IS PRNTR.IF=1,PRINT **PRODUCTION AND CUM** PROD. KSW=O **THIS** IS KSW.IF=1,PRINT **BALANCE SHEETS. ISN-O THIS IS** ISENS.IF=1,PRINT LOOK-AHEAD PRICES FOR MINE **LIFE. CLEANING COST** \$/TON (FIXED)= 1.14 (VARIABLE) **00.56** DMR=DEMONSTRATED RESERVE **DEEPTHN= 39.** DEEPTHK= **56. SURF.**CMR=ZOrMMITTED RESERVE **DEEP=076.91** SURF=018.04TEXT PROD PRCE **SURFCIHD** CTR.01 **2.312 15.00** 0.24**ENDCOA L ENDREGION\*\*4\*\*\*\*\*\*\*** VA **\$** VIRGINIA TABLE EK **\$ KENTUCKY,EAST** RCL=RECLAMATION **COST 1.56 2.90** 4.28**5.6512.65**1.544.48**7.06**2.51**5.52** 8.48**3.50 6.529.52**OBR=OVERBURDEN RATIO DISTR **0 MIN•12.** MAX=46.**TSM=SEAM THICKNESS** DISTR **0 MIN=28.** MAX=54.**MDM 1** 1 2 **3** 2 2 2 **3 3** 2 **3 3** 4 **3** 2 4 4 4 **3** 2 **DSM=SEAM** DEPTH DISTR DR=05.0 D04=25.0 **D07=35.0 010=35.0** MSS=SURFACE.MINE SIZE DISTR SIX=33.4 **33.3 33.3 00.0 00.0** 00.0 OVR SVT=.045 TSD=32.4 **INS= 9. IND=23.** OVR ISR=.23**ENDTABLECOAL** TYPE ZB **S COAL** PRT=O THIS **IS** PRNTR.IF=1,PRINT **PRODUCTION AND CUM** PROD. KSW=O **THIS** IS KSW.IF=1,PRINT **BALANCE SHEETS.** ISNuO **THIS** IS **ISENS.IFv1,PRINT LOOK-AHEAD** PRICES FOR **MINE LIFE. CLEANING COST S/TON** (FIXED): 1.14 (VARIABLE)\* **0.56** DMR=DEMONSTRATED RESERVE **DEEPTHN= 1610.** DEEPTHK= **1529. SURF.** CMR=COMMI TTED RESERVE **DEEP=000.00 SURF 240.46 OVR YTS=.70 YTD=.60** TEXT PROD PRCE **SURF**CIZB CTR.01 **7.863 16.39 1.00ENDCOALCOAL** TYPE ZC **S COAL**PRT=0 **THIS IS** PRNTR.IF=1,PRINT **PRODUCTION AND CUM** PROD. KSW=O **THIS IS** KSW.IF=1,PRINT BALANCE **SHEETS. ISN=O** THIS **IS** ISENS.IF=1,PRINT LOOK-AHEAD PRICES FOR MINE **LIFE. CLEANING COST S/TON** (FIXED): 1.14 (VARIABLE). **0.56** DMR=DEMONSTRATED RESERVE **DEEPTHN- 380. DEEPTHKa 279. SURF=**6. **SUP06060 SUP06070SUP06080SUP06090SUP06100SUP06110SUP06120SUP06130SUP06140SUP06150**5. **SUP06160SUP06170SUP06180SUP06190SUP06200**SUP06210**SUP0622052. SUP062305UP06240SUP06250SUP06260SUP06270SUP06280SUP06290SUP06300 SUP06310SUP06320SUP06330SUP06340SUP06350SUP06360SUP06370SUP06380SUP06390 SUP06400SUP06410SUP06420SUP06430**SUP06440**SUP06450SUP06460SUP06470SUP06480579. SUP06490 SUP06500SUP06510SUP06520SUP06530SUP06540SUP06550SUP06560SUP06570SUP06580SUP0659079. SUP06600**

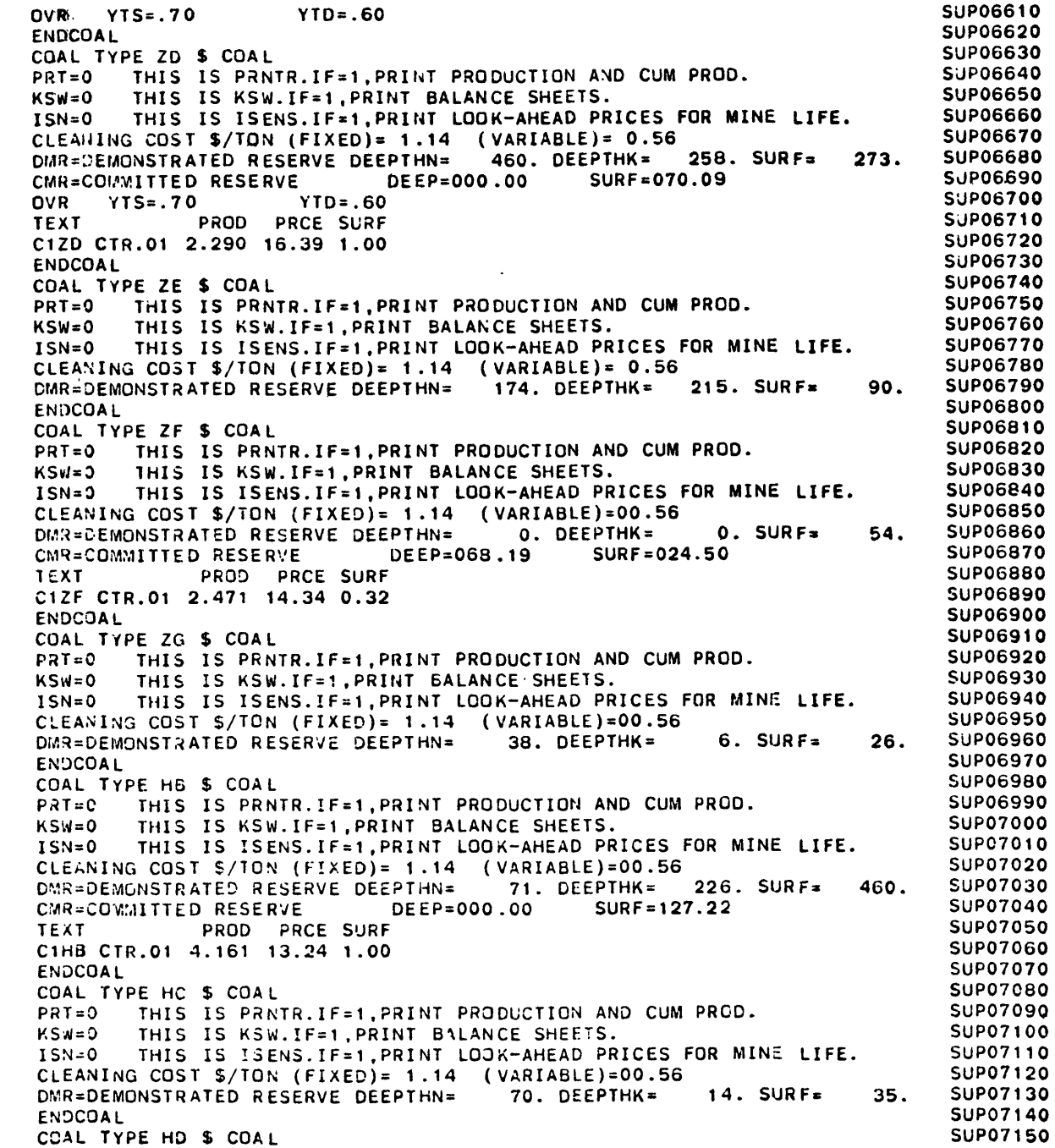

 $\blacksquare$ 

 $\sim$ 

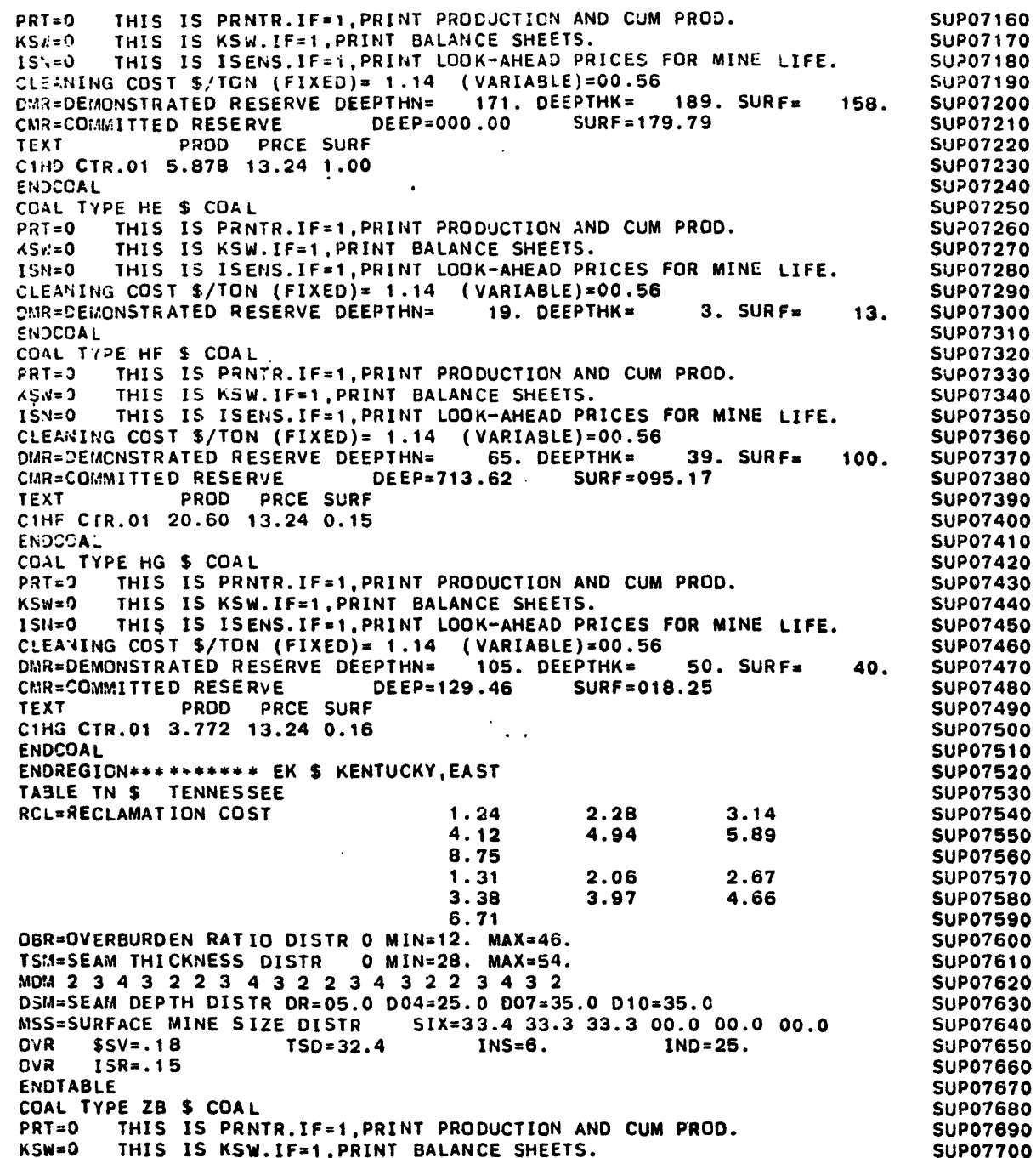

 $\sim 100$ 

 $\mathcal{L}^{\text{max}}$ 

 $\sim 100$ 

 $\blacktriangleright$ 

**ISN=O** THIS **IS** ISENS.IF=1,PRINT LOOK-AHEAD PRICES FOR MINE LIFE. **SUP07710 CLEANING COST S/TON** (FIXED)= 1.14 (VARIABLE)= **0.56 SUP07720** DMR=DEMONSTRATED RESERVE **DEEPTHN= 103.** DEEPTHK= **30. SURF=** 45. **SUP07730** CMR=COIAMITTED RESERVE **DEEP=016.02 SURF=026.11 SUP07740** OVR **YTS=.70** YTD=.60 **SUP07750** TEXT PROD PRCE SURF **SUPO7760**<br> **C178** CTP 01 1.178 14 26 0.69 C1ZB CTR.01 **1.178** 14.26 **0.69 SUP07770 ENDCOAL SUP07780 COAL** TYPE ZC **\$ COAL SUP07790** PRT=O THIS **IS** PRNTR.IF=1,PRINT **PRODUCTION AND CUM** PROD. **SUP07800 KSW=O THIS** IS KSW.IF=!,PRINT **BALANCE SHEETS. SUP07810 ISN=3 THIS IS ISENS.IF=1, PRINT LOOK-AHEAD PRICES FOR MINE LIFE. SUP07820**<br>CLEANING COST \$/ION (FIXED)= 1 14 (VARIABLE)= 0.56 **SUP07830 CLEANING COST \$/TON** (FIXED)= 1.14 (VARIABLE)= **0.56 SUP07830** DMR=DEMCNSTRATED RESERVE **DEEPTHN=** 24. DEEPTHK= 2. **SURF= 17. 5UP07840** OVR **YTS=.70** YTD=.60 **SUP07850 ENDCOAL SUP07860 COAL** TYPE ZO **S COAL SUP07870** PRI=0 THIS IS PRNTR.IF=1,PRINT PRODUCTION AND CUM PROD. **SUP07880**<br> **EXAMPLE THIS IS KEW IF-1 DRINT BALANCE SHEFTS.** SUPP07890 **KSW=O THIS** IS KSW.IF=1,PRINT **BALANCE SHEETS. SUP07890 ISN=o THIS IS** ISENS.IF=t,PRINT LOOK-AHEAD PRICES FOR MINE LIFE. **SUP07900 CLEANING COST S/TON** (FIXED)= 1.14 (VARIABLE)= **0.56 SUP07910** DMR=DEIONSTRATED RESERVE **DEEPTHN= 36.** DEEPTHK= 4. **SURF\* 19. SUP07920** CMR=COMMITTED RESERVE **DEEP=000.00 SURF=003.07 SUP07930** OVR **YTS=.70** YTD=.60 **SUP07940** TEXT PROD PRCE **SURF SUP07950** C1ZD CTR.01 **.095** 14.26 **1.00 SUP07960 ENDCOAL 5UP07970 COAL** TYPE ZF **\$ COAL SUP07980** PRT=O **THIS** IS PRNTR.IF=1,PRINT **PRODUCTION AND CUM** PROD. **SUP07990** KSW=0 **THIS** IS KSW.IF=1,PRINT **BALANCE SHEETS. SUP08000 ISN=O** THIS IS ISENS.IF=1,PRINT LOOK-AHEAD PRICES FOR MINE **LIFE. SUP08010** CLEANING **COST \$/TON** (FIXED)= 1.14 (VARIABLE)=00.56 **SUP08020** DR=DE;ONSTRATED RESERVE **DEEPTHN= 28.** DEEPTHK= **6. SURF= 19. SUP08030** ENDCOAL **SUP08040 COAL** TYPE ZG S **COAL SUP08050** PRT=O THIS IS PRNTR.IF=1,PRINT **PRODUCTION AND CUM** PROD. **SUPO8060** KSW=0 **THIS IS** KSW.IF=1,PRINT **BALANCE SHEETS. SUP08070** ISN=O **THIS** IS ISENS.IF=1,PRINT LOOK-AHEAD PRICES FOR MINE **LIFE. SUP08080 CLEANING COST S/TON (FIXED)= 1.14 (VARIABLE)=00.56 SURE 500 SUPO090 SUPO0090 SUPO00100** DMR=DEMONSTRATED RESERVE **DEEPTHN=** 48. DEEPTHK= **36. SURF=** 34. **SUPO8100 ENDCOAL SUP08110 COAL** TYPE **HD \$ COAL SUP08120 PRT=O THIS** IS PRNTR.IF=1,PRINT **PRODUCTION AND CUM** PROD. **SUP08130** KSW=0 THIS IS KSW.IF=1,PRINT **BALANCE SHEETS. SUP08140** ISN=O **THIS** IS **ISENS.IF=1,PRINT** LOOK-AHEAD PRICES FOR **MINE LIFE. SUP08150 CLEANING COST S/TON** (FIXED)= 1.14 (VARIABLE)=00.56 **SUP08160** DMR=DEONSTRATED RESERVE **DEEPTHN= 18.** DEEPTHK= **9.** SURF= **18. SUP08170** CVR=CO'M.lITTED RESERVE **DEEP=003.00 SURF=O 9.9E SUP08180 TEAT** PRCD PRCE **SJRF SUP0819 C1HD** CTR.01 **.371 11.95 1.00 SUP08200 ENDCCAL SUP06210 COAL** TYPE HE \$ **COAL SUP06220** PRT=O **THIS IS** PRNTR.IF=1,PRINT **PRODUCTION AND** CUM PROD. **SUP08230** KSWmO **THIS IS** KSW.IF=I,PRINT BALANCE **SHEETS. SUP08240** ISN=0 THIS IS ISENS.IF=1, PRINT LOOK-AHEAD PRICES FOR MINE LIFE.

 $\overline{z}$ 

 $\mathcal{L}_{\mathcal{A}}$ 

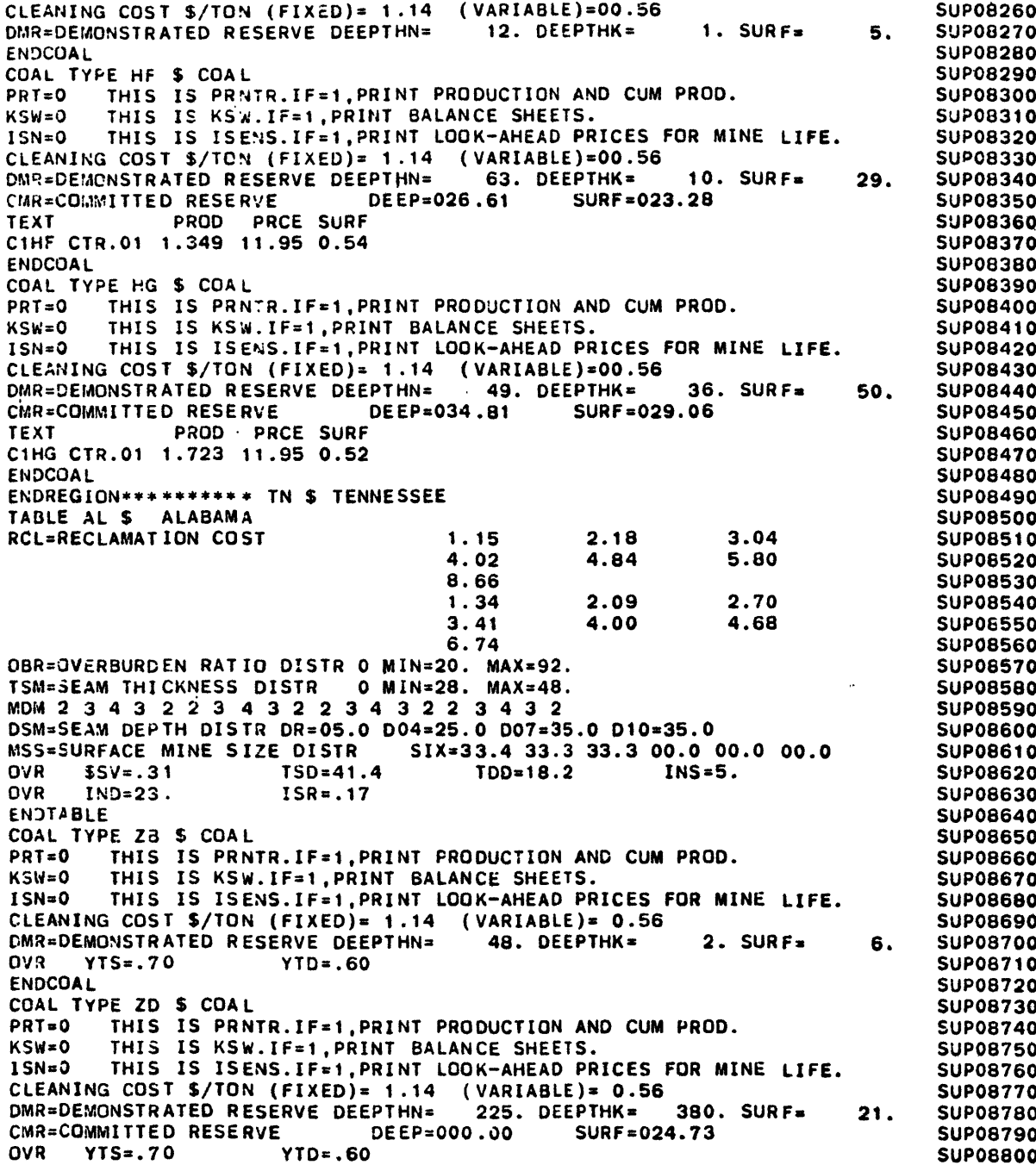

 $\mathcal{L}$ 

 $\sim 100$ 

 $\mathcal{L}_{\text{max}}$  and  $\mathcal{L}_{\text{max}}$ 

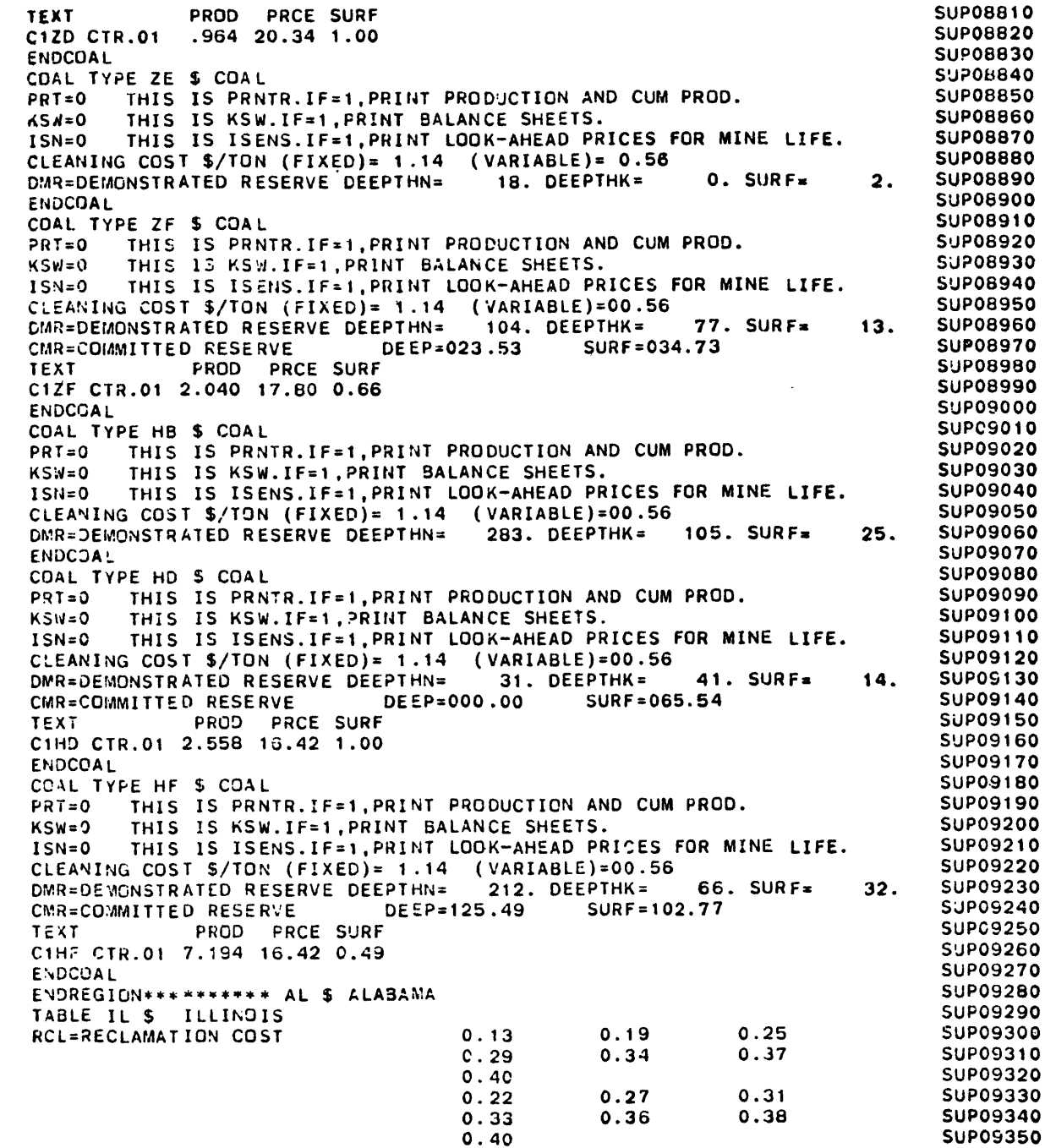

 $\mathcal{L}^{\text{max}}_{\text{max}}$  , where  $\mathcal{L}^{\text{max}}_{\text{max}}$ 

OBR=OVERBURDEN RATIO DISTR **0** MIN=16. MAX=89. **SUP09360 TSM=SEAM THICKNESS DISTR 0 MIN=28. MAX=66.** *SUP09370* **SUP09370 SUP09380 MDM 0 0 0 0 0 5 5** 4 2 2 **5** 4 4 **3** 2 **5 5** 4 **3** 2 **SUPOS380 DS.=SEAM** DEPTH DISTR DR=00.0 D04=30.0 **D07=35.0 D10=35.0 SUP09390 MSS=SURFACE MINE** SIZE DISTR SIX=20.0 20.0 20.0 20.0 20.0 **00.0 SUP09400** OVR TSD=46.8 **TDD=19.7** INS=20. **IND=32. SUP09410** OVR ISR=.25 IDR=.20 **SUP09420 ENDTABLE SUP09430 COAL** TYPE HD **S COAL** SUP09440 PRT=O THIS IS PRNTR.IF=1,PRINT PRODUCTION **AND CUM** PROD. **SUP09450** KSW=O THIS IS **KS.** IF=1,DRINT **BALANCE SHEETS. SUP09460 ISN=0 THIS** IS ISENS.IF=1,PRINT LOOK-AHEAD PRICES FOR MINE **LIFE. SUP09470 CLEANING COST S/TON** (FIXED)= 1.14 (VARIABLE)=00.56 **SUP09480** DMR=DEMONSTRATED RESERVE **DEEPTHN= 7.** DEEPTHK= **1901. SURF\* 50. SUP09490** CMR=COMMIITTED RESERVE DEEP=026.44 SURF=002.41 **SUP09500** TEXT PROD PRCE **SURF SUP09510 C1HD** CTR.01 .884 9.45 **0.11 SUP09520 ENDCOAL SUP09530 COAL** TYPE **HE \$ COAL SUP09540 PRT=O THIS** IS PRNTR.IF:i,PRINT PRODUCTION **AND CUM** PROD. **SUP09550** KSW=O **THIS IS** KSW.IF=1,PRINT **BALANCE SHEETS. SUP09560 ISN=0** THIS **IS** ISENS.IF=1,PRINT LOOK-AHEAD PRICES FOR MINE **LIFE. SUP09570 CLEANING COST S/TON (FIXED)= 1.14 (VARIABLE)=00.56 SUP09580**<br>Dup-DENONSTRATED RESERVE DEFRIHME 5. DEFPIHK= 1301, SURF= 0. SUP09590 DMR=DEMONSTRATED RESERVE **DEEPTHN= 5.** DEEPTHK= **1301. SURFa O. SUP09590 ENDCOAL SUP09600 COAL** TYFE HF **S COAL SUP09610 PRT=0 THIS** IS PRNTR.IF=1,PRINT **PRODUCTION AND CUM** PROD. **SUP09620** KSW=O **THIS IS** KSW.IF=1,PRINT **BALANCE SHEETS. 5UP09630 ISN=0** THIS IS ISENS.IF=1, PRINT LOOK-AHEAD PRICES FOR MINE LIFE. SUP09640 **CLEANING COST \$/TON** (FIXED)= 1.14 (VARIABLE)=00.56 **SUP09650** DMR=DEMONSTRATED RESERVE **DEEPTHN= 0.** DEEPTHK= 1604. **SURF\* 358. SUP09660** CMR=COMMITTED RESERVE **DEEP;012.97 SURF=017.34 SUP09670** TEXT PROD PRCE **SURF SUP09680 C1HF** CTR.01 **1.076** 9.45 0.64 **SUP09690 ENOCOAL SUP09700 COAL** TYPE **HG \$ COAL SUP09710** PRT=O THIS IS PRNTR.IF=1,PRINT **PRODUCTION AND CUM** PROD. **SUP09720** KSW=0O **THIS** IS KSW.IF=1,PRINT **BALANCE SHEETS. SUP09730 ISN=0** THIS IS ISENS.IF=1, PRINT LOOK-AHEAD PRICES FOR MINE LIFE. SUP09740 **CLEANING COST S/TON** (FIXED)= 1.14 (VARIABLE)=00.56 **SUP09750** DMR=DEMONSTRATED RESERVE DEEPTHN= 61. DEEPTHK= 1895. SURF= 900. SUP09760 CMR=COMMITTED RESERVE **DEEP=000.00 SURF=034.77 SUP09770 TEAT** PROD PRCE **SURF SUP09780 C1HG** CTR.01 1.384 9.45 **1.00 SUP09790 LENCOAL SUP09800 COAL** TYPE HH **\$ COAL SUP09810 FRT=O** THIS IS PRNTR.IF=1, PRINT PRODUCTION AND CUM PROD. SUPPOSES SUPOSES SUPOSES KSWiO **THIS IS** KSW..IF=l,PRINT **BALANCE SHEETS. SUP09830 ISN=0** THIS IS ISENS.IF=1, PRINT LOOK-AHEAD PRICES FOR MINE LIFE. SUP09840<br>CLEANING COST \$/TON (FIXED)- 1.14 (VARTABLE)=00.56 CLEANING **COST \$/TON** (FIXED)= **1** .14 (VARIABLE)=00.56 **SUP09850** DMR=DEMONSTRATED RESERVE DEEPTHN= 3. DEEPTHK= 6. SURF= 157. SUP09860<br>CMR-COMMITTED RESERVE DEEP=046.79 SURF=007.58 SUP09870 CMR=COMMITTED RESERVE **DEEP=046.79 SURF=007.58 SUP09870** TEXT PROD PRCE **SURF SUP09880 C1HH** CTR.01 **1.698** 9.45 **0.18 SUP09890 ENDCOAL SUP09900**

 $\sigma_{\rm s}$ 

**SUP10450**

**CQAL** TYPE MF **\$ COAL** PRt=0 **THIS IS** PRNTR.IF=I,PRINtT **PRODUCTION AND CUM** PROD. KSW=O **THIS IS** KSW.IF=1,PRINT **BALANCE SHEETS. ISN=O THIS** IS ISENS.IF=1,PRINT LOOK-AHEAD PRICES FOR MINE **LIFE. CLEANING COST \$/TON** (FIXED)= 1.14 (VARIABLE)s00.56 DMR=DEMONSTRATED RESERVE DEEPTHN= **183.** DEEPTHK= 495. **SURF=** 134. CMR=qOMMITTED RESERVE **DEEP=000.00 SURF=005.69** TEXT PROD PRCE **SURF**C1MF CTR.01 **.226 10.38 1.00ENDCOALCOAL** TYPE **MG \$ COAL** PRT=1 **THIS IS** PRNTR.IF=1,PRINT **PRODUCTION AND CUM** PROD. KSW=1 **THIS IS** KSW.IF=1,PRINT BALANCE **SHEETS. ISN=1** THIS IS **ISENS.IF=1,PRI-NT** LOOK-AHEAD PRICES FOR **MINE LIFE. CLEANING COST \$/TON** (FIXED)= 1.14 (VARIABLE)=00.56 DMR=DEMONSTRATED RESERVE **DEEPTHN= 969.** DEEPTHK= **12683. SURF\*** 4580. CMR=COMMITTED RESERVE **DEEP=000.00 SURF=133.02** TEXT PROD PRCE **SURFC1MG** CTR.01 **5.295 10.38 1.00ENDCOAL COAL** TYPE MH **\$ COAL PRT=O THIS** IS PRNTR.IF=1.PRINT **PRODUCTION AND CUM** PROD. **KSW=O THIS** IS KSW.IF=1,PRINT **BALANCE SHEETS. ISN=0O THIS IS** ISENS.IF=1,PRINT LOOK-AHEAD PRICES FOR **MINE LIFE. CLEANING COST \$/TON** (FIXED)= 1.14 (VARIABLE)=00.56 DMR=DEMONSTRATED RESERVE **DEEPTHN= 688.** DEEPTHK= 8940. **SURFs 1550.** CMR=COMMITTED RESERVE **DEEP=490.69 SURF=173.63**TEXT PROD PRCE **SURF**C1MH CTR.01 **21.55 10.38 0.32ENDCOALENDREGION\*\*\*\*\*\*\*\*\*** IL **\$** ILLINOIS TABLE **IN \$ INDIANA** RCL=RECLAMATION **COST** .14 .20 **.26 .30**.41 **.25.35.35.29.39.37.33**.40.43OBR=OVERBURDEN RATIO DISTR **0 MIN=16.** MAX=69.**TSM=SEAM THICKNESS** DISTR **0 MIN=28. MAX=66.MOM 0 0'0 0 0 5 5** 4 2 2 **5** 4 4 **3** 2 **5 5** 4 **3** 2 **DSM=SEAM** DEPTH DISTR DR=O0.0 D04=30.0 **007=35.0** D10=35.0 MSS=SURFACE MINE SIZE DISTR SIX=20.0 20.0 20.0 20.0 20.0 **00.0**OVR TSD=46.8 **TDD=19.7** INS=14. IND=21.OVR ISR=.29 IDR=.20**ENDTABLE COAL T'PE HE \$ COAL** PRT=O **THIS** IS PRNTR.IF=I,PRINT PRODUCTION **AND CUM** PROD. **KSd=O THIS IS** KSW.IF=i,RINT **BALANCE SHEETS.** ISN=O **THIS** IS ISENS.IF=1,PRINT LOOK-AHEAD PRICES FOR MINE **LIFE.** CLEANING **COST S/TON** (FIXED)= 1.14 (VARIABLE)=00.56 DMR=DEMAONSTRATED RESERVE **DEEPTHN=** 44. DEEPTHK= **277. SURF= ENDCOALCOAL** TYPE **HG \$ COAL SUP09910**SUP09920**SUP09930SUP09940SUP09950SUP09960SUP09970SUP09980SUP09990SUP10000SUP10010SUP10020SUP10030SUP10040SUP10050SUP10060SUP10070SUP10080SUP10090SUPi0100 SUP10110SUP10120SUP10130SUP10140SUP10150SUP10160SUP10170SUPt0180SUP10190SUP10200SUP10210 SUP10220SUP10230SUP10240SUP10250SUP10260SUP10270 SUP10280SUP10290SUP10300SUP10310SUP10320 SUP10330SUP10340SUP10350SUP10360 SUP10370SUP10380SUP10390SUP10400SUP1041073. SUP10420 SUP10430**SUP10440

PRT=0O **THIS** IS PRNTR.IF=1,PRINT **PRODUCTION AND CUM** PROD.

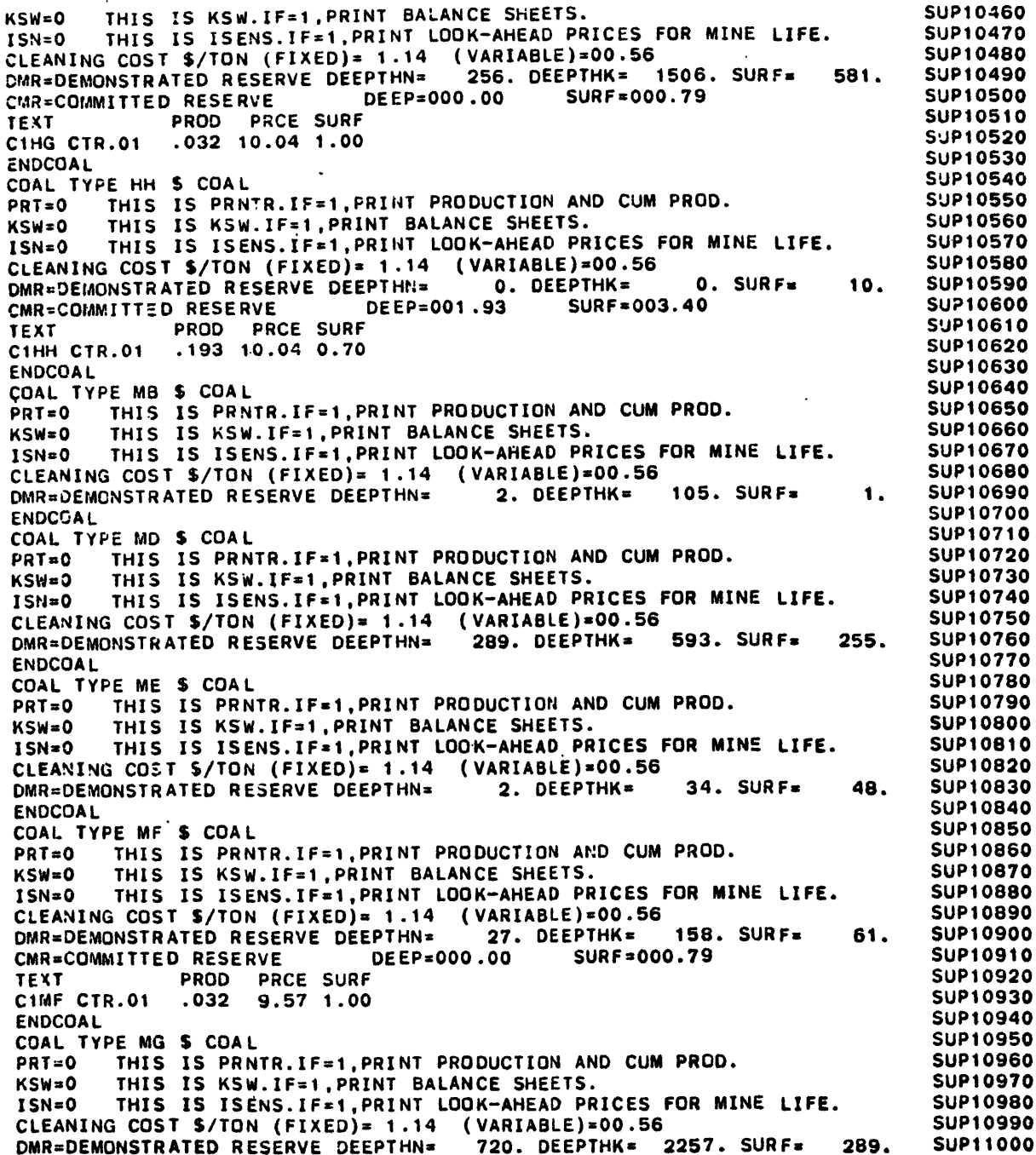

 $\lambda$ 

 $\lambda$ 

 $\langle \rangle$ 

 $\alpha$ 

 $\sim$ 

 $\mathbf{v}$ 

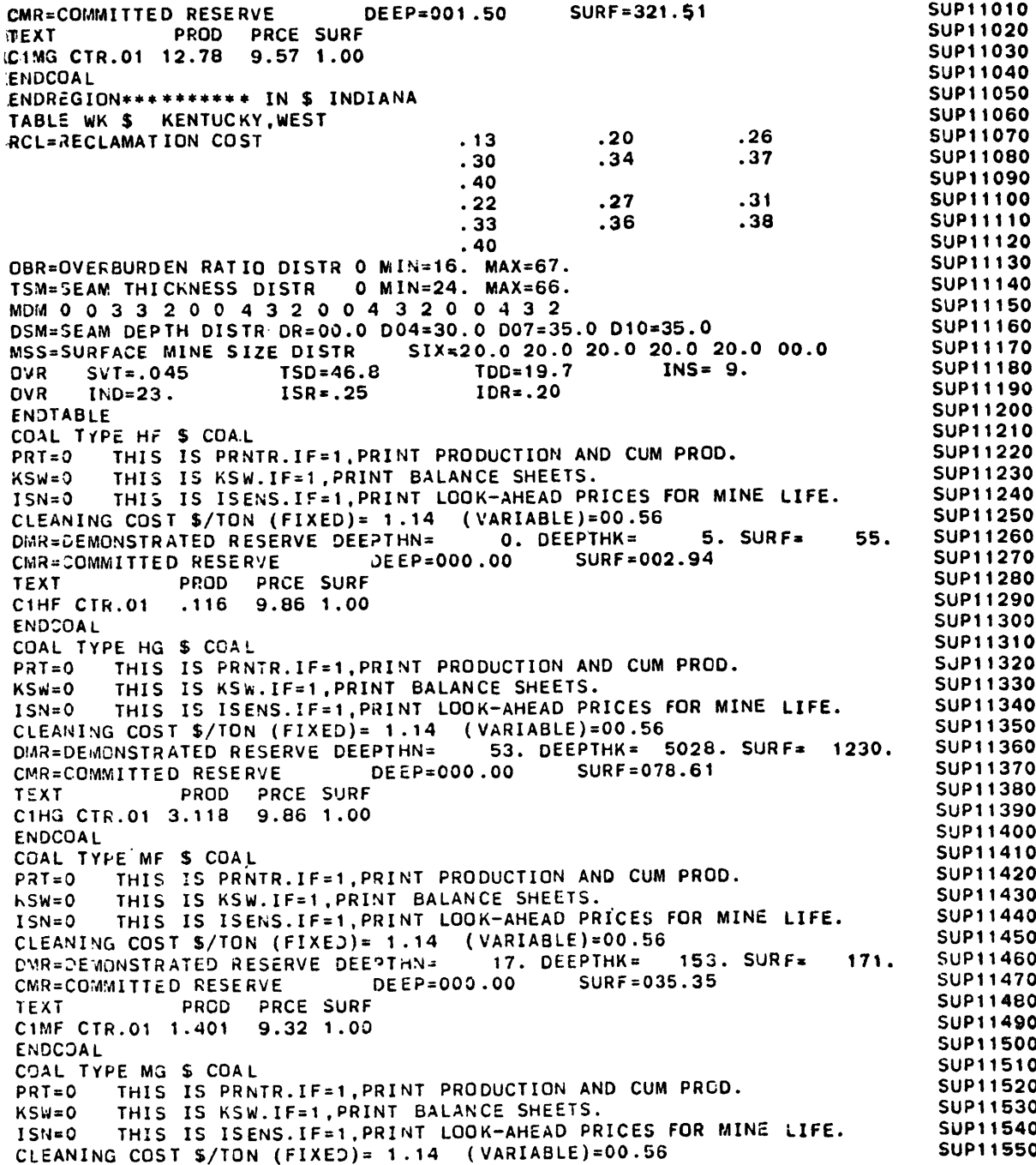

 $\bar{z}$ 

 $\frac{1}{2}$ 

 $\hat{\mathcal{Z}}$ 

 $\mathbf{r}$
$\sim 10^{-1}$ 

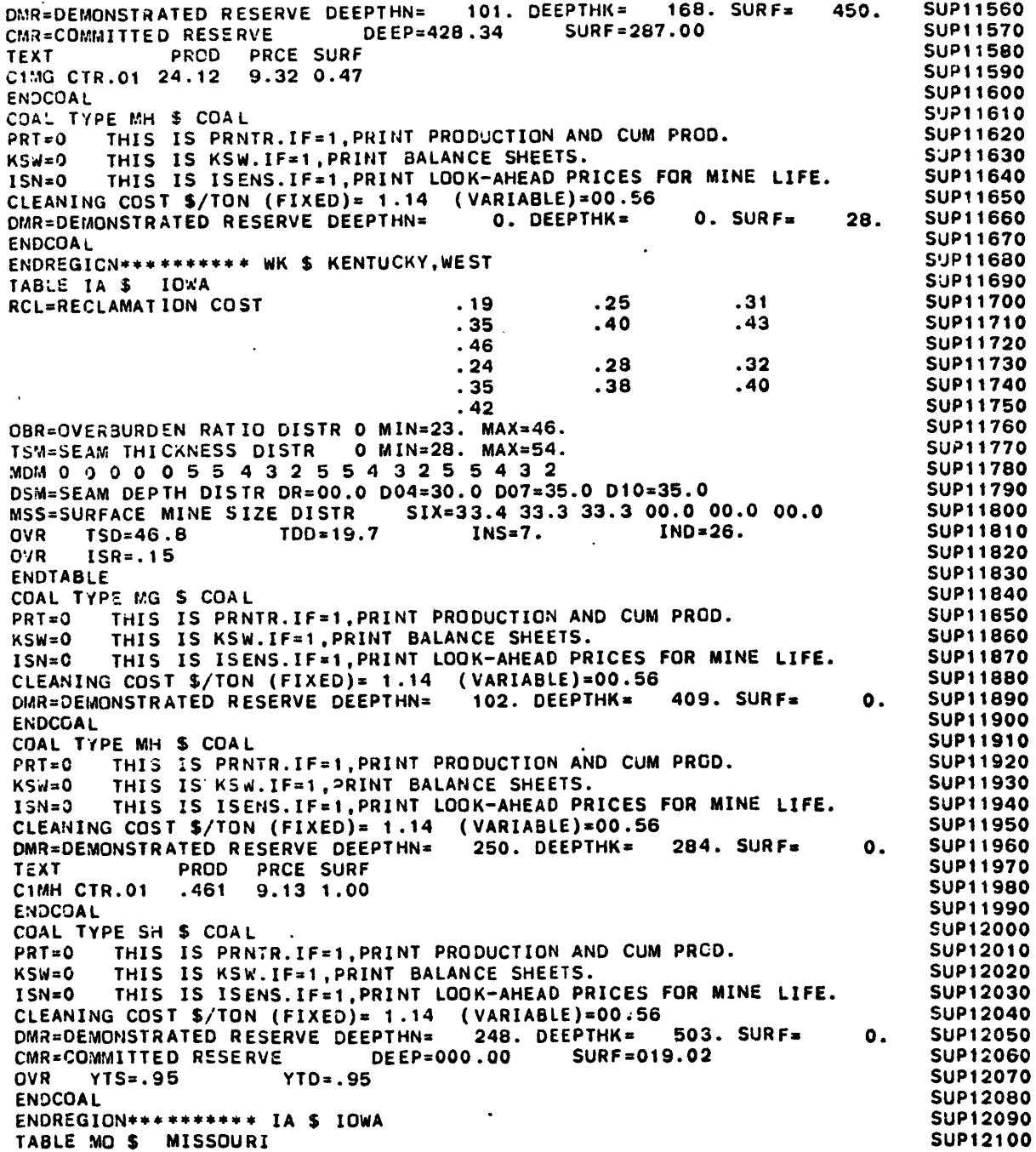

 $\mathcal{L}^{\text{max}}_{\text{max}}$  and  $\mathcal{L}^{\text{max}}_{\text{max}}$ 

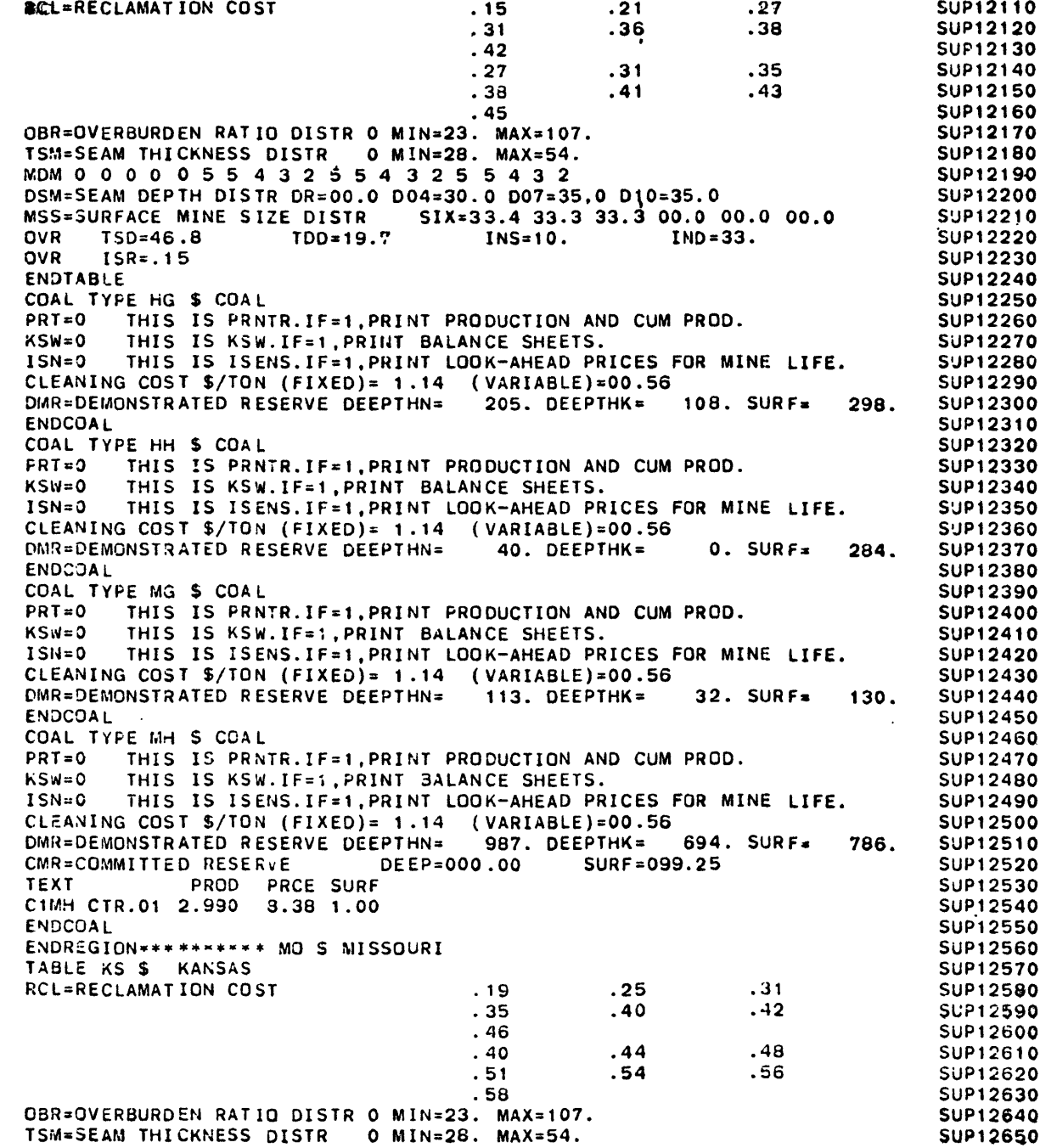

 $\mathbf{r}$ 

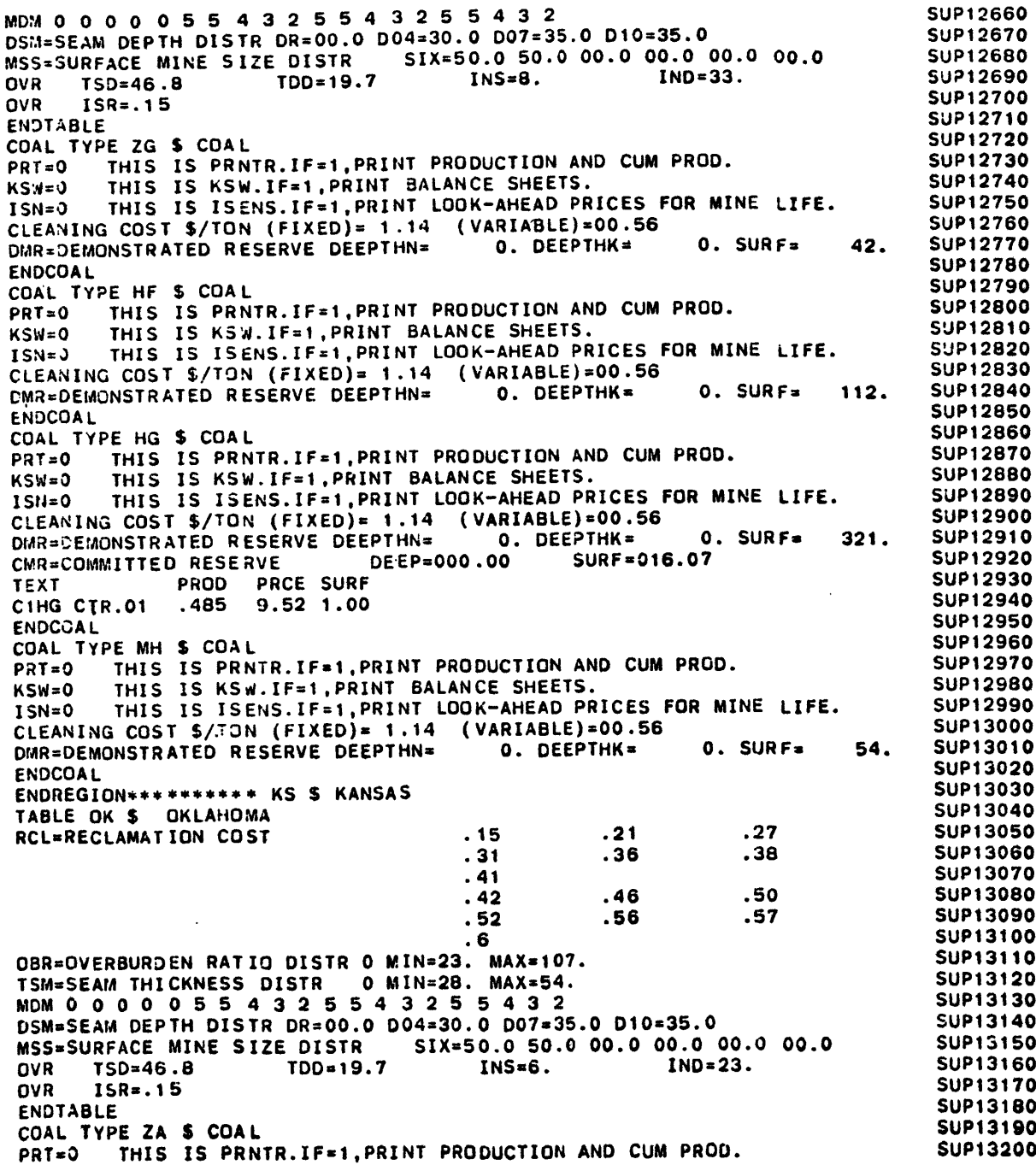

 $\sim$ 

 $\sim$ 

 $\sim$ 

 $\Delta$ 

 $\ddot{\phantom{a}}$ 

 $\sigma$ 

**KSW=0** THIS IS KSW.IF=1, PRINT BALANCE SHEETS. **SUPISED ASSAULT SUPISED 1SN=0** THIS IS ISENS. IF=1, PRINT LOOK-AHEAD PRICES FOR MINE LIFE. SUP13220 **CLEANING COST \$/TON (FIXED)= 1.14 (VARIABLE)=00.56 5UP13230** DMR=DEMONSTRATED RESERVE DEEPTHN= 0. DEEPTHK= 0. SURF= 8. SUP13240 CMR=COMMITTED RESERVE DEEP=000.00 SURF=002.53 SUP13250 **DVR YTS=0.70 YTD=0.60 MICLE COLLECTED COLLECTED COLLECTED SUP13260** IX31 **O~d 308Id** .4flS 1dflS OLZ c1ZA CTR.01 .073 13.51 1.00 **ENDCOAL SUP132 COAL TYPE ZB \$ COAL PRT=0** THIS IS PRNTR.IF=1, PRINT PRODUCTION AND CUM PROD. SUP13310 **COMBINIZE:** THIS IS KSW.IF=1.PRINT BALANCE SHEETS. **SUPISSION ISN=0** THIS IS ISENS. IF=1, PRINT LOOK-AHEAD PRICES FOR MINE LIFE. SUP13330 CLEANING COST \$/TON (FIXED)= 1.14 (VARIABLE)=00.56 SUP13340 **DIAR=CEMONSTRATED RESERVE DEEPTHN= 89. DEEPTHK= 8. SURF= 42. SUP13350** CMR=COMMITTED RESERVE **DEEP=000.00** SURF=001.57 SUP13360 **DVR YTS=0.70 YTD=0.60 CONECIA CONECIA CONECIATION CONECIATION CONECIATION 1EXT** PROD PRCE SURF **1208 000 PRCE SURF SUP13390** endcoal in the contract of the contract of the contract of the contract of the contract of the contract of the **COAL TYPE ZC \$ COAL 32 OTTER AND THE SUPPOSE OF A SUPPOSE OF A SUPPOSE OF A SUPPOSE OF A SUPPOSE OF A SUPPOSE OF A SUPPOSE OF A SUPPOSE OF A SUPPOSE OF A SUPPOSE OF A SUPPOSE OF A SUPPOSE OF A SUPPOSE OF A SUPPOSE OF A PRT=0** THIS IS PRNTR.IF=1, PRINT PRODUCTION AND CUM PROD. SUP13420 KSW=0 THIS IS KSW.IF=1.PRINT BALANCE SHEETS. **SUPIOSHER** SUPI3430 ISN=0 THIS IS ISENS.IF=1, PRINT LOOK-AHEAD PRICES FOR MINE LIFE. SUP13440 **CLEANING COST \$/TON (FIXED)= 1.14 (VARIABLE)=00.56 SUP13450** DMR=DEMONSTRATED RESERVE DEEPTHN= 0. DEEPTHK= 0. SURF= 16. SUP13460 **DVR YTS=0.70 YTD=0.60 EXECUTE: CONDUCTE: EXECUTE: CONDUCTE: EXECUTE: CONDUCTE: EXECUTE: CONDUCTE: CONDUCTE: CONDUCTE: CONDUCTE: CONDUCTE: CONDUCTE: CONDUCTE: CONDUCTE: CONDUCTE: CONDU** 1VOO AL SUPISA DIE GEBEURE ISLAMING VAN DIE GEBEURE ISLAMING VAN DIE GEBEURE ISLAMING VAN DIE GEBEURE ISLAMING V<br>1989 – Die Gebeure is die Gebeure is die Gebeure is die Gebeure is die Gebeure is die Gebeure is die Gebeure COAL TYPE ZD \$ COAL **300 COAL 3490 PRT=0** THIS IS PRNTR. IF=1, PRINT PRODUCTION AND CUM PROD. SUP13500 **KSW=0** THIS IS KSW.IF=1.PRINT BALANCE SHEETS. SUPPOSED SUPPOSED ISN=0 THIS IS ISENS. IF=1, PRINT LOOK-AHEAD PRICES FOR MINE LIFE. SUP13520 CLEANING COST \$/TON (FIXED)= 1.14 (VARIABLE)=00.56 SUP13530 **CMR=DEMONSTRATED RESERVE DEEPTHN= 0. DEEPTHK= 0. SURF\* 68. SUP13540** CMR=COMMITTED RESERVE DEEP=000.00 SURF=002.22 SUP13550 UfaO **OVO=SIA 09,0=0A** Idfs 09GC **TEXT DROD** PRCE SURF **DROD PRCE SURF G12D CTR.01 • 060 13.51 1.00**<br>ENDCDAL **SUP13590** VCZQt(N3 1 O6S~tdfls **COAL TYPE ZE S COAL** PRT=0 THIS IS PRNTR. IF=1, PRINT PRODUCTION AND CUM PROD. SUP13610 KSW=0 THIS IS KSW.IF=1, PRINT BALANCE SHEETS. SUPPOSED 50P13620 ISN=0 THIS IS ISENS. IF=1, PRINT LOOK-AHEAD PRICES FOR MINE LIFE. SUP13630 CLEANING COST \$/TON (FIXED)= 1.14 (VARIABLE)=00.56 SUP13640 **03IV81SNClft3G8Ajt3 =NHid33G3A3S3** t **=MHld330** tL 8jfl\* **=J \*I** OS9CtdflS **IV03ON3** O99C1dflS COAL TYPE ZF S COAL **IVOO COAL** SUPISSTO **PRT=0** THIS IS PRNTR.IF=1, PRINT PRODUCTION AND CUM PROD. SUP13680 **COFFITTS IS AND ITS IS ASTERVED BALANCE SHEETS.**<br> **ISN=0** THIS IS ISENS.IF=1, PRINT LOOK-AHEAD PRICES FOR MINE LIFE. SUP13700 **CLEANING COST \$/TON (FIXED)= 1.14 (VARIABLE)=00.56 SUP13710** DMR=DEMONSTRATED RESERVE DEEPTHN= 125. DEEPTHK= 76. SURF= 32. SUP13720 CMR=COMMITTED RESERVE DEEP=000.00 SURF=018.44 SUP13730 **IXEXT BROU PRCE SURF** *RCE SURF RCE AND <b>PRCE SUPISTAGE* C1ZF CTR.01 .052 13.51 1.00 **SUP13750** 

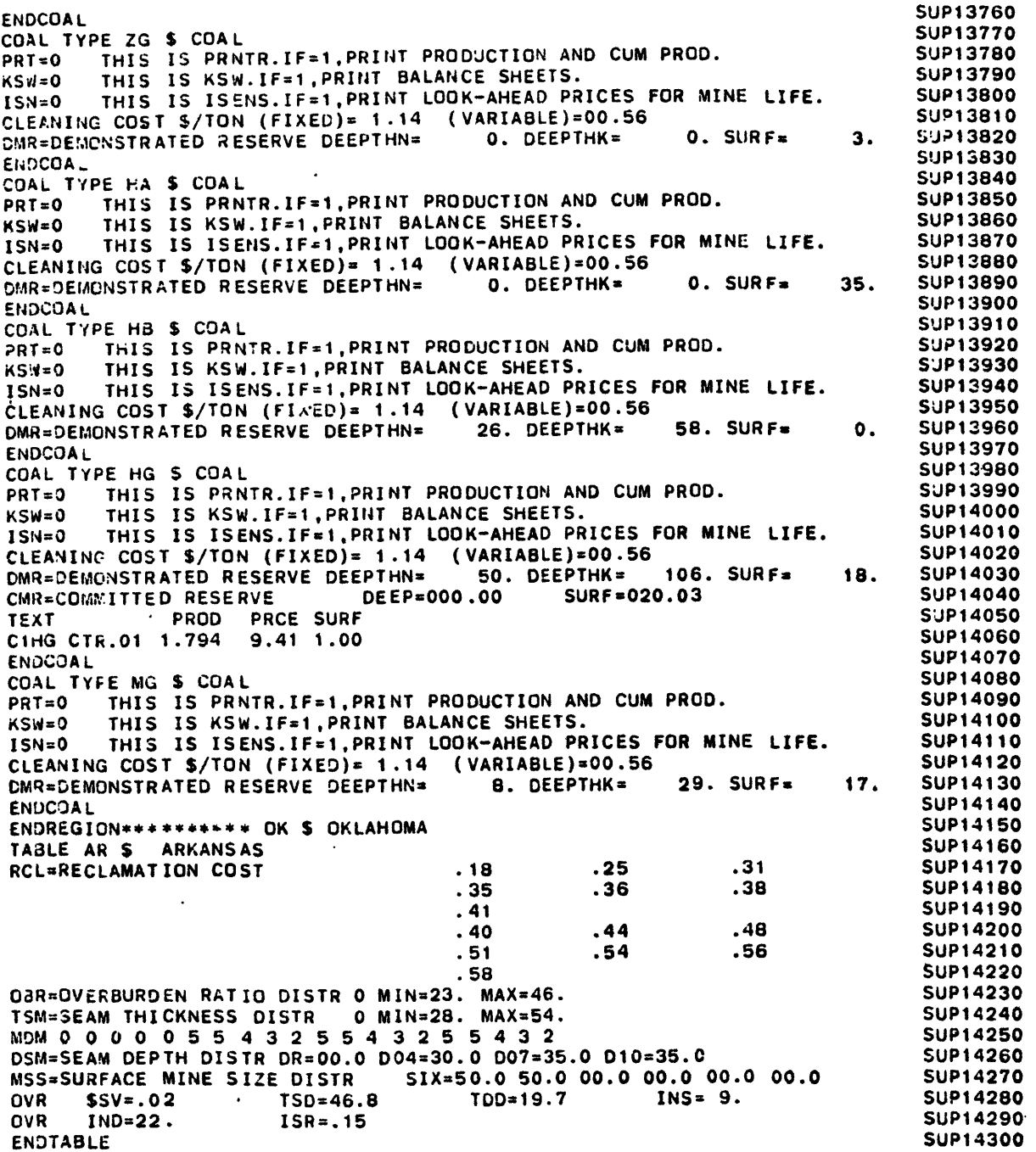

 $\sim 100$  km s  $^{-1}$ 

 $\label{eq:2.1} \frac{1}{\sqrt{2}}\sum_{i=1}^n\frac{1}{\sqrt{2}}\sum_{i=1}^n\frac{1}{\sqrt{2}}\sum_{i=1}^n\frac{1}{\sqrt{2}}\sum_{i=1}^n\frac{1}{\sqrt{2}}\sum_{i=1}^n\frac{1}{\sqrt{2}}\sum_{i=1}^n\frac{1}{\sqrt{2}}\sum_{i=1}^n\frac{1}{\sqrt{2}}\sum_{i=1}^n\frac{1}{\sqrt{2}}\sum_{i=1}^n\frac{1}{\sqrt{2}}\sum_{i=1}^n\frac{1}{\sqrt{2}}\sum_{i=1}^n\frac$ 

 $\sim 100$ 

 $\sim 10^{-11}$ 

 $\hat{\phantom{a}}$ 

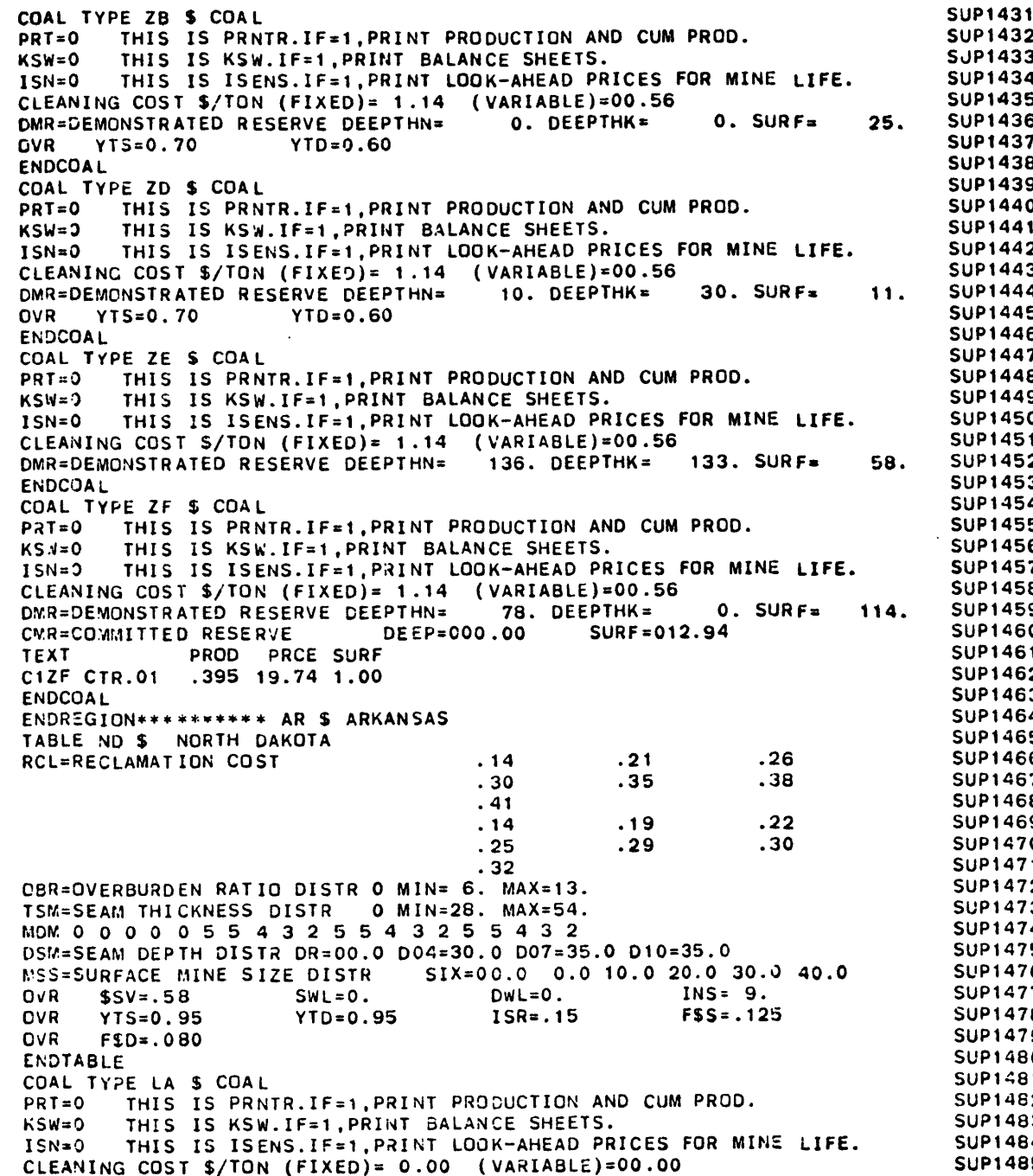

 $\overline{\phantom{a}}$ 

 $\mathbf{r}$ 

 $\overline{a}$ 

```
DMR=DEMONSTRATED RESERVE DEEPTHN= 0. DEEPTHK= 0. SURF= 649. SUP14860
\frac{1}{2} \frac{1}{2} \frac{1}{2} \frac{1}{2} \frac{1}{2} \frac{1}{2} \frac{1}{2} \frac{1}{2} \frac{1}{2} \frac{1}{2} \frac{1}{2} \frac{1}{2} \frac{1}{2} \frac{1}{2} \frac{1}{2} \frac{1}{2} \frac{1}{2} \frac{1}{2} \frac{1}{2} \frac{1}{2} \frac{1}{2} \frac{1}{2} SUP14870
ENDONE SUPERVISHING IN SUPPLIER AND SUPPORT OF SUPPLIER AND SUPPLIER AND SUPPLIER AND SUPPLIERS
ENDCOAL SUP14880<br>COAL TYPE LB $ COAL SUP14890
PRT=O ThIS IS PRNTR.IF=1,PRINT PRODUCTION AND CUM PROD. SUP14900
KSW=0 THIS IS KSW.IF=1,PRIltT BALANCE SHEETS. SUP14910
ISN=0O THIS IS ISENS.IF=1,PRINT LOOK-AHEAD PRICES FOR MINE LIFE. SUP14920
CLEANING COST $/TON (FIXED)= 0.00 (VARIABLE)=00.00 SUP14930
DMR=DEI.ONSTRATED RESERVE DEEPTHN= 0. DEEPTHK= 0. SURF= 117.
                                                                            SUP14940
CMhR='OM:MITTED RESERVE DEEP=000.00 SURF=008.75 SUP14950SUP14950
OVOB = SEVEN=60.0 40.0 0.0 0.0 0.0 0.0 0.0 SUP14960SUP14960
TEXT PROD PRCE SURF
                                                                            SUP14970
C1LB CTR.01 440 2.47 1.00 SUP14980SUP14980
ENDCOAL SUP14990SUP14990
COAL TYPE LD $ COAL SUP15000
PRT=O THIS IS PRNTR.IF=1,PRINT PRODUCTION AND CUM PROD. SUPtS010
KSW=O THIS IS KSW.IF=1,PRINT BALANCE SHEETS. SUP15020
ISN=3 THIS IS ISENS.IF=1,PRINT LOOK-AHEAD PRICES FOR MINE LIFE. SUP15030
CLEANING COST $/TON (FIXED)= 0.00 (VARIABLE)=00.00 SUP15040
DMP=DEMONSTRATED RESERVE DEEPTHN= 0. DEEPTHK= 0. SURF= 5087.
                                                                            SUP15050
CVR = CO/M11TED RESERVE DEEP=000.00 SURF=001.34
                                                                            SUP15060
OV0DR=t SEVEN=60.O0 40.0 0.0 0.0 0.0 0.0 0.0 SUP15070SUP15070
TEXT PRODUCED PRODUCED PRODUCED AND SUPPORT SUPPORT SUPPORT SUPPORT SUPPORT SUPPORT SUPPORT SUPPORT SUPPORT SUPPORT SUPPORT SUPPORT OF THE SUPPORT OF THE SUPPORT OF THE SUPPORT OF THE SUPPORT OF THE SUPPORT OF THE SUPPORT 
                                                                            SUP15080
C1LD CTR.01 67 2.47 1.00 SUP15090SUP15090
ENDCOAL SUPISION CONTINUES.
                                                                            SUP15100
COAL TYPE LF $ COAL SUP15110
PRT=O THIS IS PRNTR.IF=t,PRINT PRODUCTION AND CUM PROD. SUP15120
KS,=Q THIS IS KSW.IF=1,PRINT BALANCE SHEETS. SUP15130
ISN=O THIS IS ISENS.IF1t,PRINT LOOK-AHEAD PRICES FOR MINE LIFE. SUP15140
CLEANING COST $/TON (FIXED)= 0.00 (VARIABLE)=00.00 SUP1515
                                                                            SUP15160
DMR=CEMONSTRATED RESERVE DEEPTHN= 0. DEEPTHK= 0. SURF= 4190. SUP15160<br>CMR=COMMITTED RESERVE DEEP=000.00 SURF=143.55 SUP15170
OVOBR=I SEVEN=60.0 40.0 0.0 0.0 0.0 0.0 0.0 SUP15180SUP151BO
TEXT PRODUCTS PRODUCTS AND SUPPORT SUPPORT SUPPORT SUPPORT SUPPORT SUPPORT SUPPORT SUPPORT SUPPORT SUPPORT SUPPORT SUPPORT SUPPORT SUPPORT SUPPORT SUPPORT SUPPORT SUPPORT SUPPORT SUPPORT SUPPORT SUPPORT SUPPORT SUPPORT SUP
                                                                            SUP15190
FEXT PROD PRCE SURF<br>C1LF CTR.01 7209 2.47 1.00
                                                                            SUP15200
ENDCOAL SUPPORT AND ALL SUPPORT OF SUPPORT AND ALL SUPPORT OF SUPPORT OF SUPPORT OF SUPPORT OF SUPPORT OF SUPPORT OF SUPPORT OF SUPPORT OF SUPPORT OF SUPPORT OF SUPPORT OF SUPPORT OF SUPPORT OF SUPPORT OF SUPPORT OF SUPPO
                                                                            SUP15210
COAL ENDCOAL<br>
COAL TYPE LG S COAL
                                                                            SUP15220
PRT=C THIS IS PRNTR.IF=1,PRINT PRODUCTION AND CUM PROD. SUP15230
KSWs0 THIS IS KSW.IF.1,PRINT BALANCE SHEETS. SUP15240
KSW=0 THIS IS KSW.IF=1,PRINT BALANCE SHEETS. SUP15240 SUP15240<br>
ISN=0 THIS IS ISENS.IF=1,PRINT LOOK-AHEAD PRICES FOR MINE LIFE. SUP15250
CLEANING COST $/TON (FIXED)= 0.00 (VARIABLE)=00.00 SUP1526
                                                                            SUP15270
DMR=DEMONSTRATED RESERVE DEEPTHN= 0. DEEPTHK= 0. SURF= 2633. SUP15270<br>CMR=COMMITTED RESERVE DEEP=000.00 SURF=006.80 SUP15280
OV03R=1 SEVEN=60.0 40.0 0.0 0.0 0.0 0.0 0.0 SUP15290SUP15290
TEXT PRODUCED PRODUCED SURF SUPPORT SUPPORT SUPPORT SUPPORT SUPPORT SUPPORT SUPPORT SUPPORT SUPPORT SUPPORT SUPPORT SUPPORT SUPPORT SUPPORT SUPPORT SUPPORT SUPPORT SUPPORT SUPPORT SUPPORT SUPPORT SUPPORT SUPPORT SUPPORT SU
                                                                            SUP15300
C<sub>1</sub> C<sub>1</sub> 1.00 1.00 SUP1531<sub>1</sub>
                                                                            SUP15310
E = \frac{1}{2}SUP15320
ENDREGIONw********* ND $ NORTH DAKOTA SUP15330SUP15330
TABLE SD $ SOUTH DAKOTA SUP15340SUP15340
TABLE SD $ SOUTH DAKOTA bits in the set of the set of the set of the set of the set of the set of the set of t<br>RCL=RECLAMATION COST bits in the set of the set of the set of the set of the set of the set of the set of t
                                                                            SUP15350
                                     .30 .35 .38 SUP15360SUP15360
                                      .<sub>41</sub> SUPIRING \overline{1370}SUP15370
                                      .14 .19 .22 SUP15380SUP15380
                                      .25 .29 .30 SUP15390SUP15390
                                      .32 SUP154000 PM 22 SUP15400 PM 22 SUP15400 PM 23 SUP15400
```
OI0=OVERBURDEN RATIO DISTR **0 MIN= 6.** MAX=18. TSI=SEAM THICKNESS DISTR **0 MIN=28.** iAX=54. **MOM 0 0 0 0 0 5 5** 4 **3** 2 **5 5** 4 **3** 2 **5 5** 4 **3** 2DSM=SEAM CEPTH DISTR DR=00.0 D04=30.0 **D07=35.0 010=35.0 MSS=SURFACE MINE SIZE** DISTR SIX=00.0 **0.0 10.0** 20.0 **30.0** 40.0OVR SWL=O.00 DWL=0.0 **INS= 9.** YTS=0.95OVR YTD=0.95 ISR=.16 **SVT=.006ENDTABLECOAL** TYPE LD **\$ COAL** PRT=O THIS IS PRNTR.IF=1,PRINT **PRODUCTION AND CUM PROD.** KSW=O **THIS IS** KSW.IF=1,PRINT **BALANCE SHEETS. ISN=O** THIS IS ISENS.IF=1,PRINT LOOK-AHEAD PRICES FOR **MINE LIFE.** CLEANING **COST S/TON** (FIXED)= **0.00** (VARIABLE)=00.00 DMR=DEMONSTRATED RESERVE **CEEPTHN= 0.** DEEPTHK= **0. SURF= 160.**OVOBR=1 **SEVEN=60.0** 40.0 **0.0 0.0 0.0 0.0 0.0**ENDCOAL**COAL** TYPE **LG \$ COAL** PRT=O **THIS** IS PRNTR.IF=I,PRINT PRODUCTION **AND CUM** PROD. KSW=O THIS IS KSw.IF=1,PRINT **BALANCE SHEETS.** ISN=0O **THIS IS** ISENS.IF=1,PRINT LOOK-AHEAD PRICES FOR MINE LIFE. **CLEANING COST S/TON** (FIXED)= **0.00** (VARIABLE)=00.00 DMIR=DEMONSTRATED RESERVE **DEEPTHN= 0.** DEEPTHK= **0. SURF=** 40.OVOBR=1 **SEVEN=60.0** 40.0 **0.0 0.0 0.0 0.0 0.0 ENDCOALENDREGION\*\*\*\*\*\*\*\*\*\* SD \$ SOUTH** DAKOTA TABLE **EM \$ MONTANA,EAST** RCL=RECLAMATION COST .11 .17 .23 **.27.38.09**.20**.32**.14**.24** $\overline{a}$ .18**.25** .28OBR=OVERBURDEN RATIO DISTR **0 MIN= 6.** MAX=22.**TSM=SEAM THICKNESS** DISTR **0 MIN=28.** MAX=54. **MC;40 0 0 0 0** 5 **5** 4 **3** 2 **5 5** 4 **3** 2 **5 5** 4 **3** 2 **DSM=SEAIA** DEPTH DISTR DR=00.0 D04=30.0 **D07=35.0 D10=35.0 MSS=SURFACE MINE** SIZE DISTR SIX=00.0 **0.0 10.0** 20.0 **30.0** 40.0 OVR **SVT=0.20 SWL=0.00** DWL=0.00 INS=7. OVR ISR=.14 **YTS=0.95** YTD=0.95 **FSS=.125** OVR FSD=.0 BO**ENDTABLECOAL** TYPE LB **\$ COAL** PRT=O **THIS IS** PRNTR.IF=1,PRINT PRODUCTION **AND CUM PROD.** KS,J=0 **THIS IS** KSw.IF=I,PRINT **BALANCE SHEETS.** ISNJ=0 THIS **IS** ISENS.IF=1,PRINT LOOK-AHEAD PRICES FOR MINE **LIFE. CLEANING** COST **\$/TON** (FIXED)= **0.00** (VARIABLE)=00.00 DMR=EMONSTRAIED RESERVE **DEEPTHN= 0.** DEEPTHK= **0. SURF= 000.** DVOBR=I **SEVEN=60.0** 40.0 **0.0 0.0 0.0 0.0 0.0** ENOCOALCOAL TYPE LD S **COAL**PRT=O THIS IS PRN<sup>-</sup>R.IF=1, PRINT PRODUCTION AND CUM PRO *KSW=0* THIS IS KSW.IF=,PRINT BALANCE **SHEETS.** ISN=O THIS IS ISENS.IF=1,PRINT LOOK-AHEAD PRICES FOR MINE LIFE. CLEANING COST S/TON (FIXED)= **0.00** (VARIABLE)=00.00 DMR=DEMONSTRATED RESERVE **DEEPTHN= 0.** DEEPTHK= C. SURF= **1330. SUP15410SUP15420SUP15430**SUP15440**SUP15450SUP15460SUP15470SUP15480SUP15490SUP15500SUP15510SUP15520SUP15530SUP15540SUP15550SUP15560 SUP15570SUP15580SUP15590SUP15600SUP15610SUP15620SUP15630SUP15640SUP15650SUP15660SUP15670SUP15680SUP15690SUPi5700SUP15710SUP15720SUP15730SUP15740SUP15750SUP15760SUP15770 SUP15780SUP15790SUP15800SUP15810SUP15820SUP15830SUP15840SUP15850SUP1586CSUP15870SUP15880SUP15890**SUP15900**SUP15910SUP15920 SUP15930SUP15940SUP15950**

CMR=COMMITTED RESERVE **DEEP=000.00 SURF=009.74 SUP15960SUP15970** OVOBR=1 **SEVEN=60.O** 40.0 **0.0 0.0 0.0 0.0 0.0 SUP15970SUP15980** TEXT PROD PRCE SURF **SUP15990** C1LD CTR.01 498 3.10 1.00 **ENDCOA** L **SUP16000ENDREGION\*\*\*\*\*\*\*\*\*\* EM \$ MONTANA,EAST SUP16010** TABLE wM **\$ MONTANA,WEST SUP16020**RCL=RECLAMATION **COST .11 .17 .23 SUP16030.27 .32** .34 **SUP16040.38 SUP16050 .09** .14 **.18 SUP16060**.20 .24 .25 **SUP16070**.28 **SUP16080**OBR=OVER3URDEN RATIO DISTR **0 MIN=** 2. MAX=22. **SUP16090TSr.=SEAM THICKNESS** DISTR **0 MIN=60.** MAX=102. **SUP16100**MD **30 0 0 0 0 5 5** 4 **3** 2 **5 5** 4 **3** 2 **5 5** 4 **3** 2 **SUP16110CSM,=3EA.** DEPTH DISTR DR=00.0 D04=33.3 **007=33.3** D10=33.4 **SUP16120MSS=SURFACE MINE** SIZE DISTR SIX=00.0 **0.0 10.0** 20.0 **30.0** 40.0 **SUP16130O.VR SVT=.30** TSD=50.4 TDD=18.8 SWL=0.00 **SUP16140**O'JR OL=0.00 **YTS=0.95** YTD=0.95 ISR=.30 **SUP16150**OVR **F\$S=.125** F\$D=.080 **INS=7. SUP16160ENDTABLE SUP16170COAL** TYPE MB **\$ COAL SUP16180PT=0 THIS** IS PRNTR.IF=I,PRINT PRODUCTION **AND CUM** PROD. **SUP16190** KSW=O **THIS** IS KSW.IF=1,PRINT **BALANCE SHEETS. SUP16200 ISN=3 THIS IS** ISENS.IF=1,PRINT LOOK-AHEAD PRICES FOR MINE **LIFE. SUP16210CLEANING COST \$/TON** (FIXED)=1.14 (VARIABLE)= **0.56 SUP16220**CMR=DEMONSTRATED RESERVE DEEPTHN- **0.** DEEPTHK. **3357. SURF= 110. SUP16230**OVR YTS=.85 YTD=.80 **SUP16240OVTSA=0O** MIN=28. MAX=102. **SUP16250ENDCOAL SUP16260COAL** TYPE MF **\$ COAL SUP16270**PRT=O **THIS IS** PRNTR.IF=1,PRINT PRODUCTION **AND CUM** PRCD. **SUP16280**KSW=0 **THIS** IS KSW.IF=1,PRINT **BALANCE SHEETS. SUP16290ISN=O THIS** IS ISENS.IF=1,PRINT LOOK-AHEAD PRICES FOR **MINE LIFE. SUP16300SUP16310 CLEANING COST \$/TON (FIXED)=1.14 (VARIABLE)= 0.56 DMR=DEMONSTRATED** RESERVE **DEEPTHN= 113.** DEEPTHK= **622. SURF, 0. SUP16320** OVR YTS=.85 YTO=.80 **SUP16330ENDCOAL SUP16340COAL** TYPE **MG \$ COAL SUP16350PRT=0** THIS IS PRNTR.IF=1, PRINT PRODUCTION AND CUM PROD. SUP16360 KSW=O THIS **IS** KSW.IF=1,PRINT **BALANCE SHEETS. SUP16370**ISN=0 **THIS** IS ISENS.IF=1,PRINT LOOK-AHEAD PRICES FOR **MINE LIFE. 5UP16380CLEANING COST S/TON** (FIXED)=1.14 (VARIABLE)= **0.56 SUP16390** DMR=DEMONSTRATED RESERVE DEEPTHN= 75. DEEPTHK= 234. SURF= 0. SUP16400 OVR YTS=.85 YTD=.80 **SUP16410OVTSM =O MIN=28.** MAX=102. **SUP16420ENDCOAL SUP16430COAL TYPE SA \$ COAL SUP16440** PRT=O **THIS** IS PRNTR.!F=1,PRINT **PRODUCTION AND CUM** PROD. **SUP16450**KSW=O THIS **1S** KSW.IF=1,PRINT **BALANCE SHEETS. SUP16460ISN=0** THIS IS **ISENS.IF=1,PRINT** LOOK-AHEAD PRICES FOR **MINE LIFE. SUP16470CLEANING COST S/TON** (FIXED)= **0.00** (VARIABLE)=00.00 **SUPt6480**DMR=DEMONSTRATED RESERVE DEEPTHN= 0. DEEPTHK= 40441. SURF= 29410. SUP16490 CMR=COMMIITTED RESERVE **DEEP=000.00 SURF=138.91 SUP16500**

 $\epsilon$ 

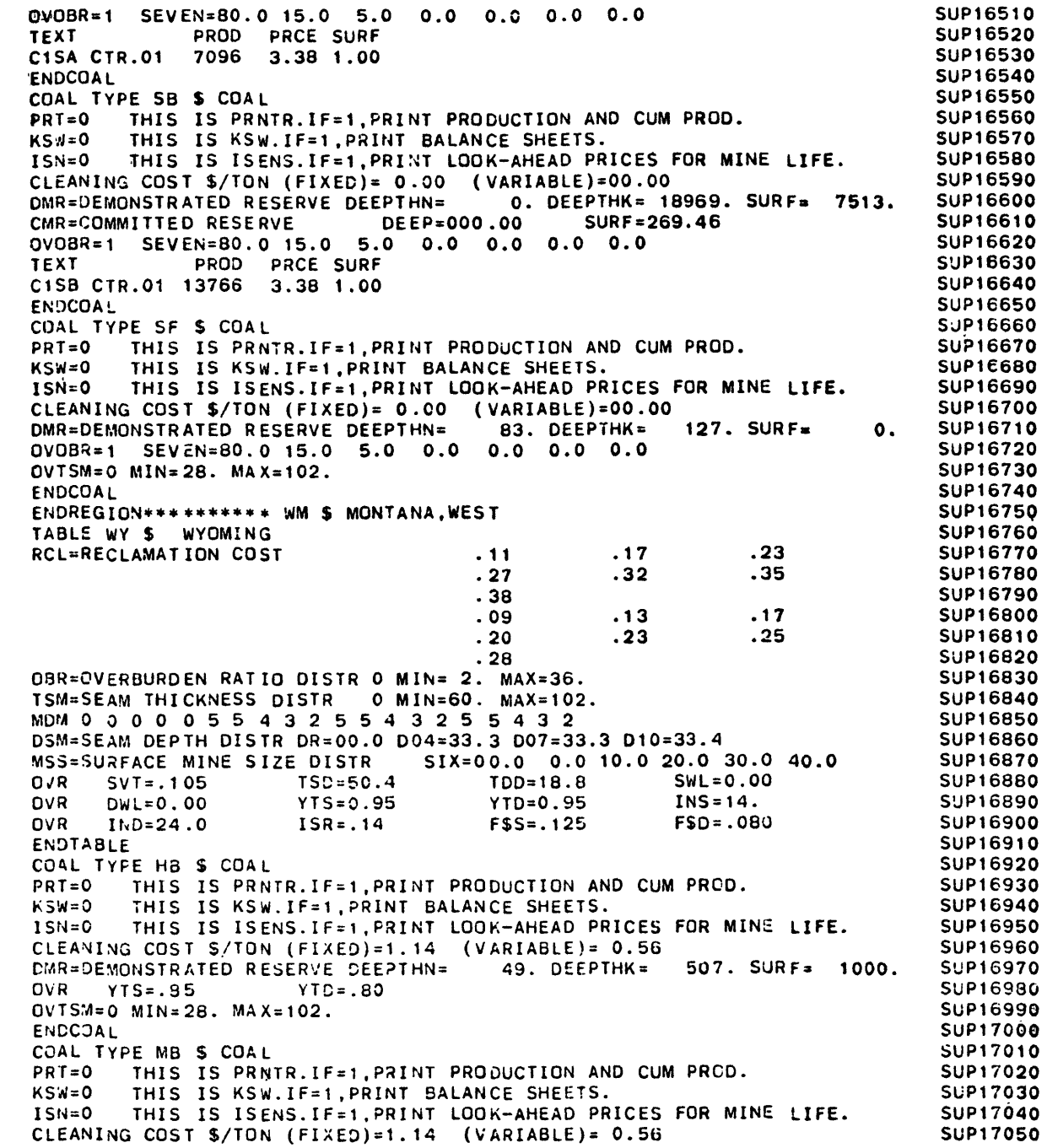

 $\label{eq:2.1} \frac{1}{\sqrt{2}}\int_{\mathbb{R}^3}\frac{1}{\sqrt{2}}\left(\frac{1}{\sqrt{2}}\right)^2\left(\frac{1}{\sqrt{2}}\right)^2\left(\frac{1}{\sqrt{2}}\right)^2\left(\frac{1}{\sqrt{2}}\right)^2\left(\frac{1}{\sqrt{2}}\right)^2\left(\frac{1}{\sqrt{2}}\right)^2.$ 

 $\mathcal{L}(\mathcal{L}^{\mathcal{L}})$  and  $\mathcal{L}^{\mathcal{L}}$  are the set of the set of  $\mathcal{L}^{\mathcal{L}}$ 

 $\mathcal{L}^{\text{max}}_{\text{max}}$  and  $\mathcal{L}^{\text{max}}_{\text{max}}$ 

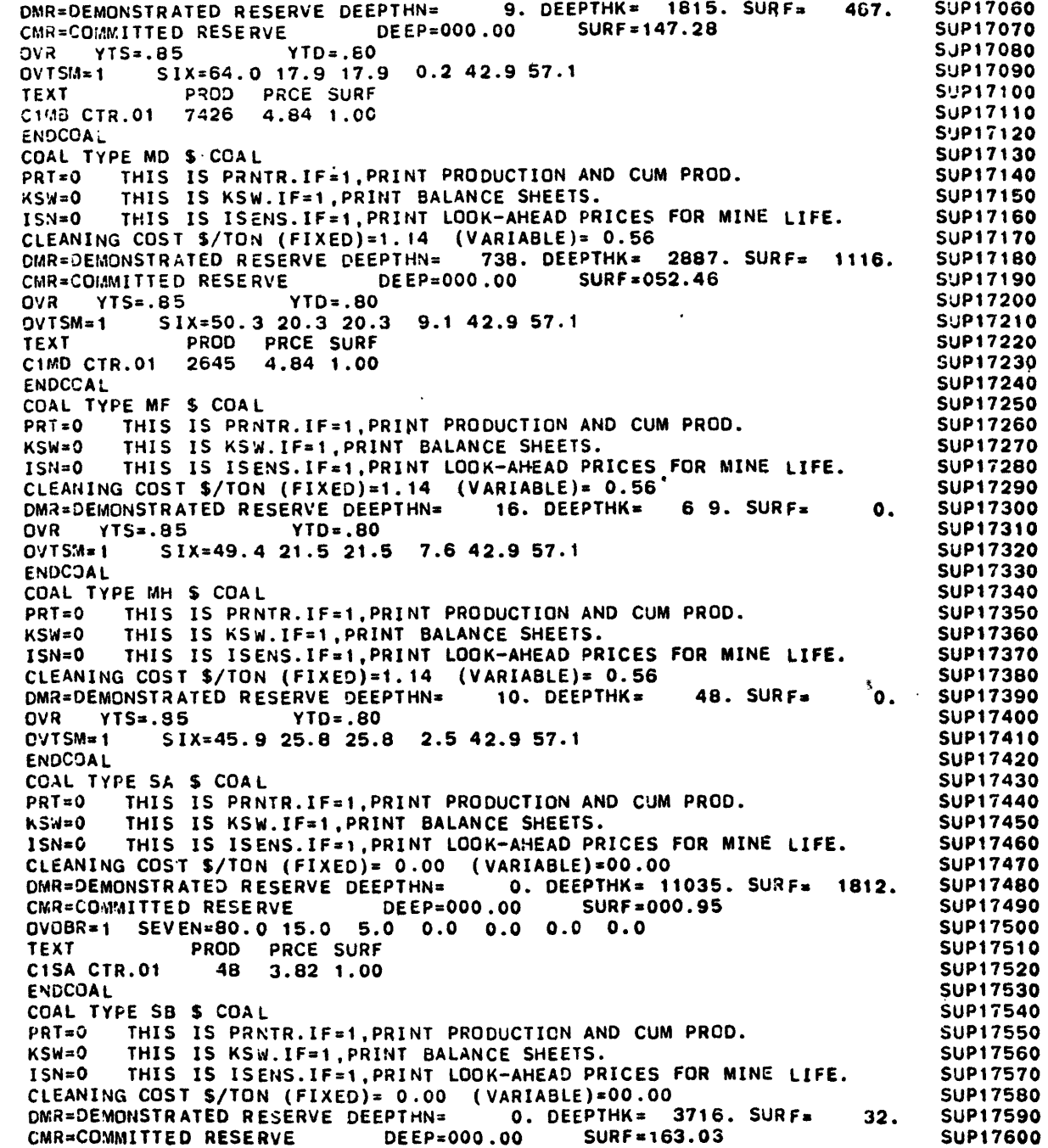

 $\sim 10^{11}$  km  $^{-1}$ 

 $\sim 10^{11}$  km  $^{-1}$ 

 $\sim$ 

 $\mathcal{L}_{\text{max}}$  and  $\mathcal{L}_{\text{max}}$ 

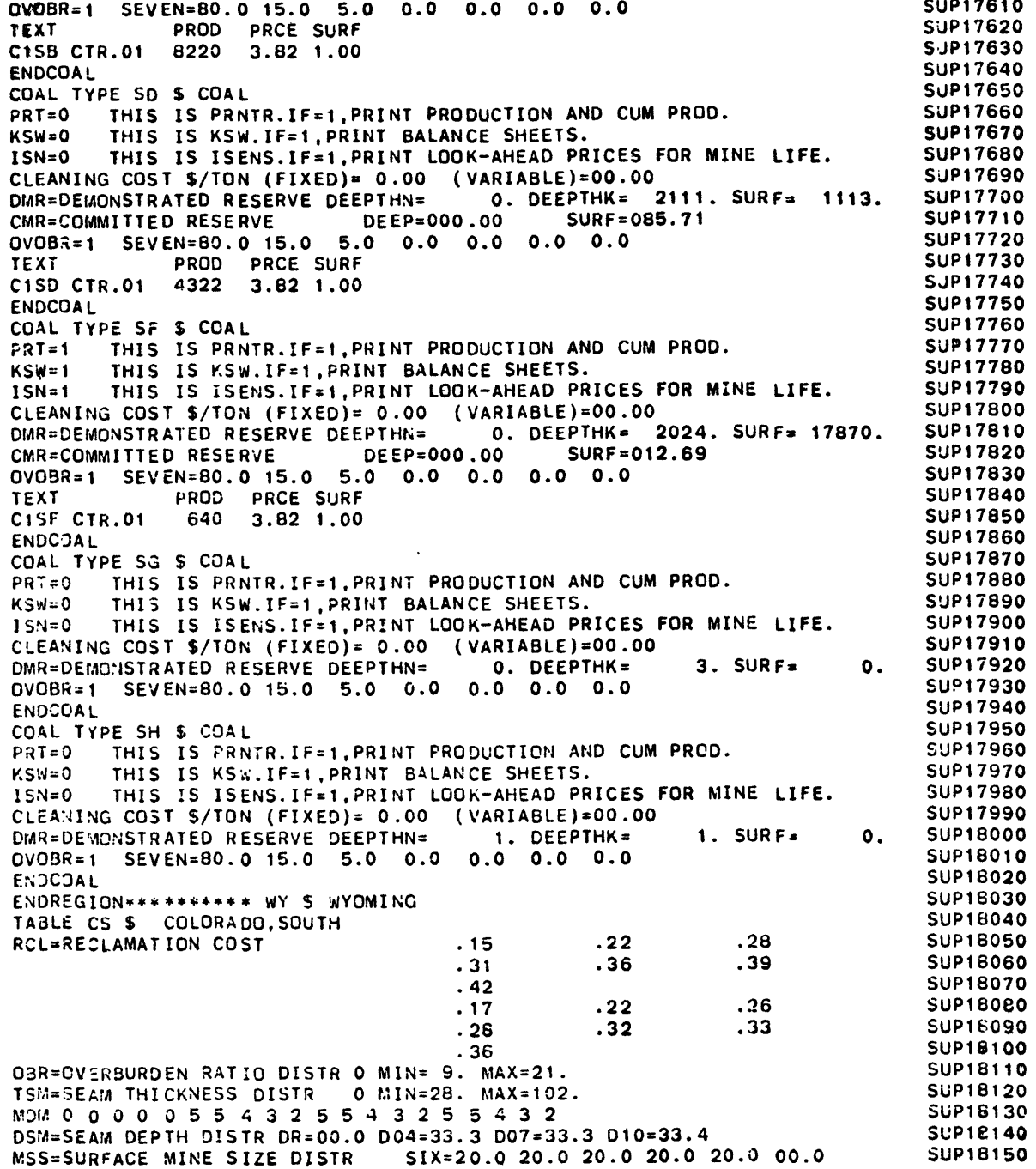

 $\ddot{\phantom{a}}$ 

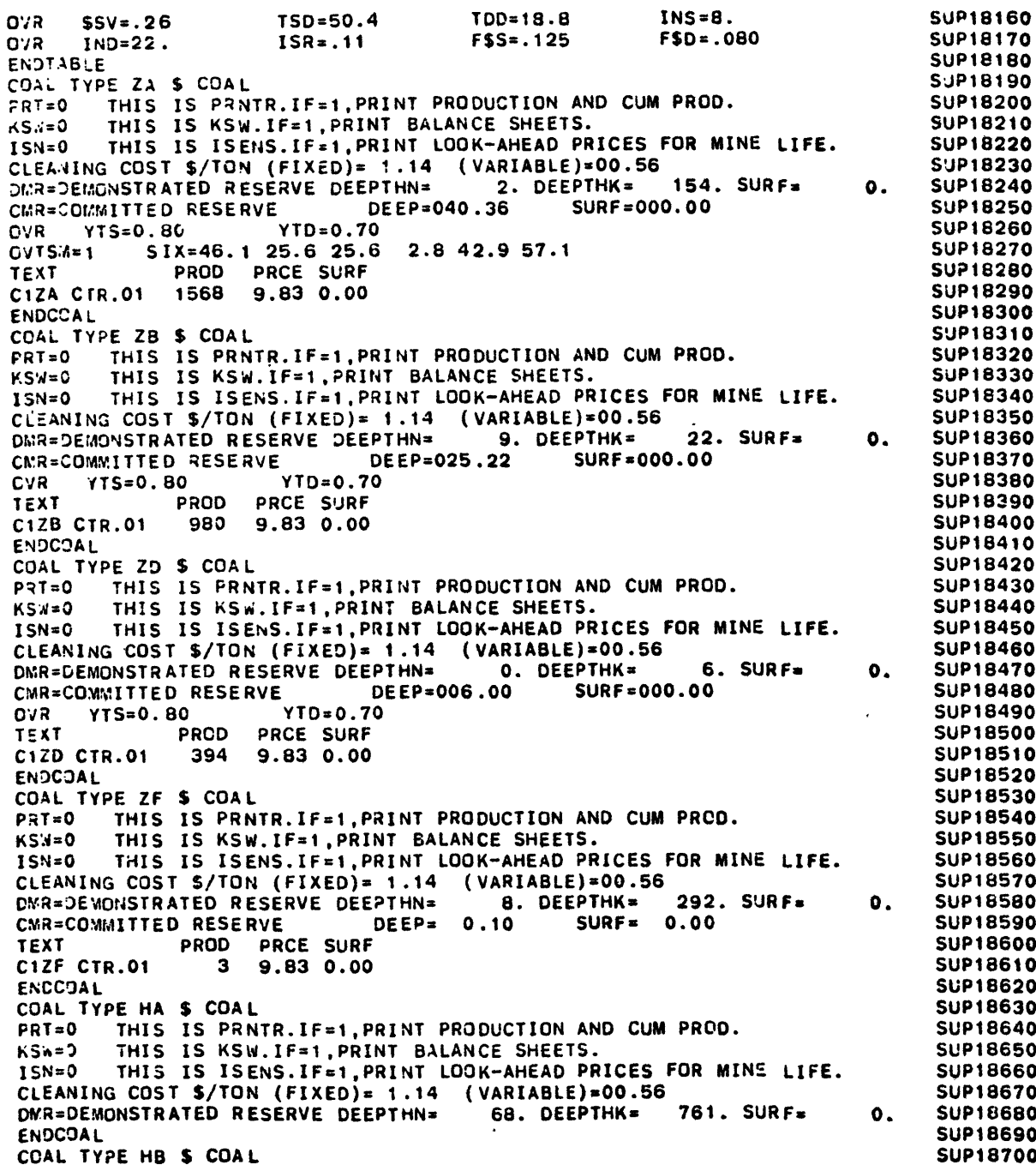

 $\bullet$ 

 $\bullet$ 

 $\ddot{\phantom{a}}$ 

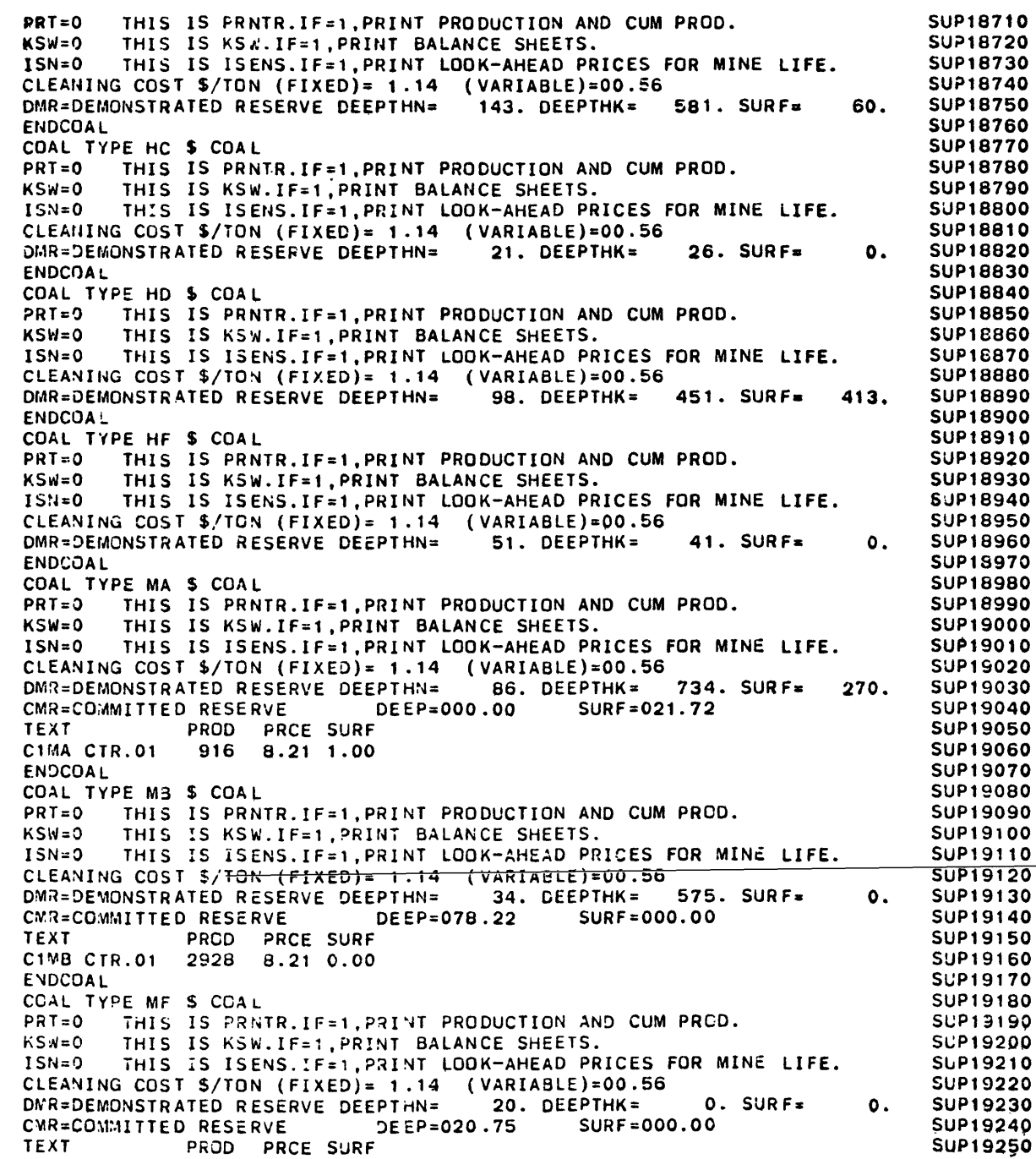

 $\sim 800$ 

 $\bullet$ 

 $\sim$ 

 $\sim$ 

 $\ddot{\phantom{a}}$ 

 $\sim$ 

 $\Delta$ 

 $\mathcal{Z}^{\mathcal{A}}$ 

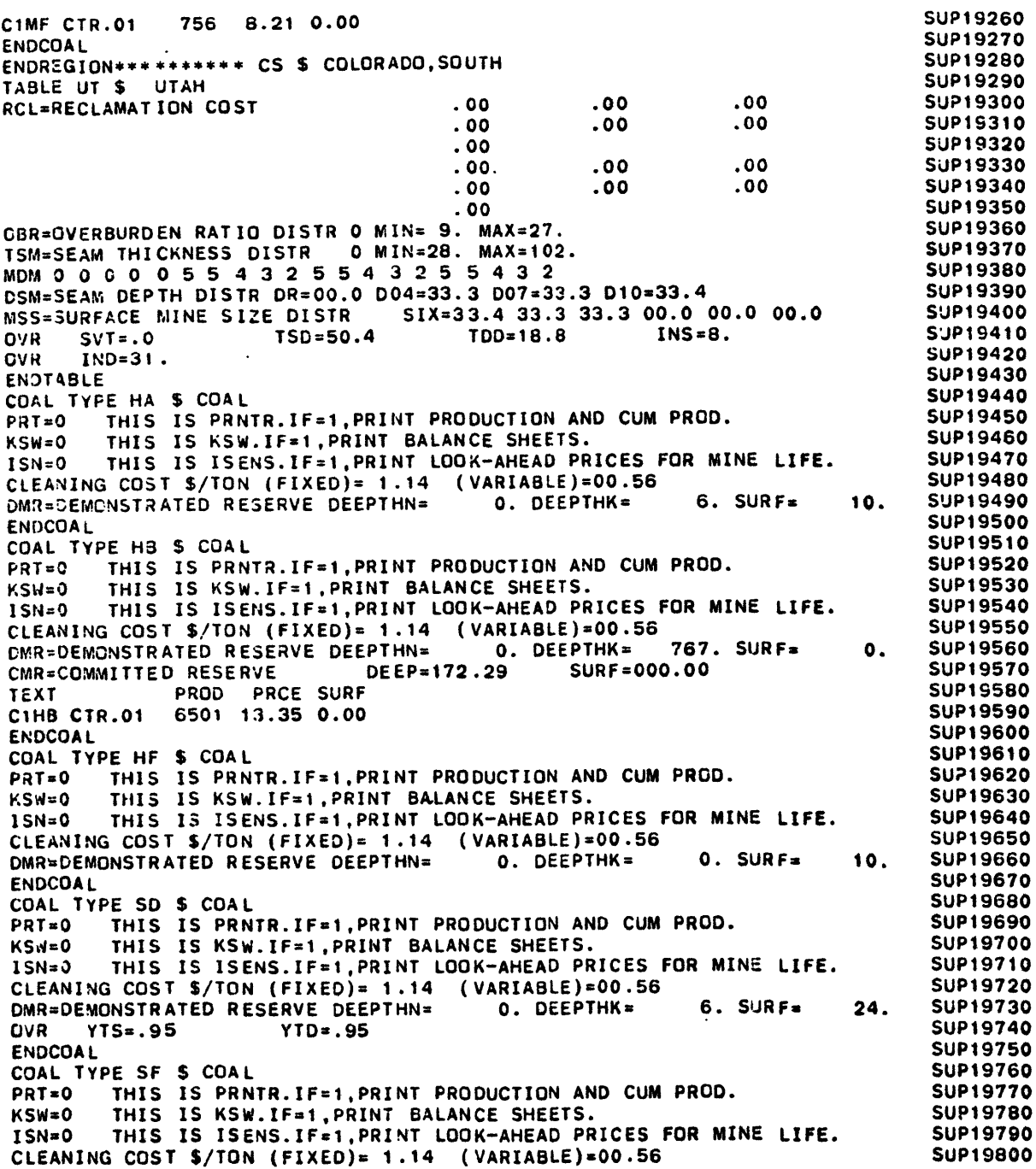

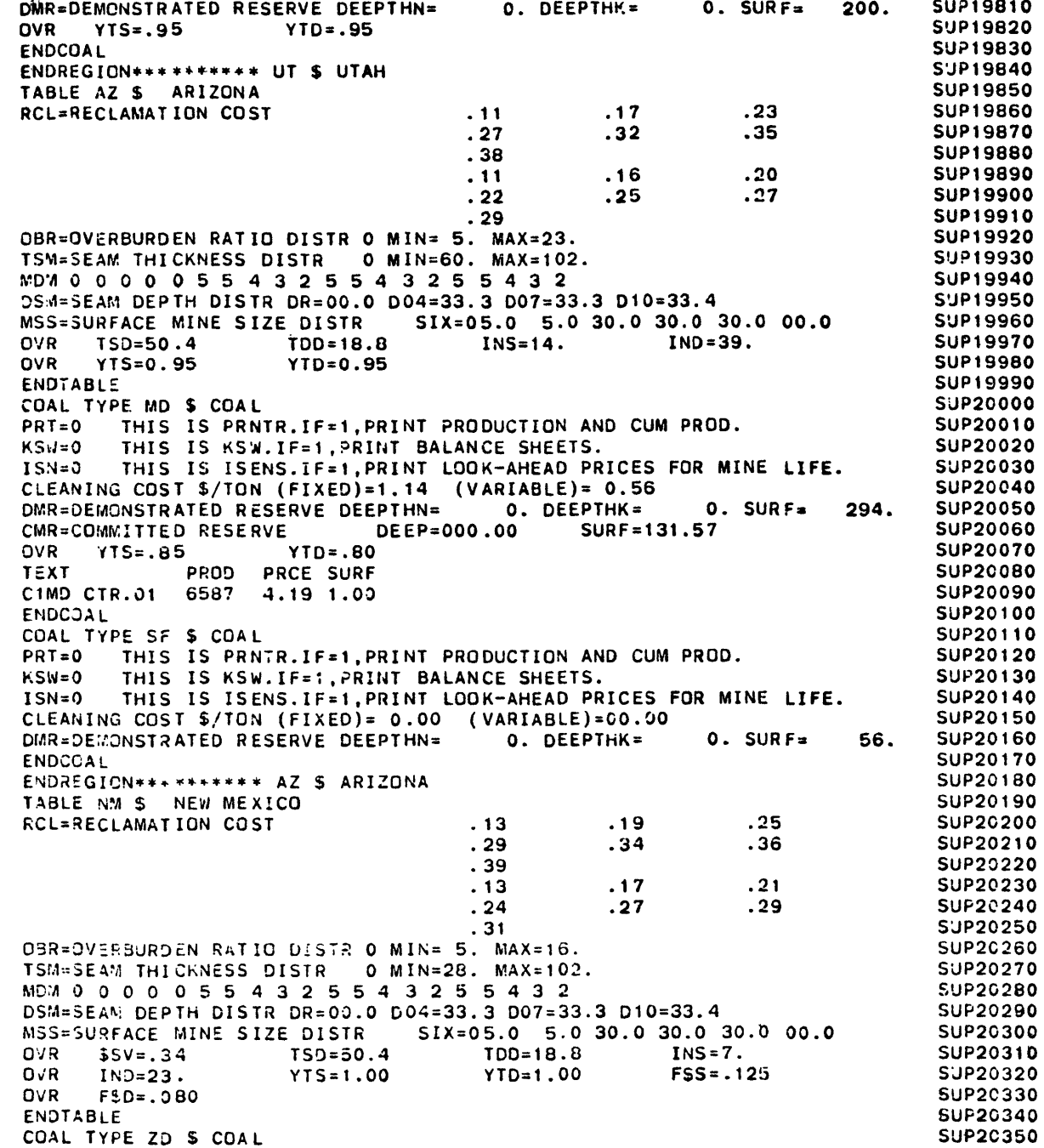

 $\ddot{\phantom{a}}$ 

 $\sim$ 

 $\alpha$ 

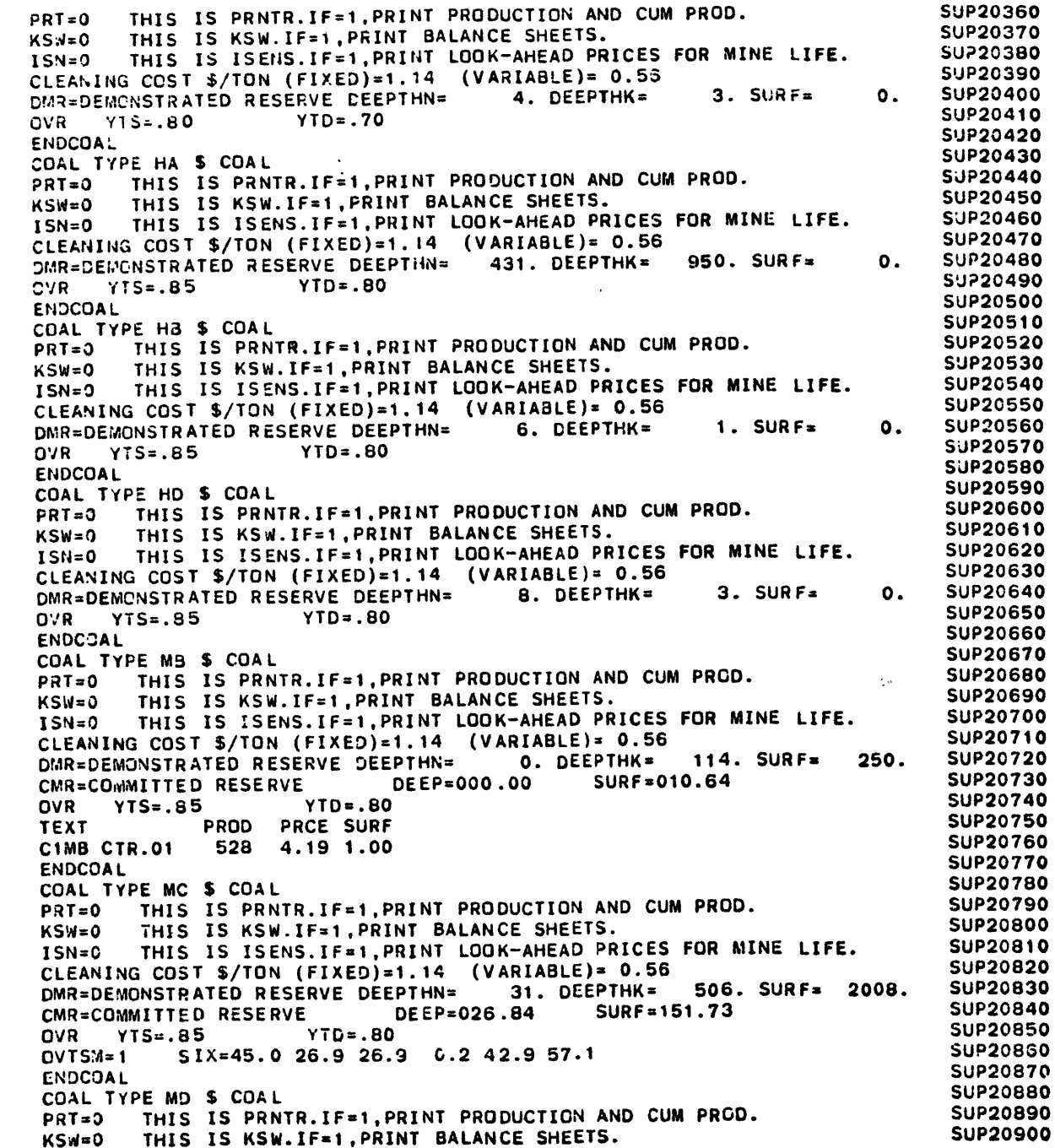

 $\sim 100$ 

 $\alpha$ 

 $\Delta$ 

iSN=0 **THIS** IS **ISENS.IF=1,PRINT** LOOK-AHEAD PRICES FOR MINE **LIFE. CLEANING COST \$/TON** (FIXED)=1.14 (VARIABLE)= **0.56** DMR=DEMONSTRATED RESERVE **DEEPTHN= 0.** DEEPTHK= 0. **SURF=**OVR YTS=.85 YTD=.80TEXT PROD PRCE SU **,C1MD** CTR.01 **8579** 4.19 **0.88ENDCOA LCOAL** TYPE MF S **COAL**PRT=0O **THIS** IS PRNTR.IF=1,PRINT PRODUCTION **AND CUM** PROD. KSW=0O **THIS** IS KSW.IF=1,PRINT **BALANCE SHEETS.ISN=O THIS IS** ISENS.IF=1,PRINT LOOK-AHEAD PRICES FOR MINE LIFE. **CLEANING COST \$/TON** (FIXED)=1.14 (VARIABLE)= **0.56** DMR=DEMONSTRATED RESERVE **DEEPTHN=** 4. DEEPTHK= 48. **SURF=**OVR YTS=.85 YTD=.80**ENDCOA** L**ENDREGIGN\*\*\*\*\*\*\*\*\*\* NM \$ NEW** MEXICO **TABLE** WA S WASHINGTONRCL=RECLAMATION **COST** .12 **.18** .24.28 **.39 .10 .2t .29** B0R=OVERBURDEN RATIO DISTR **0 MIN= 9.** MAX=45.**.33.15.25.35.19 .26TSM=SEAM THICKNESS** DISTR **0 MIN=28.** MAX=102.**MDM 0 0 0 0 0 5 5** 4 **3** 2 **5 5** 4 **3** 2 **5 5** 4 **3** 2DSM=SEAM DEPTH DISTR DR=O0.0 D04=33.3 **D007=33.3** D10=33.4 **MSS=SURFACE .INE** SIZE DISTR SIX= **5.0 5.0 30.0 30.0 30.0** 30.0OVR TSD=45.8 **TDD=15.7** INS=13. **IND=23.**OVR **YTS=0.95** YTD=0.95**ENDTABLECOAL** TYPE **HA** S **COAL**PRT=0 THIS IS PRNTR.IF=1, PRINT PRODUCTION AND CUM PRO KSW=O **THIS IS** KSW.IF=1,PRINT **BALANCE SHEETS. ISN=0** THIS **IS** ISENS.IF=1,PRINT LOOK-AHEAD PRICES FOR MINE **LIFE. CLEANING COST** S/TON (FIXED)= 1.14 (VARIABLE)=00.56 DMR=DEMONSTRATED RESERVE **DEEPTHN= 0.** DEEPTHK= 12. **SURF=**OVR **YTS=.80** YTD=.70**ENDCOALC3AL** TYPE HS **\$ COAL PRT=O** THIS **IS** PRNTR.IF=1,PRINT **PRODUCTION AND CUM** PROD. **KSw=0 THIS** IS KSW.IF=1,PRINT **BALANCE SHEETS.** 15N=O THIS IS ISENS.IF=1,PRINT LOOK-AHEAD PRICES FOR MINE LIFE. **CLEANING COST S/TON** (FIXED)= 1.14 (VARIABLE)=00.56 DYR=DEMONSTRATED RESERVE **DEEPTHN= 0.** DEEPTHK= **7.** SURF=OVR YTS=.80 YTD=.70**ENDCOALCOAL** TYPE MA **\$ COAL** PRT=O THIS IS PRNTR.IF=1,PRINT **PROCUCTION AND CUM** PROD. KSA=O **THIS** IS KSw.IF=1,PRINT **BALANCE SHEETS.** ISN=O THIS IS ISENS.IF=1,PRINT **LOOK-AHEAD** PRICES FOR MINE LIFE. **CLEANING** COST **S/TON** (FIXED)= **1** .14 (VARIABLE)=00.56 DMR4DEMONSTRATED RESERVE **DEEPTHN=** 2. DEEPTHK= **76.** SURF=2. DEEPTHK= 76. SURF= OVR YTS=.80 YTD=.70**ENDCO SUP20910 SUP209200. SUP20930SUP209 SUP209 SUP20960SUP20970SUP20980SUP20990**SUP21000**SUP21010SUP210 0. SUP21030SUP21040SUP21050SUP21060SUP21070SUP21080SUP21090SUP21100SUP21110SUP21120SUP21130SUP21140SUP21150SUP21160SUP21170SUP21180SUP21190SUP21200SUP21210SUP21220SUP21230 SUP21240SUP212 SUP212600. SUP21270 SUP21280SUP21290SUP21300SUP21310SUP21320SUP21330SUP213400. SUP21350SUP21360SUP21370SUP21380SUP213 SUP21400 SUP21410SUP214200. SUP21430**SUP21440**SUP21450**

 $\tau$  .

**FILE: ML20C**

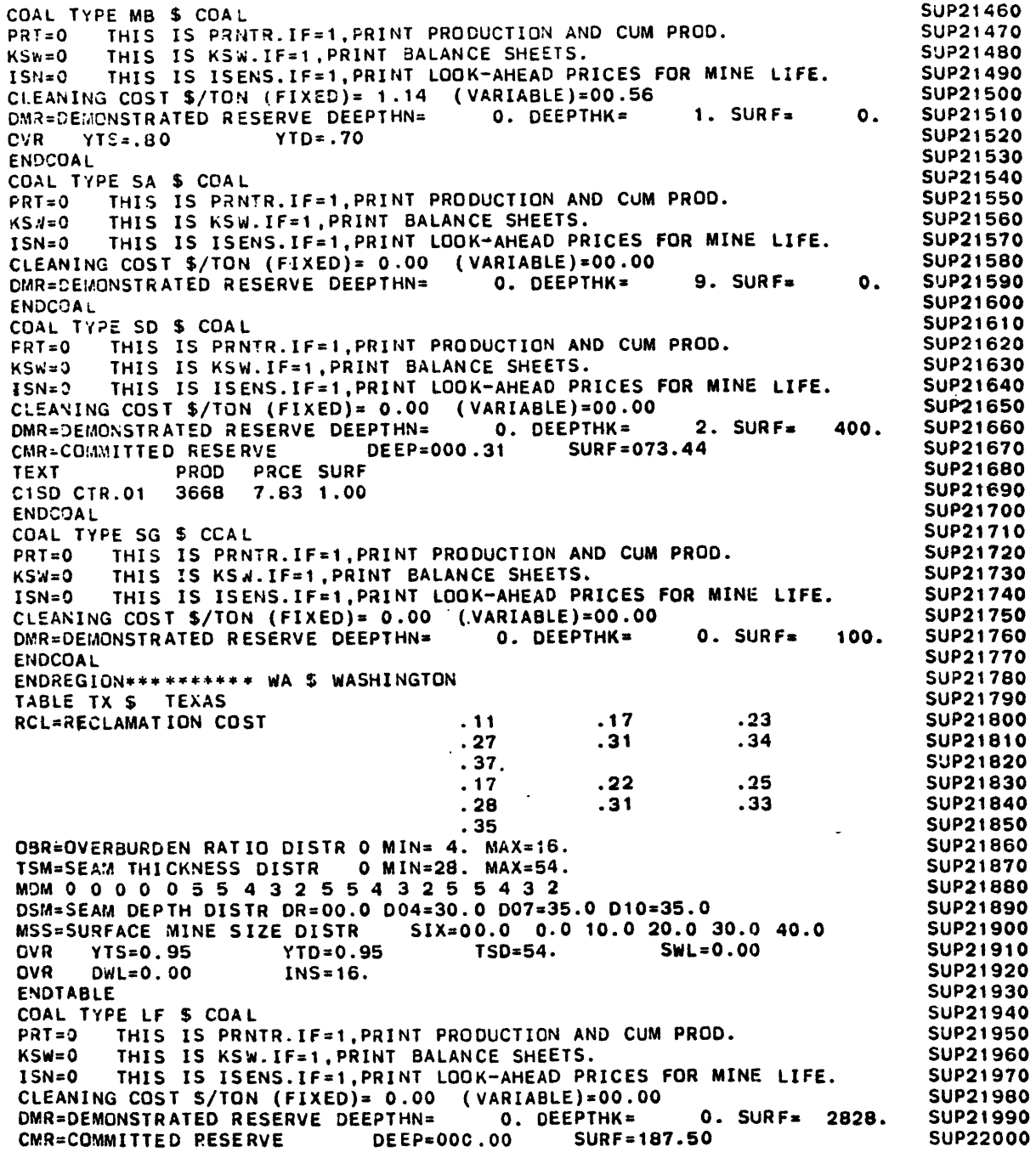

 $\mathcal{L}^{\text{max}}_{\text{max}}$  and  $\mathcal{L}^{\text{max}}_{\text{max}}$ 

 $\Delta \sim 1$ 

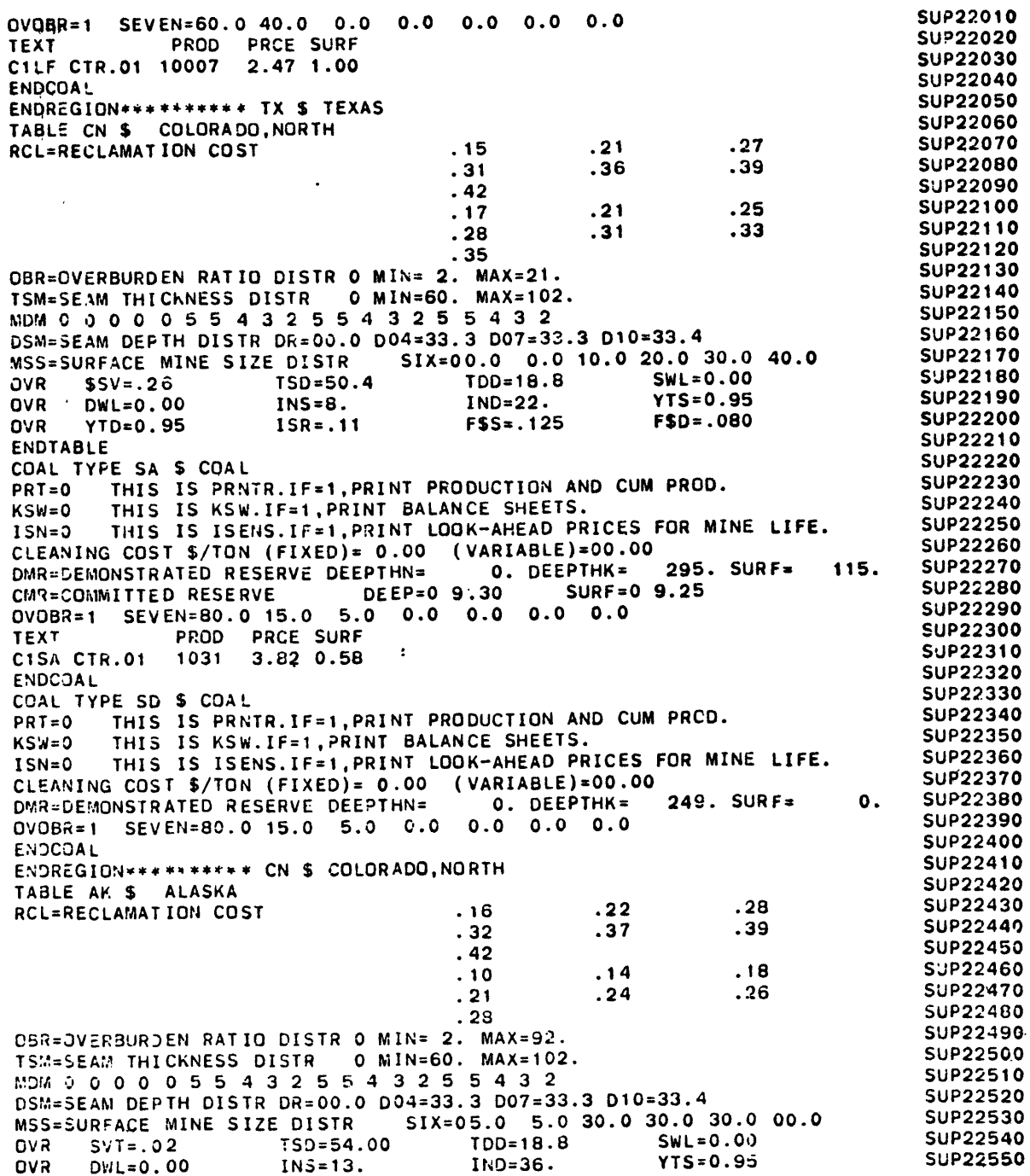

 $\mathcal{L}(\mathcal{A})$  and  $\mathcal{L}(\mathcal{A})$  are the set of the set of the set of  $\mathcal{L}(\mathcal{A})$ 

 $\mathbf{A}^{(1)}$  and

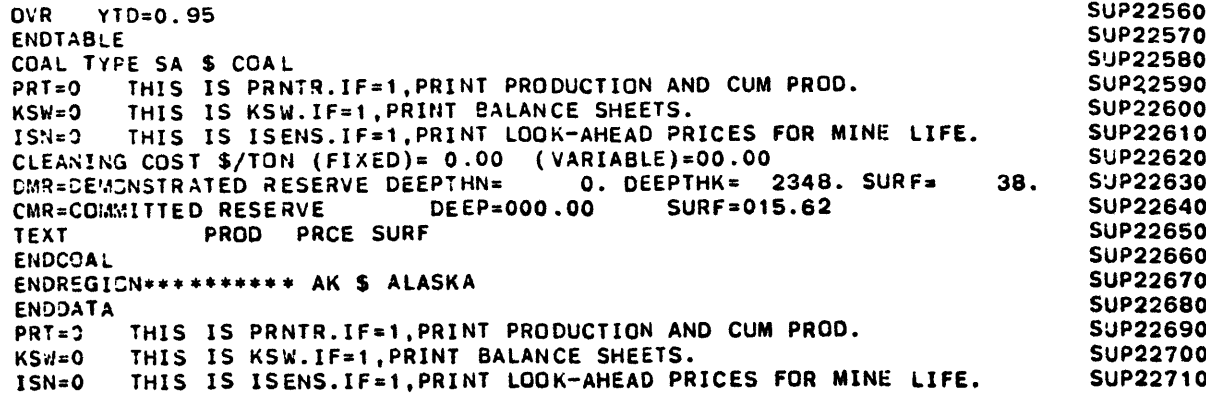

 $\sim$   $\epsilon$ 

 $\mathcal{L}$ 

 $\sim$ 

 $\mathcal{L}^{\text{max}}_{\text{max}}$  and  $\mathcal{L}^{\text{max}}_{\text{max}}$ 

 $\sim 10^{11}$ 

 $\sim 100$  km s

 $\sim$ 

 $\sim 10^{11}$  km s  $^{-1}$ 

 $\mathcal{A}$ 

 $\sim 10^{-1}$ 

 $\cdot$ 

 $\bullet$ 

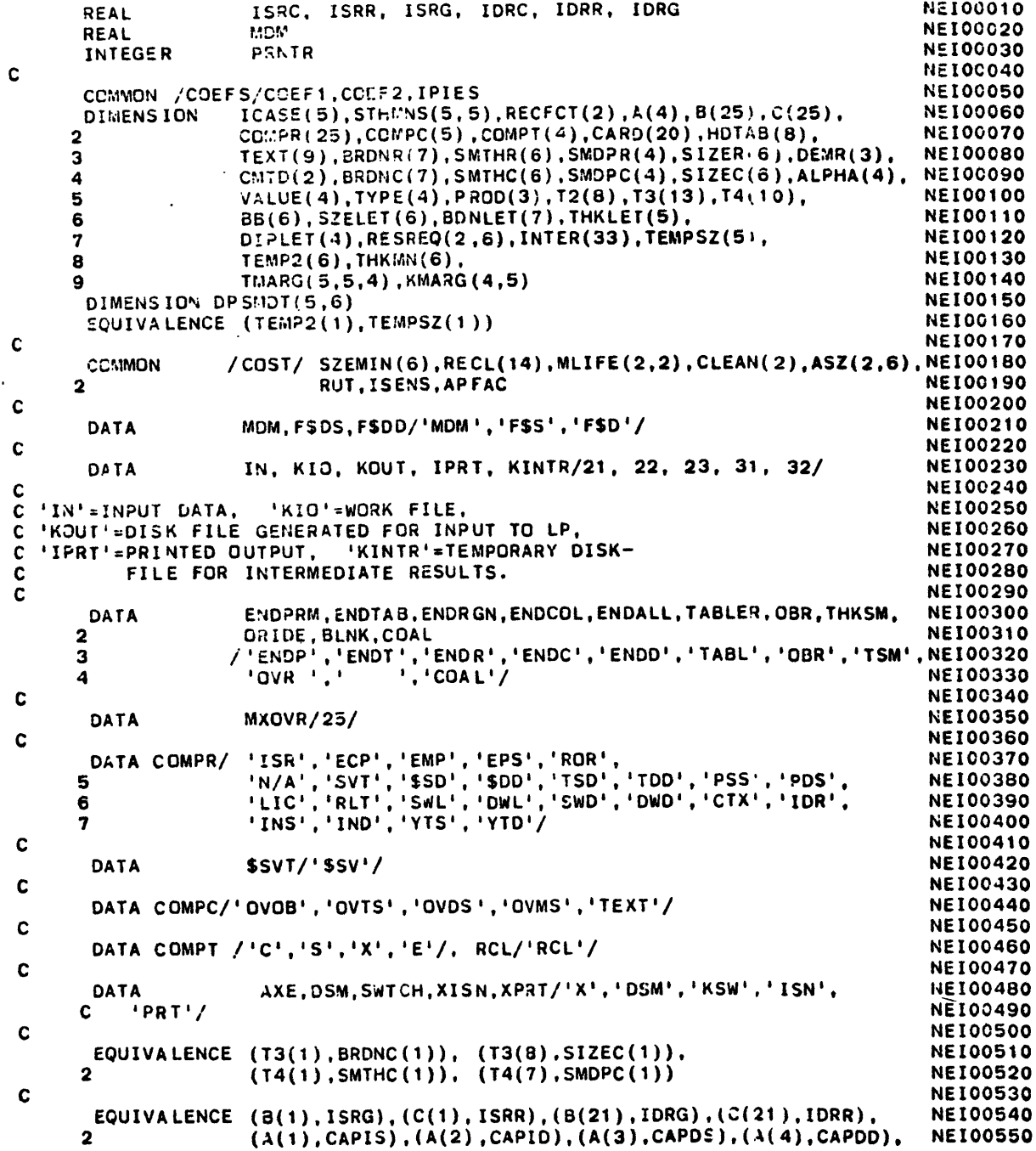

 $\bullet$ 

 $\tilde{\phantom{a}}$ **C**

 $\cdot$ 

annonnonnonno

 $\begin{matrix} 0 \\ 0 \\ 0 \end{matrix}$  $\ddot{\mathbf{c}}$  $\overline{c}$  $\overline{c}$  $\mathbf c$  $\mathbf{C}$  $\mathbf c$  $\frac{c}{c}$  $\mathbf{C}$  $\mathbf c$ 

 $\overline{c}$ 

C

 $\overline{c}$ 

້

**NEIGHBOR** 

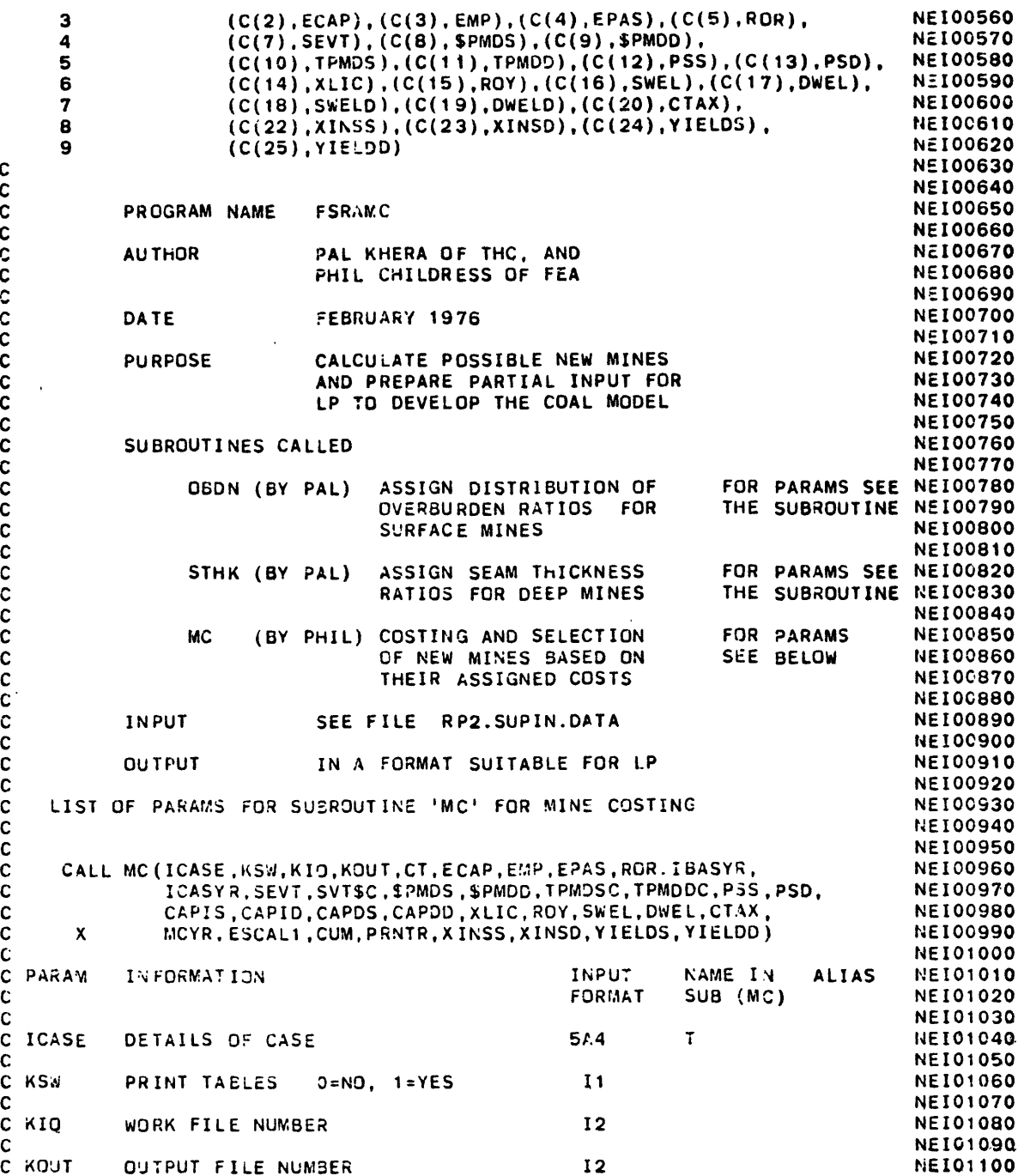

 $\bar{z}$ 

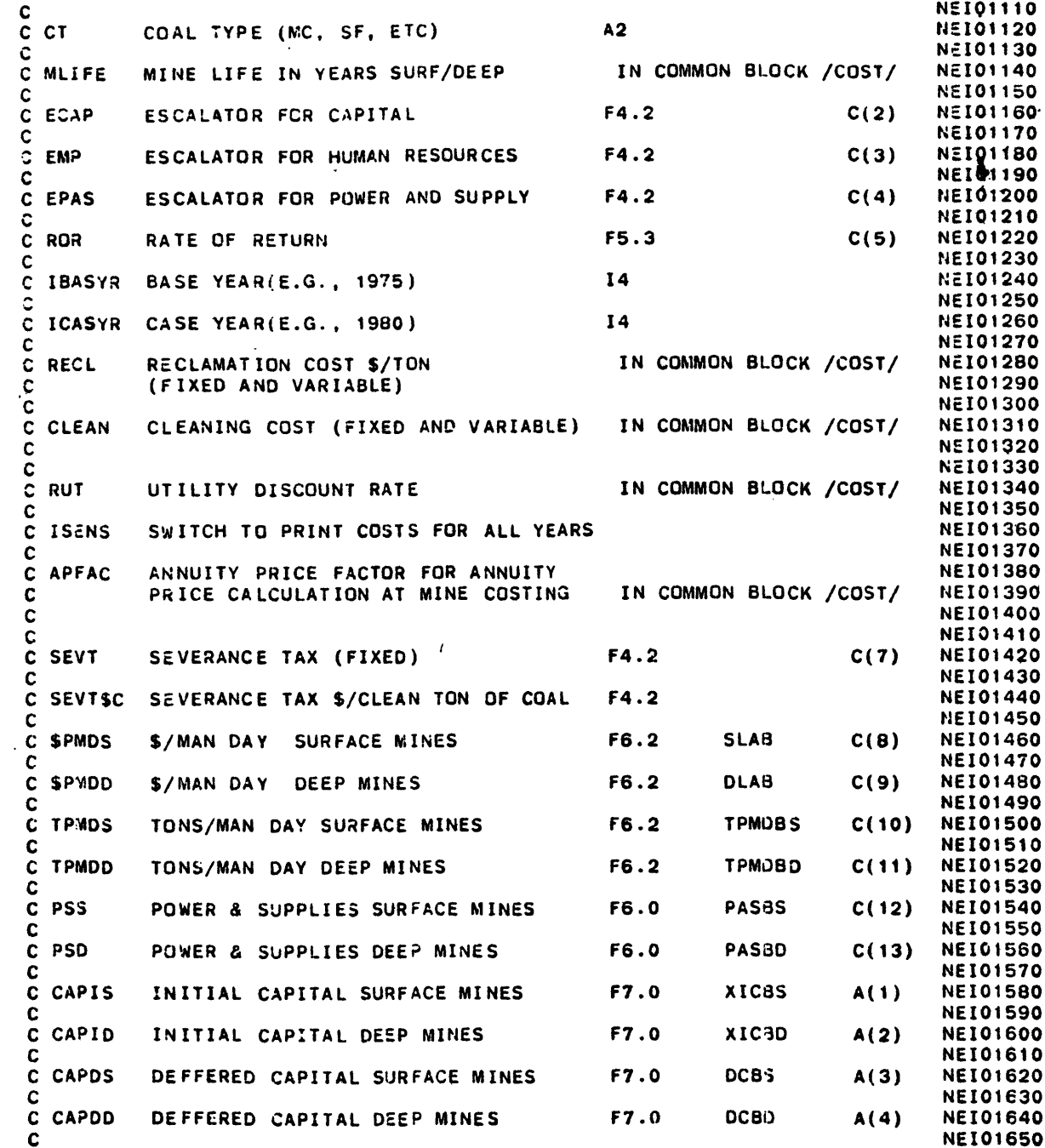

FILE: RAM

 $\mathcal{L}^{\text{max}}_{\text{max}}$  , where  $\mathcal{L}^{\text{max}}_{\text{max}}$ 

 $\sim 10^7$ 

 $\mathcal{L}^{\text{max}}_{\text{max}}$ 

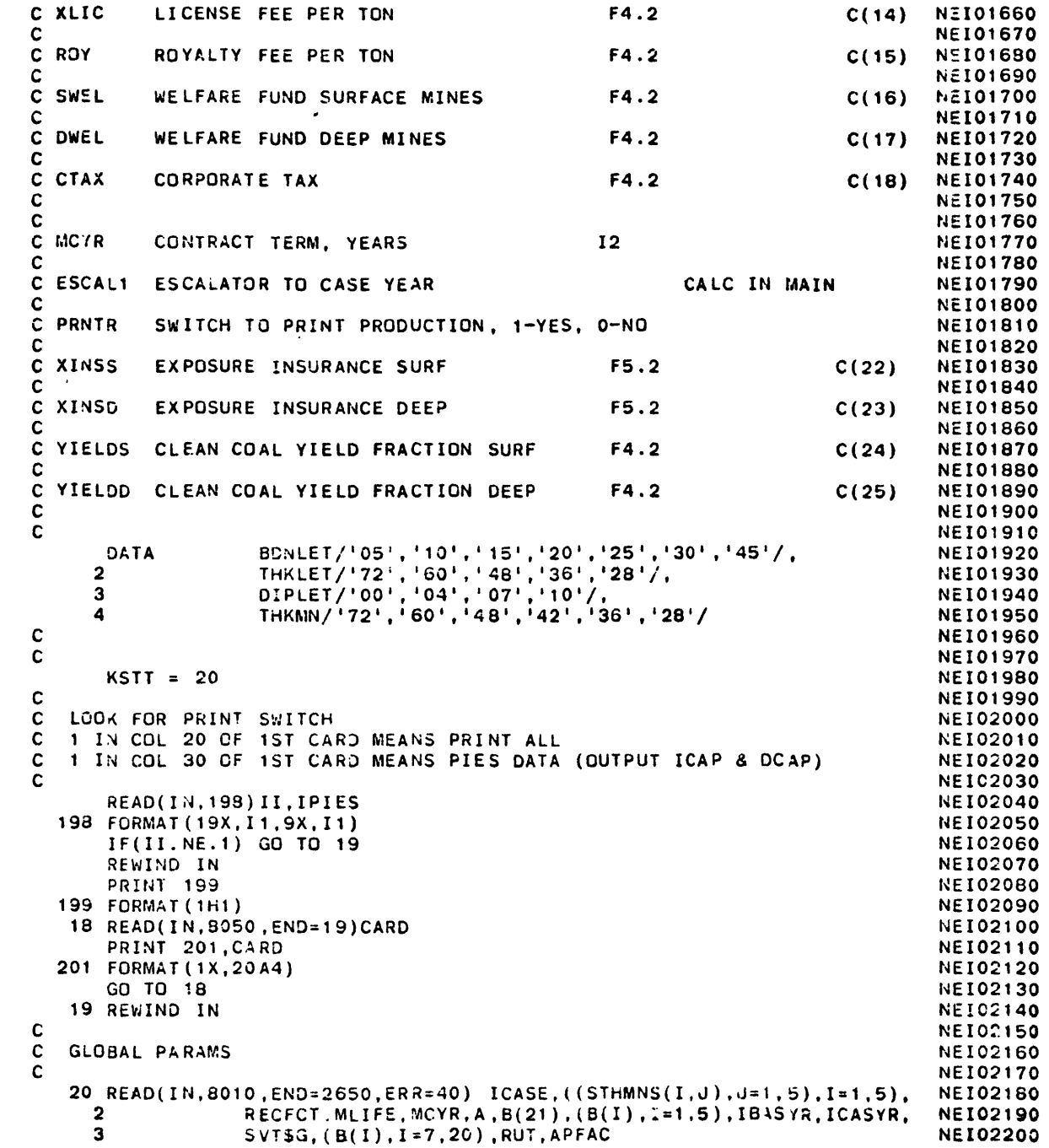

```
C
CREAD RATES FOR EXPOSURE INSURANCE AND YIELD OF CLEAN TONS
CDO 21 1 22,fMXOVR
  21 5(1) = 0.0C22 KSTT = 22
READ(IN,6070,END=2650,ERR=40) AA
      BACKSPACE IN
CDO 23 I - 22,MXOVR
         IF(AA .EQ. COMPR(I)) GO TO 24
   23 CONTINUECGO TO 4020
C24 KSTT = 24
CREAD(IN,8012,END=2650,ERR=40) B(I)
      GO TO 22C4020 CONTINUECXNYR=ICASYR-IBASYRECAP=B (2)
      ALC=ALOG(1 .ECAP)
      ALCI=ALC*(XNYR/2.)
      ALC2=ALC4(XNYR/4.)+ALOG(XNYR/40.)
      PRINT 19711,ECAP,XNYR,ALC,ALC1,ALC2
19711FORMAT(' ECAP=',FIO.3,' XIYR.',F1O .3, ALCI.,F10.3,
     2' ALCI=',F1O.3,' ALC2=',F10.3)
CTHE FACTORS COEF1 & COEF2 RELATE TO AN OLDER VERSION
C OF THE CODE AND HAVE NO DIRECT RELATIONSHIP
CTO THE CURRENT PRODUCTION AND PRICE (RACP) OUTPUT OF RAMC
      COEF1=EXP(ALC1)
      COEF2=EXP(ALC2)
      PRINT 19712,COEF1,COEF2
19712 FORMAT(' COEFS',2E10.3)
CC (INSERT FROM MIT MODEL ASSESSMENT LABORATORY)
       CREAD AND WRITE AN IDENTIFICATION CARD FOR 'KOUT LPIN'
CDIMENSION IDTTT(18)
      WRITE(6,7701 )
 7701 FORMAT('PLEASE ENTER RUN IDENTIFIER:'/)
      READ(5,7702)IDTTT
      WRITE(KOUT.7702) IDTTT
 7702FORMAT(18A4)
 C(END OF MIT INSERT)
 CWRITE(KOUT, 1 97)COEF1,COEF2
   197FORMAT('ELEMENT GOS',1OX,'$ COEF1 ',F10.3,' COEF2 ',F10.3)
      KSTT = 25C READ MINESIZE AND LETTER ASSOCIATED THEREWITH
                                                                      NE102210NEI02220
NE102230N-I02240NEI02250NE102260
NE102270NE102280NE102290NEIO2300NEI02310NEI02320NE102330NEI02340NEI02350NE102360NE102370NEI02380NEI02390NEI02400
                                                                      NEI02410NEI02420NEI02430
                                                                      NE102440NEI02450NEI02460NEI02470NEI02480NE102490NE102500NEI02510NE102520NEI02530NEI02540NE102550
                                                                       NEI02560NE102570NEI02580NEI02590NEI02600NE102610NE102620NE102630NE102640NEI02650NEI02660NEI02670NEIO2680NE102690NEI02700NEI02710NEI02720NE102730NE102740NE102750
```

```
C NOTE:ISENS, WHICH WAS READ HERE, NOW IN INPUT FOR COAL A SECULAR MEIO2760<br>C TYPE FOLLOWING COAL TYPE HEADER CARD.
C TYPR FOLLOWING COAL TYPE HEADER CARD. NEID2770<br>C
C N=102780
C NHEI02790
   READ(IN,B015,END=2650,ERR=40) SZEMIN NEI02800
   READ(IN,8020,END=2650,ERR=40) SZELET NEI02810
CNEt02820
CTRANSFER MINESIZE AND MINE LETTER TO ARRAY 'ASZ' FOR USE BY 'MC' NEI02830
C NEI02840
   DO 25 I = 1, 6 NEI02850
    ASZ(1,I) = SZEMIN(I) NEI02860
    ASZ(2,I) = SZELET(I) NEI02870
 25 CONTINUE
  LMIN=28 NE102890
   LMAX=96 NEI02900
   DO 26 I=1,5 NEI02910
   CALL STHK(SMTHR,LMIN,LMAX) NEI02920
   DO 27 J=1,6 NEI02930
 27 DPSMDT(I,J)=SMTHR(J) NEI02940
   LNAX = LMAX-12IF( I .EQ. 1 )LMAX=LMAX-13 NE102960
 26 CONTINUE
C NEI02980
   GO TO 80 NEI02990
C NEIO30
 40 WRITE(IPRT.9010) KSTT NEI03010
   STOP 40 NEI03020
C NEI03030
C CALCULATE RESERVE REQUIREMENTS FOR DIFFERENT MINE SIZES NEI03040
C NE103050
 80 DO 12C I = 1 ,2 NEIO03060
   XX = RECFCT(I) NEI03070<br>DO 120 J = 1.6
   DO 120 J = 1,6 NEI03080
    MYR = MLIFE(2,I) NE103090
    IF(SZEMIN(J) .LT. 1.0) MYR = MLIFE(1,I) NEI03100
 123 RESREQ(I,J) = SZEMIN(J) * MYR / XX NEI03110
C NEI03120
   NA.MELIST /BUGP1/ RESREQ, SZEMIN NEI03130
CWRITE(IPRT.BUGP1) NEI03140
C NEIO31
   rSTT = 150 NEI03160
 150READ(IN,8030,END=2650,ERR=40) AAA NEI03170
C NEI03180
   IF(AAA .NE. ENDPRM) GO TO 280 NE103190
C NEI03200
C PRINt GLOBAL PARA'.iETERS. NEI03210
C ----- NEI03220
C NEI03230
   FITE( IPRT.823) NEI03240
   DQ 160 I = 1, 6
 160 TEMP2(I) = SZEM1N(7-1) NEI03260
C NEI03270
   WRITE(IPRT,9175) ICASE, IBASYR, ICASVR, IBASYR, TEMPSZ, NEI03280
  2 ((STHMNS(I,J),J=1,5),I=1,5), SZEMIN, RECFCT,
  3 MLIFE, MCY., A, (B(I),I=2,5) NEI03300
```
 $\mathcal{L}^{\text{max}}_{\text{max}}$  and  $\mathcal{L}^{\text{max}}_{\text{max}}$ 

 $\mathcal{L}^{\text{max}}_{\text{max}}$  and  $\mathcal{L}^{\text{max}}_{\text{max}}$ 

 $\sim$   $\sim$ 

 $\mathcal{L}^{\text{max}}_{\text{max}}$  and  $\mathcal{L}^{\text{max}}_{\text{max}}$ 

 $\sim 100$ 

 $\mathcal{L}^{\mathcal{L}}(\mathcal{L}^{\mathcal{L}}(\mathcal{L}^{\mathcal{L}}(\mathcal{L}^{\mathcal{L}}(\mathcal{L}^{\mathcal{L}})))$ 

 $\mathcal{L}^{\text{max}}_{\text{max}}$  and  $\mathcal{L}^{\text{max}}_{\text{max}}$ 

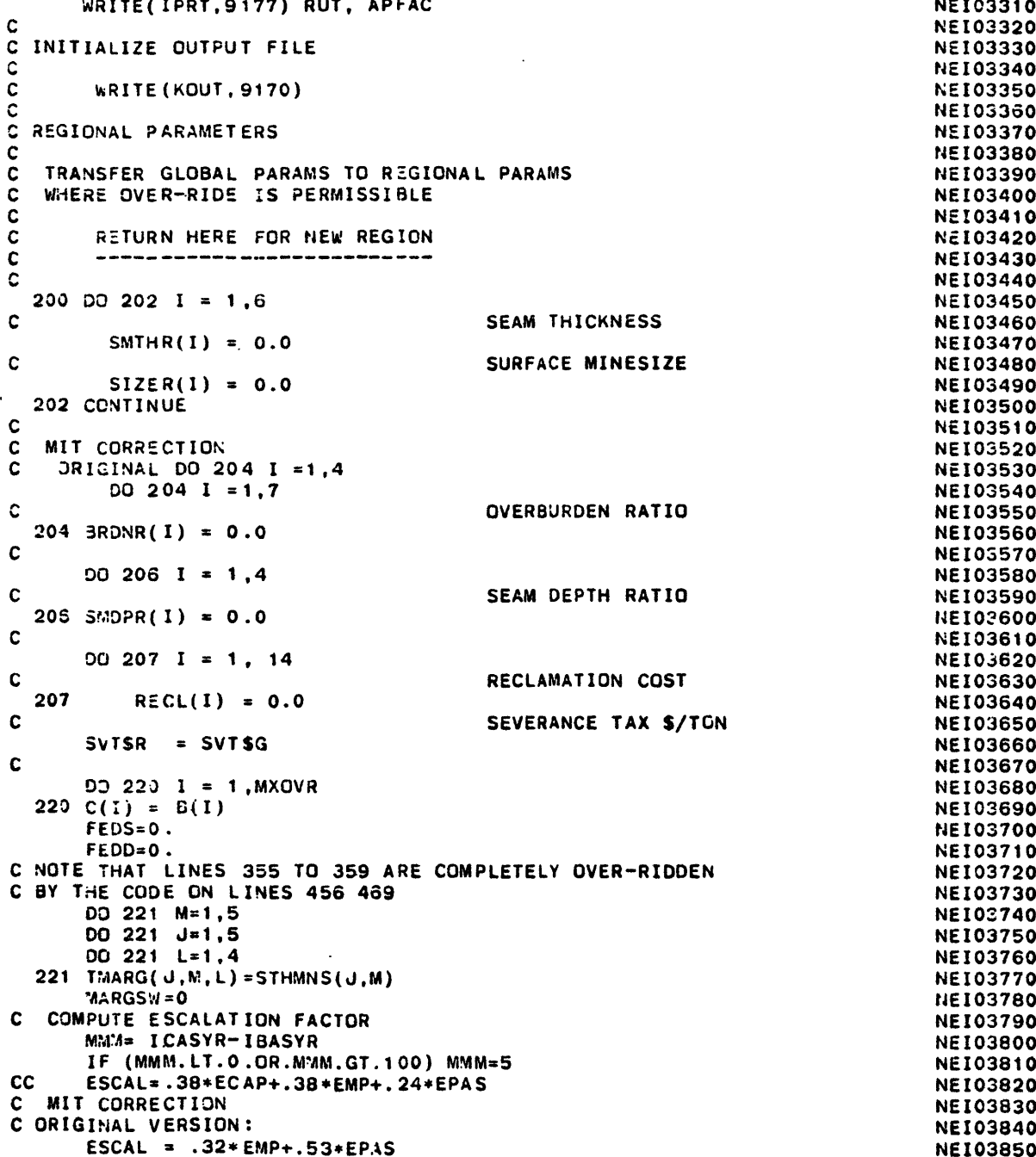

```
CESCAL1=(1+ESCAL)**MMM NEI03860
   ESCAL1= .32*(1+EMP)**10 + .53*(1+EPAS)**10 NEI03870
  PRINT 8999,ESCAL,MMM,ESCAL1 NEI03880
8999 FCRMAT(' ESCALATOR=',F9.3,' **',15,' YEARS=',F9.3) NE103890
C NE103900
C TABLE HEADING NEI03910
C NE103920
  KSTT = 222 NEI03930
  READ(IN,8050,END=2650,ERR=40) HOTAB NEID3940<br>TE(HOTAB(1) NE TABLER) ON TO 280
  IF(HDTAE(1) .NE. TABLER) GO TO 280 NE103950
  IF (IPIES.NE.O) WRITE(KOUT.9190) HDTAB NEI03960
  IF (IPIES.EQ.O) WRITE(KOUT,9191) HDTAB NEI03970
C NEI03980
C READ RECLAMATION COST, OVERBUADEN RATIO,SEAM THICKNESS, NEI03990
C SEAM DEPTH, AND SURFACE MINE SIZE RATIO. NEI04000
C 4 NEI04010
255 KSTT = 260 NEI04020
260 READ(IN,8070,END=2650,ERR=40) TEXT, I NEI04030
  BACKSPACE IN NE104040
C RECLAMATION COST. NEI04050<br>IF(TEXT(1) FO BCL) GD TC 310
  IF(TEXT(1) ,EQ. RCL) GO TC 310 NEIC4060
c
             OVERBURDEN RATIO
  IF(TEXT(1) .EQ. OBR) GO TO 320 NEI04080
C SEAM THICKNESS RATIO
  IF(TEXT(1) .EQ. THKSM) GO TO 480 NEI04100
C SEAM DEPTH & SURFACE MINESIZE.
  IF(TEXT(1) .EQ. DSM) GO TO 580 NEI04120
  IF(TEXT(1) .EQ. MDM) GO TO 525
  GO TO 300 NEI04140
C NEI04150
C ERROR - INCORRECT INPUT CARD NEI04160
C NEI04170
 280 BACKSPACE IN NEI04180
 300 READ(IN,8050) CARD NEI04190
  WRITE(IPRT,9020) KSTT,CARD NEI04200
  STOP 300 NEI04210
C NEI04220
C RECLAMATION COST. - - - - NEI04230
C NEI04240
313 KSTT = 311 NEI04250
  READ(IN,8060,END=2650,ERR=40) RECL NEIC4260
C NEI04270
  GO TO 255 NEI04280
C NEIC4290
C OVERBURDEN RATIO. - - - - NEI04300
\mathsf C NEI\mathsf D4310
 320 IF(I .EQ. 0) GO TO 370 NEI04320
  IF(I .EQ. 1) GO TO 420 NEI04330
\sim Nei04340 \sim Nei04340 \simC ERROR NEI04350
C 14EI04360
 340 READ(IN,8050) CARD NE104370
  WRITE(IPRT,9030) CARD, I NEI04380
  STOP 340
\sim NEI04400 \sim
```
**C** MINIMUM **AND** MAXIMUM **VALUES..** NEI04410**C** NE104420**NEI04430 370 KSTT = 371** READ(IN,O095,ED=2R50,ERR=40) **AA** NX104440 **IF(AA** .EQ. AXEi GO TO **255** NE104450 BACKSPACt **IN** NEI04460KSTT **= 375** NEI04470READ(IN,8090,END=2650,ERR=40) XMIN, XMAX NEID4480 NEID4480<br>EMIN = XMIN  $LMIN = XMIN$ *LMAX* **=** XMAX **NE104500CALL** OBCN(BRDNR,LMIN,LMAX) NEI04510 **GO** TO **255** NEI04520**C NE104530C ACTUAL PERCENTAGE..** NE104540**C NEI04550**420 KSTT **=** 421 **NEI04560NEI04570** READ(IN, 8115, END=2650, ERR=40) AA **IF(AA .EQ. AXE) GO** TO **255** NE104580 **BACKSPACE IN** NEI04590KSTT = 425 **NE104600**READ(IN.8110,END=2650,ERR=40) BRDNR **NEIG4610 GO** TO **255 NE104620C** NEI04630 $C$  SEAM THICKNESS.  $- -$  NE104640**C** NEI04650480 IF(I .EQ. **0) GO** TO **550** NEI04660**IF(I .NE. 1) GO** TO 340 **NEI04670C** NEI04680C ACTUAL PERCENTAGE.. NEI04690 **C NE104700**KST **= 520 NE104710**520 READ(IN,8115.END=2650,ERR=40) **AA NE104720**IF(AA **.EQ. AXE) GO** TO **255 NE104730BACKSPACE IN NEI04740** KSTT = 524 **NEI04750READ(IN,8110,END=2650,ERR=40)** SMTHR NEI04760**NEI04770** GO TO 255 **525** READ(IN,8147,END=2650,ERR=40) ((KMARG(L,J),J=1,5),L=1,4) **NEI04780**8147 FORMAT(3X,2012) NEI04790**DO 526 0=1,5 NEI04800 DO 526 L=1,4** NEIO4810 00 **527 r=t,5 NE104820527** TMARG(J,M,L)=0. NEI04830K4=KMARG(L,J) NE104840**IF (K4.EQ.0) GO TO 526 NEI04850 DO 528** KK=1,K4 NEI04860**528** TMARG(J,KK,L)=100/K4 **NE104870526 CONTINUE NE104880**MARGSW=1 NETO4890 WRITE(IPRT,8311) (((TMARG(II,KK,LL),KK=1,5),I!=1,5),LL=I,4) NEI04900**8311** FORMAT(' **MINE SIZE DIST** BY **SEAM** BY **DEPTH'/(SE20.5)) NE104910GO** TO **255** NEI04920**C** NEIO4930 **C** MINIMUM **AND** MAXIMUM **VALUES..** NE104940**C** NEI04950

 $\mathbf{a}^{\mathrm{max}}$ 

```
NEI04960
 550 KSTT = 551NEI04970READ(IN,8095,END=2650,ERR=40) AA
                                                               NEI04980
     IF(AA .EQ. AXE) GO TO 255
                                                               NE104990BACKSPACE INNEI05000KSTT = 555
READ(IN,6090,END=2650,ERR=40) XMIN,XMAX
                                                               NEI05010
                                                               NE105020LMIN = XMINNEI05030LMAX = XMAXNE105040CALL STHK(SMTHR,LMIN,LMAX)
                                                               NE105050GO TO 255NEI05060C
C SEAM DEPTH(DSM)=SMDPR, AND MINE SIZE DISTRIBUTIONS(MSS)=SIZER
                                                               NEI05070NEI05080
CNE105090580 KSTT = 581NEIO5100READ(IN,8130,END=2650,ERR=40) SMDPR, SIZER
                                                               NEI05110CNEIO5120C OVER-RIDE OARAMEfERS - - - - OVER.RIDE -
                                                               NEI05130CNEI05140600 KSTT = 600
                                                               NE105150READ(IN,8030,END=2650,ERR=40) AAA
                                                               NE105160IF(AAA .NE. ORIDE) GO TO 780
                                                               NEI05170CC OVER-RIDE PARAMS, IF ANY, OVER GLOBAL PARAMS
                                                               NEI05180NEI05190CNEI05200BACKSPACE !NNEI05210KSTT = 620NEI05220620 READ(!.8150,END=2650,ERR=4C) ((ALPHA(I),VALUE(I)),I=1,4)
     DO 740 J = 1,4NEI05230NEI05240IF(ALPHA(J) .EQ. BLNK) GO TO 740
     IF(ALPHA(J) .EQ. SSVT) GO TO 730
                                                               NEI05250NE105260IF(ALUMA(J .EQ. F$DS) GO TC 731
                                                               NEI05270IFIALPHA(J).EQ.FSDD) GO TO 732
                                                               NE105280DO 720 I = 1,MXOVR
        IF(ALPHA(J) .NE. COMPR(I)) GO TO 720
                                                               NEI05290NEI05300C(1) = VA_LUE(J)NEI05310GO TO 740NEI05320720 CONTINUENEI05330GO TO 740
                                                               NEI05340730 SVT$R = VALUE(J)
                                                               NEI05350GO TO 740NE105360731 FEDS=VALUE(J)
                                                               NEI0537030 TO 740NEI05380732 FEDD=VALUE(J)
 740 CONTINUENEI05390GO TO 603 NEI05400
C
                                                                NE105410C
                                                                NEI05420780
IF(AAA .NE. ENDTAS) GO TO 280 NE105430
                                                                NEI05440CC PRIN
IT REGICNAL PARAMETERS NEI05450
                                                                -1E105460C -----
                                                                NEIO5470C4RITE(IPRT,823) NEI05480
                                                                NE105490\mathbf cJRITE(IPRT,9195) ICASE, (HDTAB(J),J=4,8), ISRR, IDRR, SEVT, SVT$R.NEI05500
```

```
NEI055102 XLIC, ROY, CTAX, SWEL, DJEL, SWELD, DWELD,
                                                                    NEI055203PSS, PSD, TPMDS, TPMDD, SPMDS, SPMDD
     WRITE(IPRT,9197) RECL, XINSS, XINSD, YIELDS, YIELDD
                                                                     NE105530NE105540WRITE(IPRT,9198) FECS,FEDD
9198FORMAT(' FEDERAL ROYALTY SURFACE,DEEP= ',2F8.3)
                                                                     NE105550NE105560
      YTSTEM=YIELDSNE105570
Y DTEM=YIELDDNEI05580NEIC590NEI05600C COAL PARAMSNE 105610NEI05620KSTT = 782
                                                                     NE105630READ(IN,8030,END=2650,ERR=40) AAA
                                                                     NE105640IF(AAA .NE. COAL) GO TO 280
                                                                     NE105650NEI05660CRETURN HERE FOR NEW COAL
                                                                     NEI05670NEI05680NEI05690820 BACKSPACE IN
                                                                     NE105700CNE105710
      WRITE(IPRT,823)
                                                                     NE 05720823 FORMAT(///)
                                                                     NEI05730CLM = 0.0NE105740
      SUTSC = SVTSRNE105750CNEI05760KSTT = 822NE105770CNEI05780
C COAL TYPENEI05790CNE105800READ(IN,170,END=2650,ERR=40)
CT
                                                                     NEIOS810ORNTR=ONEI05820KSW=ONEI05830ISENS=ONEI05840
READ(IN,8200,END=2650,ERR=40)
PRNTR
                                                                     NE105850READ(IN,8200,END=2650.ERR=40)
KSW
                                                                     NE105860READ(IN,8200,END=2650,ERR=40)
ISENS
                                                                     NE105870\mathbf c.NEI05880PRINT HEADING.
   COAL PARAMETERS.
                                                                     NEI05890------
C.
                                                                     NEI05900C
      WRITE(IPPT,835) ICASE, (HOTAB(J),J=4,8), CT
                                                                      NE105910
  835FORMAT(1HI,1IOX,5A4,//, 4X,'---- COAL PARAMETERS FOR ',5A4,
                                                                     NE105920NEI059302 ', COAL TYPE -',A2,'-',//)
  837FORMAT(/,9X, 15H MINE TYPE, 7X,22HPROD PRICE CUM PROD./)
                                                                      NEI05940NEI05950C
                                                                      NEI05960C CLEANING COST
                                                                      NEI05970CNEI05980
C CLEANING COST, DEMONSTRATED RESERVES, COMMITTED RESERVES,
                                                                      NEI05990C AND PRINT SWITCH FOR INTERMEDIATE RESULTS.
                                                                      NEI06000
 CNE106010KSTT = 850NE106020
850 READ(IN,8190 ,END2650,ERR=40) CLEAN, DEMR
                                                                      NEI06030CMTD(1)=0.NEI06040CMTD(2)=0.NEIO06050READ(IN,8030,END=2650,ERR=40)AABB
```
**FILE:** RAMCC

**CC**

**C**

**C** $\mathbf c$ 

C

**FORTRAN A** 

 $\mathbf{v}^{\mathcal{A}}_{\mathcal{A}}$  (  $\mathbf{v}^{\mathcal{A}}_{\mathcal{A}}$  ) and  $\mathbf{v}^{\mathcal{A}}_{\mathcal{A}}$  (  $\mathbf{v}^{\mathcal{A}}_{\mathcal{A}}$  ) and  $\mathbf{v}^{\mathcal{A}}_{\mathcal{A}}$  (  $\mathbf{v}^{\mathcal{A}}_{\mathcal{A}}$  ) and  $\mathbf{v}^{\mathcal{A}}_{\mathcal{A}}$  (  $\mathbf{v}^{\mathcal{A}}_{\mathcal{A}}$  ) and  $\mathbf{$ 

**BACKSPACE IN** NEIOGC60 **DATA** COMIT/'CMR='/ **N-I06070**IF (AABB.NE.COMIT) **GOO 890 NEIOC080**READ( IN,8192,END=2650,ERR=40)CMTD NEI06090**890 CONTINUE** NEI06100**C NEIOS110C** TRANSEFER **REGIONAL** PARAMS TO **COAL** PARAMS **NE106120C** NEI06130 [SRC **=** ISRR **NEI06140**IDRC=IDRR **NEI06150TPMDSC** = TPMDS **NEI06160**TPMDDC **=** TPMDD **NE106170**YIELDS=YTSTEM **NEIO6180**YIELDD=YTDTEM **NEI06190DO 900 I** = **1," NEI06200C** OVERBURDEN RATIO **NEIOG210**900  $3RDMC(1) = BADNR(1)$ **NEI06220 DO** 940 **I = 1,6 NE106230C SEAM THICKNESS** FOR **DEEP** MINES **NE106240SMTHC(I) = SMTHR(I) NEI06250C** SURFACE MINE SIZE **NEIC6260**  $SIZEC(I) = SIZER(I)$ **NEI06270** 940 **CONTINUE NE106280DO 970** I = 1,4 **NE106290C** SEAM DEPTH DISTRIBUTION RATIO NEI06300 **970 SMDPC(I) =** SMDPR(I) NEI06310**C** NEI06320**C** OVER-RIDE PARAMS, **IF ANY,** OVER **GLOBAL** AND/OR REGIONAL PARAMS NEI06330**C** NEI06340**1000**  $KSTT = 1001$ **NEI06350** READ(IN,8030,END=2650,ERR=40) **AAA NEI06360IF(AAA .EQ. COMPC(5)) GO** TO **1500 NEI06370 BACKSPACE IN NEI06380IF(AAA .NE.** ORIDE) **GO** TO **1130 NEI06390** $KSTT = 1040$ **NEI06400** 1040 READ(IN,8145,END=1650,ERR=40) **AA NEI06410IF(AA .EQ. AXE) GO** TO **1000 NEIOC420BACKSPACE IN** NEIO6430 KSTT = **1050** NE!06440**C NEI06450C** NEI06460 **1050** READ(IN,8150,END=2650,ERR=40) **((ALPHA(I),VALUE(I)),I=1,4) NEI06470DO 1080** I **= 1,** 4 NEI06480C **.SEVERANCE** TAX **S/TON** OF **CLEAN COAL** NEI06490IF(ALPHA(I) **.EQ. \$SVT) SVTSC =** VALUE(I) **NEI05500C** .ILLEGAL **SURFACE** RESEPVE FRACTION **NEI06510**IF(ALPHA(1) .EQ. CO,'A( **1))** ISRC **= VALUE(1) NEIOC520 C** . INACCESSIBLE DEEP RESERVE FRACTION **NEI06530** IF(ALPHA(I) .EQ. COMPR(21)) IDRC = **VALUE(!)** NEI06540C **.TONS/MANDAY SURFACE** NEI06550IF(ALPHA(I) .EQ. COMR(10)) **TPMDSC=** VALUE(I) **NEI06560C .TONS/MANDAY DEEP** NEIO06570IF(ALPHA(I) **.EQ.** COMPR(11)) TPMDDC= VALUE(I) **NEI06580** IF(ALPHA(I) .EQ.COMPR(24)) YIELDS=VALUE(I) **NE105590**IF(ALPHA(I) .EQ.COAPR(25))YIELDD=VALUE(:) **NE106600**

**1080 CONTINUE** NEI06610 **GO** TO **1000 NEI06620 C NEI06630** C **NE106640 <sup>1130</sup>**DO 1;60 **11** = 1,4 **NEI06650** IF(AAA .EQ. COMIPC(II)) **GO** TO(1210,1310,1410,1450), II **NE106660** 1160 CCNTINUE **1160** COMPONENT COMPONENT COMPONENT COMPONENT COMPONENT COMPONENT COMPONENT COMPONENT COMPONENT COMPONENT COMPONENT COMPONENT COMPONENT COMPONENT COMPONENT COMPONENT COMPONENT COMPONENT COMPONENT COMPONENT C **IF(AAA .EQ. ENDCOL) GO** TO **1500 NEI06680 GO** TO **300 NEI06690 C <sup>C</sup>**OVERBURDEN RATIO DISTRIBUTION **- -** NE106710 **NEI06700NEI06710 <sup>C</sup>**NEI06720 .<br>1210 KSTT = 1211 terminal text (1) text(1). If the terminal text (2) the terminal text (2) the terminal text (<br>text(1) text(2) text(2) text(1) text(2). I READ(IN.8210,END=2650,ERR=40) TEXT(1), TEXT(2), I NEI06740<br>RACKSOACE IN NEI06750 **BACKSPACE** IN **NEI06750 <sup>C</sup>NE106760** IF(I **.EQ. 0) GO** TO 1280 **NEI06770** IF(I **.NE. 1) GO** TO **300** NEIC6780 **<sup>C</sup>NE106790 KSTT = 1250**<br> **DEIO6800**<br> **DEIO6810**<br> **DEIO6810**<br> **NEIO6810 1250 READ(IN.8225,END=2650,ERR=40) AA** NEI06810 IF(AA **.EQ. AXE) GO** TO **1000** NEI06820 **BACKSPACE** IN **NEI06830 C**NEI06840 **<sup>C</sup>ACTUAL PERCENTAGE.. NEI06650 <sup>C</sup>NE106860** KSTT **= 1260 NE106870 <sup>1260</sup>**READ(IN,8230,END=2650,ERR=40) BRDNC **NEI06880 GO TO 1000 NEI06890 <sup>C</sup>NEI06900 <sup>1280</sup>**KSTT = **1281 NEI06910** READ(IN,8245,END=2650,ERR=40) AA **NEI06920 IF(AA .EQ. AXE) GO** TO **1000** NEI06930 **BACKSPACE** IN **NE!06940** <sup>C</sup>NEI06950 **<sup>C</sup>MINIMUM AND** MAXIMUM **VALUES.. NE106960**  $\mathsf{C}$ ASTT **=** 1285 NEI06980 READ(IN,8250,END=2650,ERRz40) XMIN, XMAX **NEI06990 LMIN** = XMIN **NEI07000** LMAX = XMAX **NEI07010 CALL OBDN(BRDNC,LMIN,LMAX)** NEI07020 **GO** TO **1000 NE107030 <sup>C</sup>NE107040 C .SEAM** THICKNESS DISTRIBUTION. **NEI07050 <sup>C</sup>NE107060 1310 KSTT = 1311** NEI07070 READ(1N,8210,END=2650,ERR=40) TEXT(1), TEXT(2). I **NEI07080 BACKSPACE** IN **NEI07090** IF(I **.EQ. 0) GO** TO **1380 NEI07100** IF(I **.NE. 1) GO** TO **300** NE107110 **<sup>C</sup>NE107120** KSTT **= 1316 NE107130** READ(IN,8225,END=2650,ERR=40) **AA NE107140 IF(AA EQ. AXE) GO** TO **1000 NE107150**

```
NEI07160
     BACKSPACE IN THE EXAMPLE IN THE EXAMPLE IN THE EXAMPLE IN THE EXAMPLE IN THE EXAMPLE IN THE EXAMPLE IN THE EXAMPLE IN THE EXAMPLE IN THE EXAMPLE IN THE EXAMPLE IN THE EXAMPLE IN THE EXAMPLE IN THE EXAMPLE IN THE EXAMPLE I
     KSTT = 1360 NEI07170
C<br>C<br>C<br>C<br>C<br>REI07200
 1360READ(IN,8230,END=2650,ERR=40) SMTHC NEI07180
C ACTUAL PERCENTAGE.. NEI07200
C NE107210
     GO TO 1000 NEI07220
C NEI07230
1380 KSTT = 1381 NEI07240
     READ(IN,8245,END=2650,ERR=40) AA NEI07250
     IF(AA .EQ. AXE) GO TO 1000 NEI07260
     BACKSPACE IN NEI07270
     KSTT = 1385 NE107280
C NEI07290
C MINIMUM AND MAXIMUM VALUES.. NEI07300
C C NETOTAL COFO CHO COFO FOR AN VIITILE VIIAMENT CONTRACTORES IN THE INTERNATIONAL INTERNATIONAL INTERNATIONAL
     READ(IN,8250,END=2650,ERR=40) XMIN, XMAX NEI07320
  College
     <u>LMIN NEIO7346</u><br>
LMIN NEIO7346
     LMAX = XMAX NEI07340
     CALL STHK(SMTHC,LMIN,LMAX) NE107350
     GC TO 1000 NE107360
C CELL (1979) CALLES CONTRACT INTERFERENCE CELL (1979)
C SEAM DEPTH DISTRIBUTION - - ACTUAL PERCENTAGE.. NEI07380
C NEIO7400
1410 KSTT = 1411 NE107400
     READ(IN) READ(IN) AXE) GO TO 1000 ADD(IN) A READ AND A NEI07420
     IF(AA) GO ID(AA) GO ID(AA) GO ID(AA) GO ID(AA) GO ID(AA) GO ID(AA) BOOKSPACE IN
     3ACKS1ACE IN NE107430
     <sup>1</sup> \frac{1}{2}<sub>1</sub> \frac{1}{2}<sub>1</sub> \frac{1}{2}READ(IN,8270,END=2650,ERR=40) SMDPC NEI07450
     GO TO 1000 NE107460
C CURSARE MENS DISTRIBUTION DATIO - ACTUAL REDCENTAGE ANEIGZARE
C SURFACE MINE DISTRIBUTION RATIO - - ACTUAL PERCENTAGE.. NEI07480
C NE107490
     READ(1N, 5225, END = 2650, ERR = 40) AA NEI07510
     READ(IN, 223) A R EQ. A XE Y A Y A Y A Y A Y A Y A Y A Y A Y A Y A Y A Y A Y A Y A Y A Y A Y A Y A Y A Y A Y A Y A Y A
     IF(AA .EQ. AXE) GO TO 1000 NEI07520
     BACKSPACE IN STREET IN THE SECOND AND STREET IN THE SECOND AND INCLUSIVE ACCOUNT
     READ(IN,823),ERR=4050,ERR=40) SIZEC NEIO7540,ERR=400,ERR=400,ERR=400,ERR=400,ERR=400,ERR=400,ERR=400,ERR=400,E
     KSTT = 1455 NE107550
     GO TO 1000 NEIG7560
C \overline{C} CONSTRUCTED
C PRINT COAL PARAMETERS NEI07580
C ----- NEI07590
C NEI07600
 1500 MRITE(IPRT) DEMPTRIANCE CONTROLLER CONTROLLER CONTROLLER CONTROLLER CONTROLLER CONTROLLER CONTROLLER CONTROLLER CONTROLLER CONTROLLER CONTROLLER CONTROLLER CONTROLLER CONTROLLER CONTROLLER CONTROLLER CONTROLLER CONT
    \begin{array}{ccc}\n\text{C} & \text{C} & \text{C} & \text{C} & \text{C} & \text{C} & \text{C} & \text{D} & \text{D} \\
\text{C} & \text{D} & \text{D} & \text{D} & \text{D} & \text{D} & \text{D} & \text{D} \\
\text{D} & \text{D} & \text{D} & \text{D} & \text{D} & \text{D} & \text{D} & \text{D} \\
\text{D} & \text{D} & \text{D} & \text{D} & \text{D} & \text{D} & \text{D} & \text{D} \\
\text{D} & \text{D} & \text3 SMDPC, SEVT, SVT$C, CLEAN NEI07630
C NEIDRAFT CO. AN UNIVERSITY ON THE CONTRACT CONTRACT CONTRACT CONTRACT CONTRACT CONTRACT CONTRACT CONTRACT CONTRACT CONTRACT CONTRACT CONTRACT CONTRACT CONTRACT CONTRACT CONTRACT CONTRACT CONTRACT CONTRACT CONTRACT CONT
     IF(PRNTR .EQ. 1) WRITE(IPRT.837) NE107650
C NEI07660
C READ AND PRINT PRESENT PRODUCTION NEI07670
C NEI07680
C \frac{1}{2} C \frac{1}{2} C \frac{1}{2} C \frac{1}{2} C \frac{1}{2} C \frac{1}{2} C \frac{1}{2} C \frac{1}{2} C \frac{1}{2} C \frac{1}{2} C \frac{1}{2} C \frac{1}{2} C \frac{1}{2} C \frac{1}{2} C \frac{1}{2} C \frac{1}{2}1510 KSTT = 1511 NEI07700
```
٠ċ  $\mathbf C$ 

```
READ(IN,8290, END=2650, ERR=40) TYPE, PROD
                                                                     t!E107710NE107720DO 1560 IK = 1,4
     IF(TYPE(1) .EO. COMPT(!K)) GO TO(1610,1610,1650,1,1650), I
                                                                     Nti07730NE1077401533 CONTINUENE107750GO TO 280NE107760NE107770NE107730CEXISTING PRODUCTION PRICE ESCALTED HERE
                                                                      NEI07790CNEK07800\mathbf{C}NE I 078101610 PROD(2)=PRCD(2)*ESCAL1
                                                                      NE107820
     %RITE(KOUT,9210) TYPE, PROD
                                                                      NE07830CCPRINT PRODUCTION AND CUMULATIVE PRODUCTION HERE, IF DESIRED
                                                                      NE107840\ddot{\circ}NE107850CNE107860
      IF(PRNTR .NE. 1) GO TO 1510
                                                                      NE107870CUM = CUM + PROD(1)NEI07880PROD(3) = CUA
                                                                      NEI07890TYPE(1) = BLNKNEI07900TYPE(2) = BLNKNE107910WRITE(IPRT.9215) TYPE, PROD
                                                                      NEI07920c
                                                                      NEI07930GO TO 1510NE107940C
                                                                      NEI07950C
                                                                      NEI07960CALCULATE NEW MINES
                                                                      NEIG7970C
                                                                      NEI07980
\mathbf cC CALCULATE VARIOUS ELEMENTS OF TABLE - 2
                                                                      NEI07990NEI06000CNEI08010C TRANSFER DEMONSTRATED AND COMMITTED RESERVES
                                                                      NEI08020\mathbf cNEI08030SURFACE DEMOC
                                                                      NEI08040T2(1)
=DEMR(3) * (1.-IS
PC)
1650
                                                                      NEI0050T2(1)
= DEMR(3)
C1650
                                                                      NE108060DEEP THICK DEMO
CNE108070T2(4) = DEMR(2)+(1.-IDRC)NEI08080DEEP THIN DEMO
 CNEIOB090T2(7) = DEMR(1)*(1.-IDRC)
                                                                      NEIO8100SURFACE COMMITTEDCNEI08110T2(2) = CMTD(2)NEI08120DEEP COMMITTEDCNEI08130T2(5) = CMTD(1)
                                                                      NEI08140CNE108150C CALCULATE RESERVE AVAILABLE FOR NEW MINES
                                                                      NEI08160CNEI08170TEMP = 0.0
                                                                      NE108180C SURFACE
                                                                      NEI08190T2(3) = T2(1) - T2(2)CC T2(3) = (T2(1) - T2(2)) * (1.0 - ISRC)
                                                                       NEI0S200
                                                                      NEI08210IF(T2(3) .LT. 0.0) T2(3) = 0.0
                                                                      NE108220C DEEP THICK
                                                                      NE108230T2(6) = T2(4) - T2(5)NE108240IF(T2(6) .GE. 0.0) GO TO 1780
                                                                      NE108250TEMP a T2(6)
```

```
T2(6) = 0.0 NEI08260
C DEEP THIN NEI08270
1780 T2(8) = T2(7) + TEMP NEI08280
  IF(T2(8) .LT. 0.0) T2(8) = 0.0 NE108290
CNE108300
  NAMELIST /BUGP2/ T2, T3, T4 NEI08310
CWRITE(IPRT,BUGP2) NEI08320
C NEI08330
C NEI08340
C CALCULATE MINE SIZES, AND WRITE THEM ON FILE NEI06350
CNE108360
CWRITE NEW SURFACE MINES, FOLLOWED BY DEEP MINES. NEI08370
                            NEI08380CNEI08390
C SURFACE MINES. NE108400
CNEIOS410
  REWIND KIO NE108420
C NEI08430
C 'NEWMIN' IS THE SWITCH TO DETERMIN IF NEW MINES WERE OPENED NE108440
C NEI08450
     NEWMIN = 0 NE108460
     DO 1790 I = 1, 6 NE108470
      BBI) = 0.0 NE108480
1790 CONTINUE
C NEIOS10500
     IF(T2(3) .LT. .001) GO TO 2010 NE!OG510
C NE108520
   DO 1970 J = 1,7 NEI08530
    IF(T3(J) .EQ. 0.0) GO TO 1970 NEI08540
    XX = T3(J) + T2(3) / 100.0DO 1800 M = 1,6 NEI08560
     M2 = 14 - M M NEI08570
1800BB(M) = T3(M2) * XX / 100.0 NEI08580
    TENP = 0.0DO 1950 M = 1,6 NEI08600
     IF(BB(M) .EQ. 0.0) GO TO 1950 NEI06610
     TEMP = TEMP + BB(M)DIV = RESREQ(1,M) *YIELDS NEI08630
     IF(DIV .LT. 1.0) DIV = 99.9E+20 NEI08640
     K = TEMP / DIVIF(K .EQ. 0.0) GO TO 1950 NEIOE660
     TEMP = TEMP - K 4 DIV NEI06670
     PRODN = K * SZEMIN(M) * YIELDS NEI0680
     NEWMIN = NEWMIN + 1C NEI08700
C WRITE ON FILE FOR LATER USE NEIO8710
C NE108720
     WRITE(KIO, 9130) 5DNLET(J), SZELET(M), PRODN NEIO8730
1953 CONTINUE NE108740
1370 CONTINUE NEIOS750
C NEI08760
C DEEP MINES. NE108770
C NEI08780
  DO 2000 I = 1, 6 NEI08790
2000 \qquad \qquad \text{BB}(1) = 0.0
```
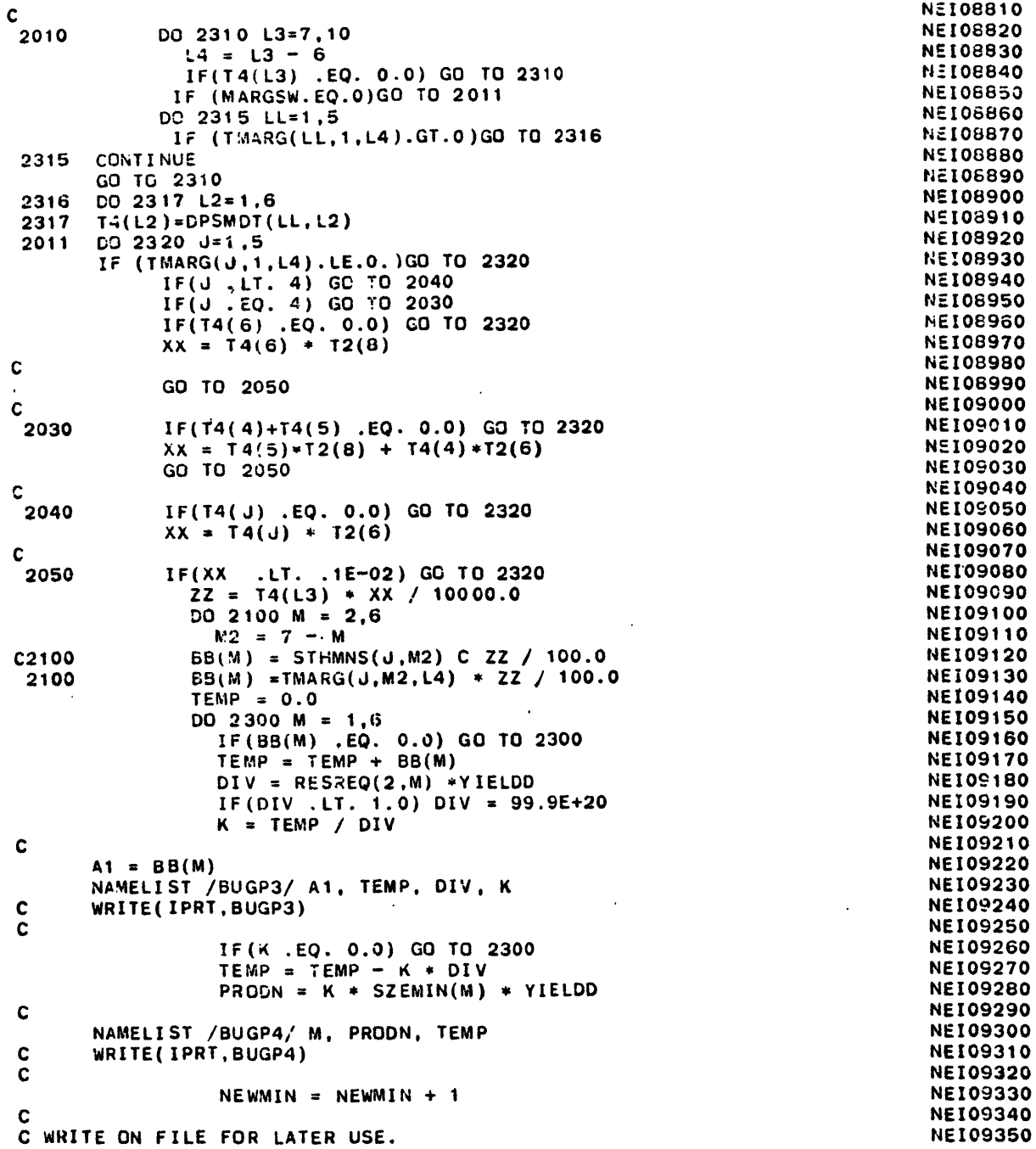

 $\Delta$ 

 $\bullet$ 

 $\mathbf{r}$ 

 $\mathcal{N}$ 

 $\bar{\lambda}$ 

 $\sim$ 

 $\sim$ 

 $\sim$ 

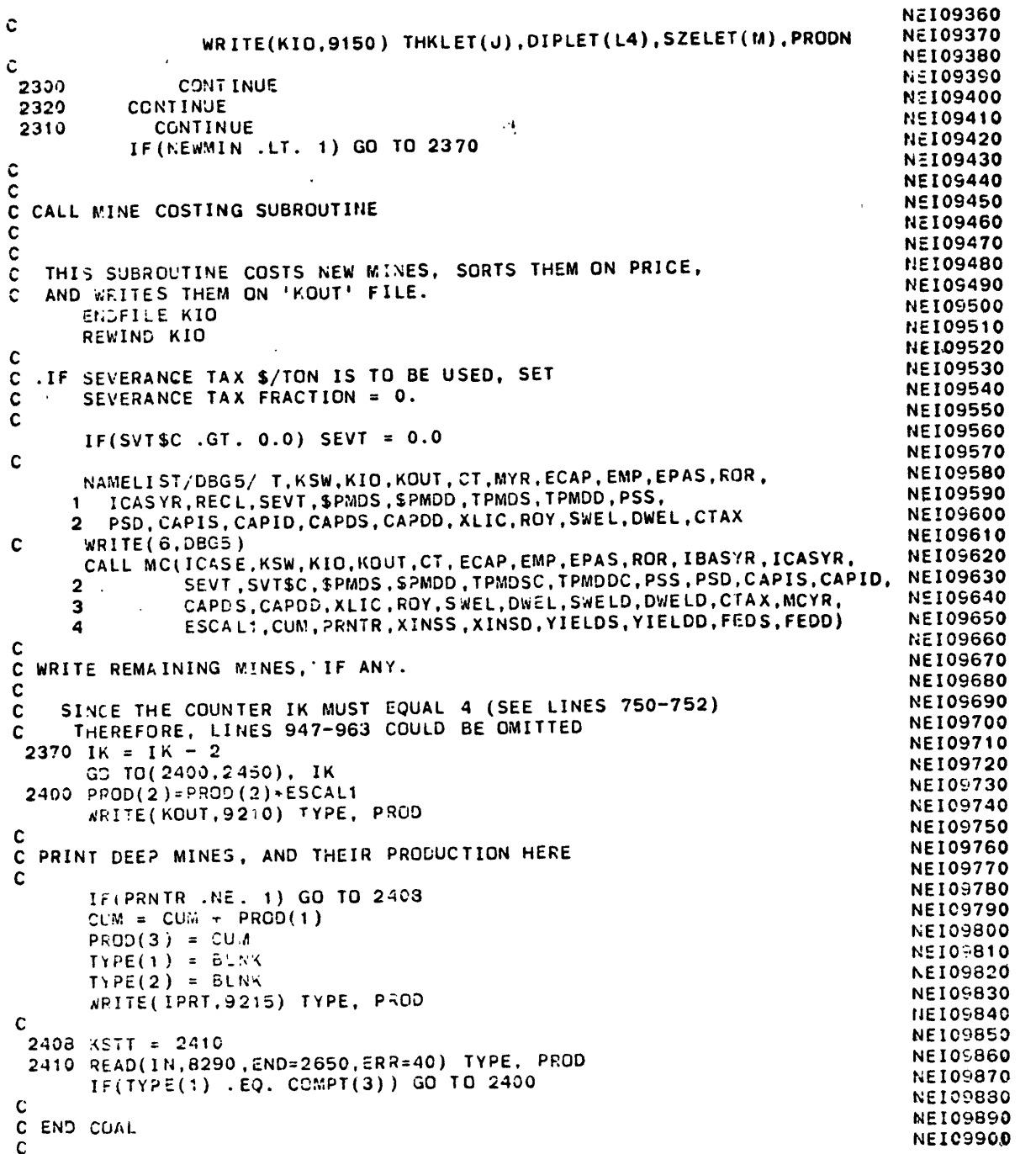

 $\bullet$ 

 $\bullet$ 

 $\sim$ 

```
NEI099102450 BACKSPACE IN
                                                                       NEI09920READ(IN,8030,END=26E0,ERR=40)
AAA
                                                                       NEI09930IF(AAA .AE. ENDCOL) GO TO 280
                                                                       NE109940KSTT = 2490NEI09950
2490 READ(IN,6030,END=2650,ERR=40)
AAA
                                                                       NE109960REWIND KIO
                                                                        NEI09970C
                                                                        NEI09980C NEW COAL TYPENEI09990CNEI10000IF(AAA .EQ. COAL) GO TO 820
                                                                        NEI10010CNEt10020
C END REGIONNE11O030C\blacktrianglerightNE110040IF(AAA .NE. EINDRGN) GO TO 280
                                                                        NEI10050KSTT = 2550NEI1060
2550 READ(IN,8030,END=2650,ERR=40) AAA
                                                                        NEII10070IF(AAA .EQ. ENDALL) GO TO 2700
                                                                        NEI10080CNE110090C NEW REGION
                                                                        NE!10100CNEll0110IF(AAA .NE. TABLER) GO TO 280
                                                                        NEIlCI20BACKSPACE IN
                                                                        NE110130GO TO 200NEI10140CNEIl0150
CPHYSICAL END OF FILE ENCOUNTERED BEFOR LOGICAL END
                                                                        NEI10160CNEI101702650 WRITE(IPRT,9080)
                                                                        NEI10180STOP 2653NEI10190C
                                                                        NEI10200C
NEI10210
C ALL DONENE110220C
                                                                        NEIt0230CNE1102402700 CONTINUENE 110250
      WRITE(KOUT,9230)
                                                                        NE110260WRITE(IPRT,9100)
                                                                        NE10270CALL EXIT
                                                                        NEIli280\mathbf cNE110290C FORMATS - ------- INPUT --------
                                                                        NEI10300C
 8010FORMAT(/.T6,5A4,//,5(/,T7,5F4. 1),/,T23,F4.2,T32,F4.2,
                                                                        NEII0310NEI103201 2(/, T33,I2,T50,I2), /, T21,I2, /,
      2 4(10X,F7.0,1X),2(/,T38,F4.2),/,T12,F5.3,T27,F5.3,T43,F5.3, NEI10330
     3T52,F5.3,/.T11,I4,T28.I4,/,T25,F5.2,T49,F7. 4 ,/, T5,F6.3,
                                                                         NE110340
                                                                         NEI103504 T35,F6.2,
             5 /,T15,F6.2.T35,F6.2,/,T14,F6.0.T34,F6.0./,Ti3,F4.2,
                                                                        NE110360NE110370C MIT CORRECTIONNEI10380
C ORIGINAL VERSION .... (/,T23,F4.2,T50,F4.2) .... ,..
      6T30,F4.2,2(/,T23, F.3.3,T50,F5.3),/, T15,F4.2,/, r27,F6.3,
                                                                         NE110390NE1104007 /,T28,F6.3)
                                                                         NElio410CNE1104208012 FORMAT(T49,F5.2)
                                                                         NE110430
 CNEI104408015 FORMAT(18X,6(F3.1,1X))
                                                                         NE110450\mathbf{c}
```

```
NEI104608020 FORMAT(18X,6(A2,1X))
                                                                        NEI10470
C:NE 1104808025 FORMAT(T7,I1)
                                                                        NEI10490C
                                                                        NE110500C.
                                                                        NEI105108030 FORMAT(A4)
                                                                        NE110520CNEI105308050 FCRMAT(20A4)
                                                                        NE110540C
                                                                        NEI105508060 FORMAT(33X,3(F5.2,6 X),/,33X,3(F5.2,6X),/,33X,F5.2,/,
                                                                        NEI10560233X,3(F5.2.6X),/,33X,3(F5.2,6X),/,33X,F5.2)
                                                                        NEI10570CNEI105808070 FORMAT(9A3,I1)
                                                                        NE110590CNEI10600
 8090FORMAT(T34,F4.0,T42,F4.0)
                                                                        NEI10610CCNE110620
                                                                        NEI106308095 FORMAT(T34,A1)
                                                                        NE1106408110 FORMAT (T36.7(F4.1,1X))
                                                                        NEI10650CCNE110660NE1106708115 FORMAT(T36,A1)
                                                                        NE110680CNEI106908130 FCRMAT(T25,4(F4.1,5X),/, T36,6(F4.1,1X))
                                                                        NE110700CNEI107108145 FORMAT(T11,A1)
                                                                        NE110720CNE1107308150 FORMAT (T7, 4 (A3, 1X, F11.3))
                                                                        NE110740CNE107508173 FORMAT(T11,A2)
                                                                        NE110760C8190 <b>RAT(T29, \overline{C}NE1107708190 FORMAT(T29,F5.2,T47,F5.2,/,T34,F7.0,T50,F7.0,T63,F7.0)
                                                                        NE 110780C.
                                                                        NEI107908192 FORMAT(T34.F7.0,T50,F7.0)
                                                                        NEIlC800\mathbf{C}NEI108108195 FORMAT(A3,1X,A1)
                                                                        NEI10820CNE1108308200 FORMAT(T5,I1)
CNE110840
                                                                         NEI108508210 FORMAT(2A3,I1)
CNE1108608225 FORMAT(T16,A1)
                                                                         NEI 10870
                                                                         NEl10880CNEI108908230 FORMAT(T!6,7(F4.1,1X))
CNEII0900
                                                                         NE1109108245 FORMAT(T13,A1)
                                                                         NE10920C8250FORMAT(T13,F4.3,T21,F4.0)
                                                                         NEI1G930
                                                                         NE110940C8270 FORMAT (T11,4(=4.1.5X))
                                                                         NE!10950
                                                                         NEI10960CNE110970C 8290 FORMAT(A1,2A4,A3,1X,3F7.3)
 8290 FORMAT(A1,2A4,A3,F5.3,1X,F5.2, 1X,F4.2)
                                                                         NE110980
                                                                         NEI1099Q
CNE111QQO
 8300 FQRMAT(33A4)
```
A,

```
NEI11010COUTPUT -------- 1200
C FORMATS---------
                                                                   NE[11030
C9010 FORMAT
(///,1X.6(' ),' READ ERROR - PROCESSING STOPPED',//, NEI11040
            14X,'READ STATEMENT IN PROCESS IS = ',14) NEI11050 NEI 106029020 FORMAT
///,1X,6('. ), INPUT ERROR - WRONG CARD ENCOUNTERED', NEI11070
            //,14X,'READ STATEMENT LAST PROCESSED = ',14,//, NEI11080
    214X,'FURTHER PROCESSING STOPPED',/,1X,2OA4) NEI11090 NE111003C

(//,1X,6('- '),' INPUT ERROR - COL 28 = ',I1,' INSTEAD OF', NEI11110
 9030 FORMAT
            '0 OR 1',//,10X,20A4) NE111120 NEIl11302C
 9050 FORMAT
(/,1X,6('+ '),' INPUT ERROR -(',A3,') EXPECTED -(',A3, NEI11140
            ') ENCOUNTEREDe,/,14X,7A4,2X,'COAL=',A 2 ,'. INPUl REJECTED')NEI11150 NEI111602C
 9060 FORMAT
(/4X,'WAXIMUM OVERBURDEN RATIO EXCEEDS 45:1, SURFACE', NE111170
            MINES NOT CALCULATED' ,/,4X,7A4,2X,'COAL=',A2,'.') NEIl1180 NE 1111902C9080.FORMAT
(//,1X,6(':.'),' PHYSICAL END OF INPUT FILE REACHED', NE111200
            BEFORE LOGICAL END. PROCESSING INTERRUPTED') NE111210
    2NEI11220C
 9100 FORMAT
(//,1X,6('<>'),' ALL DONE ',6('<>')) NE111230 NE111240C9130 FORMAT('S',2A2,3X,F10.2) NE111250 NE111260C9150 FORMAT
('D' ,3A2,1X,F10.2) NE111270 NE111280C9170 FORMAT
('ELEMENT SUDPLY') NEI11290 NE 11300C9175 FORMAT
(1H1,10X, 5A4, //,T20,' ---- GLOBAL PARAMETERS -- ', //, NE111310
            4X,'ALL INPUT PRICES ARE IN JANUARY 1, ',14,' DOLLARS', NE111320
     \overline{2}//, 4X.'CASE YEAR = ',14, IOX,'BASE YEAR = ',%4,//, NEI11330
     \overline{\mathbf{3}}4X,'SEAM THICKNESS VS MINE SIZE ', NEI11340
     \overline{2}'(PERCENT DISTRIBUTION) - DEEP MINES',//,4X,'MINE-SIZE', NEI11350
     \overline{\mathbf{3}}S(fMMTONS)",T25,5(F3.1,2X),/,4X,9('--'),/, 4 X,'SEAM THICK', NEI11360
     \Delta'NESS'./, T16,'=> 72', T23,5F5.1,/, T10,'=> 60 < 72', NE111370
     5
            T23,5F5.1,/, T10,'=> 48 < 60',T23,5F5.1,/, T10,'=> 36 ', NE11380
     6
            ' < 48',T23,5F5.1,/, T1O,'=> 28< 36',T23,5F5.1, //, NE111390
     \overline{\mathbf{z}}4X,'MINE-SZE (SURFACE - MMTONS) ',6F6.1,//, 4X. NEI1400
     8
            'RECOVERY FACTOR - SURFACE = ',F3.1,' DEEP = ',F3.1, //, NEI11410
     9
            4X,'INE LIFE IN YEARS - SURFACE SMALL ( <1 MMTrOS) =', NE:11420
     A
            13,/, T35,'LARGE (=>1 MMTONS) =',I3,/, T26,'DEEP', T35.
     в
             'SMALL ( <1 MMTONS) =',I3,/, T35,'LARGE (=>1 MMTONS) =',13,NEI11440
     C
            //,4X'.'M!NE CONTRACT LIFE IN YEARS = ',14, NEI11450
     C
            //,4X,'CAPITAL - INITIAL - SURFACE = ',,F8.1,/,T25,'EEP', NEI11460
     D
                 =',F8.1,/, T13,'- DEFERRED- SURFACE = ',F8.1,/.T25, NE111470
     Ε
             'DEEP = '.F8.1,//,4X,'ESCALATOR - CAPITAL'.T33,'= '.FS.3NEI11480
     F
             ,/,17,'IAr, P::ER',T33,'= ',F5.3,/,T17,'PO.ER & S'PPLY = ' NEI11 490
     G
            F5.a,//,4A,'RATE OF RETURN',T33,'= ',F5.3,/) NEI11500 NE11510н
 c
  9177 FORMAT
(4X,'UTILITY DISCOUNT RATE',T33,1= ',F5.3,//, NEI1!520
            4X,'ANNUITY PRICE FACTOR',T33,'= ',F6.3,//,T23.10('--')) NEI11530 NEI115402\mathbf cNE111550\mathbf c
```
**NEI11550** 9190 FORMAT (4X, 2A4, ', R=500, C=6, T=12, ZERO', 6A4, /, **NEI11570**  $9X,19H = 1$  T  $4$  $2<sup>1</sup>$ **DCAP** DRAG') **NEI11580** PROD PRCE SURF ICAP 3 **NEI11590 NEI11600** 9191 FORMAT (4X, 2A4, ', R=500, C=5, T=12, ZERO', 6A4,/, **NEI11610**  $\mathbf{I}$  $9X,19H*$  $\overline{\mathbf{2}}$ **NEI11620** PROD PRCE SURF CAPL DRAG')  $\overline{\mathbf{3}}$ **NEI11630** C 9195 FORMAT(1H1,10X, 5A4,//, 12X,'---- REGIONAL PARAMETERS FOR ', 5A4, NEI11640 I www.//.4X. ILLEGAL SURFACE RESERVE FRACTION = '.F4.2.NEI11650  $\overline{2}$ /,4X, 'INACCESSIBLE DEEP RESERVE FRACTION = ',F4.2. **NEI11660**  $\mathbf{2}$  $1/7$ , 4X, SEVERANCE TAX RATE = ', F6.4, 4X, **NEI11670**  $\mathbf{3}$ **NEI11680** 'OR \$', F5.2,' PER TON', /, 4X, 'LICENSE FEE' з  $T24. ' = ', F4.2,/$ ,  $4X. 'ROYALTY FEE', T24. ' = ', F4.2,/$ ,  $4X,$ **NEI11690** 4 'CORPORATE TAX', T24,'= ',F4.2.//, 4X,'WELFARE FUND - ', **NEI11700** 5  $($ \$ PER TON) - SURFACE = ',F5.2,/,T3 4,'DEEP = ',F5.2,/,NEI11710 5 **NEI11720**  $T20, ' (5$  PER DAY) - '. 6  $=$  ',F5.2,//,4X,'POWER &', NEI11730 'SURFACE = '.F5.2./.T34.'DEEP 6 ' SUPPLY - SURFACE = ', F6.1,/, T22, 'DEEP = ', F6.1,//, 4X, NEI11740  $\boldsymbol{\tau}$ 'TONS PER MANDAY - SURFACE = ', F6.2, /, T23, 'DEEP', T33, '= 'NEI11750 8 ,F6.2,//, 4X, COST \$ PER MANDAY - SURFACE = ',F6.2./, T25, NEI11760 9 **NEI11770**  $= 1.56.2$ ,  $/$  $\blacktriangle$ 'DEEP **NET11780** 9197 FORMAT (4X, 'RECLAWATION COST \$/TON (5)= '  $F5.2,'$ ,  $(10)=$   $1.F5.2,'$ ,  $(15)=$   $1.F5.2,'$ ,  $(20)=$   $1.F5.2,/$ **NEI11790**  $\mathbf{B}$  $6x, '(FIXED)^{1}, T27, '(25) = ', F5.2, ', (30) = ', F5.2,$ **NEI11800**  $\mathbf c$  $(45)$  =  $(5.2, 7, 6X, (VARIABLE)^T, 728, (5)$  =  $(5.2, 7.2)$ **NEI11810**  $\mathbf{D}$  $(10)$ = ',F5.2,', (15)= ',F5.2,', (20)= ',F5.2,/, **NEI11820**  $\mathbf{B}$ **NEI11830**  $127.$   $(25) = 1.55.2$ ,  $(30) = 1.55.2$ ,  $(45) = 1.53.2$ ,  $/$ , C 4X, 'EXPOSURE INSURANCE, PERCENT OF PAYROLL COST'. **NEI11840** D ' - SURFACE = ', F6.2, /, T49, '- DEEP = ', F6.2, //, 4X, **NEI11850** E. 'CLEAN TONS YIELD, FRACTION OF RAW TONS', T49, '- SURFACE'. **NEI11860** F  $\frac{1}{2}$  =  $\frac{1}{2}$ , F6.2, /, T49,  $\frac{1}{2}$  DEEP =  $\frac{1}{2}$ , F6.2, ///, 20X, 20( $\frac{1}{2}$ ) **NEI11870** G **NEI11880** Ċ 9200 FORMAT (4X, 'DEMONSTRATED RESERVES - DEEP THIN', T40, '= ', F9.2./, T29, NEI11890 'DEEP THICK = ', F9.2, /, T29, 'SURFACE = ', F9.2, //, 4X, **NEI11900**  $\overline{2}$ RESERVES - DEEP',  $140, 1 = 1, 159.2, 7$ , **NEI11910** 3 'COMMITTED **NEI11920**  $129, 'SURFACE', 140, '="', F9.2, //, 4X,$ 4 'SURFACE MINE SIZE DISTR (',F3.1,')=',F6.2,', '',F3.1,')=', NEI11930 5  $F6.2,'$ ,  $('F3.1,')=',F6.2,/$ ,  $T8,'$ (PERCENT) $',T29,'$ (', **NEI11940** 6  $F3.1,'$ )=', $F6.2,'$ , (', $F3.1,'$ )=', $F6.2,'$ , (', $F3.1,'$ )=', $F6.2,$ **NEI11950**  $\mathbf{7}$ //.4X.'OVERBURDEN RATIO DISTR (5)=',F6.2.', (10)=',F6.2, **NEI11960** 8 ,  $(15)*$ ,  $F6.2,$ ',  $(20)*$ ,  $F6.2, /$ ,  $T8,$ ' $(PERCENT)$ <sup>'</sup>,  $T29,$ **NEI11970**  $\mathbf{9}$ **NEI11980**  $'(25) = 'F6.2,'$ ,  $(30) = 'F6.2,'$ ,  $(45) = 'F6.2,//$ ,  $4X,'SEAM',$ A ' THICKNESS DISTR', T29, ' (',A2,')=',F6.2,', (',A2,')=', **NEI11990** в F6.2.', (',A2,')=',F6.2,/, T8,'(PERCENT)',T29,'(',A2, **NEI12000** C **NEI12010** ')=',F6.2,', (',A2,')=',F6.2,', (',A2.')=',F6.2, //, D 4X.'SEAM DEPTH DISTR (%) (00)=',F6.2,', (04)='.F6.2, **NEI12020** ε ', (07)=',F6.2,', (10)=',F6.2,//,4X,'SEVERANCE TAX RATE = ',NEI12030 F **NEI12040**  $F7.4, 4X, 'GR S', F5.2,' PER TON', //.$ G 4X, CLEANING COST (FIXED) = ', F5.2, 6X, '(VARIABLE) = ', **NEI12050** H **NEI12060**  $\mathbf{I}$  $F5.2, //)$ **NEI12070 NEI12080** 9210 FORMAT (T10, A1, A4, 1X, A4, A3, T30, F7.3, 2(1X, F6.2)) **NEI12090** C **NEI12100** 9215 FORMAT (T10, A1, A4, 1X, A4, A3, T30, F7.3, 2(F7.2, 2X))

 $\mathbf{X}$ 

 $\sim$ 

 $\mathcal{F}_{\mathcal{A}}$ 

 $\sim$   $\sim$ 

 $\Delta$ 

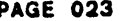

 $\Delta$ 

 $\sim$ 

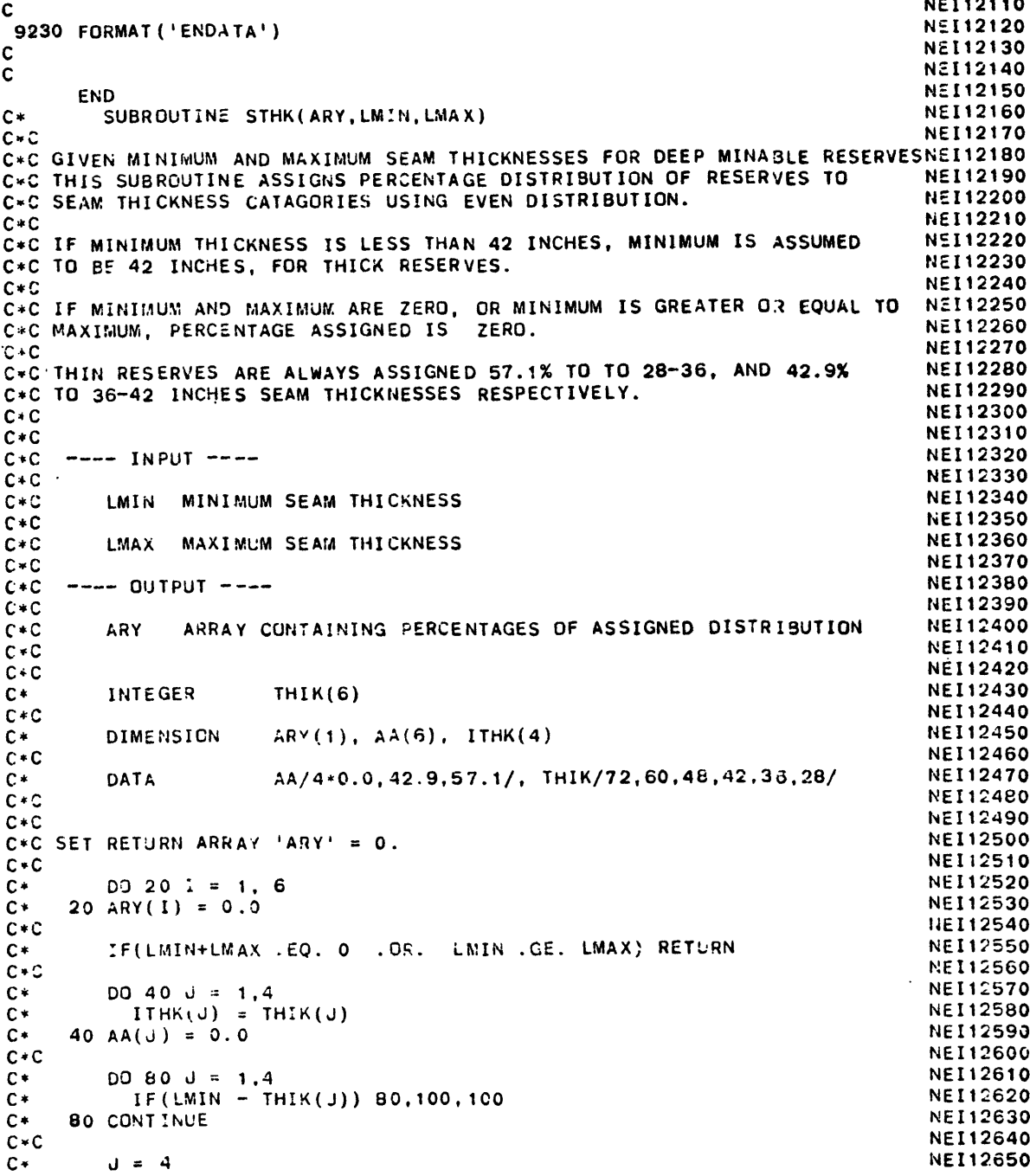

**C\*CNEI12660NEl12670** $C \star$ **100 LIM = J** $ITHK(J) = LMIN$ NEI12680**C\* C\*IF(ITHK(J)** .LT. 42) ITHK(J) **=** 42 **NE112690 NEI12700C\*JSET = 1NEI12710C\***TOT **= 0.0NE112720C\*CNE112730C\*NEt12740** $C^*$ **00** 240 **J =** 1,LIM **GO** TO(150,200), **JSET NEI12750C\* NE112760C.\*C NE112770C\*** 240 **150** IF(ITHK(J) **.GE.** LMAX) **GO** TO  $\mathbb{C}^*$  $A(A) = LMAX - ITHK(J)$ **NEI12780**С× **TOT =** TOT **+ AA(J)** NEI12790**NEI12800 C\*JSET =** 20\***GO** TO 240**NE1t2810NE112820C\*CNE12830C\*** 200 **AA(d) = ITHK(J-1) - ITHK(J)**  $TOI = TOI + AA(J)$ **NEI12840**C' **NE112850C\*** 240CONTINUE**C\*CNE112860C-CNE112870 C\***IF(TOT .LT. **1.0)** TOT **= 100.0 NE112880C\*THOU = 1000.0 /** TOT **NE112890C\*NTOT = 0NEI12900 C\*C**NEI12910**C\*DO 350** J **= 1,4 NE112920 C\*** $NEXT = AA(J) = THOU + .5$ **NE112930C\***ARY(J) = **NEXT** / **10.0 NEI12940C\*NE112950350 NTOT = NTOT + NEXT C\***IF(IABS(NTOT **- 1000) .GT. 0) ARY(LIM) a ARY(LIM)+100.O-NTOT/10. ONE112960 C\*CNE112970C\*** ARY(5) **= AA(5)** NEt12980 $C*$   $ARY(6) = AA(6)$ NEI12990**C\*CNEI13000C\*** RETURN**NEI13010C\*CNEll3020C\* ENDNE113030SUBROUTINE** OBDN(ARY,LMIN,LMAX) NE113040**CNE113050** C **GIVEN MINIMUM AND** MAXIMUM **OVERBURDEN** RATIOS FOR **SURFACE MINABLE NE113060NE113070C** RESERVES, THIS **SUBROUTINE ASSIGNS PERCENTAGE** DISTRIBUTION OF **C** RESERVES TO OVERBURDEN RATIO **CATAGORIES** FROM **5:1** TO 45:1 **USING**NEI13080**C EVEN DISTRIBUTION BETWEEN LIMITS SET** BY **LMIN AND** LMAX WITH **STEPSNEl13090C** OF **5** FROM **5** TO **30, AND** OF **15** FROM **30** TO 45. **NEIt3100CNE113110<sup>C</sup>**IF MINIMUM **AND MAXIMUM** ARE ZERO, OR MINIMUM **IS** GREATER **OR EQUAL** TO **NE113120NE113130C** MAXIMUM, **PERCENTAGE ASSIGNED IS** ZERO. **CNE113140<sup>C</sup>**IF **THE** MAXIMUM OVERBURDEN RATIO IS GREATER **THAN** 45:1, **NE113150C A** RECOVERY FACTOR IS **CALCULATED a** (45-LMIN)/(LMAX-LMIN), **AND NEI13160 C** LMAX **IS SET =** 45. **THIS** RECOVERY FACTOR IS **USED** TO **CALCUL-ATE** THE**NE113170C PERCENTAGES** OF DISTRIBUTION RATIOS.**NE113180C**NE113190 $\mathbf{c}$ **NEI13200** FILE: RAMCC **A**

```
C INPUT ---- NE113210
C N≅113220
C LMIN MINIMUM OVERBURDEN RATIO NEILER SELLER SELLER NEILER
C NEli13240
C LMAX MAXIMJM OVERSBURDEN RATIO NEI13250
C113260
C---- OUTPUT NE113270
CNEI13280
CARY ARRAY CONTAINING PERCENTAGE OF ASSIGNED EVEN DISTRIBUTION NE113290
CNE113300
C RELATION RELATION
  INTEGER BDNCLS(7) NEI13320
CNE113330
  DIMENSION IBDN(7), AA(7), ARY(1) NE113340
CNE113350
  DATA IBDN/5,10,15,20,25,30,45/ NEI13360
CNE113370
CNE113380
  TOT = 0.0 NEI13390
C
       C NE113400
  DO 80 J = 1,7 NEI13410
   BDNCLS(J) = IBDN(J) NEI12420
   ARY(J) = 0.0 NEI13430
 80 AA(J) = 0.0 NE113440
C NE113450IF(LMIN+LMAX .EQ. 0 .OR. LMIN .GE. LMAX) RETURN NEI13460
CNE113470
  RECFR=1 NE113480
  DO 120 J = 1,7 NEI13490<br>
DO 120 J = 1,7 NEI13500<br>
NEI13500
   IF(LMAX - BDNCLS(J)) 160,160,120 NE113500
120 CONTINUE NEI13510
C NE113520
CLMAX GREATER THAN 45. MODIFY RECOVERABLE FRACTION RECFR. NE113530
CNEI13540
  RECFR=FLOAT(45-LMIN)/FLOAT(LMAX-LMIN) NEI13550
  LMAX=45 NE113560
  J=7 NEI13570
CNEI13580
CASSIGN DISTRIBUTION NEI13590
CNEI1C600
160 LIM = u<br>
160 LIM = u<br>
NEI13610
  JSET = 1 NEI13620
  BDNCLS(J) = LMAX NE113630
\mathsf C . The contract of the contract of the contract of the contract of the contract of the contract of the contract of the contract of the contract of the contract of the contract of the contract of the contract of the 
  00280 J = 1,LIM NE113650
   GO TO(200,250), JSET NE113660
200IF(BDNCLS(J) .LE. LMIN) GO TO 280 NEI13670
    AA(J) = BDNCLS(d) - LMIN + 1 NE113680
    TOT = TOT + AA(J) NE113690
    JSET = 2 NEI13700
    GO TO 280 NE113710
CNE113720
250 AA(J) = BDNCLS(J) - BDNCLS(J-1) NE113730
   TOT a TOT + AA(J) NE113740
280 CONTINUE
```

```
NE113760C
     IF(TOT .LT. 1.0) TOT = 100.0
                                                                       NE13770THOU = 1000.0 / TOTNE113780NEI13790NTOT = 0C.
                                                                       NEI13800\mathbf{c}NE113810DO 380 J = 1,7
                                                                       NEl13820NE113830NEXT = AA(J) * THOU + .5
                                                                       NE113840ARY(J) = (NEXT / 10.0)*RECFR
                                                                       NEI13850380 NTOT = NTOT + NEXTNE113860\mathbf c\mathbf{C}NE113870\mathbf cNEI13880NE13890RETURN\mathbf{c}NE!13900NE113910ENDNEI13920SUBROUTINE MC(T.KSA,KIO,KOUT,CT,ECAP,EMP,EPAS,ROR,
    1 IBASYR,ICASVR,SEVTR,SEVT,SLAB,DLAB,TPMDBS,TPMDBD,PASaS.
                                                                        NEI139302 PASBD,XICBS,XICsD,DCBS,DCBO,XLIC,ROY,SWEL.DWEL,SWELD,DWELD,CTAX,
NEI13940
    3 MCYR,ESCAL1,CUMUL,PRNTR,XINSS,XINS D,YIELDS,YIELDD,FEDS,FEDD)
                                                                       NE113950C****PICEM MINE COSTING SUBROUTINENE113960NEI13970C FEA/CHILDRESS/FEBRUARY. 1976
                                                                       NE113980C THIS PROGRAM DETERMINES MINIWUM ACCEPTABLE SELLING
C PRICES FOR MODEL COAL MINES ACCORDING TO FORMULAENE113990C ESTABLISHED IN BO1M IC832 AND IC8535 FOR SURFACE AND DEEP
                                                                       NEI14000C MINIS. IT :NTERPOLATES FOR CAPITAL,POWERAND SUPPLIES,AND TONS
                                                                        NE114010
                                                                        NE114020C PER 'AN DAY,ACCORDING TO RULES DEVELOPED BY ICF CORP.- IT
                                                                       NE114030C IS PASSED INPUT PARAMETERS AND MINE TYPES FOR WHICH
CCOSr!NG IS REQUESTED FROM THE MAIN PROGRAM,PERFORMS THE
                                                                        NEI14040C REQUIRED CASH FLOW ANALYSIS, AND IF KSW IS 1,CREATES A PRINT
                                                                       NE114050NE114060
C FILE ON LOGICAL UNIT MPRT. IT THEN WRITES ON KOUT THE NEW MINE
CINFORMATION IN SGAMMA FORMAT,SORTED BY PRICE,FOR USE IN THE
                                                                        NEI14070CPICE;, MODEL. THIS SUBROUTINE IS CALLED IN THE MAIN PROGRAM. EACH
                                                                        NE114080NE114090C TIME A NEW COAL TYPE : PROCESSED.
C****ARRAYSi****
                                                                        NEI14100NEI14110C A(4,25) TEXT FOR MINE COSTS
C. 8(23,166) DATA FOP MINE COSTS
                                                                        NE114120
C P(15) PARAMETER BU'FFERNEI14130C BUF42,166) SURFACE OR DEEP TEXT BUFFER
                                                                        NEI14140C D(4,166) MINE TYPE HEADER INFORMATION
                                                                       NEI14150CNE114160CNEI14170DCJBLE PRECIS:ON A,OUMY,RA~1INE
                                                                        NE114180
                                                                        NE114190DIMENSION A(4,25),B(26,166),T(5)
      DIMENSION C(2,166), SF(2), DS(2), DD(2), D(4,166), DUNY(4,10), AC(2)NEI14200CNEiId210COMMON /COST/ SZEMIN(6), RECL(14), MLIFE(2,2), CLEAN(2), ASZ(2,6),
                                                                        NEI142202 RUT, ISENS. APPAC
                                                                        NEI14230NEI14240CNE114250DATA IPRT,MPRT,KSC/31,32,12/
                                                                        NEI14260REAL BLACAL(2)
      DATA BLACKL/.25,. 50/
                                                                        NE114270DATA DDRAG/O.O/
                                                                        NE114280NE!14290C MIT CORRECTIONC ORIGINAL VERSIONNE14300
```
**<sup>C</sup>**REAL **IC,IC1 NEI14310** REAL **IC,IC1,LAB NI1 4320** REAL TLIG(8) NEITHER REAL TRUE SERVICES IN THE REAL TRUE SERVICES IN THE REAL TRUE SERVICES IN THE REAL TRUE SERVICES IN THE REAL TRUE SERVICE SERVICES IN THE REAL TRUE SERVICE SERVICES IN THE REAL TRUE SERVICE SERVICES IN **DATA** TLIG/'L **'' B','C','LB'** LC' ,'LD ' **LE ,'LF',LG','LH** */* NEI14340 **INTEGER DR,** PRNTR **NE114350** DIMENSION **BJF(11,160),AST(2,7) ,ADP(2.7),AOB(2,7) NE114360 DATA** ASTiO.,'CO0 ',28.,'28 **',36.,'36 ',4 <sup>8</sup> .,'4 <sup>8</sup>',** NE114370 <sup>x</sup>**30.,'60 ',72.,'72 ',0..0./ NE114380 DATA** ADP/400.,'O4 **',700.,'07 ',1000.,'10 O, NE14390 C '0000',0.,'0000',0.,'0000',0.,'0000' , 0./** NE114400 **DATA AO /5.,'05 ',10.,'10 ',15.,'15** ',20.,'20 *',* NE114410 <sup>X</sup>**25.,'25 ',30.,'30** ',45.,'45 **'/** NEI14420 **DATA** BLK/' **'/** NE!14430 **DATA 8UF/1750\*0./** NE114440 **DATA** ZR0/'O1000/ NEI14450 EQUIVALENCE **(A(53),DUMY(1))** ItEI14460 **DATA AC/'S ','D '/ NE** 14470 **<sup>C</sup>**MIT CORRECTION NE114480 <sup>C</sup>**ORIGINAL** : **DI.ENSION** Y(23,30),ORD(166),DCFRAC(30) NE114490 DIMENSION Y(23,40),ORD(166),DCFRAC(40) NE114500 **DATA** ORD/' *',* '2','3 ,'4' ,'5','6', **' \*'8'.'9' ,'A' '6' .'C** NE114510 **I 'D , E, ,'F ',' G ,\*'H', 'I ,' , K . 'L I','M' , 'N , NEI14520** 2 **' 0 ','P','Q'.'R','S', Tl,'U', 'V ' , ' W \*, ' <sup>X</sup> i , 'Y','Z',131\*1#1/ NE114530 DATA** B/4316\*0./ NE114540 **DATA** A/SHINITIAL **,8H CAPITAL,8H ,8H NE114550** C3HDEFERRED,BH **CAPITAL,BH ,8H** ,BHPRESENT **,** NE114560 C8HVALUE,CA,BHPITAL **IN,8HV. ,8HCASH** FLO,8HW **,** NEI14570 CaH **,8H ,8HSALES** ,8H **,8H , NE114580 C8H** ,8HOPERATIN,8HG **COSTS ,SH ,8H , NEI14590 CBHGROSS** PR,8HOFIT **,8H** ,8H ,8HDEPLETIO, **NE14600 CHN .8H ,8H NE114610** C8HPROFIT 8,8HEFORE **TA,8HXES** ,8H ,8HFEDERAL **, NE114620 C8HINCOME** T,8HAX **,8H ,8HNET** PROF,6HIT **, NE114630 C8H** NEI14640 **C8H** :BHSELLING ,8HPRICE **(S,8H/TON)** ,8H **, NE114650 C8H** LABOR,8H **,8H ,8H** */* **NE114660 DATA DUMY/8H POWER, 8H AND SUP, NETTAGTO C8HPLIES** ,8H **,SH** PAYRO,8HLL OVERH, NE114680 **CG EAD** *,8H* ,8H **UNION,8H** WELFARE,8H **\* NE114690 CBH** .8H ROYAL,aHTY ,8H **,8H NE114700 C8H LICEN,8HSES** ,8H ,8H ,8H INDIR, **NE114710 C8HECT COST,8HS ,8H ,SH** TAXES,8H **AND INS, NE114720 C8HURANCE .8H ,8H DEPRE,8HCIATION** ,8H ,8H **,NE114730 C8H** TO,8HTAL OPER,8HATING **CO,8HSTS ,BHOUTPUT** P, NE114740 **C8ER MAN-D,8HAY (TONS,8H)** */* NE114750 **DATA SF,DS,DD/'SURF','ACE ','DP/S','HAFT','DP/D** ,'RIFT'/ **NE114760 C NE114770 <sup>301</sup>**FORMAT(A) **NE114780 <sup>302</sup>**FORMAT(1H ,'CONTROL <sup>S</sup>TMT-',A4,' WRONG..STOPPING') **NE114790 303** FORMAT (1X,2F2.0,3X,F10.2,T1,A8) NEI14800 **<sup>305</sup>**FORMAT (1X,3F2.0,1X,F10.2, T1 **,A8) NE114810 <sup>306</sup>**FORMAT(1OX,F3.2,2(5X,FS.2),2(4X,F4.2),5X, **F5.2) NE114820 <sup>320</sup>**FORMAT(1H **, '\*\*.\*END** CARD.WILL **NOW EXEC.') NE114830 <sup>322</sup>**FORMAT(1H **,////,50X.'MINE COSTING AND CASH** FLOW **ANALYSIS')** NE114840 **<sup>321</sup>**FORMAT(1H1,'CASE:',SA4,/,1H **,'PAGE:',13,'** OF **',13) NE114850**

FORTRAN A **FILE: RAMCC** 

 $\overline{z}$ 

**NEI14860** 379 FORMAT (11X, 5A4) **NEI14870** 380 FORMAT (3(6X, 12, /), 6X, 12) **NEI14880** 381 FORMAT  $(15(6x, F10.2, 7))$ 324 FORMAT (1H, 55X, '(THOUSANDS OF DOLLARS)',///) **NEI14890 NEI14900** 326 FORMAT (1H, 33X, 6('TP=', 2A4, 3X)) **NEI14910** 327 FORMAT(1H, 33X, 6('SZ=', F3.1,' MMT/YR ')) **NEI14920** 328 FORMAT (1H, 33X, 6('06=', F4.0, 7X)) 329 FORMAT(1H, 33X, 6('ST=', F4.0,' IN. ')) **NEI14930** 330 FORMAT(1H, 33X, 6('DP=', F5.0,' FT. '),//) **NEI14940** 332 FORMAT (1H, 4A8, 6(F10.0, 4X)) **NEI14950 NEI14960** 300 FORMAT (1H1) 340 FORMAT (1H, ///) **NEI14970 NEI14980** 341 FORMAT (1H) 362 FORMAT (1H, 4A8, 6(F10.2, 4X), /, 1H, 'OPERATING COSTS') **NEI14990** 372 FORMAT (1H, 4A8, 6(F10.1, 4X)) **NEI15000 NEI15010** C REWIND KSC **NEI15020** NAMELIST /BUGDC/ MDIV **NEI15030 NEI15040** SMAL= . 0000001 **NEI15050**  $MDIV = 100$ **NEI15060** IF(ROR.LT.SMAL) WRITE(6, BUGDC)  $\mathbf c$ **NEI15070** C 'KK' DEFINES THE NUMBER OF THE PRESENT MINE UNDER CALCULATION. **NEI15080** C MAXIMUM LIMIT AT PRESENT IS 160 MINES. **NEI15090 NEI15100**  $\mathbf c$ **NEI15110**  $KK = 0$  $\mathbf c$ **NEI15120** CALCULATE PRESENT VALUE FACTOR FOR DEFERRED CAPITAL DIST'N  $\mathbf{C}$ **NEI15130**  $\mathbf{C}$ ACCORDING TO ICF'S RECCOMENDATION **NEI15140**  $\mathbf c$ **NEI15150**  $\mathbf c$ SEE SUBROUTINE 'PRVAL' FOR THIS. **NEI15160**  $\mathbf{c}$ **NEI15170**  $X1 = XICBS$ **NEI15180 NEI15190**  $X2 = XICBD$ **NEI15200**  $X3 = DCBS$ **NEI15210**  $X = DCBD$ **NEI15220** NAMELIST /DBUG3/ X1, X2, X3, X4 **NEI15230** C MRITE(6,DBUG3) C\*\*\*\*BEGIN READING INPUT\*\*\*\* **NEI15240 NEI15250** 10 READ(KIO, 301, END=999) ACONT BACKSPACE KIO **NEI15260 NEI15270** DO 15 K=1,2 IF(ACONT.EQ.AC(K)) GO TO (100,200),K **NEI15280 NEI15290** 15 CONTINUE **NEI15300** WRITE(6.302) ACONT **NEI15310** NAMELIST /DBUG2/ K.KK.AC.ACONT **NEI15320** WRITE(6,DSUG2) **STOP NEI15330** C **NEI15340 NEI15350** C  $100 = STRIP.200 = DEEP$ **NEI15360** C .MAKE CALCULATIONS FOR SURFACE MINES **NEI15370**  $\mathbf c$ and the company  $\mathbf c$ **NEI15380 NEI15390** 100 READ(KIO, 303) OB, SZ, PROD, RMINE **NEI15400**  C MINE LIFE IN YEARS. **NEI15410**  $\mathbf{C}$ **NEI15420**  $AMR = .35$ **NEI15430** BLUNG=BLACKL(1) **NEI15440**  $DC 101 K=1.B$ **NEI15450** IF  $(CT.EQ.TLIG(K))$  AMR=.25 **NEI15460** IF (CT.EQ.TLIG(K)) BLUNG=0 **NEI15470** 101 CONTINUE **NEI15480**  $MYR = MLIFE(2,1)$ **NEI15490** IF(SZ .LT. 10.0) MYR = MLIFE(1,1) **NEI15500** CALL PRVAL(MYR, ROR, PVFAC, DCFRAC) **NEI15510** C **NEI15520**  $S2 = SZ / 10.$ **NEI15530**  $\mathbf{c}$ **NEI15540** C RECLAMATION COST - \$/TON. **NEI15550** C **NEI15560**  $DQ$  35 II = 1, 7 **NEI15570** IF(ADS(1,II) .GE. OB-SMAL) GO TO 37 **NEI15580** 35 CONTINUE **NEI15590**  $11 = 7$ **NEI15600** 37 XRECL = RECL(II) **NEI15610** YRECL = RECL(II+7) **NEI15620** C . EMPLOYMENT INSURANCE RATE - \$/\$100 OF PAYROLL COST **NEI15630**  $XFINS = XINSS$ **NEI15640** C. YIELD OC CLEAN TONS - FRACTION OF RAW TONS **NEI15650**  $\text{TELD}$  = YIELDS **NEI15660** FED=FEDS **NEI15670** C .CALCULATE SEVTS HERE **NEI15680** SEVIS = SEVT  $*$  1000.  $*$  SZ  $*$  YIELD **NEI15690** c **NEI15700**  $KK=KK+1$ **NEI15710** NAMELIST/DBUG8/ KK, OB, SZ, PROD **NEI15720** c WRITE (6, DBUG8) **NEI15730**  $\mathbf{c}$ CALCULATE ALL COSTS FOR STRIP MINE. **NEI15740**  $0042 J=1.2$ **NEI15750** 42  $C(J,KX)=SF(J)$ **NEI15760**  $D(1,KK)=SZ$ **NEI15770**  $9(2.56) = CB$ **NEI15780**  $D(3,KK)=0.$ **NEI15790**  $D(4,KK)=0.$ **NEI15800** IF(SZ.LT.1.) GO TO 47 **NEI!5810** C .MINES WITH CAPACITY OF 1 MILLION TONS OR MORE. **NEI15820**  $IC=(XICBS+1.20*(OB-10.)*1000)*SZ*(1.-(SZ-1.)/20)$ **NEI15830**  $DC = (DCB5+0.25*(0B-10.)*1000)*SZ*(1,-(5Z-1.)/20)$ **NEI15840** GC TO 49 **NEI15850** C .MINES WITH CAPACITY OF LESS THAN 1 MILLION TONS. **NEI15860** C47 IC= $(XICBS+1.20*(OB-10.)*1000)*(1.-0.08*(1.-SZ)/0.1)$ **NEI15870**  $DC = (DCB5+0.25*(OB-10.)*1000)*(1.-0.08*(1.-5Z)/0.1)$ C. **NEI15880** 47  $IC=(XICBS+1.20*(OB-10.)*1000)*(1.-0.05*(1.-SZ)/0.1)$ **NEI15890**  $DC = (DCB5+0.25*(OB-10.)*1000)*(1.-0.05*(1.-SZ)/0.1)$ **NEI15900** CONTINUE 49 **NEI15910** TPMD=(TPMDBS+3\*(SZ-1.0)/0.1)\*(1.-0.1\*(0B-10.)/5) **NEI15920**  $LAB=(SZ*1000/TPMD)*SLAB$ **NEI15930** POW=400. **NEI15940** PAS=(PASBS+30.\*(08-10.))\*SZ **NEI15950** 

 $\mathcal{N}$ 

 $\mathbf{r}$ 

 $\sim 100$  km s

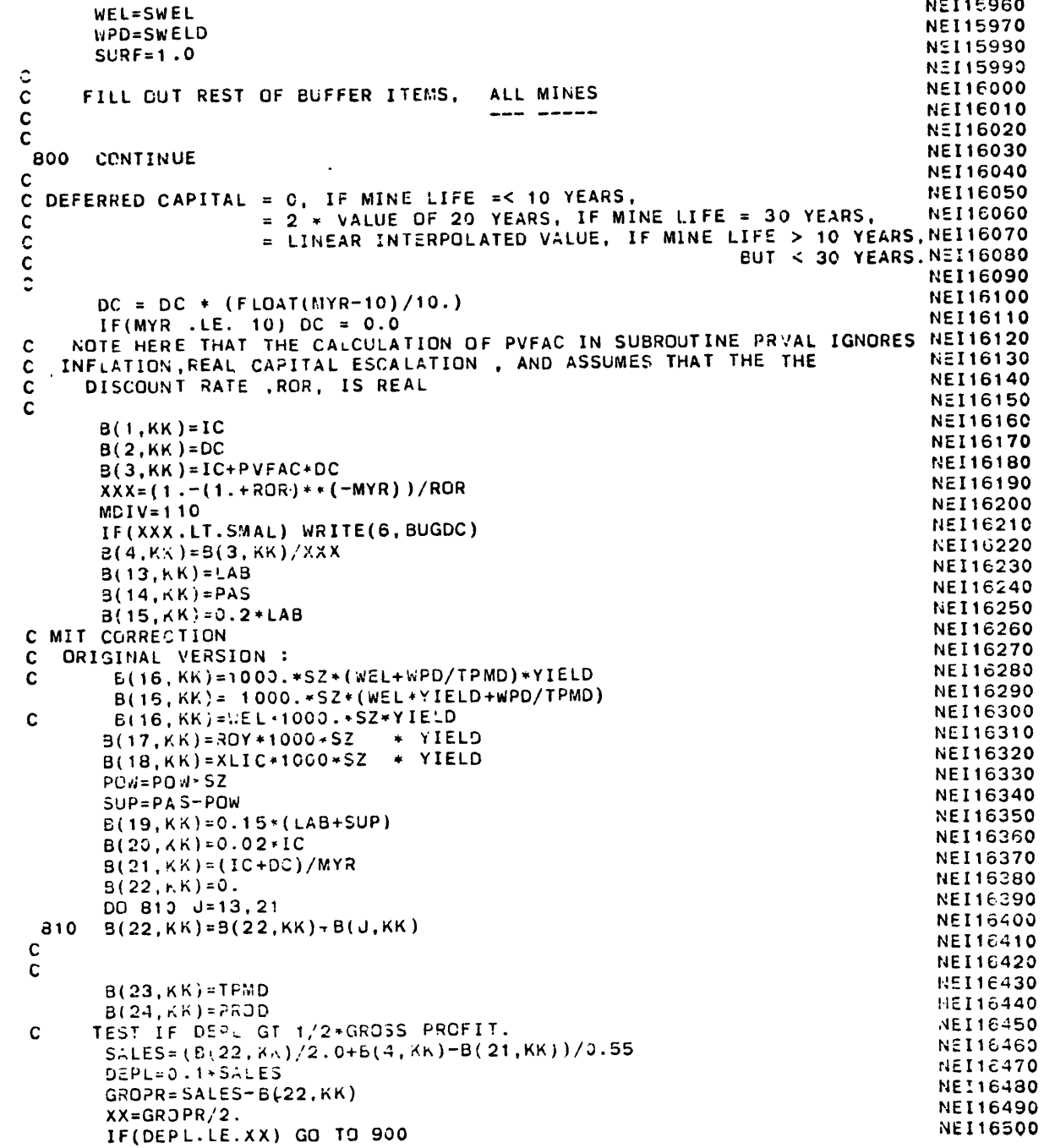

 $\hat{\phantom{a}}$ 

GROPR= t(4.KK)-B(21,KK))\*4./3. **NE116510** SALES=GRCPR+5(22,KK) **NE116520** DEPL=0.5\*3ROPR **900** CONTINUE **NE116540 C NE116550 C NE116560** B(5,KK **)=SALES** NEIle570 **B(6,KK ) =(22 ,KK)** NE116580 **B(7,KK** )=GROPR **NE 16590** S(8,KK **)=CEPL NE116600** B(9,KK)=5(7,KK)-B(8,KK) NEI16610<br>B(10.KK)=B(9.KK)\*CTAX NEI16620 **B!** 10,K K)=B(9,KK)\*CTAX **NEI16620 B(11, K1)=B(9,KK)-B(10,KK) NE116630 MDIV=** 20 **NEI16640** IF(SZ. LT.SMAL) WRITE(6,BUGDC) **NE116650 C CALCULATE** THE MINIMUM **ACCEPTABLE SELLING** PRICE **(MASP)** FOR **NE116660 C** THE MINE'S FIRST YEAR. THIS **IS A CASE** -YEAR PRICE **IN** NEI16670 **C** BASE-YEAR DOLLARS, **NOT ANNUATIZED** OVER **MINE** LIFETIME **NE116680** 8(12,KK)=B(5,KK)/(SZ\*1000.) **NE116690**  $NYR=ICASYR-I BASYR$ **C NE116710 C NE116720 CC** XNYR=NYR **NE116730 CC NNN=NYR/2 NE116740** Y(3,1) **= 0. NEI16750 CCC** FILL **UP** Y FOR **EACH** OF **CONTRACT** YEARS **UP** TO **A** TOTAL *OF* MCYR. NE116760 C FILL **UP** Y FOR EACH OF **CONTRACT** YEARS **UP** TO A TOTAL OF MYR. **NE116770 CC DO** 1102 **JJ=l** ,MCYR **NE116780 DO** 1102 **JJ=1 ,MYR** NE116790 **CC LL=JJ+NNN <sup>C</sup>**MIT CORRECTION **NEi6810 C ORIGINAL** VERSION: **NE116820 C LL=JJ+NYR-1 NE116830** LL=JJ+NYR **NE116840 CC NYR/2 IS** TIME **IC** IS **ASSUMED SUNK-HALFWAY** FROM **1975** TO **CASE** YR. **NE116850 CC** Y(1,JJ)=IC\*(1+ECAP)\*\*(NYR/2) **NE116860 C** NE 16870 C **.INITIAL CAPITAL** IS **INFLATED @ CAPITAL INFLATION** RATE **UPTO** 8 **NE116880 C MONTHS** PRIOR TO THE YEAR MINE IS **OPENED. (I.E.,** FOR **NE116890 C CASE** YEAR-BASE YEAR-1-4/12 YEARS) **NE116900 C NE116910 <sup>C</sup>**MIT CORRECTION NE116920 **C ORIGINAL** VERSION **NE116930 C Y(1,JJ)=IC\*(1+ECAP)\*\*(NYR-5./3.) NE116940 Y(1,1)-IC\*((I+ECAP)\*\*(NYR-2./3.))\*((1+EPAS)\*\*(2./3.)) NE116950 Y(2,JJ )=DC\*DCFRAC(JJ)\*(1+ECAP)** \*\*LL NEI16960 f(6,1)=Y(2.1) **NE116970 IF(JJ.EQ.1) GO** TO 1102 **NEI16980 Y(6,JJ)=Y(6,Jd-t )+Y(2,JJ)** NEI16990 1102 Y(3,1)=Y(3,1)+Y(2,JJ)\*(1+ROR)\*\*(-Jj) **NE117000 C** NEI17010 **C NEI17020 Y(3,1)uY(3,1)+Y(1, 1) NE117030** PTOT<sub>=0</sub>. **NE 17040** C **Y(6,JJ) CONTAIN** THE **CUMULATIVE ACTUAL** DEFERRED **CAPITAL NE117050**

 $\mathcal{L}(\mathcal{L}^{\mathcal{L}})$  and  $\mathcal{L}^{\mathcal{L}}$  . The set of  $\mathcal{L}^{\mathcal{L}}$ 

 $\mathcal{L}(\mathcal{L}(\mathcal{L}))$  . The  $\mathcal{L}(\mathcal{L})$ 

 $\mathcal{L}(\mathcal{L}^{\mathcal{L}})$  and  $\mathcal{L}(\mathcal{L}^{\mathcal{L}})$  . The contribution of

 $\mathcal{L}^{\mathcal{L}}(\mathcal{L}^{\mathcal{L}})$  and  $\mathcal{L}^{\mathcal{L}}(\mathcal{L}^{\mathcal{L}})$  . The contribution of  $\mathcal{L}^{\mathcal{L}}$ 

 $\mathcal{L}(\mathcal{L}(\mathcal{$ 

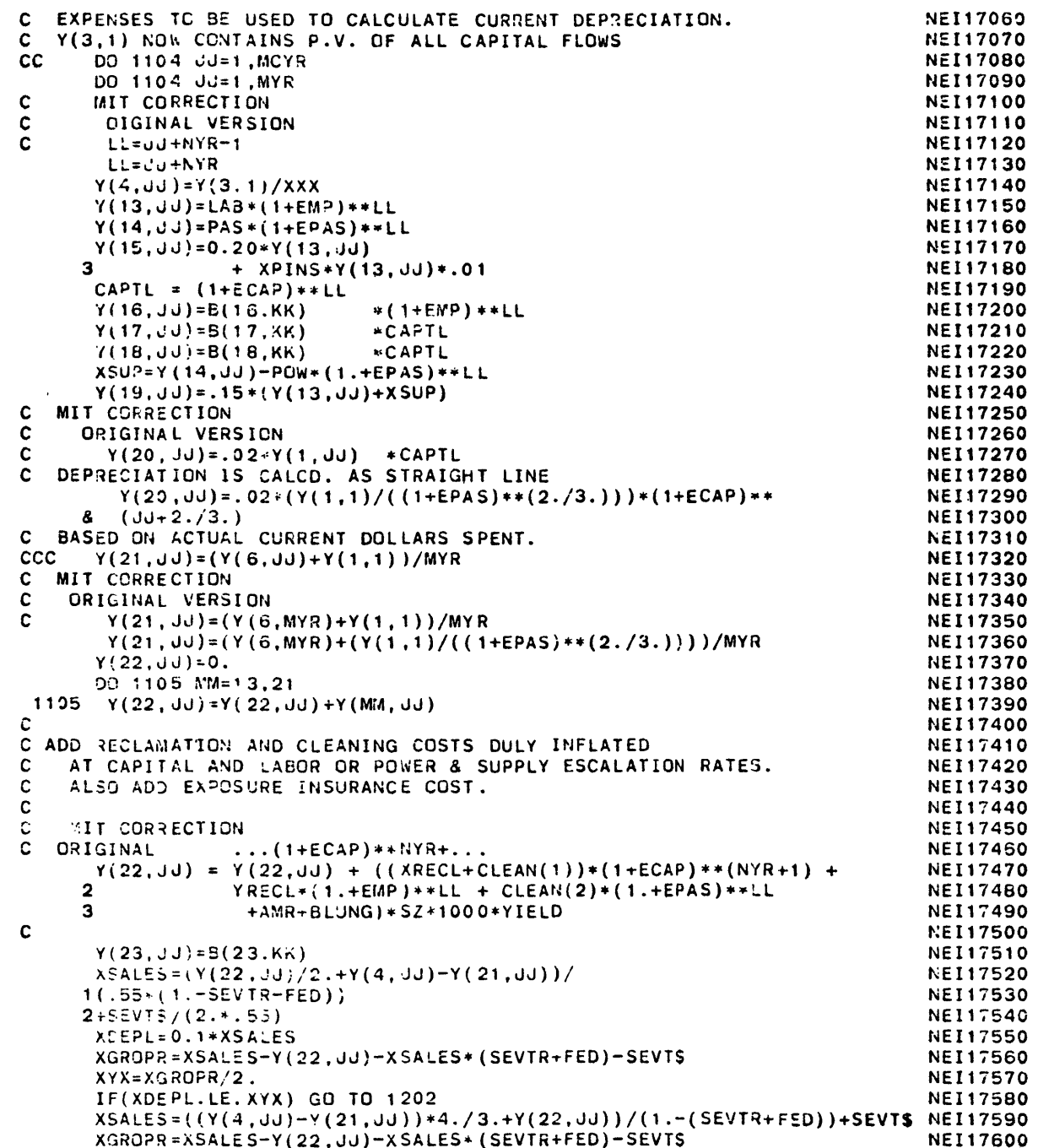

```
XDEPL=0.5*XGROPR NEI17610
1202 CONTINUE NE117620
  Y(5,J.J)=XSALES NEI17630
CN7117640
C ADJUST FOR SEVERANCE TAX. N=117650
                                 NEI17660
C
  Y(12,Ju)=Y(5.,J)/(SZ*1000.*YIELD) NE117670
C Y(12,JJ) CCNTAIN THE UNADJUSTED PRICES FOR YEAR JJ, EXCEPT FOR NEI17680
 C UTILITY DISCOUNT RATE - ADDED BELOW NE117690
  PTOT=PTCT+Y( 12,JJ)*(1+RUT)**(-dd) NE17700
1104 CONTINUE
C CAULATE FINAL PRICE. NEI117720
  t.DIV= 1 30 NE117730
  iF(AS(1-SEVT).LT.SMAL) WRITE(6,BUGDC) NE117740
   5IV=1 40 NE117750
  IF(ASS(APFAC).LT.SMAL) WRITE(6,BUGDC) NE117760
  5(25, KK)=PTO/APFAC N 117770
C NE117780
C PRINT VALUES FOR ALL YEARS FOR SENSITIVILY ANALYSIS, NEI17790
C IF SENSITIVITY SWITCH IS SET = 1. NEE17800
CNEI17810
  IF(ISENS .EQ. 1) WRITE(MPRT,1145) RMINE, B(25,KK), NE117820
          2 ((JKJ,Y(12,JKJ)),JKJ=1,MYR) NE117830
CNE117840
1145 FORMAT(/,'O MINE TYPE -',AS,'- WITH ANNUITY PRICE = ',F10.2, NE117850
  2', HAS FOLLOWING ANNUAL NOMINAL PRICES OVER THE', NE117860
  3 ' LIFE OF THE MINE:',/,5(I5,')',2X,F12.2)) NEI17870
C NE117880
C NE117890
   S(26,KK) = SURF NEI17900
  IF (ISENS.EQ.1) WRITE (MPRT,1234) NYR,Y(1,1),(Y(K,1),K=3,6). NE117910
  1(Y(K2, 1),K2=12,22) ,XRECL,CLEAN(1),ECAP,YRECL,EMP,CLEAN(2), NE117920
  2EPAS,XPINS,SEVT$,SEVTR NE117930
1234 FORMAT(' NYR Y 1 3-6 12-22 XRECL CLEAN(1) ECAP NYR YRECL EMP ', NE117940
  1'CLEAN(2) EPAS XPINS SEVTS SEVTR',/15.10E12.5/(5X,10E12.5)) NE117950
  GO TO 10 NEI17960
C NE117970
C MAKE CALCS FOR DEEP MINES NE117980
C --- NE117990
C NEI18000
200 READ(KIO.305) ST,DP,SZ,PROD,RMINE NE18010
   DP=DP 100. NE118020
C NE118030
C MINE LIFE IN YEARS. NEI18040
C NE118050
   MYR = MLIFE(2,2) NEIe1060
   IF(SZ .LT. 10.0) MYR = MLIFE(1 2) NE118070
   CALL PRVAL(MYR,ROR,PVFAC,DCFRAC) NEI18080
C NEI18090
   SZ=SZ/10. NEi18100
   .DR=O NEIl8110
   SURF=0. NE118120
   XRECL=O. NE118130
   YRECL=O. NEI18140
C .EXPOSURE INSURANCE $/$100 OF PAYROLL COST NEI18150
```
 $\Delta$ 

 $\ddot{\phantom{1}}$ 

 $\Delta$ 

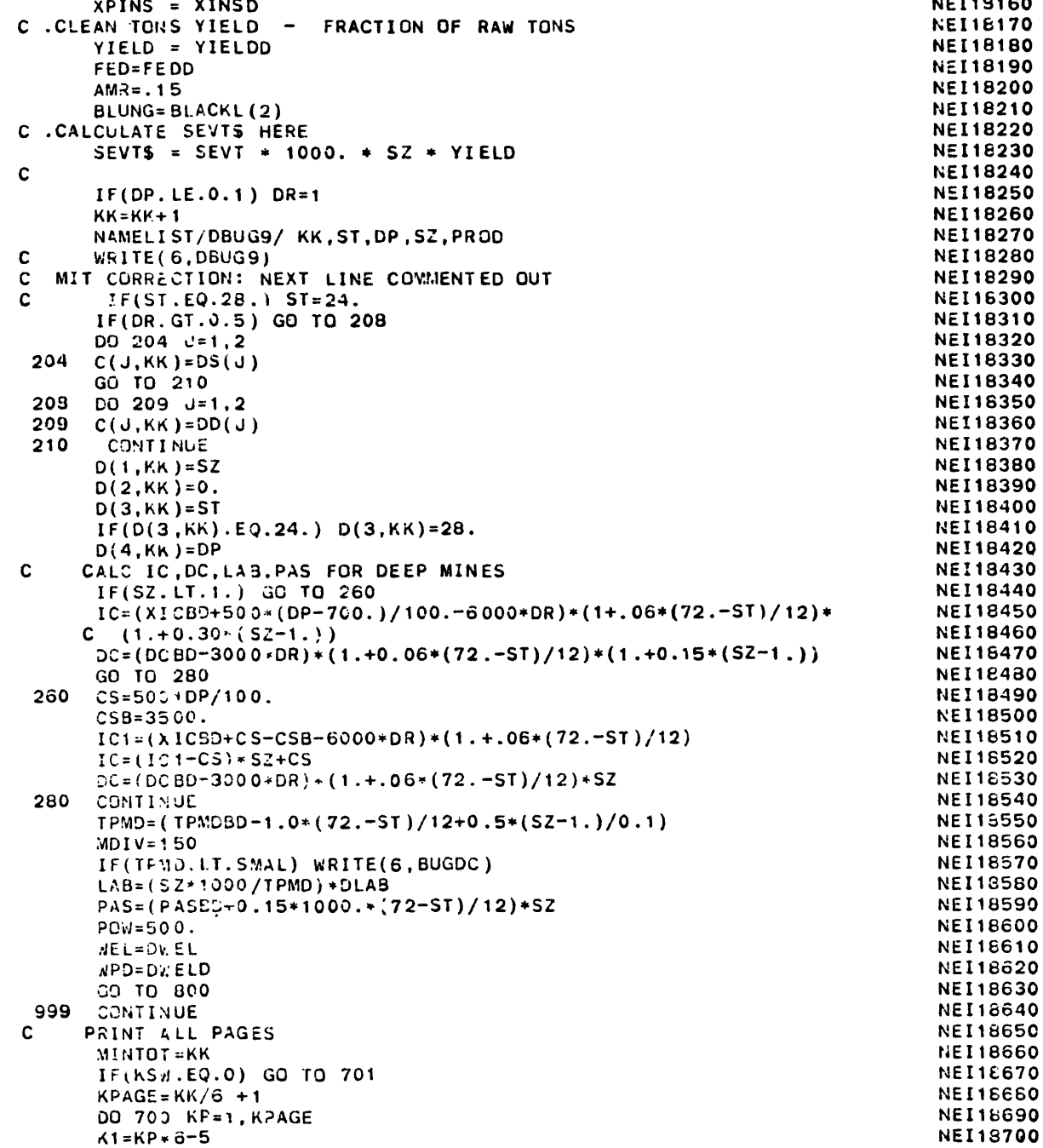

**NEI18710** 

 $K2 = K1 + 5$ **NEI18720** WRITE(NFRT, 1310) Y  $\mathbf{c}$ **NEI18730** NAMELIST /DBUG1/ KPAGE, KK, K1, K2, KP, D **NEI18740**  $\mathbf{C}$  $W$ RITE( $6, DB \cup 61$ ) **NEI16750** WRITE(MPRT, 32) ) T.KP.KPAGE **NEI18760** WRITE (MPRT, 322) **NEI18770**  $W31TE(MP8T, 324)$ **NEI18780** WRITE(MPRT, 326)  $((C(J, I), J=1, 2), I=K1, K2)$ **NEI18790** WRITE(MPRT, 327)  $(D(1,1), I=K1, K2)$ **NET18800** WRITE(MPRT.328) (D(2.I). I=K1.K2) **NEI18810**  $W$ RITE(NPRT, 329) (D(3, I), I=K1, K2) **NET18820** WRITE (MFRT, 330)  $(D(4,1), 1=k1, K2)$ **NEI18830** DC 650 KQ=1.4 **NEI18840** 650 WRITE(MPRT, 332) (A(J,KQ), J=1, 4), (B(KQ, I), I=K1, K2) **NEI18850** WRITE(MPRT.340) **NET18860** DC 660 KQ=5.11 **NEI16870** 660 WRITE(MPRT, 332) (A(J, KQ), J=1, 4), (B(KQ, I), I=K1, K2) **NEI18880** WRITE(MPRT.341) **NEI18890** WRITE(MPRT, 362)  $(A(\nu,12), \nu=1,4), (B(12,1), I=K1,K2)$ **NET18900** DC 670 KQ=13,22 **NEI18910** 670 WRITE(MPRT, 332)  $(A(J,KQ), J=1, 4)$ ,  $(B(KQ, I), I=K1, K2)$ **NEI18920** WRITE(MPRT, 341) **NEI18930**  $W$ RITE(MPRT.372) (A(J,23).J=1,4),(B(23,I).I=K1,K2) **NET18940** 700 CONTINUE **NEI16950** 701 CONTINUE **NEI18960** 353 FORMAT (1H, 5X, 'S', 2A2, 2X, 7F7.2) **NEI18970** 354 FORMAT (1H, 5X, 'D', 3A2, 7F7.2) **NEI18980** 888 FORMAT (6X, A1, 3A2, 7F7.2) **NEI18990**  $N^1$ , A1, A2,  $N^2$ , NEW. ', A1, 3A2, 3X, F7.3, 1X, 889 FORMAT (1H .' **NET19000**  $C = 5(F6.2, 1X)$ **NEI19010** NEW.', A1, 3A2, 3X, F7.3, 4(F7.2, 2X)) 890 FORMAT (' **NEI19020** C **NEI19030** NOW LOOP THRU B AND D AND STACK UP UNSORTED MINE DATA C **NEI19040** c 1310 FORMAT(3(1H, 6(F10.2,1X)/),1H, F10.2,1X,F10.2,1X,F10.2,1X, **NEI19050 NEI19060** C  $F10.2, 1X, F10.2, 1X, //$ **NEI19070** COMMON / COEFS/COEF1, COEF2, IPIES **NEI19080** DO 970 N=1, MINTOT **NEI19090**  $MDIV=200+N$ **NEI19100**  $IF(D(1, N).LT.SMAL)$  WRITE(6, BUGDC) IF (D(1,N).LT.SMAL) WRITE (6,7983) D(1,N) **NEI19110 NEI19120**  $FORMAT$  ( $F7.4$ ) 7983 **NET19130** IF(C(1.N).NE.SF(1)) GO TO 997 **NEI19140** IT'S A SURFACE MINE. WRITE INFO TO KO.  $\mathbf{c}$ **NEI19150**  $XOB = BLK$ **NEI19160** XSZ= BLK **NEI19170**  $PRC = 0.$ **NEI19180**  $PROD = 9.$ **NEI19190**  $DO$  720  $J=1.7$ **NEI19200**  $IF(D(2.N).EQ.AOB(1, J)) XOB=AOB(2, J)$ **NEI19210** IF (J.EQ.7) GO TO 720 **NEI19220** IF(ABS(D(1,N)-ASZ(1,J)). LE..001) XSZ=ASZ(2,J) **NEI19230** 720 CONTINUE **NEI19240**  $PRC = B(25, N)$ **NEI19250** PROD=B(24,N)

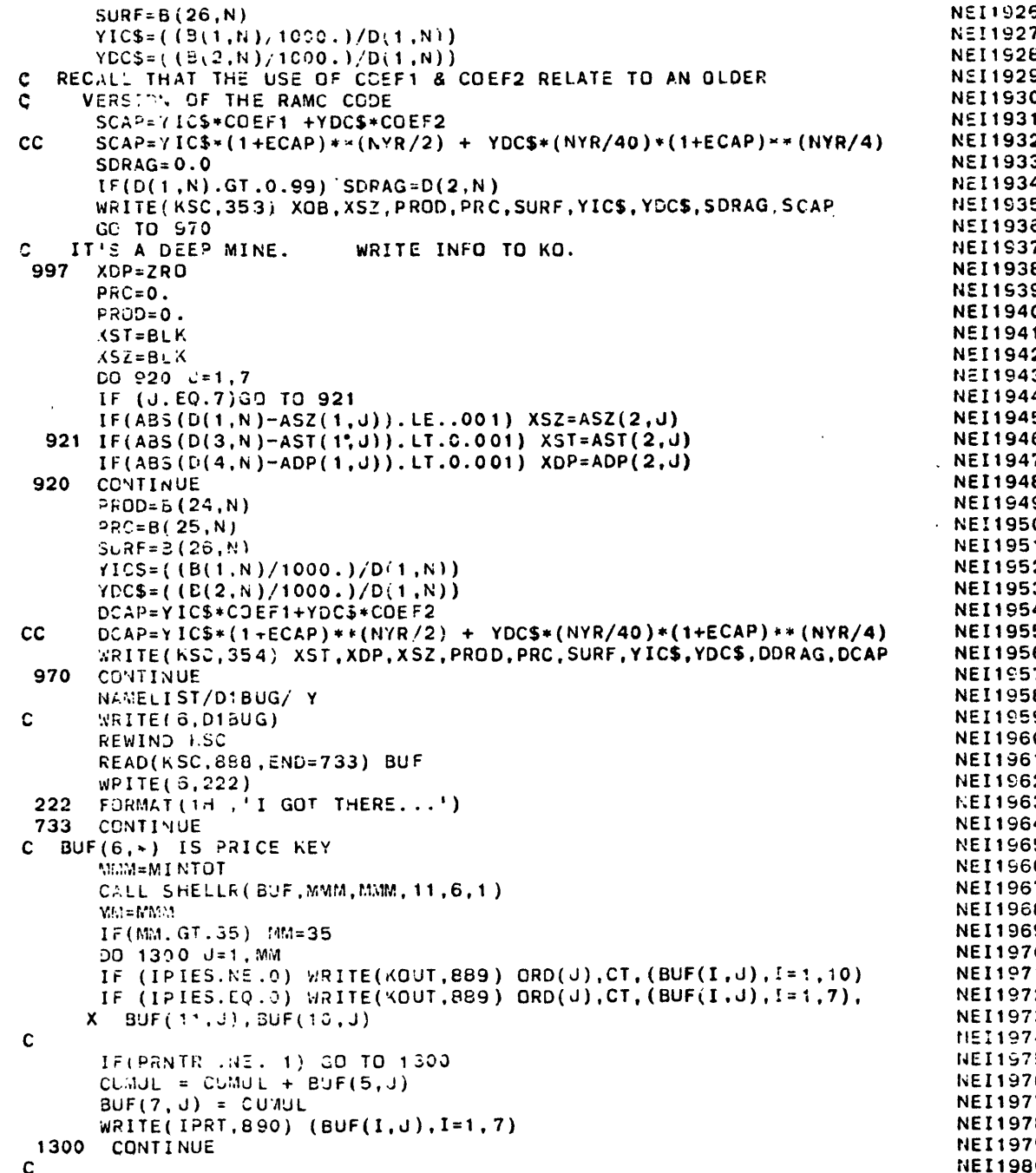

ò.

 $\pmb{\ast}$ 

 $\bullet$ 

RETURN

END

**C SEE C EVERETT FOR SOURCE OF THIS SORT ROUTINE NEITHER AND MEITIS840 NEITISESON NEITISESS** DIMENSION A(NC.NR) **NEI19850** NEI19850 **M=N NE119870** 104 M≖M/2 NEi19870<br>104 M≖M/2  $N = W/Z$ <br>  $I = (M, LE.0)$  RETURN<br>  $L = N - M$ L=N-M NE!S1990 **DO 109 ∪=1,L**<br>
DO 109 ∪=1,L<br>
REI19910 **I=+M+NS-1 NE119920 106 I=I-M** IF(I-NS+1.LE.0) **GO** TO **109 NEI19930** IF(A(NK,I+M).GE.A(NK,I)) GO TO **109 NE119940 DO** 200 **JJ=1,NC** Nt119950 X=A(dJ,I) N-;EIlc 9GO0 **A(JJI )=A(JI+M) NE119970** <sup>200</sup>**A(JJ,I+M)=X NEI11980 GO** TO **106 NEI19990 <sup>109</sup>**CONTINUE **NE!2G000 GO** TO 104 **NEI20010 END NEI20020 SUBROUTINE PRVAL(MYR, ROR, PVFAC, DCFRAC) NEI20030**<br>NEI20040 C<br>C<br>C DIMENSION DCFRAC(1) **NEI22050**<br> **DIMENSION** DCFRAC(1) **NEI2COSO C**NEI2CO60 **C**NEI2CO60 **C**NEI2CO60 **C**NEI2CO60 **C**NEI2CO60 **C**NEI2CO60 **C**NEI2CO60 **C**NEI2CO60 **C**NEI2CO60 **C**NEI2CO60 **C**NEI2CO60 **C**NEI2CO60 CONFIDENTI <sup>C</sup>.PVFAC **- PRESENT** VALUE FACTOR **IS** DERIVED **TO CALCULATE** NEI20070 C .FVFAC - FRESENT VACULTAL ON THE FOLLOWING BASES **DEFERRED CAPITAL ON A CAPITAL ON A CAPITAL CAPITAL ON A CAPITAL CAPITAL ON A CAPITAL ON A CAPITAL ON A CAPITAL ON THE FOLLOWING BASES <b>CAPITAL ON A CAPITAL CAPITAL ON A C <sup>C</sup>NOTE** HERE THAT THE CALCULATION OF PVFAC **IN** THIS SUBROUTINE **NE120090** <sup>C</sup>**IGNORES INFLATION ,REAL CAPITAL** ESCALATION, **AND ASSUMES** THAT **NEI20100 <sup>C</sup>**THE DISCOUNT RATE **,** ROR, **IS** REAL **NEI2C110** C<br>C **<sup>C</sup>**FIRST **25%** OF MINE LIFE = **5%** OF DEFERRED **CAPITAL NEI20130 C NEXT 50%** OF MINE LIFE **= 90%** OF DEFERRED CAPITAL NEI20140 **C LAST 25%** OF **MINE LIFE 5%** OF DEFERRED CAPITAL **NEI20150 C LAST** YEAR OF MINE LIFE = **0. NE120160 <sup>C</sup>NEI20170 M25 = MYR/4 NEI20180**<br> **M25 = MYR/4 NEI20190 M50** = MYR/2 **NE120190 M75 =** M25 **+ M50 NEI20200** M99 **=** M25 - <sup>1</sup>**NET20210** C MIT **INSERT NEI20220** IF ((MYR-(M75+M99)).NE.2) **GO** TO 120 NEI20230 **M50=M50+1 NEI20240 M75=M75+1 NEI20250 GO** TO **130** NEI20260 <sup>120</sup>**IF((MYR-(M75+M99)).NE.3) GO** TO **130** NEI20270 **M25=M25+1** NEI20280 **M75=M75+1** NEI2C290 **M99=M99+1 NEI20300 130 CONTINUE NEI20310 <sup>C</sup>NEI20320 C END** MIT **INSERT NEI20330 <sup>C</sup>NE120340 NEI20350**

```
PVFAC = (.05/M25)*(1-(1+ROR)**(-M25))/ROR + NEI20360
 2 (.9/M50)*((1-(1+ROR)**(-M50))/ROR)*((1+ROR)**(-M25)) + NE120370
    3 (.05/M99)*((1-(1+ROR)**(-M99))/ROR)*((I+ROR)**(-M75)) NE120380
CNE120390
  A= .05/M25 NE[20400
CNEI20410
 DC 25 I = 1, M25 NEI20420
   25 DCFRAC(I) = A NEI20430
\sim NEI20440
  A= .S/M50 NE120450
  NEXT = M25 + I NEI20460
C<sub>2</sub> NEI204700 2012 12:04
  DO 50 I = NEXT, M75 NEI20430
 50DCFRAC(I) = A NE120490
C NE120500
  A = .05/M99 NE-20510
  NEXT = M75 + 1 NEI20520
  LAST = MYR - 1 NE120530
C' NEI20540
 DO 75 I = NEXT, LAST NE120550
   75DCFRAC(I) = A NEI20560
C NEI20570
  DCFRAC(MYR) = 0.0 NEI20580
C NEI20590
 RETURN NEI206
C NEI20610
 END NEI20620
```